**ΤΕΧΝΟΛΟΓΙΚΟ ΕΚΠΑΙΔΕΥΤΙΚΟ ΙΔΡΥΜΑ ΔΥΤΙΚΗΣ ΕΛΛΑΔΑΣ**

**ΣΧΟΛΗ ΔΙΟΙΚΗΣΗΣ ΚΑΙ ΟΙΚΟΝΟΜΙΑΣ**

**ΤΜΗΜΑ ΔΙΟΙΚΗΣΗΣ ΕΠΙΧΕΙΡΗΣΕΩΝ (ΠΡΩΗΝ ΤΜΗΜΑ ΕΠΙΧΕΙΡΗΜΑΤΙΚΟΥ ΣΧΕΔΙΑΣΜΟΥ ΚΑΙ ΠΛΗΡΟΦΟΡΙΑΚΩΝ ΣΥΣΤΗΜΑΤΩΝ)**

# **ΠΤΥΧΙΑΚΗ ΕΡΓΑΣΙΑ ΕΚΠΑΙΔΕΥΤΙΚΕΣ ΠΛΑΤΦΟΡΜΕΣ ΣΥΓΚΡΙΤΙΚΗ ΑΝΑΛΥΣΗ**

**ΑΝΤΩΝΟΠΟΥΛΟΥ ΕΥΑΓΓΕΛΙΑ 11571**

**ΒΟΥΡΒΑΧΗ ΕΛΕΝΗ 11697**

**ΓΕΩΡΓΟΜΑΝΟΣ ΔΗΜΗΤΡΙΟΣ 11452**

**ΕΠΟΠΤΕΥΟΥΣΑ ΚΑΘΗΓΗΤΡΙΑ: ΜΙΧΟΠΟΥΛΟΥ ΜΑΙΡΗ**

**ΠΑΤΡΑ- 31/08/2015**

A lion doesn't concern himself with

the opinion of sheep

## <span id="page-2-0"></span>**ΠΕΡΙΛΗΨΗ**

Η τεχνολογική ανάπτυξη δεν θα μπορούσε να μην επηρεάσει και τον εκπαιδευτικό τομέα. Αυτό οδήγησε στη δημιουργία Συστημάτων Διαχείρισης Μάθησης που βοηθούν στην ανάπτυξη πλατφόρμων ηλεκτρονικής εκπαίδευσης.

Στην εργασία αυτή εξετάζονται και συγκρίνονται τα τρία γνωστότερα Συστήματα Διαχείρισης Μάθησης, το ΜOODLE, το Blackboard και το Open e-Class και μαζί κάποιες εκπαιδευτικές πλατφόρμες. Για την καλύτερη αξιολόγηση και ανάλυση των ανωτέρω πλατφόρμων και συστημάτων, λάβαμε υπόψη και τα αποτελέσματα ενός μικρού ερωτηματολογίου που δημιουργήσαμε. Μετά από επικοινωνία με τους διαχειριστές των πλατφόρμων του ΤΕΙ ΔΥΤΙΚΗΣ ΕΛΛΑΔΑΣ, του ΠΑΝΤΕΙΟΥ ΠΑΝΕΠΙΣΤΗΜΙΟΥ και του ΑΡΙΣΤΟΤΕΛΕΙΟΥ ΠΑΝΕΠΙΣΤΗΜΙΟΥ ΘΕΣΣΑΛΟΝΙΚΗΣ, το ερωτηματολόγιο εστάλει στους εγγεγραμμένους φοιτητές, μέσω των αντίστοιχων εκπαιδευτικών πλατφόρμων.

## <span id="page-3-0"></span>**EXECUTIVE SUMMARY**

Technological development couldn't not affect the educational sector too. This led to the creation of Learning Management Systems that help in developing elearning platforms.

In this study we examine and compare the three most known Learning Management Systems, MOODLE, Blackboard and Open e- Class and also some educational platforms. For the better evaluation and analysis of the abovementioned systems and platforms, we took into consideration the results of a small questionnaire that we created. After communicating with the managers of the Technological Educational Institute of West Greece, Panteion University and Aristotle University of Thessaloniki, the questionnaire was sent to their students via their respective educational platforms

## Περιεχόμενα

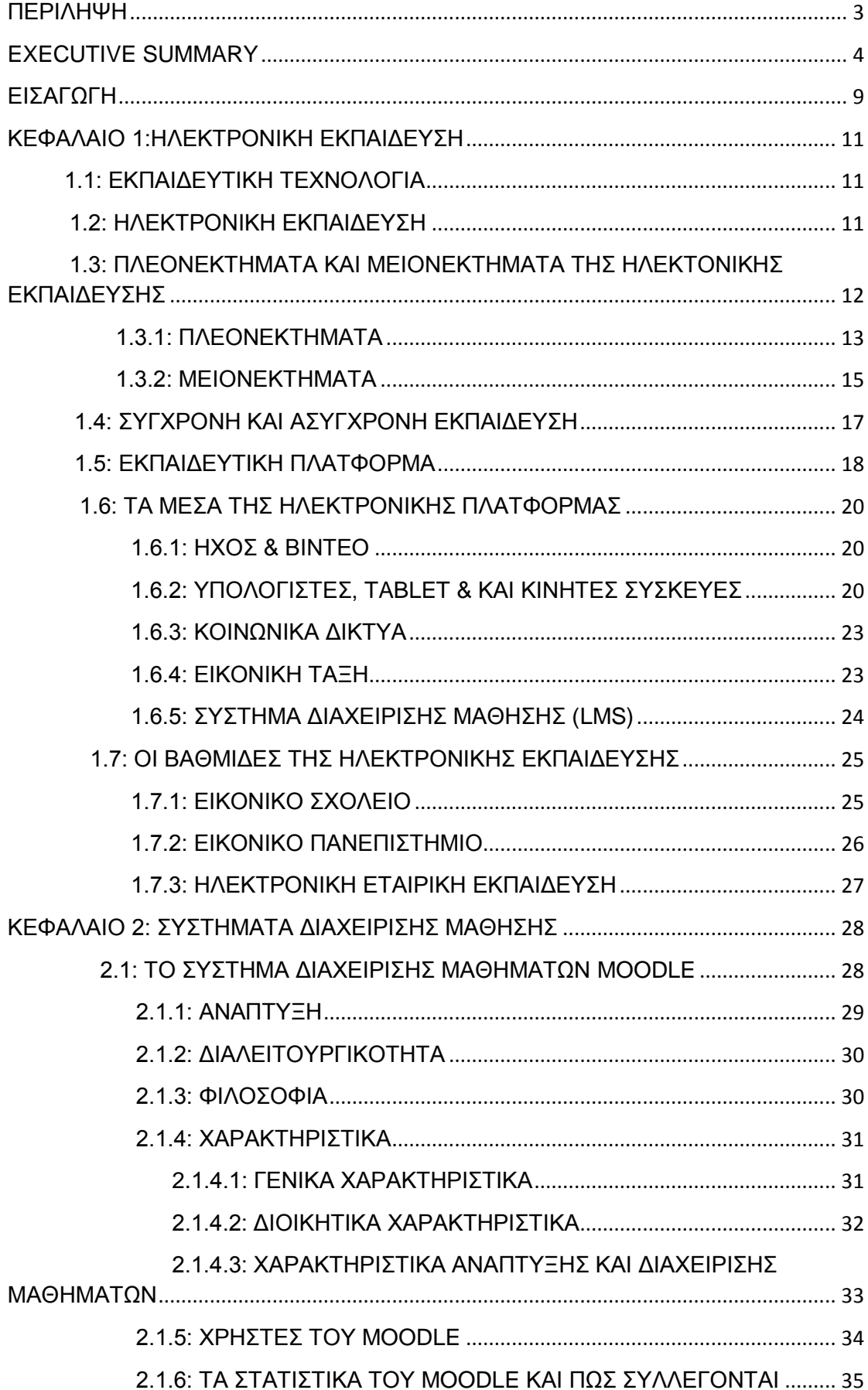

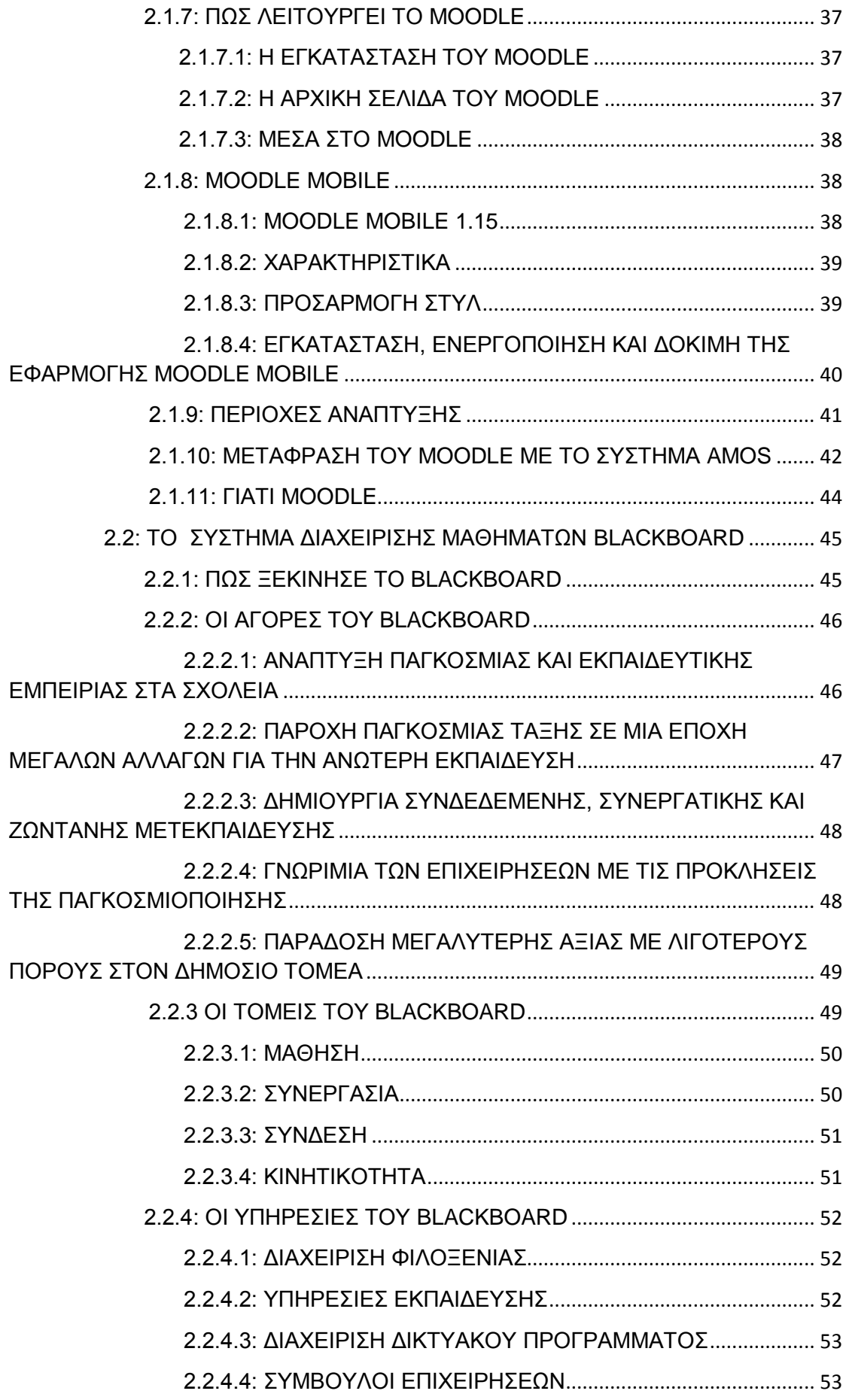

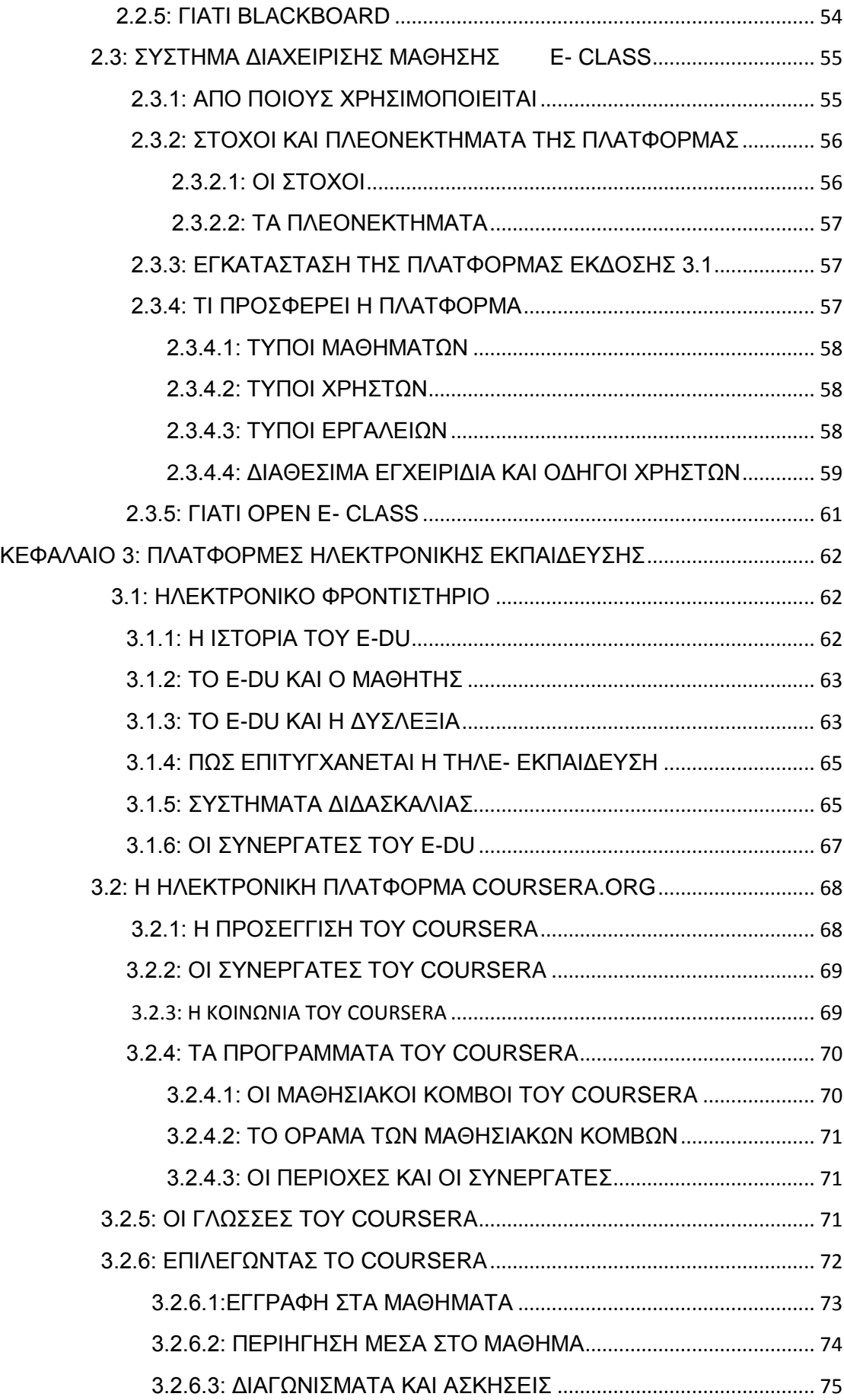

<span id="page-7-0"></span>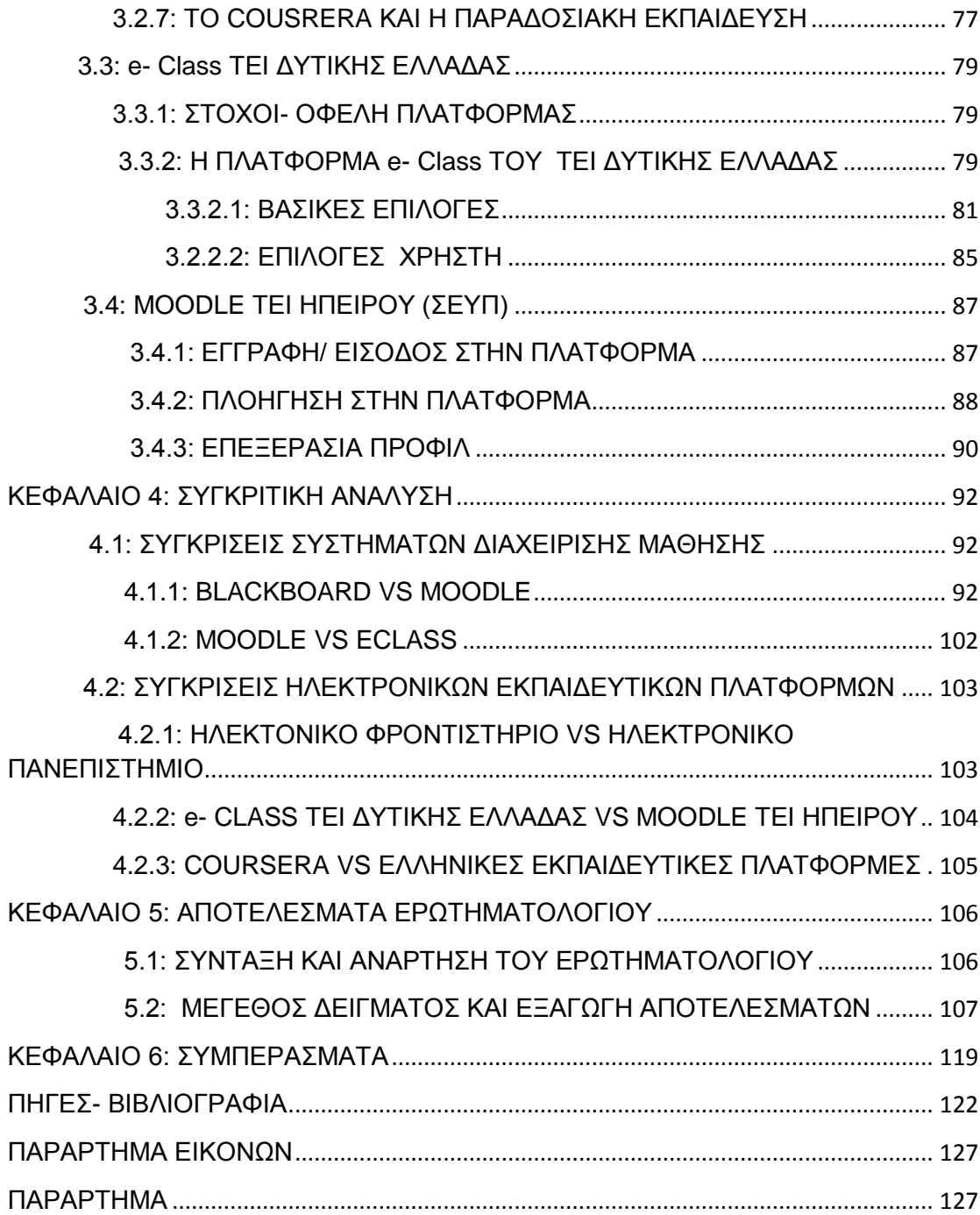

## **ΕΙΣΑΓΩΓΗ**

Η μελέτη αυτή εκπονήθηκε στα πλαίσια της Πτυχιακής Εργασίας με θέμα "ΕΚΠΑΙΔΕΥΤΙΚΕΣ ΠΛΑΤΦΟΡΜΕΣ. ΣΥΓΚΡΙΤΙΚΗ ΑΝΑΛΥΣΗ" και σκοπός είναι η εξέταση και η σύγκριση των τριών πιο διαδεδομένων Συστημάτων Διαχείρισης Μάθησης, που αποτελούν τα εργαλεία ανάπτυξης των ηλεκτρονικών εκπαιδευτικών πλατφόρμων.

Οι ηλεκτρονικές εκπαιδευτικές πλατφόρμες είναι τεχνολογία επόμενης γενιάς και προσφέρουν λογισμικό ως υπηρεσία. Προσαρμόζονται ανάλογα τις ανάγκες του εκάστοτε ιδρύματος ή οργανισμού που τις χρησιμοποιεί και μπορούν να υποστηρίξουν πολλαπλούς πελάτες. Σκοπός τους είναι να υποστηρίζουν και να διαχειρίζονται πολλαπλές εκπαιδευτικές και κοινωνικές εφαρμογές, ώστε να μεταδώσουν γνώση.

Η εργασία θεωρητικά χωρίζεται σε τρία μέρη:

- Στο πρώτο μέρος γίνεται ανάλυση των χαρακτηριστικών των τριών Συστημάτων Διαχείρισης Μάθησης, του MOODLE, του Blackboard και του Open e- Class, αλλά και ορισμένων εκπαιδευτικών πλατφόρμων όπως είναι το e- Class του ΤΕΙ Δυτικής Ελλάδας και το MOODLE του ΤΕΙ Ηπείρου
- Στο δεύτερο γίνεται σύγκριση ανά δύο μεταξύ των παραπάνω συστημάτων αλλά και μεταξύ των πλατφόρμων
- Στο τρίτο και τελευταίο μέρος της εργασίας έχουμε την ανάπτυξη και τον σχολιασμό των αποτελεσμάτων που έδωσε το ερωτηματολόγιο που δόθηκε σε ένα δείγμα φοιτητών της Ελλάδας.

Η εργασία είναι ερευνητική και γι' αυτό το μεγαλύτερο κομμάτι της είναι περιγραφικό. Για να γίνει σωστότερη παρουσίαση, τόσο των Συστημάτων Διαχείρισης Μάθησης όσο και των ηλεκτρονικών πλατφόρμων, έγινε πλοήγηση μέσα στις δικτυακές τους σελίδες και γι' αυτό χρησιμοποιούνται παρουσιάσεις εικόνων (print screen) από τις σελίδες αυτές.

Λόγω της έκτασης του αντικειμένου, των πολλών και διαφορετικών πλατφόρμων που έχουν αναπτυχθεί από τα Πανεπιστήμια και τα ΤΕΙ της Ελλάδας και του ελάχιστου χρόνου που είχαμε στη διάθεσή μας, καθίσταται αδύνατη η λεπτομερής και αναλυτική κάλυψη του θέματος και γι' αυτό επικαλούμαστε την κατανόηση των αναγνωστών.

Τυχόν έννοιες ή ορισμοί που μπορεί να μην είναι κατανοητοί στους αναγνώστες δίνονται αναλυτικά στο παράρτημα, όπως και οι πίνακες του ερωτηματολογίου.

Σ' αυτό το σημείο θα θέλαμε να ευχαριστήσουμε την καθηγήτριά μας κα. Μιχοπούλου Μαίρη που δέχτηκε να αναλάβει την επίβλεψη της εργασίας μας αλλά και για την καθοδήγηση, τη στήριξη και τη βοήθεια που μας προσέφερε καθ' όλη τη διάρκεια της συνεργασίας μας.

Ευχαριστίες οφείλονται επίσης και στους διαχειριστές των ηλεκτρονικών πλατφόρμων του ΤΕΙ Δυτικής Ελλάδας, του Πάντειου Πανεπιστημίου και του Αριστοτέλειου Πανεπιστημίου Θεσσαλονίκης, τον κο. Α. Χαλκιόπουλο, τον κο. Σπ. Κουτσούρη και την κα. Κ. Λαμπρίδου, αντίστοιχα, που μετά από επικοινωνία μαζί τους δέχτηκαν να βοηθήσουν στην διανομή του ερωτηματολογίου στους φοιτητές των ιδρυμάτων. Το ίδιο και σε όλους τους φοιτητές που αφιέρωσαν κάποια λεπτά από το χρόνο τους για τη συμπλήρωση του ερωτηματολογίου.

Τέλος, ένα μεγάλο ευχαριστώ απευθύνουμε στις οικογένειές μας που μας στήριξαν και έδειξαν κατανόηση, όπως επίσης και στους φίλους μας που βοήθησαν στη διανομή του ερωτηματολογίου και προσπάθησαν να μας υποστηρίξουν με όποιον τρόπο μπορούσαν.

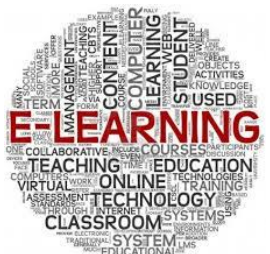

## <span id="page-10-0"></span>**ΚΕΦΑΛΑΙΟ 1:ΗΛΕΚΤΡΟΝΙΚΗ ΕΚΠΑΙΔΕΥΣΗ**

## <span id="page-10-1"></span>**1.1: ΕΚΠΑΙΔΕΥΤΙΚΗ ΤΕΧΝΟΛΟΓΙΑ**

Η εκπαιδευτική τεχνολογία (educational technology) είναι η αποτελεσματική χρήση εργαλείων στη μάθηση. Σαν έννοια αφορά μια σειρά εργαλείων, όπως τα μέσα, οι μηχανές αναζήτησης και το δικτυακό υλικό. Η εκπαιδευτική τεχνολογία δεν είναι αυστηρά υψηλή τεχνολογία. Παρόλα αυτά έχει γίνει σημαντικό κομμάτι της σημερινής κοινωνίας, συμπιέζοντας μια σειρά από προσεγγίσεις ψηφιοποίησης, στοιχεία και μεθόδους παράδοσης. Περιλαμβάνει αρκετούς τύπους μέσων παράδοσης πληροφοριών, όπως κείμενο, εικόνες, ήχο, βίντεο συνεχούς ροής, τεχνολογικές εφαρμογές και διαδικασίες όπως επίσης και τοπικά εσωτερικά και εξωτερικά δίκτυα.

## <span id="page-10-2"></span>**1.2: ΗΛΕΚΤΡΟΝΙΚΗ ΕΚΠΑΙΔΕΥΣΗ**

Η ηλεκτρονική εκπαίδευση (e- learning) είναι η χρήση της ηλεκτρονικής τεχνολογίας στη διδασκαλία και στην εκμάθηση και επομένως είναι μια υποκατηγορία της εκπαιδευτικής τεχνολογίας.

Επινοήθηκε περίπου το 1997-1999 και χρησιμοποιήθηκε για πρώτη φορά σε ένα σεμινάριο για την Υπολογιστική Εκπαίδευση ( Computer Based Training CBT). Ο όρος χρησιμοποιήθηκε εκτεταμένα για να περιγράψει τη χρήση της δικτυακής, εξατομικευμένης, διαδραστικής και εικονικής εκπαίδευσης.

Ουσιαστικά είναι η ηλεκτρονική παράδοση πληροφοριών για εκπαίδευση και επιμόρφωση. Η εκπαίδευση παρέχεται online και χρησιμοποιείται ευρέως από οργανισμούς για εκπαίδευση υπαλλήλων, για παράδοση πληροφοριών, έχει γίνει μια βασική δραστηριότητα ηλεκτρονικών συναλλαγών και χρησιμοποιείται επίσης από εικονικά πανεπιστήμια για εξάσκηση ή για διαχείριση γνώσης. Είναι ένα σύστημα που βασίζεται στο διαδίκτυο, το οποίο κάνει τη γνώση προσπελάσιμη σε εκείνους που την χρειάζονται, όταν τη χρειάζονται, ανά πάσα στιγμή και οπουδήποτε. Πρόσφατα η ηλεκτρονική εκπαίδευση μπήκε και στην Δευτεροβάθμια εκπαίδευση.

Η ηλεκτρονική εκπαίδευση μπορεί να αναφέρεται σε οποιαδήποτε μέθοδο εκμάθησης που διευκολύνεται με τη χρήση υπολογιστή. Σήμερα χρησιμοποιούνται διαδραστικά περιβάλλοντα εκμάθησης στα οποία ο σπουδαστής μπορεί να επικοινωνεί με καθηγητές και συμμαθητές, όπως γίνεται και στα παραδοσιακά μαθήματα. Μπορεί να περιλαμβάνει Πληροφοριακή και Επικοινωνιακή Τεχνολογία (ICT) στην εκπαίδευση, Εκπαίδευση Πολυμέσων, Εκπαίδευση Βασισμένη στο Internet (IBT), ευέλικτη εκμάθηση, χρήση υλικού διδασκαλίας μέσω του web, πινάκων συζητήσεων, συνεργατικού λογισμικού, e-mail, ιστολόγια, wikis, αξιολογήσεις μέσω Η/Υ , προσομοιώσεις, ηλεκτρονικά συστήματα ψηφοφορίας Περιβάλλοντα Εικονικής Εκμάθησης (VLE), γνωστά και ως Εκπαιδευτικές Πλατφόρμες, Εκμάθηση μέσω Κινητού κ.α.

Ο όρος online learning αναφέρεται στην εκπαίδευση μέσω του διαδικτύου γι αυτό και δεν χρησιμοποιείται τόσο αφού έχει προστεθεί ο όρος m-learning όταν το υλικό παραδίδεται σε κινητά τηλέφωνα ή PDA.

Τεχνολογικές εξελίξεις, όπως οι προσομοιώσεις, οι εικονικοί κόσμοι και τα λογισμικά ανοικτού πηγαίου κώδικα είναι αυτά που διαμορφώνουν το τοπίο της ηλεκτρονικής εκπαίδευσης. Η ηλεκτρονική εκπαίδευση είναι χρήσιμη ως ένα περιβάλλον διευκόλυνσης της εκπαίδευσης στα σχολεία και τα πανεπιστήμια αλλά και ως ένα περιβάλλον για αποτελεσματική και αποδοτική εταιρική εκμάθηση.

Η ηλεκτρονική εκπαίδευση μπορεί να συμβεί είτε εντός είτε εκτός τάξης. Μπορεί να είναι αυτόρυθμη, ασύγχρονη εκπαίδευση ή μπορεί να είναι σύγχρονη, καθοδηγούμενη από τον καθηγητή εκπαίδευση. Είναι κατάλληλη για εκπαίδευση από απόσταση και μπορεί να χρησιμοποιηθεί συνδυαστικά με την παραδοσιακή εκπαίδευση (μεικτή εκπαίδευση).

## <span id="page-11-0"></span>**1.3: ΠΛΕΟΝΕΚΤΗΜΑΤΑ ΚΑΙ ΜΕΙΟΝΕΚΤΗΜΑΤΑ ΤΗΣ ΗΛΕΚΤΟΝΙΚΗΣ ΕΚΠΑΙΔΕΥΣΗΣ**

Η ηλεκτρονική εκμάθηση μπορεί να αποτελεί στοιχείο εξισορρόπησης. Εξαλείφοντας τους φραγμούς της ώρας, της απόστασης και της κοινωνικοοικονομικής κατάστασης, μπορεί να επιτρέψει στους ανθρώπους να πάρουν στα χέρια τους την δια βίου εκπαίδευσή τους. Στην εποχή της πληροφορίας, οι δεξιότητες και οι γνώσεις πρέπει να ενημερώνονται συνεχώς και να ανανεώνονται, ώστε να παρακολουθείται το ταχέως μεταβαλλόμενο επιχειρηματικό περιβάλλον. Η ηλεκτρονική εκπαίδευση νέου περιεχομένου θα βοηθήσει τους οργανισμούς και τις χώρες να προσαρμοστούν στις απαιτήσεις της οικονομίας του Internet, εκπαιδεύοντας τους εργαζόμενους και τους πολίτες τους. Η ηλεκτρονική εκπαίδευση μπορεί να εξοικονομήσει χρήματα, να μειώσει τον χρόνο ταξιδιού, να αυξήσει την πρόσβαση σε ειδικούς, να επιτρέψει σε ένα μεγάλο αριθμό σπουδαστών να παρακολουθούν μαθήματα ταυτόχρονα, να παρέχει εκπαίδευση κατ' απαίτηση και να επιτρέπει την αυτόρυθμη εκμάθηση. Επίσης μπορεί να κάνει την εκμάθηση λιγότερο κοπιαστική, κάνοντάς τη περισσότερο διαδραστική και ευχάριστη.

#### <span id="page-12-0"></span>**1.3.1: ΠΛΕΟΝΕΚΤΗΜΑΤΑ**

Η ενσωμάτωση της τεχνολογίας μέσα στα μαθήματα μπορεί να περιλαμβάνει τα εξής πλεονεκτήματα:

- Μείωση χρόνου: η ηλεκτρονική εκπαίδευση μπορεί να μειώσει το χρόνο εκπαίδευσης κατά 50%
- Μεγάλος όγκος και ποικιλομορφία: μπορεί να παρέχει εκπαίδευση σε ένα μεγάλο αριθμό εργαζομένων και μαθητών με διαφορετικά πολιτιστικά υπόβαθρα και επίπεδα εκπαίδευσης, ακόμη και αν αυτοί βρίσκονται σε διαφορετικές τοποθεσίες και σε διαφορετικές ζώνες ώρας
- Μείωση κόστους: μία μελέτη βρήκε ότι το κόστος της παροχής εκμάθησης μπορεί να μειωθεί κατά 50-70%, όταν τα μαθήματα της τάξης αντικατασταθούν από συνόδους ηλεκτρονικής εκμάθησης
- Μεγαλύτερη απομνημόνευση περιεχομένου: οι σπουδαστές παρακινούνται από μόνοι τους και παρακολουθούν τα μαθήματα με το δικό τους ρυθμό. Το κίνητρό τους για λήψη περισσότερων γνώσεων είναι η ανάπτυξη δεξιοτήτων ή γνωστικών οριζόντων που θα βοηθήσουν στη μετέπειτα σταδιοδρομία τους. Επίσης ο φοιτητής παρασύρεται και μπορεί πιο εύκολα να αναζητήσει κάτι παραπάνω από αυτό που ήδη διαβάζει και έτσι εμπλουτίζει ακόμα περισσότερο τις γνώσεις του γύρω από διάφορα θέματα που μπορεί παλιότερα να μην τον απασχολούσαν καν. Έτσι η απομνημόνευση του περιεχομένου μπορεί να είναι 25-60% μεγαλύτερη από την απομνημόνευση που γίνεται από την παραδοσιακή εκπαίδευση
- Ευελιξία: οι εκπαιδευόμενοι είναι σε θέση να οργανώσουν το χρόνο τους και τον ρυθμό του διαβάσματός τους με τον τρόπο που θέλουν και έτσι μπορούν πιο εύκολα να οργανώσουν και τα προσωπικά τους ενδιαφέροντα. Επιπλέον

δεν θα ανησυχούν αν δεν καταλάβουν κάτι και αν θα επιβραδύνουν τους υπόλοιπους σπουδαστές αφού θα μπορούν να επιστρέψουν σε παλιότερα μαθήματα χωρίς καμία επιβάρυνση

- Ενημερωμένο και συνεπές υλικό: οι βιβλιογραφίες είναι δύσκολο να ενημερώνονται νωρίτερα από διετία ή τριετία. Αντίθετα το Internet προσφέρει πρόσβαση στα πιο επίκαιρα γεγονότα και πληροφορίες. Επιπλέον εξαλείφονται διαφοροποιήσεις που οφείλονται στον ανθρώπινο παράγοντα και υπάρχει μεγαλύτερη συνέπεια στο περιεχόμενο του υλικού που παρουσιάζεται
- Περιβάλλον χωρίς φόβο: πολλές φορές ένας μαθητής/φοιτητής δεν συμμετάσχει μέσα καθώς φοβάται ότι θα αντιμετωπίσει τον χλευασμό των άλλων στην περίπτωση που αυτό που θα πει είναι λάθος. Η ηλεκτρονική εκμάθηση προσφέρει στον μαθητή ένα ασφαλές περιβάλλον, χωρίς φόβο και με την προστασία του απόρρητου, μέσα από οποίο παροτρύνεται να εκφράσει τις ιδέες και τις απόψεις του χωρίς να φοβάται την αποδοκιμασία όχι μόνο από τους συμμαθητές του αλλά μερικές φορές και από τον ίδιο τον καθηγητή. Η απόκτηση τεχνολογικών δεξιοτήτων και ο εφοδιασμός των μαθητών με τα κατάλληλα εργαλεία τους επιτρέπει να λύσουν ανεξάρτητα τα προβλήματά τους και να μπορούν πιο εύκολα να εργαστούν μέσω ενός υπολογιστή
- Ολοκλήρωση μαθημάτων: η ανοιχτή πρόσβαση σε ολοκληρωμένα μαθήματα δίνει τη δυνατότητα σε εργαζόμενους φοιτητές να ολοκληρώσουν με επιτυχία τον κύκλο σπουδών τους
- Βελτιωμένη αλληλεπίδραση: οι μαθητές μπορούν ανά πάσα στιγμή να εκφράσουν τις απορίες τους και να έχουν άμεση απάντηση από τον εκπαιδευτικό
- Βελτίωση γραφικών δεξιοτήτων των μαθητών: είναι πιο βολικό για τους μαθητές να συνθέτουν την γραπτή τους δουλειά σε επεξεργαστές λέξεων, οι οποίοι μπορούν αντίστροφα να βελτιώσουν την ποιότητα του γραψίματος
- Ξεκλείδωμα κόσμου ευκαιριών: πληροφορίες και ιδέες που ήταν προηγουμένως εκτός εύρους είναι πλέον μόνο ένα clic μακριά. Μαθητές όλων των ηλικιών και όλων των πολιτιστικών και πολιτισμικών υποβάθρων, μπορούν να συνδεθούν, να μοιραστούν και να μάθουν σε παγκόσμια κλίμακα
- Μείωση προκατάληψης από τους εργοδότες: η οπτική των εργοδοτών για την δικτυακή εκπαίδευση έχει ενισχυθεί στη διάρκεια των τελευταίων 5- 10 ετών.

Σε μια έρευνα που έγινε τον Αύγουστο του 2010 στους Διευθυντές Ανθρωπίνων Πόρων της Society for Human Resource Management, παραδέχτηκαν κατά το 66% ότι οι υποψήφιοι που έχουν διαδικτυακό πτυχίο δεν εμφανίζονται τόσο θετικά στην αρχή όσο οι υποψήφιοι με τα παραδοσιακά πτυχία, αλλά τελικά το 50% δήλωσε ότι δεν θα είχε καμία επίδραση εάν ο υποψήφιος είχε πάρει κανονικά το πτυχίο του η δικτυακά. Επιπλέον το 79% είχε προσλάβει τουλάχιστον 1 υποψήφιο με δικτυακό πτυχίο τους τελευταίους 12 μήνες.

#### <span id="page-14-0"></span>**1.3.2: ΜΕΙΟΝΕΚΤΗΜΑΤΑ**

Φυσικά υπάρχουν κάποια ζητήματα εξαιτίας των οποίων η ηλεκτρονική εκπαίδευση δεν έχει την επιθυμητή επιτυχία. Υπάρχει η πεποίθηση ότι η ηλεκτρονική εκπαίδευση είναι πάντοτε η φθηνότερη εναλλακτική λύση, κάτι το οποίο δεν ισχύει, αφού το κόστος υλοποίησης μπορεί να είναι αρκετά μεγάλο. Λόγω των ανεξάντλητων πηγών πληροφοριών που κυκλοφορούν στο Internet, καθώς και της δυσκολίας που υπάρχει για την διασταύρωση και επαλήθευση αυτών των πληροφοριών, μερικές φορές υπερεκτιμούμε το τι μπορεί να επιτύχει η ηλεκτρονική εκπαίδευση. Επιπλέον δεν υπάρχει εγγύηση ότι η ποιότητα της παρεχόμενης εκπαίδευσης είναι ικανοποιητική ή ότι το περιεχόμενο που θα εφαρμοστεί από τους μαθητές/ υπαλλήλους θα είναι και με επιτυχία. Τέλος ο εκπαιδευόμενος μπορεί να μην δίνει την απαραίτητη προσοχή με αποτέλεσμα η μελέτη τους να είναι είτε ελλιπής είτε λανθασμένη και κατ' επέκταση ο εκπαιδευτής να μην είναι σε θέση να εξετάσει σωστά.

- Ανάγκη επανεκπαίδευσης εκπαιδευτή: σε πολλές περιπτώσεις οι γνώσεις του καθηγητή για να εκπαιδεύσει ηλεκτρονικά δεν επαρκούν και αναγκαστικά πρέπει να υπάρχει περαιτέρω εκπαίδευσή του και αυτό απαιτεί χρόνο και πόρους
- Ανάγκη εξοπλισμού και υπηρεσιών υποστήριξης: χρειάζονται επιπλέον πόροι για την αγορά εξοπλισμού και εργαλείων πολυμέσων, τα οποία προσφέρουν υπηρεσίες υποστήριξης για τη δημιουργία, τη χρήση αλλά και την συντήρηση της ηλεκτρονικής εκμάθησης
- Αξιολόγηση: δυστυχώς λόγω της πολιτικής του απορρήτου, δεν υπάρχει τρόπος να εγγυηθεί ότι αυτός που παρακολουθεί το ηλεκτρονικό μάθημα ή

διεκπεραιώνει κάποια εργασία ή διαγώνισμα είναι πράγματι ο ίδιος ο εκπαιδευόμενος και όχι κάποιος άλλος. Αυτό κάνει την αξιολόγηση του εκπαιδευτή ακόμα πιο δύσκολη

- Έλλειψη επικοινωνίας πρόσωπο με πρόσωπο και πανεπιστημιακή ζωή: κοινή πεποίθηση αποτελεί ο γεγονός ότι μια απρόσωπη συσκευή δεν μπορεί να προσφέρει τα ίδια ερεθίσματα και την πνευματική παρακίνηση που προσφέρει μία «πραγματική» τάξη
- Συντήρηση και ενημέρωση: παρόλο που το ηλεκτρονικό υλικό μπορεί να ενημερωθεί πιο εύκολα από το εκδιδόμενο υλικό, υπάρχουν πρακτικές δυσκολίες όπως ότι δεν υπάρχει κάποιος ιδιοκτήτης ή υπεύθυνος για το υλικό της ιστοθέτησης, υπάρχουν επιπλέον χρεώσεις λόγω της ειδικής εκπαίδευσης που μπορεί να χρειαστούν οι εκπαιδευτικοί
- Προστασία πνευματικής ιδιοκτησίας: είναι δύσκολο να ελεγχθεί η μετάδοση εργασιών που προστατεύονται με πνευματικά δικαιώματα
- Γνώση των υπολογιστών: παρόλο που η χρήση των υπολογιστών και του διαδικτύου στις μέρες μας είναι πολύ διαδεδομένη, δεν σημαίνει ότι όλοι γνωρίζουν πως να τα χρησιμοποιούν. Αυτό σημαίνει ότι εκπαιδευόμενοι που δεν κατέχουν γνώσεις πάνω στους υπολογιστές ή δεν έχουν πρόσβαση στο Internet, στερούνται την παροχή εκπαίδευσης
- Συγκράτηση σπουδαστών: λόγω της έλλειψης της ανθρώπινης αλληλεπίδρασης είναι δύσκολο να μείνει ο εκπαιδευόμενος συγκεντρωμένος στο διάβασμά του τι στιγμή που κρατά στα χέρια του το μέσο με το οποίο μπορεί πολύ εύκολα να αφαιρεθεί
- Μη ρεαλιστική διαφήμιση: νέες τεχνολογίες συνήθως συνοδεύονται από μη ρεαλιστικές προωθήσεις και υπόσχονται, ανάλογα με τη δύναμη της μετατροπής τους, να αλλάξουν την εκπαίδευση προς το καλύτερο ή να επιτρέψουν στις καλύτερες εκπαιδευτικές ευκαιρίες να είναι προσβάσιμες από τις μάζες
- Εστίαση στην τεχνολογία: η τεχνολογία από μόνη της δεν καταλήγει υποχρεωτικά σε ριζικές βελτιώσεις στην εκπαιδευτική πρακτική. Η εστίαση θα πρέπει να δίνεται στην αλληλεπίδραση του μαθητή με την τεχνολογία και όχι στην τεχνολογία από μόνη της. Σύμφωνα με τον Branford κα. "η

τεχνολογία δεν εγγυάται και αποτελεσματική μάθηση", αφού η ακατάλληλη χρήση της τεχνολογίας μπορεί να την χειροτερέψει

- Ενίσχυση ατομικισμού: το προσαρμόσιμο εκπαιδευτικό υλικό, οι ερωτήσεις που σχηματίζονται ανάλογα τις ικανότητες του φοιτητή, η δυνατότητα υπολογισμού της βαθμολογίας κλπ ενθαρρύνουν τους μαθητές να δουλεύουν ατομικά και όχι ομαδικά και συνεργατικά. Αυτό έρχεται σε σύγκρουση με τις σημερινές απαιτήσεις των εργοδοτών, αφού επιβραβεύουν τις κοινωνικές σχέσεις καθώς επίσης την εμπιστοσύνη και το σεβασμό που προέρχονται από τις ομαδικές εργασίες
- Λανθασμένη αγορά- στόχος: σκοπός που διατίθεται δωρεάν και διαδικτυακά το εκπαιδευτικό υλικό είναι να είναι προσβάσιμο από άτομα αναπτυσσόμενων περιοχών ή με χαμηλό εισόδημα που δεν έχουν τη δυνατότητα να διαθέσουν χρήματα για την εκπαίδευσή τους. Όμως έρευνα έδειξε ότι μόνο το 3% των εγγεγραμμένων είναι από χώρες χαμηλού εισοδήματος, και παρόλο που κάποια μαθήματα έχουν χιλιάδες εγγεγραμμένους μαθητές μόνο ένα 5-10% από αυτούς ολοκληρώνουν τα μαθήματα.

Για ορισμένα από αυτά τα μειονεκτήματα υπάρχει τρόπος επίλυσης ο οποίος όμως μπορεί πολύ εύκολα να εκτοξεύσει το κόστος της ηλεκτρονικής εκπαίδευσης. Επιπλέον η εκούσια επιλογή σιγουρεύει ότι αυτοί που ωφελούνται από την ηλεκτρονική εκμάθηση, θα την προτιμήσουν.

#### <span id="page-16-0"></span>**1.4: ΣΥΓΧΡΟΝΗ ΚΑΙ ΑΣΥΓΧΡΟΝΗ ΕΚΠΑΙΔΕΥΣΗ**

Η ηλεκτρονική εκπαίδευση μπορεί να είναι είτε σύγχρονη είτε ασύγχρονη. Η σύγχρονη εκπαίδευση συμβαίνει σε πραγματικό χρόνο, με όλους τους συμμετέχοντες να αλληλεπιδρούν την ίδια στιγμή, ενώ η ασύγχρονη εκπαίδευση είναι αυτόρυθμη και επιτρέπει στους συμμετέχοντες να ασχολούνται με ανταλλαγή ιδεών ή πληροφοριών, χωρίς την εξάρτηση από την εμπλοκή άλλων συμμετεχόντων, την ίδια στιγμή.

Η σύγχρονη εκπαίδευση αναφέρεται στην ανταλλαγή ιδεών και πληροφοριών με έναν ή περισσότερους συμμετέχοντες κατά τη διάρκεια της ίδιας περιόδου. Παραδείγματα είναι η πρόσωπο- με- πρόσωπο συζήτηση, διαδικτυακή διάλεξη πραγματικού χρόνου από τον καθηγητή, συζητήσεις μέσω Skype, περιοχές συζητήσεων ή εικονικές τάξεις, όπου όλοι είναι συνδεδεμένοι δικτυακά και δουλεύουν συνεργατικά την ίδια στιγμή. Αφού οι μαθητές δουλεύουν σε ομάδες, η σύγχρονη εκπαίδευση τους βοηθά να έχουν ανοικτές απόψεις καθώς πρέπει να ακούσουν και να μάθουν από τους συναδέλφους τους. Η σύγχρονη μάθηση αναθρέφει τη δικτυακή ενημέρωση και βελτιώνει τη γραφική δεξιότητα πολλών μαθητών.

Η ασύγχρονη εκπαίδευση μπορεί να χρησιμοποιεί τεχνολογίες όπως e-mail, blogs, wikis, συμβούλια συζητήσεων, όπως επίσης και δικτυακή βιβλιογραφία, έγγραφα υπερκειμένων, οπτικοακουστικά μαθήματα και κοινωνικά δίκτυα. Στο επαγγελματικό εκπαιδευτικό επίπεδο, η εκπαίδευση μπορεί να περιλαμβάνει εικονικά δωμάτια διαχείρισης. Η ασύγχρονη εκπαίδευση είναι ωφέλιμη για τους μαθητές που έχουν προβλήματα υγείας ή που έχουν ευθύνες φροντίδας μικρών παιδιών. Έχουν την ευκαιρία να ολοκληρώσουν τις σπουδές τους σε ένα πολύ λιγότερο αγχωτικό περιβάλλον και μέσα σε ένα πιο ευέλικτο χρονικό πλαίσιο. Στα ασύγχρονα δικτυακά μαθήματα, οι μαθητές προχωρούν με το δικό τους ρυθμό. Εάν χρειάζεται να ακούσουν μια διάλεξη και δεύτερη φορά ή να σκεφτούν μια ερώτηση λίγο παραπάνω, μπορούν να το κάνουν, χωρίς να φοβηθούν ότι θα κρατήσουν πίσω την υπόλοιπη τάξη. Μέσω των δικτυακών μαθημάτων, οι μαθητές μπορούν να πάρουν τα διπλώματά τους πιο γρήγορα, ή να επαναλάβουν μαθήματα στα οποία έχουν αποτύχει, χωρίς την ντροπή ότι είναι σε τάξη με νεότερους μαθητές. Οι μαθητές έχουν πρόσβαση σε απίστευτη ποικιλία εμπλουτισμένων μαθημάτων στην δικτυακή εκπαίδευση και μπορούν να συμμετέχουν σε κολεγιακά μαθήματα, πρακτικές ασκήσεις, αθλήματα ή δουλειές και πάλι να αποφοιτήσουν από την τάξη τους.

## <span id="page-17-0"></span>**1.5: ΕΚΠΑΙΔΕΥΤΙΚΗ ΠΛΑΤΦΟΡΜΑ**

Ο όρος "πλατφόρμα" χρησιμοποιείται συχνά σε τεχνολογικές συζητήσεις για να περιγράψουμε οτιδήποτε από λογισμικό, μέχρι ιστοσελίδες.

Ο Marc Andreesen προσφέρει έναν καλό ορισμό της πλατφόρμας ως "ένα σύστημα που μπορεί να προγραμματιστεί και ως εκ τούτου να προσαρμοστεί από εξωτερικούς προγραμματιστές- χρήστες και με αυτόν τον τρόπο να προσαρμοστεί σε αμέτρητες ανάγκες και κόγχες όπου οι αρχικοί προγραμματιστές της πλατφόρμας δεν θα μπορούσαν να έχουν συλλογιστεί, πόσο μάλλον να συμπεριλάβουν".

Ο Andreesen θεωρεί ότι υπάρχουν τρία επίπεδα πλατφόρμων στο Internet:

- 1. Access API
- 2. Plug-in API
- 3. Runtime Environment

Οι διαφορές βασίζονται στο που και πως έτρεξαν τον κώδικα οι προγραμματιστές, καθώς και στο ποσοστό τεχνικής εξειδίκευσης και πηγές χρηματοδότησης χρειάστηκαν για να πραγματοποιηθούν. Σύμφωνα με τον Andreesen οι πλατφόρμες 3 επιπέδου είναι οι καλύτερες για τους προγραμματιστές και προσθέτει ότι "θεωρώ ότι στο μέλλον όλες οι αξιόπιστες υψηλής κλάσης εταιρίες Internet θα παρέχουν πλατφόρμες επιπέδου. Αυτές που δεν θα το κάνουν δεν θα ανταγωνίζονται με τις άλλες, γιατί αυτές που θα το κάνουν θα δίνουν στους χρήστες τους τη δυνατότητα να προσαρμοστούν και να προγραμματίζουν τόσο εύκολα, που θα ελευθερώνουν supernova δημιουργικότητας."

Όμως η προγραμματιστική πλευρά των πλατφόρμων είναι μόνο το ένα μέρος γιατί είναι σημαντικές στην εκπαίδευση. Προσφέρουν λειτουργικότητα που περιλαμβάνει περιεχόμενο, διαχείριση μαθημάτων, εκτιμήσεις, αναλύσεις, επικοινωνία/ συνεργασία και εξωτερικές εφαρμογές.

Οι εκπαιδευτικές πλατφόρμες είναι τεχνολογία επόμενης γενιάς και τείνουν να προσφέρουν λογισμικό ως υπηρεσία (Software as a Service SaaS). Αντί να προβάλλονται ως επιχειρηματικές εφαρμογές που πρέπει να είναι προσαρμοσμένες ανάλογα τις ανάγκες του κάθε ιδρύματος, είναι διαμοιραζόμενες πλατφόρμες που υποστηρίζουν πολλαπλούς πελάτες, αξιοποιούν κοινές τεχνολογίες, βάσεις δεδομένων και δικτυακές υπηρεσίες εφαρμογών. Σκοπός τους είναι να υποστηρίζουν και να διαχειρίζονται πολλαπλές εκπαιδευτικές και κοινωνικές εφαρμογές και όχι μόνο επεκτάσεις των επιχειρηματικών συστημάτων .

Είναι σχεδιασμένες βάση των αναγκών των μαθητών και δίνουν την αίσθηση ταυτοποίησης. Κατ' επέκταση οι πλατφόρμες υποστηρίζουν συνδέσεις ανάμεσα σε εκπαιδευόμενους και εκπαιδευτές και διευκολύνουν την παραμετροποίηση του περιεχομένου των μαθημάτων, ανάλογα τις ανάγκες του καθενός.

## <span id="page-19-0"></span>**1.6: ΤΑ ΜΕΣΑ ΤΗΣ ΗΛΕΚΤΡΟΝΙΚΗΣ ΠΛΑΤΦΟΡΜΑΣ**

Τα εκπαιδευτικά μέσα και εργαλεία μιας ηλεκτρονικής πλατφόρμας μπορούν να χρησιμοποιηθούν για:

- Υποστήριξη δομικής εργασίας (βοήθεια στις διαδικασίες και στις διεργασίες μιας εργασίας)
- Πρόσβαση σε βάσεις γνώσεων (βοήθεια του χρήστη για να βρει τις απαραίτητες πληροφορίες που χρειάζεται)
- Μετατροπή φορμών της γνωστικής παράστασης ( πολλαπλές αναπαραστάσεις γνώσης όπως βίντεο, ήχος, κείμενο, εικόνα, δεδομένα)

Πολυάριθμοι τύποι φυσικής τεχνολογίας χρησιμοποιούνται αυτή τη στιγμή, όπως ψηφιακές κάμερες, διαδραστικά εργαλεία πινάκων, φωτογραφικές μηχανές εγγράφων, ηλεκτρονικά μέσα και προτζέκτορες LCD. Συνδυασμοί αυτών των τεχνικών περιλαμβάνουν blogs, συνεργατικό λογισμικό, ηλεκτρονικά χαρτοφυλάκια χρηστών και εικονικές τάξεις.

#### <span id="page-19-1"></span>**1.6.1: ΗΧΟΣ & ΒΙΝΤΕΟ**

Το ραδιόφωνο προσφέρει συγχρονισμένα εκπαιδευτικά ακούσματα, ενώ η ροή του ήχου μέσω του Internet με webcast και podcast μπορεί να είναι ασύγχρονη. Τα μικρόφωνα στις τάξεις, κυρίως ασύρματα, μπορούν να βοηθήσουν τους εκπαιδευόμενους και τους εκπαιδευτικούς να αλληλεπιδρούν πιο καθαρά.

Η τεχνολογία βίντεο περιλαμβάνει κασέτες VHS και DVD καθώς επίσης και κατά παραγγελία συγχρονισμένες μεθόδους με ψηφιακά βίντεο μέσω διακομιστών ή βασισμένων στο δίκτυο επιλογών όπως βίντεο ροής από το You tube, το Teacher Tube, το Skype, το Adobe Connect και Webcams. Επίσης χρησιμοποιούνται και διαδραστικά ψηφιακά βίντεο- παιχνίδια τόσο στην Πρωτοβάθμια και τη Δευτεροβάθμια εκπαίδευση όσο και στην Ανώτερη εκπαίδευση.

#### <span id="page-19-2"></span>**1.6.2: ΥΠΟΛΟΓΙΣΤΕΣ, TABLET & ΚΑΙ ΚΙΝΗΤΕΣ ΣΥΣΚΕΥΕΣ**

Η ηλεκτρονική εκπαίδευση προσφέρει νέες μεθόδους για την εκπαίδευση από απόσταση βασισμένη στους υπολογιστές και δικτυακές τεχνολογίες. Ταυτόχρονα η εκπαίδευση από απόσταση, η άλλη μορφή της εκπαίδευσης από απόστασης, εξακολουθεί να υπάρχει ακόμα.

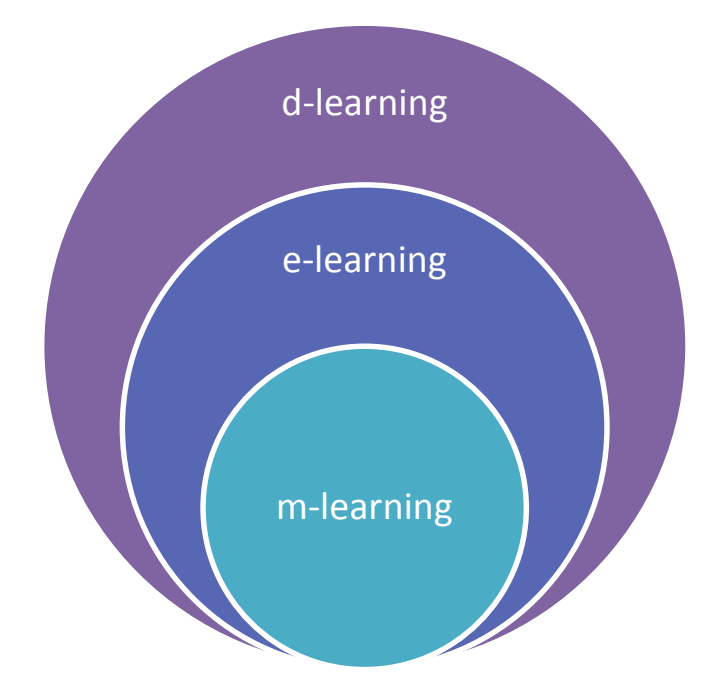

**Εικόνα 1: Η θέση της m-learning ως μέρος της e-learning και της d- learning**

Από την άλλη μεριά η εκπαίδευση μέσω κινητού είναι μέρος της ηλεκτρονικής εκπαίδευσης και κατ' επέκταση μέρος της εκπαίδευσης από απόσταση (Εικόνα 1). Στη βιβλιογραφία υπάρχουν διαφορετικοί ορισμοί για την εκπαίδευση μέσω κινητού. Μερικές από αυτές θεωρούνται ως μόνο ασύρματα ή βασισμένη στο Internet. Θεωρούμε ότι ο ορισμός της εκπαίδευσης μέσω κινητού πρέπει να περιλαμβάνει την ικανότητα να μαθαίνουμε παντού, κάθε στιγμή, χωρίς μόνιμη φυσική σύνδεση σε ενσύρματα δίκτυα. Αυτό μπορεί να επιτευχθεί από τη χρήση κινητών και φορητών συσκευών όπως PDA, κινητά τηλέφωνα, φορητούς υπολογιστές και tablet. Πρέπει να έχουν την ικανότητα να συνδεθούν σε άλλες υπολογιστικές συσκευές, να παρουσιάζουν εκπαιδευτικές πληροφορίες και πραγματοποιούν διμερείς ανταλλαγές πληροφοριών ανάμεσα σε μαθητές και καθηγητές.

Μπορούμε να λάβουμε υπόψη την δυνητικότητα της εκπαίδευσης μέσω τηλεφώνου ακολουθώντας στατιστικές πληροφορίες που αφορούν τον αριθμό και την αύξηση των κινητών τηλεφώνων, των PDA, των smart phones και των χρηστών κινητών επικοινωνιών:

 Μέχρι τώρα έχουν πουληθεί παραπάνω από 500 εκατ. κινητά τηλέφωνα με δικτυακές ιδιότητες παγκοσμίως

 Κάθε τετράμηνο ο αριθμός των εταιριών που αναπτύσσουν λογισμικό για κινητές συσκευές αυξάνεται κατά 1000

Η αντίληψη της εκπαίδευσης μέσω κινητού, είναι αδύνατη χωρίς τη χρήση κινητών συσκευών. Ποικίλουν σημαντικά στις δυνατότητές τους, στο μέγεθος και στις τιμές. Η κοινή δυνατότητα, η οποία τους ενώνει είναι η φορητότητά τους και η δυνατότητα να κάνουν ασύρματες συνδέσεις. Οι βασικοί τύποι κινητών συσκευών που χρησιμοποιούνται στην εκπαιδευτική διαδικασία είναι οι εξής:

- 1. Notebook computers: Από τη μια μεριά έχουν τις ίδιες ικανότητες όπως τα επιτραπέζια PC. Απ' την άλλη έχουν μικρό μέγεθος και υποστηρίζουν ασύρματες επικοινωνίες.
- 2. Tablet PC: είναι οι νεότερες φορητές συσκευές. Έχουν επίσης πλήρες εύρος ικανοτήτων όπως και τα PC. Μερικά από αυτά δεν έχουν πληκτρολόγιο αλλά ούτε λογισμικό που αναγνωρίζει χειρόγραφα κείμενα. Λειτουργού κυρίως με οθόνες αφής
- 3. Προσωπικοί Ψηφιακοί Βοηθοί (PDA): έχουν μικρό μέγεθος και σημαντική ισχύ επεξεργαστή. Νέα μοντέλα υποστηρίζουν παραπάνω από 65000 χρώματα, αναγνωρίζουν χειρόγραφο κείμενο και μπορούν να παίξουν διαφορετικούς τύπους αρχείων πολυμέσων. Τα κύρια λειτουργικά συστήματα που χρησιμοποιούνται είναι το Palm και το Microsoft Pocket PC
- 4. Κινητά τηλέφωνα: οι χαμηλής τάξης συσκευές κυρίως μπορούν να χρησιμοποιηθούν για φωνητικές επικοινωνίες, αποστολή και λήψη μηνυμάτων (SMS). Μερικά από τα μειονεκτήματα τους είναι η μικρή χωρητικότητα μνήμης και το μικρό ποσοστό μεταφοράς δεδομένων. Τα κινητά τηλέφωνα υψηλότερης τάξης μπορούν να χρησιμοποιηθούν για πρόσβαση στο Internet μέσω WAP ή τεχνολογίες GPRS. Επίσης μπορούν να χρησιμοποιηθούν για αποστολή και λήψη μηνυμάτων πολυμέσων (MMS)
- 5. Smart phones: είναι υβριδικές συσκευές που συνδυάζουν τις ιδιότητες των κινητών και των PDA. Έχουν μικρότερο μέγεθος από τα PDA και μεγαλύτερα από τα κινητά. Συνήθως δεν έχουν κανονικού μεγέθους πληκτρολόγιο και μπορούν να αναγνωρίσουν χειρόγραφα κείμενα. Χρησιμοποιούν Symbian, Windows Mobile ή άλλα λειτουργικά συστήματα. Καθώς έχουν φυλλομετρητές Internet έχουν τη δυνατότητα να χρησιμοποιηθούν με επιτυχία στην κινητή εκπαίδευση πολυμέσων.

Τα πλεονεκτήματα της εκπαίδευσης μέσω κινητού έναντι της ηλεκτρονικής εκπαίδευσης είναι τα εξής:

- Μπορεί να χρησιμοποιηθεί οπουδήποτε και οποιαδήποτε στιγμή
- Πολλές φορητές συσκευές έχουν χαμηλότερες τιμές από επιτραπέζια PC
- Μικρότερο μέγεθος και ελαφρύτερα από τους επιτραπέζιους υπολογιστές
- Εξασφαλίζουν μεγαλύτερη εμπλοκή των μαθητών, αφού η εκπαίδευση μέσω κινητού βασίζεται σε νέες τεχνολογίες που οι μαθητές χρησιμοποιούν στην καθημερινότητά τους
- Με τη χρήση τεχνολογίας GPS η εκπαίδευση μέσω κινητού μπορεί να παρέχει εκπαίδευση εξαρτώμενη από την τοποθεσία

#### <span id="page-22-0"></span>**1.6.3: ΚΟΙΝΩΝΙΚΑ ΔΙΚΤΥΑ**

Ομαδικές ιστοσελίδες, blogs, wikis και το Twitter επιτρέπουν σε εκπαιδευόμενους και εκπαιδευτές να ποστάρουν σκέψεις, ιδέες και σχόλια σε ένα διαδραστικό εκπαιδευτικό περιβάλλον. Οι σελίδες των κοινωνικών δικτύων είναι εικονικές κοινωνίες για ανθρώπους που ενδιαφέρονται για ένα συγκεκριμένο θέμα, να επικοινωνήσουν δια φωνής, συνομιλίας, άμεσου μηνύματος, βίντεο- σύσκεψης ή blogs. Ο Όμιλος Συμβούλων Εθνικών Σχολείων βρήκαν ότι το 96% των μαθητών με πρόσβαση στο δίκτυο έχουν χρησιμοποιήσει τεχνολογίες κοινωνικών δικτύων και περισσότεροι από το 50% μιλούν για τις σχολικές εργασίες. Τα κοινωνικά δίκτυα ενθαρρύνουν τη συνεργασία και την ενασχόληση και μπορεί να είναι ένα υποκινούν εργαλείο για την αυτό- αποτελεσματικότητα ανάμεσα στους μαθητές. Κάθε μαθητής έχει τις δικές του/ της εκπαιδευτικές ανάγκες και ένα δικτυακό εκπαιδευτικό πλαίσιο παρέχει αρκετούς πόρους, εκπαιδευτικά στυλ, επικοινωνιακά εργαλεία και ευελιξία να φιλοξενήσουν αυτή τη διαφοροποίηση.

#### <span id="page-22-1"></span>**1.6.4: ΕΙΚΟΝΙΚΗ ΤΑΞΗ**

Μια εικονική τάξη μπορεί να προσομοιάσει μια τάξη ή συναντήσεις με την ταυτόχρονη μίξη κάποιων επικοινωνιακών τεχνολογιών. Οι συμμετέχοντες μπορούν να θέσουν και να απαντήσουν σε ερωτήματα, όπως επίσης και να γράψουν διάφορα διαγωνίσματα. Οι μαθητές μπορούν επίσης να γράψουν σε έναν εικονικό πίνακα και να κάνουν screencast (παρόμοιο με το print screen) όταν δίνονται οδηγίες από τον καθηγητή, ο οποίος ορίζει το επίπεδο των πνευματικών δικαιωμάτων των σημειώσεων που δίνει, να έχει τον έλεγχο του μικροφώνου καθώς και του ποντικιού.

Η εικονική τάξη παρέχει στους μαθητές την ευκαιρία να λάβουν ευθείς οδηγίες από έναν αρμόδιο καθηγητή σε ένα διαδραστικό περιβάλλον. Οι μαθητές μπορούν να έχουν άμεση πρόσβαση στον εκπαιδευτή τους για άμεση ανάδραση και κατεύθυνση. Παρέχεται επίσης δομημένο πρόγραμμα για τα μαθήματα, κάτι το οποίο μπορεί να είναι βοηθητικό για μαθητές που βρίσκουν αφόρητη την ελευθερία της ασύγχρονης εκπαίδευσης. Επιπλέον υπάρχει ένα κοινωνικό εκπαιδευτικό περιβάλλον που επαναλαμβάνει την παραδοσιακή τάξη. Αυτό σημαίνει ότι σε κάποια μαθήματα υπάρχει η επιλογή της καταγραφής. Δηλαδή κάθε τάξη καταγράφεται και αποθηκεύεται σε έναν server και έτσι επιτρέπεται η άμεση αναπαραγωγή οποιουδήποτε μαθήματος, οποιαδήποτε στιγμή μέσα στο έτος. Αυτό είναι πολύ χρήσιμο για τους μαθητές που θέλουν να ανακτήσουν χαμένο εκπαιδευτικό υλικό ή ακόμα και να δουν θέματα για επερχόμενα διαγωνίσματα.

Ειδικότερα στην ανώτερη εκπαίδευση, ένα εκπαιδευτικό εικονικό περιβάλλον συνδυάζεται συνήθως με ένα Σύστημα Διαχείρισης Πληροφοριών (MIS) για να δημιουργήσουν ένα διαχειρίσιμο εκπαιδευτικό περιβάλλον, στο οποίο όλες οι απόψεις ενός μαθήματος χειρίζονται μέσω μιας συνεπούς διεπαφής χρήστη, παντού στο ίδρυμα. Κάποια πανεπιστήμια και μερικά κολέγια που είναι μόνο δικτυακά, προσφέρουν επιλογή ακαδημαϊκών πτυχίων και μπορούν να επικυρώσουν προγράμματα μέσω του Internet. Μερικά προγράμματα απαιτούν παρακολούθηση κάποιων μαθημάτων από τους φοιτητές μέσα στο πανεπιστήμιο, αγορές των δικτυακών βιβλίων και μαθητικές εφημερίδες.

#### <span id="page-23-0"></span>**1.6.5: ΣΥΣΤΗΜΑ ΔΙΑΧΕΙΡΙΣΗΣ ΜΑΘΗΣΗΣ (LMS)**

Ένα Σύστημα Διαχείρισης Μάθησης είναι ένα λογισμικό που χρησιμοποιείται για την παράδοση, εντοπισμό και διαχείριση της εκπαίδευσης και μάθησης. Μπορεί να εντοπίσει εάν ένας μαθητής παρακολουθεί το μάθημα, τη διάρκεια του μαθήματος καθώς και την πρόοδο του μαθητή. Οι εκπαιδευτές μπορούν να δημοσιεύσουν ανακοινώσεις, να βαθμολογήσουν εργασίες, να ελέγξουν την κινητικότητα ενός μαθήματος ακόμα και να συμμετέχουν σε ομάδες συζητήσεων. Οι μαθητές μπορούν να υποβάλουν ηλεκτρονικά τις εργασίες τους, να διαβάσουν και να απαντήσουν σε θέματα στις ομάδες συζητήσεων. Ένα τέτοιο σύστημα, μπορεί να εκτείνεται από συστήματα διαχείρισης καταγραφών μέχρι λογισμικά για το διαμοιρασμό μαθημάτων μέσω του Internet και μπορεί να προσφέρει επιλογές για δικτυακή συνεργασία. Η δημιουργία και διατήρηση ενός κατανοητού εκπαιδευτικού περιεχομένου απαιτεί ουσιώδεις επενδύσεις στην ανθρώπινη εργασία και συνεχή μελέτη. Η αποτελεσματική μετάφραση σε άλλες γλώσσες και πολιτισμικά πλαίσια απαιτούν ακόμα μεγαλύτερη επένδυση από το νοήμον προσωπικό.

Στα Συστήματα που στηρίζονται στο Internet περιλαμβάνονται το Blackboard Inc. και το MOODLE. Αυτού του τύπου συστήματα επιτρέπουν στους εκπαιδευτές να τρέξουν ένα εκπαιδευτικό σύστημα εξ' ολοκλήρου ή εν μέρει διαδικτυακά, είτε σύγχρονα είτε ασύγχρονα. Το Blackboard μπορεί να χρησιμοποιηθεί στην πρωτοβάθμια και δευτεροβάθμια εκπαίδευση, στην ανώτερη εκπαίδευση, από επιχειρήσεις αλλά και σε κυβερνητικές συνεργασίες. Το MOODLE είναι ένα ελεύθερο ανοικτού κώδικα λογισμικό που παρέχει ευκαιρίες μικτής εκπαίδευσης όπως επίσης και πλατφόρμες για μαθήματα από απόσταση.

## <span id="page-24-1"></span><span id="page-24-0"></span>**1.7: ΟΙ ΒΑΘΜΙΔΕΣ ΤΗΣ ΗΛΕΚΤΡΟΝΙΚΗΣ ΕΚΠΑΙΔΕΥΣΗΣ**

#### **1.7.1: ΕΙΚΟΝΙΚΟ ΣΧΟΛΕΙΟ**

Η ηλεκτρονική εκπαίδευση μπορεί να χρησιμοποιηθεί σε οποιαδήποτε εκπαιδευτική βαθμίδα. Στην περίπτωση των δύο πρώτων βαθμίδων, μερικά περιβάλλοντα ηλεκτρονικής εκπαίδευσης λαμβάνουν χώρα μέσα στην τάξη, ενώ άλλα επιτρέπουν στους μαθητές να παρακολουθούν τα μαθήματά τους από το σπίτι ή από οποιαδήποτε άλλη τοποθεσία. Το εικονικό σχολείο βοηθά τους μαθητές να συνδεθούν σε μαθήματα σύγχρονης ή ασύγχρονης εκπαίδευσης, οπουδήποτε υπάρχει σύνδεση στο Internet.

Η ηλεκτρονική εκπαίδευση χρησιμοποιείται όλο και περισσότερο από μαθητές που μπορεί να μην θέλουν να πάνε στα κανονικά σχολεία εξαιτίας κάποιων αλλεργιών ή άλλων προβλημάτων υγείας, επειδή φοβούνται τη σχολική βία και το bulling ακόμα και επειδή οι γονείς τους θέλουν να τους διδάξουν στο σπίτι αλλά οι ίδιοι δεν αισθάνονται αρκετά ικανοί για να φέρουν εις πέρας κατάλληλα κάτι τέτοιο. Το δικτυακό γυμνάσιο αποτελεί ένα λιμάνι για τους μαθητές που θέλουν να λάβουν ποιοτική εκπαίδευση και παράλληλα να αποφύγουν σχεδόν τελείως αυτά τα προβλήματα. Τα δικτυακά σχολεία δεν περιορίζονται από την τοποθεσία, το επίπεδο του εισοδήματος ή το μέγεθος της τάξης, όπως γίνεται στην περίπτωση των κανονικών σχολείων.

Θα μπορούσαμε επίσης να δούμε την ηλεκτρονική εκπαίδευση ως ένα συμπλήρωμα της παραδοσιακής. Μαθητές με ειδικά ταλέντα ή ενδιαφέροντα που δεν έχουν σχέση με αυτά των διαθέσιμων σχολικών προγραμμάτων, χρησιμοποιούν την ηλεκτρονική εκπαίδευση ώστε να μπορέσουν να βελτιώσουν τις ικανότητές τους ή ακόμα και να ξεπεράσουν μεγάλους περιορισμούς. Μερικά δικτυακά ιδρύματα συνδέουν τους μαθητές με τους εκπαιδευτές με τεχνολογίες δικτυακών συσκέψεων για να μπορέσουν να σχηματίσουν μια ψηφιακή τάξη.

#### <span id="page-25-0"></span>**1.7.2: ΕΙΚΟΝΙΚΟ ΠΑΝΕΠΙΣΤΗΜΙΟ**

Η έννοια του εικονικού/ ηλεκτρονικού πανεπιστημίου αφορά ιδρύματα τα οποία παρέχουν μαθήματα, μέσω του Internet, σε οποιαδήποτε τοποθεσία εκτός του πανεπιστημίου. Αυτό δίνει τη δυνατότητα σε εκατοντάδες χιλιάδες σπουδαστές ανά τον κόσμο, να σπουδάζουν σε τέτοια ιδρύματα. Μεγάλα και καταξιωμένα πανεπιστήμια, όπως το Stanford, το Πανεπιστήμιο του Maryland και το MIT είναι μέσα στην τεράστια λίστα των ιδρυμάτων ανώτατης βαθμίδας που προσφέρουν κάποιας μορφής ηλεκτρονικής εκπαίδευσης.

Η ιδέα του ηλεκτρονικού πανεπιστημίου επιτρέπει σε πανεπιστήμια να προσφέρουν τμήματα σε όλον τον κόσμο και ακόμα να δοθούν ολοκληρωμένα πτυχία σε φοιτητές που επιθυμούν εξειδίκευση σε ένα αντικείμενο που να ικανοποιεί καλύτερα τις ανάγκες τους. Επίσης δίνεται η δυνατότητα στο φοιτητή να ακολουθεί μαθήματα σε διάφορα πανεπιστήμια.

Προς το παρόν μέχρι σήμερα τα περισσότερα πανεπιστήμια και βιομηχανίες χρησιμοποιούν τις ηλεκτρονικές πλατφόρμες εκπαίδευσης ως συμπληρωματικό εργαλείο και λειτουργούν παράλληλα με την παραδοσιακή εκπαίδευση. Για να μπορέσουν λοιπόν αυτές οι δύο προσεγγίσεις να λειτουργήσουν σαν μία, χρησιμοποιούμε το κέντρο εκπαίδευσης, το οποίο είναι το σημείο συγκέντρωσης όλων των δραστηριοτήτων της εκπαίδευσης, συμπεριλαμβανομένης και ης ηλεκτρονικής.

Τα περισσότερα εκπαιδευτικά ιδρύματα διαχειρίζονται ηλεκτρονικές τάξεις (e-class), οι οποίες παρέχουν στους φοιτητές τις απαραίτητες σημειώσεις για τα μαθήματα, εργασίες, ομάδες συζητήσεων, ακόμα και ολόκληρες βιντεοσκοπημένες ή/και live διαλέξεις.

Επιπλέον ακόμα και η κοινωνική δικτύωση έχει συμβάλει στην μετάδοση πληροφοριών και ιδεών. Ορισμένοι σπουδαστές χρησιμοποιούν τα κοινωνικά δίκτυα για να συγκεντρωθούν και να μελετήσουν ή να κάνουν συζητήσεις με ηλεκτρονικό τρόπο. Παρόλο που ο συνωστισμός και οι περισπασμοί σε τέτοια δίκτυα είναι μεγάλοι, οι σπουδαστές καταφέρνουν να δημιουργούν δικούς τους χώρους που ικανοποιούν συγκεκριμένες ανάγκες και ακόμα μπορεί να δημιουργήσουν και δικούς του κώδικες επικοινωνίας που κάνουν την διαδικασία της μελέτης να φαίνεται πιο ευχάριστη και όχι τόσο σαν αγκαρία.

Ένα επιπλέον εργαλείο που δίνει άλλη διάσταση στην εκπαίδευση είναι η εκμάθηση σε εικονικούς κόσμους και Second Life.

Στη Second Life οι χρήστες μπορούν να συμμετέχουν σε έργα προσομοίωσης και ρόλων, μελετούν αρχαίους πολιτισμούς και μπορούν να παρακολουθούν σημαντικά γεγονότα της ιστορίας όπως έγιναν πραγματικά και έτσι τους δίνεται η ευκαιρία να κάνουν εργασίες εκπαίδευσης που θα ήταν αδύνατο να κάνουν σε πραγματικό κόσμο. Πολλοί τη θεωρούν σαν ένα τρόπο προώθησης της πρακτικής εξάσκησης και τροποποίησης των παλιών μεθόδων διδασκαλίας.

#### <span id="page-26-0"></span>**1.7.3: ΗΛΕΚΤΡΟΝΙΚΗ ΕΤΑΙΡΙΚΗ ΕΚΠΑΙΔΕΥΣΗ**

Λόγω της μεγάλης ανάπτυξης της τεχνολογίας καθημερινά η ηλεκτρονική εκπαίδευση πλέον δεν υιοθετείται μόνο από τον εκπαιδευτικό κλάδο, αλλά και από τον κλάδο των επιχειρήσεων. Πολλές εταιρίες, όπως η Cisco, προσφέρουν ηλεκτρονική εκπαίδευση στο προσωπικό τους σε οποιονδήποτε τομέα και αν βρίσκονται και σε οποιαδήποτε θέση.

Η εταιρική εκπαίδευση καθοδηγείται από πολλούς παράγοντες και συχνά διεξάγεται μέσω του ενδοδικτύου και των εταιρικών ηλεκτρονικών πυλών.

## <span id="page-27-0"></span>**ΚΕΦΑΛΑΙΟ 2: ΣΥΣΤΗΜΑΤΑ ΔΙΑΧΕΙΡΙΣΗΣ ΜΑΘΗΣΗΣ**

Υπάρχουν τρία Συστήματα Διαχείρισης Μαθημάτων, τα οποία είναι τα πιο διαδεδομένα στη χρήση.

- 1. Το MOODLE
- 2. Το Blackboard
- 3. Το E- Class

Στη συνέχεια αναλύονται και περιγράφονται τα χαρακτηριστικά του κάθε συστήματος ξεχωριστά.

## <span id="page-27-1"></span>**2.1: ΤΟ ΣΥΣΤΗΜΑ ΔΙΑΧΕΙΡΙΣΗΣ ΜΑΘΗΜΑΤΩΝ MOODLE**

Η ανάγκη για συνεχή εκπαίδευση που να μην σταματά με το σχολικό κουδούνι, δημιούργησε μια πλειάδα ηλεκτρονικών πλατφόρμων τηλεκπαίδευσης.

Το MOODLE είναι ένα ελεύθερο λογισμικό, ανοικτού κώδικα, γραμμένο σε

PHP, το οποίο παρέχεται από την GNU General Public License. Αναπτυγμένο για παιδαγωγικούς σκοπούς, το MOODLE χρησιμοποιείται για εκπαίδευση από απόσταση και άλλα προγράμματα ηλεκτρονικής εκπαίδευσης από σχολεία, πανεπιστήμια, επιχειρήσεις και άλλους τομείς.

Δημιουργήθηκε το 1999 από τον Αυστραλό Martin Dougiamas ως τμήμα του διδακτορικού του και χρησιμοποιείται για τη δημιουργία ιδιωτικών ιστοσελίδων με δικτυακά μαθήματα για εκπαιδευτές και εκπαιδευόμενους.

Το MOODLE αποτελεί ακρωνύμιο των λέξεων Modular Object Oriented Developmental Learning Environment και αναπτύχθηκε για να βοηθήσει τους εκπαιδευτές να δημιουργήσουν δικτυακά μαθήματα με έμφαση στην αλληλεπίδραση και συνεργατική κατασκευή του περιεχομένου και της συνεχόμενης ανάπτυξής του. Η πρώτη έκδοση του MOODLE κυκλοφόρησε στις 20 Αυγούστου του 2002, ενώ σήμερα το MOODLE διευθύνεται από τη MOODLE HQ μια αυστραλιανή εταιρία που αποτελείται από 30 προγραμματιστές και χρηματοδοτείται από ένα δίκτυο 60 εταίρων παγκοσμίως.

Το MOODLE ως μια εκπαιδευτική πλατφόρμα μπορεί να ενισχύσει υπάρχοντα εκπαιδευτικά περιβάλλοντα και να χρησιμοποιηθεί είτε στον τομέα της εκπαίδευσης είτε και στον τομέα των επιχειρήσεων.

Μέχρι σήμερα το MOODLE έχει "κατεβαστεί" πάνω από 7 εκατομμύρια φορές και έχει μεταφραστεί σε περισσότερες από 100 γλώσσες, κάτι που το καθιστά ικανό να εγκατασταθεί από οπουδήποτε. Επιπλέον διαθέτει θέματα, τα οποία μπορούν να εγκατασταθούν για να αλλάξουν την εικόνα και τη λειτουργικότητα μιας σελίδας του MOODLE. Επίσης υπάρχουν αρκετά θέματα τα οποία από τον τρόπο που είναι σχεδιασμένα, επιτρέπουν στο MOODLE να χρησιμοποιηθεί και από τηλεφωνικές συσκευές. Υπάρχει εφαρμογή του MOODLE διαθέσιμη στο Google Play, στο App Store και στο Windows Phone Store.

Το MOODLE τροφοδοτεί δεκάδες εκατοντάδες εκπαιδευτικά περιβάλλοντα παγκοσμίως και είναι έμπιστο από ιδρύματα και οργανισμούς μεγάλους και μικρούς, συμπεριλαμβανομένων της Shell, του London School of Economics, του State University of New York, της Microsoft και του Open University. Οι παγκόσμιοι αριθμοί του MOODLE είναι παραπάνω από 65 εκατομμύρια χρήστες ανάμεσα τόσο σε ακαδημαϊκό και επιχειρηματικό επίπεδο χρήσης. Αυτό την κάνει την πιο ευρέως χρησιμοποιούμενη εκπαιδευτική πλατφόρμα στον κόσμο.

#### <span id="page-28-0"></span>**2.1.1: ΑΝΑΠΤΥΞΗ**

Με πάνω από 10 χρόνια ανάπτυξης οδηγούμενη από κοινωνική κατασκευαστική παιδαγωγία, το MOODLE παραδίδει ένα ισχυρό πακέτο μαθητόκεντρικών εργαλείων και συνεργατικών εκπαιδευτικών περιβαλλόντων που ενισχύουν τόσο την εκπαίδευση, όσο και τη μάθηση. Επιπλέον μια απλή διεπαφή, χαρακτηριστικά drag-and-drop, καθώς και τεκμηριωμένοι πόροι κατά μήκος των εν εξελίξει βελτιώσεων χρήσης, κάνουν το MOODLE εύκολο να το μάθουν αλλά και στη χρήση.

Οι χρήστες μπορούν να κατεβάσουν και να εγκαταστήσουν το MOODLE σε ένα δικτυακό διακομιστή, όπως για παράδειγμα τον Apache HTTP Server και αυτόματα διατίθεται ένας αριθμός βάσεων δεδομένων, όπως η PostgreSQL. Υπάρχουν "προκατασκευασμένοι" συνδυασμοί λογισμικού και βάσεων δεδομένων, οι οποίοι είναι διαθέσιμοι για Windows και Macintosh.

Η προσέγγιση του ανοιχτού κώδικα του σχεδίου του MOODLE, σημαίνει ότι αυτό αναθεωρείτε και βελτιώνεται για να ταιριάζει με τις τρέχουσες και αναπτυσσόμενες ανάγκες των χρηστών.

Οι πολύγλωσσες δυνατότητες εγγυώνται ότι δεν υπάρχουν γλωσσικοί περιορισμοί στην δικτυακή μάθηση. Η κοινωνία του MOODLE έχει αρχίσει να το μεταφράζει σε περισσότερες από 120 γλώσσες (και πάνω) ώστε οι χρήστες μπορούν εύκολα να εντοπίσουν τη σελίδα μαζί με πολλούς πόρους, υποστήριξη και κοινωνικές συζητήσεις διαθέσιμες σε ποικίλες γλώσσες.

#### <span id="page-29-0"></span>**2.1.2: ΔΙΑΛΕΙΤΟΥΡΓΙΚΟΤΗΤΑ**

Το MOODLE τρέχει σε οποιοδήποτε λογισμικό (Windows, Linux, MacOSx κλπ) χωρίς να χρειάζεται οποιαδήποτε τροποποίηση, κάτι που το καθιστά φιλικό προς το χρήστη. Επιπλέον έχει εισάγει χαρακτηριστικά από άλλα συστήματα όπως διάφορα διαγωνίσματα ή ολόκληρα μαθήματα από το Blackboard ή το WebTC. Όμως από το Φλεβάρη του 2010 το MOODLE έπαψε να παρέχει τα μαθήματα από το Blackboard λόγω των αλλαγών σε κώδικα PHP.

Παρέχει ένα πιο ευέλικτο πακέτο εργαλείων για υποστήριξη τόσο της μικτής εκπαίδευσης όσο και το 100% των δικτυακών μαθημάτων. Η διαμόρφωση του MOODLE γίνεται με την ενεργοποίηση ή την απενεργοποίηση βασικών χαρακτηριστικών ώστε να ολοκληρωθούν εύκολα όλα όσα χρειάζονται για ένα μάθημα που χρησιμοποιεί σε πλήρες εύρος τα ενσωματωμένα χαρακτηριστικά, συμπεριλαμβανομένων των εξωτερικών συνεργατικών εργαλείων όπως οι χώροι συζητήσεων, τα wikis, οι συνομιλίες και τα blogs.

#### <span id="page-29-1"></span>**2.1.3: ΦΙΛΟΣΟΦΙΑ**

Η φιλοσοφία του MOODLE περιλαμβάνει μια δημιουργική και εποικοδομητική προσέγγιση στην εκπαίδευση τονίζοντας ότι οι μαθητές και όχι μόνο οι καθηγητές μπορούν να συμβάλουν την εκπαιδευτική εμπειρία. Έτσι με τα εργαλεία που διαθέτει μπορεί να προσανατολίσει τη μάθηση σε 4 άξονες:

> A. Την ποικίλη προσέγγιση του εκπαιδευτικού υλικού μέσα από διαφορετικές γλώσσες επικοινωνίας και τον προσανατολισμό της διδασκαλίας στην δημιουργία περιεχομένου

- B. Την ενεργή στάση του μαθητή απέναντι στο εκπαιδευτικό υλικό, την αυτοδιδασκαλία και την μαθησιακή αυτονόμηση
- C. Την ανάπτυξη της κριτικής σκέψης και
- D. Την ανάπτυξη της συνεργατικότητας και της ευελιξίας στην ανάληψη ποικίλων ρόλων στο πλαίσιο μιας ερευνητικής ομάδας.

## <span id="page-30-0"></span>**2.1.4: ΧΑΡΑΚΤΗΡΙΣΤΙΚΑ**

Το MOODLE είναι ένα δωρεάν δικτυακό Σύστημα Διαχείρισης Μάθησης που βοηθά τους εκπαιδευτές να δημιουργήσουν την προσωπική τους ιδιωτική ιστοσελίδα γεμάτη με δυναμικά μαθήματα που επεκτείνουν τη μάθηση οποτεδήποτε και οπουδήποτε. Είτε ο χρήστης είναι καθηγητής, ή διαχειριστής είτε είναι μαθητής, το MOODLE μπορεί να συναντήσει τις ανάγκες σου. Ο εξαιρετικά προσαρμόσιμος κορμός του MOODLE έρχεται με πολλά πρότυπα χαρακτηριστικά

## <span id="page-30-1"></span>2.1.4.1: ΓΕΝΙΚΑ ΧΑΡΑΚΤΗΡΙΣΤΙΚΑ

- Μοντέρνα, εύκολη χρήση της διεπαφής: Σχεδιασμένη να είναι ανταποκρίσιμη και προσβάσιμη, η διεπαφή του MOODLE είναι εύκολη στην πλοήγηση, τόσο στην οθόνη του υπολογιστή, όσο και σε κινητές συσκευές
- Εξατομικευμένο προφίλ: Ο χρήστης μπορεί να οργανώσει και να εκθέσει τα μαθήματά του με τον τρόπο που θέλει και μπορεί να ρίξει μια ματιά στις τρέχουσες εργασίες και στα μηνύματα
- Συνεργατικά εργαλεία και δραστηριότητες: Οι χρήστες μπορούν να δουλεύουν μαζί σε χώρους συζητήσεων, wikis, γλωσσάρια, δραστηριότητες βάσεων δεδομένων και πολλά ακόμα
- Ημερολόγιο: Το εργαλείο του ημερολογίου του MOODLE βοηθά να παρακολουθείτε το ακαδημαϊκό ή επιχειρηματικό ημερολόγιο, οι διορίες των μαθημάτων, ομαδικές συναντήσεις και άλλα προσωπικά γεγονότα
- Ειδοποιήσεις: Όταν είναι ενεργοποιημένες, ο χρήστης λαμβάνει αυτόματες ειδοποιήσεις για νέες εργασίες 'η διορίες, αναρτήσεις συζητήσεων και επίσης να στείλουν μηνύματα ο ένας στον άλλο
- Παρακολούθηση προόδου: Οι εκπαιδευτικοί και οι μαθητές μπορούν να παρακολουθήσουν την πρόοδο και την ολοκλήρωση με μια σειρά επιλογών για την παρακολούθηση δραστηριοτήτων ή πόρων σε μαθησιακό επίπεδο

## <span id="page-31-0"></span>2.1.4.2: ΔΙΟΙΚΗΤΙΚΑ ΧΑΡΑΚΤΗΡΙΣΤΙΚΑ

- Προσαρμόσιμος σχεδιασμός σελίδας και σχέδιο: Μπορεί εύκολα, ο χρήστης, να προσαρμόσει το θέμα του MOODLE με το δικό του λογότυπο, χρώματα και πολλά ακόμα ή απλά να σχεδιάσει το δικό του θέμα
- Εξασφάλιση πιστοποίησης και μαζικής εγγραφής: Πάνω από 50 επιλογές πιστοποίησης και εγγραφές υπάρχουν για να προσθέσει και να γράψει χρήστες, ο διαχειριστής, στη σελίδα του MOODLE και στα μαθήματά του
- Πολύγλωσση δυνατότητα: Επιτρέπει στους χρήστες να βλέπουν το περιεχόμενο των μαθημάτων ή να το ορίζουν για πολύγλωσσους χρήστες και οργανισμούς
- Χύμα δημιουργία μαθημάτων και εύκολο backup: Μπορούν να προστεθούν χύμα μαθήματα να κάνουν backup και να αποθηκευτούν μεγάλα μαθήματα με ευκολία
- Διαχείριση ρόλων χρηστών και άδειες: Απευθύνονται ανησυχίες ασφαλείας με ορισμό ρόλων για να προσδιοριστούν και να διαχειριστούν την πρόσβαση των χρηστών
- Υποστηρίζει ανοιγτά πρότυπα: Πρόθυμα εισάγει και εξάγει IMS-LTI, SCROM μαθήματα και πολλά άλλα στο MOODLE
- Υψηλή λειτουργικότητα: Ελεύθερα ολοκληρώνει εξωτερικές εφαρμογές και περιεχόμενο ή λειτουργεί τη δική του σύνδεση για συνήθη ολοκλήρωση
- Απλή διαχείριση συνδέσεων: Εγκατάσταση και απενεργοποίηση συνδέσεων με μια απλή διαχειριστική διεπαφή
- Συχνές αναβαθμίσεις ασφαλείας: Το MOODLE αναβαθμίζεται συχνά με τα νεότερα κομμάτια ασφαλείας ώστε να βοηθήσει στην εγγύηση ότι η σελίδα του MOODLE είναι ασφαλής
- Λεπτομερής αναφορά: Ο χρήστης μπορεί να δει και να δημιουργήσει αναφορές για τη δραστηριότητα και τη συμμετοχή σε επίπεδο ιστοσελίδας και μαθημάτων.

## <span id="page-32-0"></span>2.1.4.3: ΧΑΡΑΚΤΗΡΙΣΤΙΚΑ ΑΝΑΠΤΥΞΗΣ ΚΑΙ ΔΙΑΧΕΙΡΙΣΗΣ ΜΑΘΗΜΑΤΩΝ

- Άμεσες μαθησιακές διαδρομές: Σχεδιασμός και διαχείριση μαθημάτων για να συναντήσουν ποικίλες απαιτήσεις. Τα μαθήματα μπορεί να είναι καθοδηγούμενα από εκπαιδευτή, να είναι αυτόρυθμα, μικτά ή αποκλειστικά δικτυακά
- Ενθαρρύνεται η συνεργατικότητα: Τα ενσωματωμένα συνεργατικά χαρακτηριστικά αναθρέφουν τη δέσμευση και ενθαρρύνουν τη συνεργατικότητα σύμφωνα με το περιεχόμενο
- Ένθετοι εξωτερικοί πόροι: Τα υλικά διδασκαλίας και οι συμπεριλαμβανόμενες εργασίες από άλλες ιστοσελίδες συνδέονται με το βιβλίο βαθμολογιών του MOODLE
- Ολοκλήρωση πολυμέσων: Η ενσωματωμένη υποστήριξη πολυμέσων του MOODLE σε βοηθά να ψάξεις εύκολα για αυτά και να εισάγεις αρχεία ήχου, βίντεο στα μαθήματα
- Διαχείριση ομάδων: Τα μαθήματα μοιράζονται σε ομάδες μαθητών, διαφοροποιούνται εργασίες και διευκολύνεται η ομαδική δουλειά
- Σήμανση ροής εργασιών: Μπορούν να ανατεθούν διαφορετικές σημάνσεις σε αναθέσεις, να γίνει διαχείριση τροποποιήσεων βαθμολογιών και έλεγχοι όταν δίνονται βαθμολογίες σε ατομικούς μαθητές
- Συναδελφική και ατομική εκτίμηση: Ενσωματωμένες δραστηριότητες όπως εργαστήρια και έρευνες ενθαρρύνουν τους μαθητές να δουν, να βαθμολογήσουν και να εκτιμήσουν τη δική τους και των άλλων μελών των μαθημάτων, ως ομάδα
- Αποτελέσματα και οδηγίες: Επιλογή από εξελιγμένες μεθόδους βαθμολόγησης για προσαρμογή του βιβλίου βαθμολογιών και των κριτηρίων βαθμολόγησης
- Ασφάλεια και ησυχία: Διδασκαλία και διαμοιρασμός σε ιδιωτικό χώρο που έχουν πρόσβαση μόνο συγκεκριμένα άτομα.

### <span id="page-33-0"></span>**2.1.5: ΧΡΗΣΤΕΣ ΤΟΥ MOODLE**

Το MOODLE χρησιμοποιείται από μια ποικιλία οργανισμών και ατόμων συμπεριλαμβανομένων:

- Πανεπιστημίων
- Γυμνασίων/ Λυκείων
- Δημοτικών Σχολείων
- Κυβερνητικών Τμημάτων
- Οργανισμών Υγείας
- Στρατιωτικούς Οργανισμούς
- Αερογραμμές
- Εταιρίες Πετρελαίου
- Διδασκομένων στο σπίτι
- Ανεξάρτητους εκπαιδευτικούς
- Ειδικούς εκπαιδευτικούς

Υπάρχουν δεκάδες χιλιάδες εγγεγραμμένες σελίδες του MOODLE στη λίστα που διατηρείται. Όμως είναι αδύνατο να είναι γνωστό πόσες σελίδες του MOODLE υπάρχουν ακριβώς, γιατί είναι ένα λογισμικό ανοικτού κώδικα, δωρεάν και ελεύθερο στο κατέβασμα και τη διανομή και δεν επιβάλει την εγγραφή στους χρήστες τους. Για αυτό και ορισμένοι δεν ενημερώνουν όταν δημιουργήσουν κάποια σελίδα.

Ακολουθούν μερικά από τα εκπαιδευτικά ιδρύματα και τους οργανισμούς που χρησιμοποιούν το σύστημα MOODLE στην Ελλάδα.

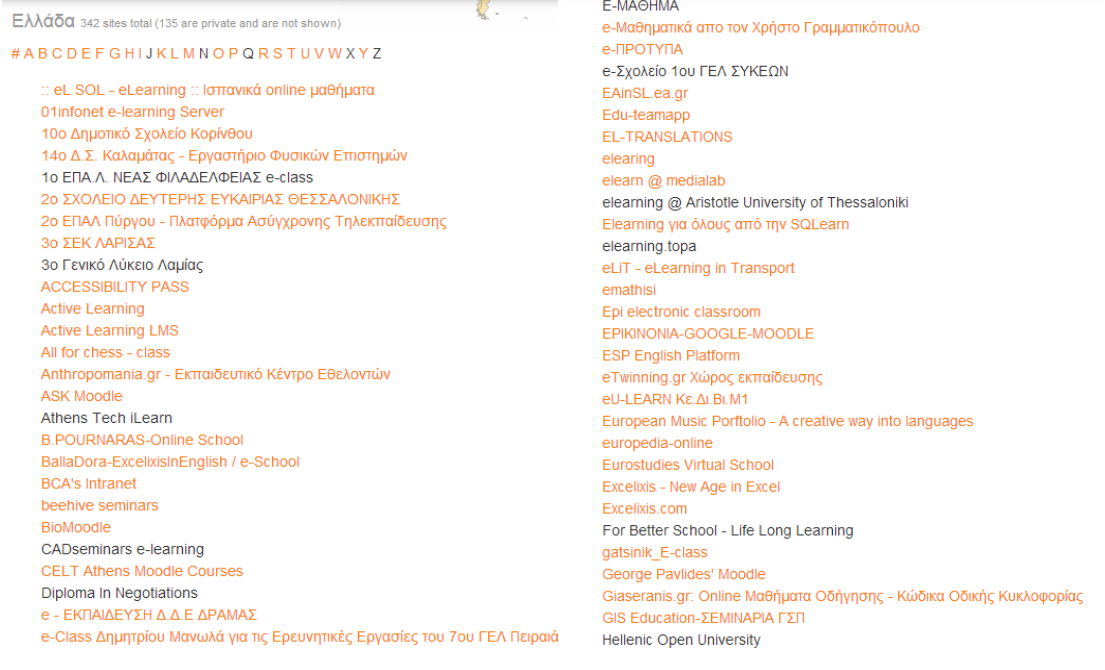

**Εικόνα 2: Ελληνικά Εκπαιδευτικά ιδρύματα και οργανισμοί που χρησιμοποιούν το σύστημα MOODLE**

#### <span id="page-34-0"></span>**2.1.6: ΤΑ ΣΤΑΤΙΣΤΙΚΑ ΤΟΥ MOODLE ΚΑΙ ΠΩΣ ΣΥΛΛΕΓΟΝΤΑΙ**

Για πρόσφατα περιληπτικά στατιστικά για τις εγγεγραμμένες σελίδες, μπορεί κάποιος να επισκεφτεί τη σελίδα MOODLE Statistics. Τα στατιστικά που δίνονται σε αυτή τη σελίδα ανανεώνονται καθημερινά για να παρέχουν μια ακριβή περίληψη των πληροφοριών που έχουν συγκεντρωθεί. Μπορεί επίσης να επισκεφτεί τη σελίδα MOODLE Sites που παρέχει μια χρήσιμη λίστα με τις εγγεγραμμένες σελίδες, ομαδοποιημένες ανά χώρα, για όλες τις σελίδες που έχουν επιλέξει να κάνουν τις πληροφορίες τους δημόσιες.

o Εγγραφή: Όλες οι πληροφορίες συλλέγονται από το moodle.org και είναι από τους διαχειριστές που έχουν γράψει τις σελίδες τους σε αυτό. Για λόγους ασφαλείας και προστασίας των ιδιωτικών πληροφοριών, η εγγραφή έχει γίνει μια εγχειριδιακή διαδικασία την οποία μόνο ο διαχειριστής της σελίδας μπορεί να πραγματοποιήσει. Η εγγραφή μπορεί να γίνει με το πάτημα του κουμπιού "ΕΓΓΡΑΦΗ", που φαίνεται στη σελίδα διαχείρισης κάτω από τις ειδοποιήσεις και συμπληρώνει μια απλή αίτηση που μετά τι στέλνει πίσω.

Οι διαχειριστές των σελίδων μπορούν να ανανεώσουν τις πληροφορίες εγγραφής οποιαδήποτε στιγμή, επαναλαμβάνοντας την εγχειριδιακή

διαδικασία. Είναι σημαντικό να σημειώσουμε ότι εξαιτίας αυτού του τύπου διαδικασίας, οι πληροφορίες που συλλέγονται από το moodle.org μπορεί να έχουν λήξει.

Το MOODLE ενθαρρύνει όλες τις σελίδες που έχουν δημοσίως διαθέσιμα τα στοιχεία τους να κάνουν εγγραφή.

o Τροποποίηση: Για να εγγυηθεί ότι τα στατιστικά που συλλέγονται είναι όσο το δυνατόν πιο ακριβή, υπάρχουν ορισμένοι όροι που η εγγραφόμενη σελίδα θα πρέπει να δει, προκειμένου να συμπεριληφθεί τόσο στα στατιστικά, όσο και στη λίστα των σελίδων.

Όταν μια σελίδα προγράφεται γίνεται έλεγχος των πληροφοριών για τη σελίδα για να σιγουρευτεί ότι το URL που έχει δοθεί είναι έγκυρο και ότι η διεύθυνση του e-mail για το διαχειριστή της σελίδας είναι έγκυρη. Επίσης σε αυτό το σημείο γίνεται έλεγχος ασφαλείας στις πληροφορίες που έχουν συγκεντρωθεί για να απομακρυνθούν προφανείς δοκιμαστικές σελίδες.

o Διατήρηση: Όπως στο διαδίκτυο, πολλές σελίδες έρχονται και φεύγουν. Αφού πασχίζεται να διατηρηθούν έγκυρα στατιστικά, πρέπει να γίνεται έλεγχος των εγγεγραμμένων σελίδων σε τακτική βάση και να ξεκαθαρίσουν τα παλιά δεδομένα. Μια εξελιγμένη, αυτοματοποιημένη διαδικασία ελέγχου των σελίδων χρησιμοποιείται για να πραγματοποιηθεί ο έλεγχος των εγγεγραμμένων σελίδων, κάθε εβδομάδα.

Η κάθε σελίδα επισκέπτεται από το πρόγραμμα ελέγχου σελίδων και μετά αξιολογείται και βαθμολογείται η κάθε σελίδα ξεχωριστά, με βάση μια συλλογή καθορισμένων κανόνων που έχουν οριστεί για να ταυτοποιείται κάθε μια κυκλοφορία του MOODLE. Η βαθμολογία που λαμβάνει η κάθε σελίδα, καθορίζει εάν η σελίδα θα συμπεριληφθεί στη λίστα ή όχι. Κάθε σελίδα που αποτυγχάνει στην αξιολόγηση, απομακρύνεται από τη λίστα των σελίδων και δεν συμπεριλαμβάνεται σε κανένα στατιστικό.

Για να είναι βέβαιο ότι μια σελίδα θα περάσει την εβδομαδιαία αξιολόγηση, η σελίδα θα πρέπει να ανταποκρίνεται στα τρία επόμενα κριτήρια:

 Το URL της σελίδας είναι όντως αυτό που έχει δηλωθεί κατά την εγγραφή, καθώς λαμβάνεται υπόψη μόνο το αποτέλεσμα που επιστρέφει από τη συγκεκριμένη αναζήτηση και δεν γίνεται αναζήτηση εναλλακτικών
- Η σελίδα πρέπει να είναι διαθέσιμη δημόσια στο διαδίκτυο γιατί δεν μπορεί να ελεγχθεί αν είναι διαθέσιμη τοπικά ή σε κάποιο δικτυακό "σύννεφο"
- Πρέπει ήδη να υπάρχει περιεχόμενο στη σελίδα, με τουλάχιστον 1 διαθέσιμο μάθημα και 3 χρήστες, πριν την εγγραφή στο σύστημα.

#### **2.1.7: ΠΩΣ ΛΕΙΤΟΥΡΓΕΙ ΤΟ MOODLE**

### 2.1.7.1: Η ΕΓΚΑΤΑΣΤΑΣΗ ΤΟΥ MOODLE

Για την εγκατάσταση του MOODLE σε ένα διακομιστή απαιτείται ένας δικτυακός server με PHP και βάση δεδομένων και μπορεί να γίνει απλά με το κατέβασμα των κατάλληλων εκδόσεων του MOODLE. Διαφορετικά μπορεί να γίνει εγκατάσταση και στον προσωπικό υπολογιστή του διαχειριστή με ένα πακέτο εγκατάστασης που περιλαμβάνει και άλλα απαιτούμενα λογισμικά για να μπορέσει να το τρέξει. Για παράδειγμα Apache, MySQL και PHP.

## 2.1.7.2: Η ΑΡΧΙΚΗ ΣΕΛΙΔΑ ΤΟΥ MOODLE

Η αρχική σελίδα, δηλαδή η σελίδα που βρίσκει ο χρήστης από το φυλλομετρητή του, συνήθως περιλαμβάνει πληροφορίες για την ίδια την εγκατάσταση και μπορεί εύκολα να προσαρμοστεί. Είναι επίσης δυνατό το κλείδωμα της αρχικής σελίδας ώστε αυτό που θα βλέπει ένας χρήστης να είναι μια κλειδαριά στην οθόνη). Το πώς συμμετέχουν οι χρήστες σε μια σελίδα του MOODLE εξαρτάται από την εγκατάσταση. Μπορεί να δίνουν κωδικούς εισόδου, μπορεί να επιτρέπουν τη δημιουργία λογαριασμών από μόνοι τους ή μπορεί να γράφονται αυτόματα από κάποιο άλλο σύστημα.

Στο MOODLE δεν μπαίνεις με το ρόλο του καθηγητή ή του μαθητή και δεν έχουν ειδικά προνόμια μέχρι να τους κατανεμηθούν ρόλοι από το διαχειριστή, σύμφωνα με τις ανάγκες τους σε ξεχωριστά μαθήματα ή γενικά πλαίσια. Ένας χρήστης που έχει κάνει είσοδο, μπορεί να έχει πρόσβαση σε περιοχές του MOODLE όπως τα μαθήματά του ή το προφίλ του από την επιλογή "ΠΛΟΗΓΗΣΗ" ή "ΔΙΑΧΕΙΡΙΣΗ". Αυτό που βλέπει ο χρήστης σε αυτές τις επιλογές, εξαρτάται από το ρόλο του και τα προνόμια που του έχει δώσει ο διαχειριστής της σελίδας. Ο κάθε χρήστης έχει το δικό του προσαρμόσιμο προφίλ.

#### 2.1.7.3: ΜΕΣΑ ΣΤΟ MOODLE

Η βασική δομή του MOODLE οργανώνεται γύρω από τα μαθήματα. Υπάρχουν βασικά σελίδες ή περιοχές μέσα στο MOODLE όπου οι καθηγητές μπορούν να παρουσιάσουν τους εκπαιδευτικούς πόρους και τις δραστηριότητες των μαθητών. Μπορεί να έχουν διαφορετικά επίπεδα, αλλά συνήθως περιλαμβάνουν έναν αριθμό κεντρικών περιοχών, όπου εκτείθεται το υλικό και πλευρικές μονάδες που προσφέρουν επιπλέον χαρακτηριστικά ή πληροφορίες.

Τα μαθήματα μπορεί να περιλαμβάνουν υλικό για σπουδές ενός έτους, μία και μοναδική συνεδρία ή άλλες παραλλαγές, ανάλογα τον καθηγητή ή την εγκατάσταση. Μπορούν να χρησιμοποιηθούν από ένα καθηγητή ή μια ομάδα καθηγητών. Επίσης οργανώνονται σε κατηγορίες. Για παράδειγμα τα μαθήματα Φυσική, Χημεία, Βιολογία, θα βρίσκονται κάτω από την κατηγορία "ΕΠΙΣΤΗΜΕΣ".

Η εγγραφή των μαθητών στο σύστημα εξαρτάται από την εγκατάσταση. Για παράδειγμα, μπορούν να γραφτούν μόνοι τους, να γραφτούν εγχειριδιακά από τον καθηγητή ή αυτόματα από το διαχειριστή.

#### **2.1.8: MOODLE MOBILE**

Το MOODLE Mobile είναι η επίσημη εφαρμογή του MOODLE για κινητά. Δίνει τη δυνατότητα στο χρήστη να επισκεφτεί το περιεχόμενο των μαθημάτων του ακόμα και όταν είναι εκτός δικτύου, να λάβει ειδοποιήσεις, μηνύματα και να βρει και να επικοινωνήσει γρήγορα με άλλους συμμετέχοντες των μαθημάτων. Μπορεί να δει τους βαθμούς των μαθημάτων του και να ανεβάσει φωτογραφίες, βίντεο και άλλα αρχεία από τη συσκευή του στο προφίλ του.

#### 2.1.8.1: MOODLE MOBILE 1.15

Είναι η νεότερη έκδοση της σειράς MOODLE Mobile 1.χ και κυκλοφόρησε στις 29 Μαΐου 2015. Σε αυτή την έκδοση έχουν γίνει κάποιες βελτιώσεις και διορθώσεις. Για παράδειγμα πλέον το περιεχόμενο είναι διαθέσιμο και για κινητά με Android 4.4.2. Επίσης προλαμβάνεται η είσοδος του χρήστη όταν το κατέβασμα των αρχείων είναι απενεργοποιημένο στην κινητή υπηρεσία. Επιπλέον τα πρόσθετα χαρακτηριστικά της σύνδεσης έχουν αναβαθμιστεί για να μπορούν να υποστηρίξουν το MOODLE 2.9, την πιο πρόσφατη έκδοσή του για τους υπολογιστές. Μπορεί να χρησιμοποιηθεί σε κινητά Android, iOs και κινητά με Windows 8.1. Είναι διαθέσιμο στο Google Play, στο Apple Store και στοWindows App Store.

## 2.1.8.2: ΧΑΡΑΚΤΗΡΙΣΤΙΚΑ

- Ανταποκριτικό σχέδιο για κινητά και tablets
- Ανέβασμα φωτογραφιών, βίντεο, ηχογραφήσεων και ήχου στην περιοχή των προσωπικών αρχείων
- Αποστολή προσωπικών μηνυμάτων σε κάποιον συμμετέχοντα του μαθήματος (μπορεί να πραγματοποιηθεί και εκτός σύνδεσης στο δίκτυο)
- Προσθήκη στις επαφές του τηλεφώνου κάποιον από τους συμμετέχοντες
- Εντόπιση θέσης μέσω του Google Maps
- Λήψη περίληψης μαθημάτων
- Γρήγορη πρόσβαση στο περιεχόμενο των μαθημάτων
- Προβολή ημερολογιακών γεγονότων
- Διαχείριση επιπέδων και προσαρμοζόμενο στυλ
- Προβολή παλιών προσωπικών μηνυμάτων και ειδοποιήσεων
- Περιήγηση και λήψη προσωπικών αρχείων μαθημάτων
- Συμμετοχή σε ομάδες συζητήσεων
- Προσωπική επικοινωνία μεταξύ χρηστών
- Ημερολογιακή ολοκλήρωση με ενημερωτικές ειδοποιήσεις
- Ανέβασμα οποιουδήποτε τύπου αρχείου από τη συσκευή στην περιοχή των προσωπικών αρχείων
- Λήψη ειδοποιήσεων από τη σελίδα

### 2.1.8.3: ΠΡΟΣΑΡΜΟΓΗ ΣΤΥΛ

Η εφαρμογή μπορεί να ανακτήσει τα προσαρμοζόμενα στυλ από τη MOODLE σελίδα του χρήστη. Αφού είναι μια HTML εφαρμογή, μπορεί να χρησιμοποιηθεί οποιοδήποτε CSS, CSS2 και CSS3 στυλ. Ακολουθώντας το μονοπάτι Συνδέσεις/ Δικτυακές Υπηρεσίες/ Mobile και συμπληρώνοντας ένα έγκυρο URL, που να δείχνει ένα αρχείο CSS που περιέχει τα προσαρμοζόμενα στυλ, στην κατάλληλη περιοχή, μπορεί ο χρήστης να χρησιμοποιεί ένα δικό του θέμα και όχι το προεπιλεγμένο. Το CSS θα πρέπει να είναι τοποθετημένο μέσα στη MOODLE εγκατάσταση. Μόλις ο χρήστης κάνει είσοδο στην εφαρμογή, υπάρχει μια περιοδική διαδικασία που ανακτά τα απομακρυσμένα CSS αρχεία για την εφαρμογή των προσαρμοζόμενων θεμάτων.

Παρατήρηση ότι όταν ανοίξει πρώτη φορά την εφαρμογή ο χρήστης, θα δει ένα προεπιλεγμένο πορτοκαλί θέμα. Τα προσαρμοζόμενα θέματα θα μπορούν να εφαρμοστούν μόλις ο χρήστης προσθέσει μια σελίδα στην εφαρμογή.

## 2.1.8.4: ΕΓΚΑΤΑΣΤΑΣΗ, ΕΝΕΡΓΟΠΟΙΗΣΗ ΚΑΙ ΔΟΚΙΜΗ ΤΗΣ ΕΦΑΡΜΟΓΗΣ MOODLE MOBILE

Για να είναι διαθέσιμη η εφαρμογή σε κινητά, θα πρέπει να είναι έκδοση MOODLE 2.4 ή παραπάνω και ο διαχειριστής της σελίδας να έχει ενεργοποιήσει την πρόσβαση από κινητά όπως ακολουθεί.

Στο μονοπάτι Διαχείριση/ Σελίδα Διαχείρισης/ Συνδέσεις/ Δικτυακές Υπηρεσίες/ Κινητά, επιλέγει το κουτάκι "Ενεργοποίηση των δικτυακών υπηρεσιών για κινητές συσκευές" και μετά το κουμπί "Αποθήκευση Αλλαγών". Εάν η σελίδα χρησιμοποιεί πιστοποιητικό SSL, πρέπει να είναι έμπιστο. Για λόγους ασφαλείας η εφαρμογή δεν λειτουργεί με αυτό- υπογεγραμμένα πιστοποιητικά.

Η εφαρμογή είναι διαθέσιμη στο Google Play, στο App Store και το Windows App Store. Επίσης μπορεί να γίνει εγκατάσταση της εφαρμογής απευθείας από την κινητή συσκευή, αναζητώντας το " MOODLE Mobile" με συγγραφέα/ ιδιοκτήτη το "MoodlePty.Ltd".

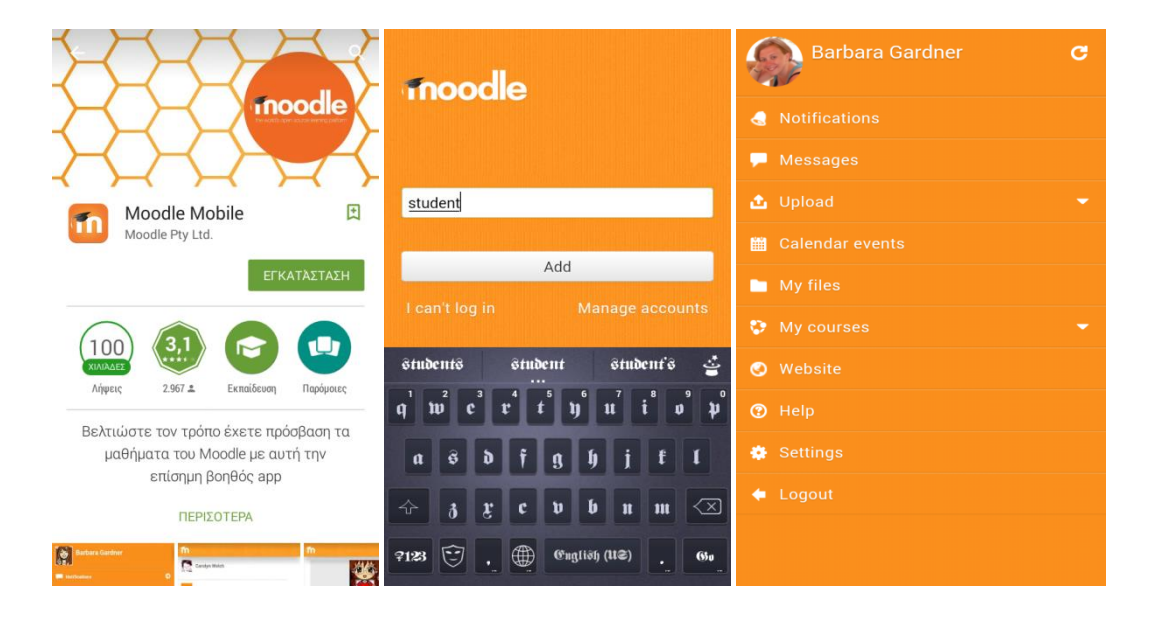

**Εικόνα 3: Η εγκατάσταση και η αρχική "δοκιμαστική" σελίδα εισόδου της εφαρμογής MOODLE Mobile**

Στην σελίδα εισόδου πληκτρολογώντας "teacher" ή "student" στο πεδίο "Username" και πατώντας "Add", γίνεται αυτόματη είσοδος στη δοκιμαστική σελίδα Mount Orange MOODLE School, η οποία χρησιμοποιείται για δοκιμή της εφαρμογής και εξοικείωσης της με το χρήστη.

Εάν ο χρήστης συνδεθεί από υπολογιστή σε μια δική του σελίδα και αναβαθμίσει/ δημιουργήσει/ διαγράψει οτιδήποτε, μετά για πέντε λεπτά οι αλλαγές δεν θα φαίνονται από κινητή συσκευή. Θα πρέπει να περιμένει μέχρι να περάσουν περίπου 5 λεπτά, που είναι ο χρόνος της κρυφής μνήμης. Μπορεί να κάνει ανανέωση του περιεχομένου της εφαρμογής χρησιμοποιώντας το κουμπί ανανέωσης που βρίσκεται πάνω δεξιά στο αριστερό μενού επιλογών.

## **2.1.9: ΠΕΡΙΟΧΕΣ ΑΝΑΠΤΥΞΗΣ**

Υπάρχουν πολλά θέματα ανάπτυξης για το MOODLE που θα επηρεαστούν σημαντικά από αιτήσεις τη κοινωνίας των χρηστών. Μερικές από αυτές τις περιοχές είναι:

- 1. Πλατφόρμα
	- Χρησιμότητα: οργάνωση και πλοήγηση των μαθημάτων, δραστηριοτήτων κλπ
	- Υποδομή Συνδέσεων: βελτίωση περιβάλλοντος για ανάπτυξη και διαχείριση για Συνδέσεις MOODLE
	- Υποστήριξη Υποδομών: βελτίωση κεντρικής υποστήριξης, τεκμηρίωσης και υπηρεσιών για τους χρήστες
- 2. Πρόσβαση
	- Προσβασιμότητα: κοινωνική ένταξη για ανθρώπους με όλων των ειδών τις αναπηρίες
	- Μικρές Οθόνες Αφής: κάνουν το MOODLE να δουλεύει σε κινητά και tablets
	- Εκτός Σύνδεσης: η εφαρμογή MOODLE Mobile παρέχει δυνατότητες εκτός σύνδεσης
- 3. Διαχείριση
- Αποτελέσματα και δεξιότητες: καλύτερη παρακολούθηση του τι γνωρίζουν οι χρήστες
- Σχέδια Μάθησης: καλύτερη παρακολούθηση του τι χρειάζεται να γνωρίζουν οι χρήστες
- Ροή Εργασιών: καθοδηγούμενες διαδικασίες μάθησης ανάμεσα σε διαφορετικούς ανθρώπους
- Ανατροπές: διαχείριση ετήσιων διαδικασιών για ανακύκλωση και αρχειοθέτηση μαθημάτων
- 4. Ανάδραση
	- Είσοδος: βελτιωμένη πρόσβαση σε δεδομένα γεγονότων
	- Αναλύσεις: αυτοματοποιημένη ανάλυση δεδομένων μάθησης για να βρεθούν τάσεις και γεγονότα που θα βοηθήσουν καθηγητές μαθητές και διαχειριστές
	- Αναφορές: εύκολα προσβάσιμες αναφορές που συνδυάζουν δεδομένα από ποικίλες περιοχές στο MOODLE
	- Ειδοποιήσεις: αποστολή μηνυμάτων πραγματικού χρόνου σε κινητές συσκευές από γεγονότα που καθορίζονται από αναλύσεις και αναφορές

## **2.1.10: ΜΕΤΑΦΡΑΣΗ ΤΟΥ MOODLE ΜΕ ΤΟ ΣΥΣΤΗΜΑ AMOS**

Η σελίδα μετάφρασης βοηθά τους μεταφραστές να δουλεύουν συνεργατικά στα πακέτα γλωσσών που χρησιμοποιούν το ειδικό πακέτο μετάφρασης MOODLE, που καλείται Amos. Εάν κάποιος δει λάθος ή όρο που δεν έχει μεταφραστεί στη γλώσσα του, μπορεί να συνεισφέρει κάνοντας μια διόρθωση ή μετάφραση μέσω της σελίδας μετάφρασης.

Για να κάνει τη συμβολή του ο χρήστης θα πρέπει να δημιουργήσει λογαριασμό στη σελίδα μετάφρασης και να κάνει είσοδο. Πατά τον σύνδεσμο "Μεταφραστής AMOS" και έπειτα βεβαιώνεται ότι είναι επιλεγμένη η γλώσσα του. Ανάλογα την έκδοση της εφαρμογής μπορεί να αφήσει τη νεότερη σταθερή έκδοση επιλεγμένη και δεν υπάρχει λόγος να επιλέξει περισσότερα κουτιά. Επιλέγει το κουτί "Αποθήκευση Ρυθμίσεων" και μετά μπορεί να προχωρήσει σε μετάφραση. Πληκτρολογεί τη μετάφρασή του μέσα στο κουτί που βρίσκεται δεξιά και πατώντας σε οποιοδήποτε σημείο εκτός του κουτιού, γίνεται αυτόματη αποθήκευση. Μπορεί να κάνει περίπου 30 κομμάτια μετάφρασης κάθε φορά. Μόλις τελειώσει πατάει στο κάτω

μέρος της σελίδας το κουμπί "Go to the stage" για να ολοκληρωθεί η μετάφραση. Τέλος έχει τη δυνατότητα να κάνει ανασκόπηση της μετάφρασης που έχει κάνει και αν θέλει να προσθέσει ένα μήνυμα προς τους διαχειριστές που θα εξηγεί τι έχει κάνει.

Οι συντηρητές του πακέτου θα λάβουν ειδοποίηση για τη συνεισφορά του χρήστη, θα γίνει ανασκόπηση και μετά πιθανώς θα προστεθεί η μετάφρασή του στο γλωσσικό πακέτο. Όταν η κατάσταση της συνεισφοράς αλλάζει, πηγαίνει ενημερωτικό μήνυμα στο χρήστη, πχ όταν ο συντηρητής αρχίσει την ανασκόπηση και μετά την αποδεχτεί ή την απορρίψει. Μόλις γίνουν 3 αποδεκτές συνεισφορές, το όνομα του χρήστη εμφανίζεται στη σελίδα της μετάφρασης ως ένας πρόσφατος, πολύτιμος συνεισφέρων.

#### **2.1.11: ΓΙΑΤΙ MOODLE**

Το MOODLE δημιουργήθηκε προσδοκώντας να καλύψει το κενό της φυσιολογικής χωροχρονικής απόστασης μεταξύ καθημερινής εκπαιδευτικής διαδικασίας και σπιτιού. Στόχος του MOODLE είναι να βοηθήσει τους εκπαιδευτικούς να δημιουργήσουν δικτυακά μαθήματα, στα οποία να μπορούν οι μαθητές να αντιδρούν και να συνεργάζονται οποτεδήποτε και από οπουδήποτε, αφού η μάθηση δεν έχει ωράριο και ούτε πρέπει να περιορίζεται στους τέσσερις τοίχους μιας τάξης.

Το κλειδί στην επιτυχία του MOODLE είναι η προσαρμοστικότητά του. Οι εκπαιδευτές μπορούν να χρησιμοποιήσουν το λογισμικό με διάφορους τρόπους όπως για παράδειγμα σαν σύστημα παράδοσης περιεχομένου, ως συμπλήρωμα στις παραδοσιακές τάξεις ή ως εργαλείο δημιουργίας κοινοτήτων.

Το MOODLE είναι μια ολοκληρωμένη παιδαγωγική εφαρμογή, εύχρηστη και δεν εστιάζεται μόνο σε ένα τομέα ή γνωστικό αντικείμενο, αλλά καλύπτει όλο το φάσμα των εκπαιδευτικών δραστηριοτήτων. Πέρα από την ενημέρωση της ύλης ο εκπαιδευτικός έχει τη δυνατότητα να προσθέτει πηγές, βίντεο, φωτογραφίες, ιστοσελίδες και άλλα σχετικά με το μάθημα, να δημιουργεί όλων των ειδών τα τεστ και μάλιστα με βαθμολογίες και σχόλια, να αναθέτει εργασίες καθώς και να ενσωματώνει ολόκληρα μαθήματα στον ιστό.

Επειδή είναι ανοικτού κώδικα, μπορεί να προσαρμοστεί με οποιονδήποτε τρόπο και ανάλογα τις ατομικές ανάγκες του καθενός. Τα πακέτα μετατροπών και το διαλειτουργικό του σχέδιο, επιτρέπει στους προγραμματιστές να δημιουργήσουν συνδέσεις και ολοκληρωμένες εξωτερικές εφαρμογές για να επιτύχουν συγκεκριμένες λειτουργίες. Οι λειτουργίες του MOODLE παρατείνονται με τη χρήση δωρεάν διαθέσιμων συνδέσεων και πρόσθετων χαρακτηριστικών. Έτσι οι δυνατότητές του είναι ατελείωτες.

## **2.2: ΤΟ ΣΥΣΤΗΜΑ ΔΙΑΧΕΙΡΙΣΗΣ ΜΑΘΗΜΑΤΩΝ BLACKBOARD**

Το Blackboard είναι ένα εικονικό περιβάλλον μάθησης και ένα Σύστημα Διαχείρισης Μαθημάτων που αναπτύχθηκε από την Blackboard Inc. Είναι ένας δικτυακός διακομιστής λογισμικού που διαθέτει

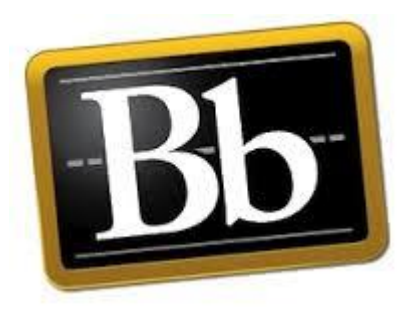

την διαχείριση μαθημάτων, την προσαρμόσιμη ανοικτή αρχιτεκτονική και τον κλιμακούμενο σχεδιασμό, που επιτρέπουν την ενσωμάτωση σε μαθητικά πληροφοριακά συστήματα και πρωτόκολλα ελέγχου ταυτότητας. Μπορεί να εγκατασταθεί από τοπικούς servers ή να φιλοξενηθεί από την Blackboard ASP Solutions. Ο κύριος σκοπός του Blackboard είναι να προσθέσει δικτυακά στοιχεία στα παραδοσιακά πρόσωπο με πρόσωπο μαθήματα και η ανάπτυξη εξ' ολοκλήρου δικτυακών μαθημάτων με λίγες ή καθόλου αυτοπρόσωπους συναντήσεις.

## **2.2.1: ΠΩΣ ΞΕΚΙΝΗΣΕ ΤΟ BLACKBOARD**

Στις 21 Ιανουαρίου 1997 ο Stephen Gilfus και ο Don Cane ξεκίνησαν μια εταιρία που λεγόταν Course Info LLC και ανέπτυξαν ένα προϊόν λογισμικού που θα μπορούσε να παρέχει δικτυακή μάθηση και να είναι κλιμακούμενη για ευρύτερη εφαρμογή και σε οργανισμούς. Την ίδια στιγμή ο Matthew Pittinsky και ο Michael Chasen σχημάτισαν την Blackboard LLC και τους ανατέθηκε με σύμβαση να βοηθήσουν στην ηγεσία του σχηματισμού της Educause IMS πρότυπης ομάδας για δικτυακή εκπαιδευτική τεχνολογία. Οι δύο ομάδες συγχωνεύθηκαν και σχημάτισαν την Blackboard Inc. Η οποία μετά ανέπτυξε το Σύστημα Διαχείρισης Μάθησης Blackboard.

Στις 17 Οκτώβρη 2012 ο Michael Chasen Διευθύνων Σύμβουλος και συνιδρυτής της Blackboard ανακοίνωσε ότι άφηνε την εταιρία που ίδρυσε 15 χρόνια πριν.

Το Blackboard ξεκίνησε με μια μοναδική ιδέα, ότι εάν δεν μαθαίνουμε κάτι καινούργιο κάθε μέρα, δεν προχωράμε μπροστά. Σκοπός του είναι να κάνει τη μάθηση πιο θελκτική, προσβάσιμη και σημαντική για τους μαθητές.

Η ετικέτα του λειτουργεί ως ομπρέλα για τους πολλούς και διαφορετικούς τύπους εκπαιδευτικής τεχνολογίας. Οι έξι τομείς του (Μάθηση, Σύνδεση, Ανάλυση,

Συνεργασία, Εκτέλεση, Κινητικότητα) χρησιμοποιούν, ο καθένας, μοναδική προσέγγιση για να υιοθετήσουν την ηλεκτρονική εκπαίδευση εκ των έσω και πέραν τις παραδοσιακής εκπαίδευσης. Οι μαθητές πιθανότατα γνωρίζουν το Blackboard διαμέσων των διαδικτυακών εργαλείων του όπως οι χώροι συζητήσεων, και τα δικτυακά διαγωνίσματα, αλλά το σύστημα επιτρέπει πολύ περισσότερα. Για παράδειγμα δουλεύει επίσης για να διευκολύνει την επικοινωνία μέσα σε μια εκπαιδευτική κοινωνία, μέσω της κοινωνικής δικτύωσης, να δώσει στους καθηγητές ευκολότερη πρόσβαση σε εκπαιδευτικούς αναλυτές και ακόμα να κάνει τις σχολές πιο ασφαλείς και πιο άνετες.

Επικεντρώνεται στη δημιουργία τεχνολογίας για να βοηθήσει τους μαθητές να μάθουν, όχι μόνο ένα τρόπο, αλλά με το δικό τους τρόπο. Τα απαράμιλλα προϊόντα και υπηρεσίες έχουν σταθεί στο πέρασμα του χρόνου και με την ευέλικτη προσέγγισή του, οι χρήστες αντιλαμβάνονται μια οπτική προσαρμοσμένη στις προσωπικές τους ανάγκες.

### **2.2.2: ΟΙ ΑΓΟΡΕΣ ΤΟΥ BLACKBOARD**

## 2.2.2.1: ΑΝΑΠΤΥΞΗ ΠΑΓΚΟΣΜΙΑΣ ΚΑΙ ΕΚΠΑΙΔΕΥΤΙΚΗΣ ΕΜΠΕΙΡΙΑΣ ΣΤΑ ΣΧΟΛΕΙΑ

Τα σχολεία όλων των τύπων αντιμετωπίζουν σημαντικές προκλήσεις με τη συνεχή αύξηση του ανταγωνισμού, της διαφοροποίησης και των συνεχώς βελτιουμένων εκπαιδευτικών περιβαλλόντων. Η τεχνολογική καινοτομία έχει βοηθήσει τα σχολεία να δημιουργήσουν μια ανταγωνιστική άκρη και το Blackboard είναι η μπροστινή γραμμή για να συνεργαστεί μαζί τους και να συναντήσουν αυτές τις προκλήσεις και να τις αντιμετωπίσουν.

Η ανατροφή των μαθητών, η υποστήριξη των καθηγητών και η ικανοποίηση των ενδιαφερόμενων μερών μαζί με τις αυτοματοποιημένες λειτουργίες και τις ορθολογικές διαδικασίες ωθούν την γονική συμμετοχή και την ενασχόληση των μαθητών, ενώ οι τεχνολογίες του Blackboard βοηθούν τα σχολεία να βελτιώσουν τις αποδόσεις τους σε όλα τα επίπεδα. Προωθείται η κοινωνική εκπαίδευση μέσω ανάπτυξης συνεργατικού περιεχομένου και όλα σε ένα ασφαλές και ήσυχο περιβάλλον.

Η ανάπτυξη των τεχνολογιών των συσκευών κινητής τηλεφωνίας έχει κάνει τους μαθητές να συνηθίσουν σε ένα πιο καινοτόμο περιβάλλον. Έτσι με την ενσωμάτωση της εκπαίδευσης σε smart phones και tablets μπορούν να αναζητούν περιεχόμενο στη μία οθόνη και στο laptop ή τον υπολογιστή να δημιουργούν δικά τους αρχεία, προσθέτοντας έτσι μια ισότητα στα εκπαιδευτικά αποτελέσματα.

## 2.2.2.2: ΠΑΡΟΧΗ ΠΑΓΚΟΣΜΙΑΣ ΤΑΞΗΣ ΣΕ ΜΙΑ ΕΠΟΧΗ ΜΕΓΑΛΩΝ ΑΛΛΑΓΩΝ ΓΙΑ ΤΗΝ ΑΝΩΤΕΡΗ ΕΚΠΑΙΔΕΥΣΗ

Τα εκπαιδευτικά ιδρύματα θα πρέπει πλέον να είναι σε θέση να ανταγωνιστούν σε παγκόσμια κλίμακα. Αυτό απαιτεί μια συνεχώς αυξανόμενη ποιότητα εκπαιδευτικής εμπειρίας για να προσελκύσει και να διατηρήσει μαθητές σε όλον τον κόσμο. Γνωρίζουν ότι έχουν μια επιλογή όπου θα πρέπει να επενδύσουν στους πόρους τους. Το Blackboard είναι στην πρώτη γραμμή συνεργασίας με ιδρύματα, για να κτίσει μια καλύτερη εκπαιδευτική εμπειρία βοηθώντας τους χρήστες να εργαστούν μαζί με νέους τρόπους στην τάξη.

Μια εκπαιδευτική εμπειρία υψηλής ποιότητας είναι επιτακτικό να προσελκύσει καλούς μαθητές σε μια ανταγωνιστική αγορά εργασίας. Η πρόσβαση σε οποιαδήποτε στιγμή και από οποιαδήποτε τοποθεσία στο εκπαιδευτικό περιεχόμενο, σε ομάδες συζητήσεων, σε αποτελέσματα ακόμα και σε πανεπιστημιακή ζωή, κάνει τη διαφορά στην ικανοποίηση που θα νιώσει ο μαθητής, ακόμα και στα αποτελέσματά του.

Η διατήρηση των μαθητών, όσο και η προσέλκυσή τους, είναι μια πρόκληση. Απαιτεί δέσμευση και να τους βεβαιώσει ότι θα λάβουν τα μέγιστα κατά την εκπαιδευτική τους εμπειρία. Τα καλά μαθήματα είναι μια αρχική τιμή, αλλά θέλουν επίσης και πιο γρήγορες απαντήσεις σε αναθέσεις, ανεπτυγμένη προσβασιμότητα από τις συσκευές που χρησιμοποιούν και την ικανότητα να συνεργαστούν δικτυακά. Οι πλατφόρμες του Blackboard μπορούν να υποστηρίξουν την παράδοση μιας μικτής ή μιας εξ' ολοκλήρου δικτυακής εκπαιδευτικής εμπειρίας.

## 2.2.2.3: ΔΗΜΙΟΥΡΓΙΑ ΣΥΝΔΕΔΕΜΕΝΗΣ, ΣΥΝΕΡΓΑΤΙΚΗΣ ΚΑΙ ΖΩΝΤΑΝΗΣ ΜΕΤΕΚΠΑΙΔΕΥΣΗΣ

Η παροχή των σωστών δεξιοτήτων για το εργατικό δυναμικό και η βοήθεια που δίνεται στους φοιτητές για να αξιοποιήσουν πλήρως τις δυνατότητές τους, βρίσκονται στην καρδιά της μετεκπαιδευτικής αποστολής. Για να το επιτύχει αυτό το Blackboard χρησιμοποιεί διαμοιραζόμενη γνώση και εμπειρία στην μετεκπαιδευτική κοινότητα. Οι τεχνολογίες μπορούν να υποστηρίξουν τη δημιουργία συνδεδεμένου και συνεργατικού κολεγίου όπου όλοι θα έχουν πρόσβαση στην εκπαίδευση από οπουδήποτε και οποιαδήποτε στιγμή.

Οι περιορισμένοι προϋπολογισμοί και η αύξηση του ανταγωνισμού, κάνει τον τομέα της μετεκπαίδευσης όλο και πιο ανταγωνιστικό. Οι καινοτόμε κλιμακούμενες τεχνολογίες βοηθούν στην αύξηση της αποτελεσματικότητας και εμβαθύνει τις εκπαιδευτικές αναδράσεις, προσθέτει μεγαλύτερη κινητικότητα και πρόσβαση και λαμβάνονται καλύτερες αποφάσεις για το μέλλον.

Εργοδότες και φοιτητές γνωρίζουν ότι η αγορά εργασίας είναι σκληρή, γι' αυτό η μετεκπαίδευση πρέπει να παρέχει κρίσιμες δεξιότητες και κατάλληλες γνώσεις, ώστε να γίνουν όλοι πιο ανταγωνιστικοί. Το Blackboard μπορεί να βοηθήσει στο συντονισμό και στην ικανοποίηση των αναγκών με τη χρήση εξατομικευμένων πλατφόρμων ηλεκτρονικής εκπαίδευσης, εργαλεία βελτιστοποίησης εκτιμήσεων και αναδράσεων, ώστε να μπορέσουν οι φοιτητές να ασχοληθούν με την εκπαίδευσή του από οπουδήποτε και οποιαδήποτε στιγμή.

## 2.2.2.4: ΓΝΩΡΙΜΙΑ ΤΩΝ ΕΠΙΧΕΙΡΗΣΕΩΝ ΜΕ ΤΙΣ ΠΡΟΚΛΗΣΕΙΣ ΤΗΣ ΠΑΓΚΟΣΜΙΟΠΟΙΗΣΗΣ

Οι έξυπνες εταιρίες κατανοούν ότι τα μεγάλα αποτελέσματα έρχονται από ένα ενασχολούμενο και πληροφορημένο εργατικό δυναμικό. Το Blackboard παρέχει τη μάθηση καθώς και τα επικοινωνιακά εργαλεία που χρειάζονται για να παραδίδεται εξατομικευμένη, ευέλικτη και αποδοτική εκπαίδευση.

Η πολυπλοκότητα των παγκόσμιων επιχειρήσεων μπορεί να χειριστεί με ολοκληρωμένες πλατφόρμες για επικοινωνία, συνεργασία και μάθηση. Οι τεχνολογίες του Blackboard δουλεύουν μαζί για να βοηθήσουν οποιονδήποτε να μοιραστεί το περιεχόμενο ή να επικοινωνήσει απευθείας με οποιονδήποτε, οπουδήποτε αλλού.

Οι πλατφόρμες ηλεκτρονικής εκπαίδευσης του Blackboard μπορούν να δώσουν την δομή για να αναπτυχθούν προγράμματα για να εγγυηθούν στο προσωπικό ότι θα έχουν τις δεξιότητες που χρειάζονται για να είναι επιτυχημένοι τώρα αλλά και στο μέλλον.

## 2.2.2.5: ΠΑΡΑΔΟΣΗ ΜΕΓΑΛΥΤΕΡΗΣ ΑΞΙΑΣ ΜΕ ΛΙΓΟΤΕΡΟΥΣ ΠΟΡΟΥΣ ΣΤΟΝ ΔΗΜΟΣΙΟ ΤΟΜΕΑ

Η πίεση να κάνει κάποιος περισσότερα με λιγότερα, μαζί με τους μειωμένους προϋπολογισμούς και τις δύσκολες οικονομικές εποχές κάνουν τις απαιτήσεις ακόμα μεγαλύτερες. Το Blackboard μπορεί να βοηθήσει με λύσεις που αντικαθιστούν τις παραδοσιακές, κοστοβόρες μεθόδους επικοινωνίας, συνεργασίας, κινητικότητας και μάθησης με νέες εναλλακτικές μέσων, που θα υποστηρίξουν την ανάπτυξη ενός πιο πληροφορημένου, επιδέξιου και ευέλικτου εργατικού δυναμικού.

Κρατώντας τις εσωτερικές και τις εξωτερικές επικοινωνίες καλώς πληροφορημένες με ένα κατάλληλο επίπεδο διαφάνειας, οι εργαζόμενοι θα αισθάνονται ασφαλείς και θα ενθαρρύνεται η συμμετοχή. Αφήνοντας τις λύσεις του Blackboard να υπερβούν τις επικοινωνιακές προσδοκίες, μειώνεται το κόστος σε παραδοσιακές εργασιακές μεθόδους και γίνονται διαθέσιμες σε κινητά.

Η δημιουργία ενός ευέλικτου οργανισμού, ένα βήμα μπροστά από την αλλαγή, είναι η πρόκληση- κλειδί που αντιμετωπίζει ο δημόσιος τομέας. Η τεχνολογία είναι κρίσιμη για τη μετάβαση είτε δημιουργώντας καλύτερη συνεργασία με το προσωπικό, με συνεταίρους και πολίτες, ή κρατώντας τις κοινωνίες ασφαλείς και ενημερωμένες είτε δίνοντας επιλογές σε πελάτες να λαμβάνουν υπηρεσίες μέσω πολλαπλών συσκευών Blackboard, οι οποίες μπορούν να βοηθήσουν να γίνει ο οργανισμός ακόμα πιο ευέλικτος.

#### **2.2.3 ΟΙ ΤΟΜΕΙΣ ΤΟΥ BLACKBOARD**

Οι πλατφόρμες του Blackboard βελτιώνουν την εκπαιδευτική εμπειρία κάθε μέρα στα πανεπιστήμια, στις τάξεις, στην επαγγελματική εκπαίδευση και σε περιβάλλοντα δημοσίου τομέα. Οι τομείς του (Μάθηση, Συνεργασία, Σύνδεση, Κινητικότητα) χρησιμοποιούν, ο καθένας, μοναδική προσέγγιση για να υιοθετήσουν την ηλεκτρονική εκπαίδευση εκ των έσω και πέραν τις παραδοσιακής εκπαίδευσης

## 2.2.3.1: ΜΑΘΗΣΗ

Η εκπαίδευση ανθίζει με την ενασχόληση με τη μάθηση, με την αποτελεσματική διδασκαλία και τα ευέλικτα ιδρύματα, η Blackboard Μάθηση είναι η κεντρική τεχνολογία που χιλιάδες οργανισμοί χρησιμοποιούν για να κυνηγήσουν μια σπουδαία εκπαιδευτική εμπειρία. Καθώς παραδίδει τις υπηρεσίες είναι η υποστήριξη που ειδικεύονται σε ένα εικονικό εκπαιδευτικό περιβάλλον.

Τα οφέλη της Μάθησης του Blackboard είναι τα εξής:

- Οι μαθητές το λατρεύουν καθώς μπορούν να έχουν πρόσβαση από κινητές συσκευές, εύκολη πλοήγηση, κρατούνται ενήμεροι για γεγονότα και διορίες μέσω ενημερώσεων και μπορούν να επικοινωνήσουν με την υπόλοιπη κοινωνία του Blackboard μέσω συνεργατικών χώρων. Έτσι παίρνουν τη μάθηση πέρα από την τάξη
- Ανοίγει ένας κόσμος πλούσιου περιεχομένου καθώς μπορούν να επιλέξουν το περιεχόμενο από μια ποικιλία εκδοτών, να δημιουργήσουν και να μοιραστούν δικές τους πληροφορίες ή να χρησιμοποιήσουν συνεισφορές από συναδέλφους
- Μείωση χρόνου προετοιμασίας, πιο γρήγορες διαδικασίες με τα εργαλεία του Blackboard οι αναθέσεις, οι βαθμολογήσεις και οι αναλύσεις των δεδομένων γίνονται πιο γρήγορα
- Τα πανεπιστήμια γίνονται πιο ανταγωνιστικά και ευέλικτα, αφού με τα εργαλεία του Blackboard κατανοούν πιο εύκολα τις ανάγκες των μαθητών και ανταποκρίνονται ανάλογα

## 2.2.3.2: ΣΥΝΕΡΓΑΣΙΑ

Προσφέρεται μια πλούσια πλατφόρμα να συνδεθούν και να αλληλεπιδράσουν μεταξύ τους, με τους εκπαιδευτές αλλά και να έχουν πρόσβαση στο εκπαιδευτικό περιεχόμενο. Ο τομέας της Συνεργασίας προσφέρει εκπαίδευση πραγματικού χρόνου και εκπαιδευτική εμπειρία μέσω εικονικών τάξεων, γραφείων και χώρων συναντήσεων στο δίκτυο ή/και στο κινητό.

Αυτός ο τομέας προσφέρει τα εξής:

- Μάθηση και συνεργασία οπουδήποτε, οποτεδήποτε και με οποιοδήποτε Σύστημα Διαχείρισης Μάθησης
- Αύξηση της ενασχόλησης των μαθητών
- Επέκταση θεσμικής προσέγγισης σε όλους τους εκπαιδευόμενους
- Βελτίωση μαθητικών αποτελεσμάτων
- Γίνονται περισσότερα με λιγότερο κόστος και χρόνο

## 2.2.3.3: ΣΥΝΔΕΣΗ

Υπάρχουν στιγμές που το να επικοινωνήσεις με τους συναδέλφους σου γρήγορα είναι σημαντικό και φορές που να θες να σε βρουν αυτοί. Μέσω του Blackboard Connect Txt δημιουργείται αλληλεπίδραση μεταξύ μαθητών και μπορεί να χρησιμοποιηθεί για την αποστολή επειγόντων ειδοποιήσεων μέσω μεγάλων καναλιών επικοινωνίας.

Η Σύνδεση του Blackboard προσφέρει τα εξής οφέλη:

- Μεγιστοποίηση των ποσοστών απαντήσεων στα προγράμματα
- Διατήρηση μαθητών με την μείωση περιορισμών της χρήσης των υπηρεσιών αγαθοεργιών
- Βρίσκεται υπό έλεγχο σε περίπτωση ανάγκης
- Κάνει τις διαλέξεις μια διαδραστική εμπειρία
- Δημιουργεί αποδόσεις για τις καθημερινές διαδικασίες

## 2.2.3.4: ΚΙΝΗΤΙΚΟΤΗΤΑ

Η Blackboard Mobile Solutions συναντά την ανάγκη των μαθητών να μπορούν να διαβάσουν από τις συσκευές τους με δύο εκλεπτυσμένες πλατφόρμες: τη Mosaic από τη Blackboard που επεκτείνει τις πανεπιστημιακές υπηρεσίες και τη φοιτητική ζωή στις συσκευές τους και τη Blackboard Mobile Learn που φέρνει την εκπαιδευτική εμπειρία στην παλάμη των χεριών τους.

Τα οφέλη αυτού του τομέα ακολουθούν:

- Τραβάει υποψήφιους μαθητές στο πανεπιστήμιο απρόσκοπτα
- Ενσωματώνει τους μαθητές στην πανεπιστημιακή ζωή γρηγορότερα
- Ενεργοποιεί καλύτερα/ βελτιωμένα αποτελέσματα
- Κρατάει τους μαθητές πιο συγκεντρωμένους στα μαθήματά τους

## **2.2.4: ΟΙ ΥΠΗΡΕΣΙΕΣ ΤΟΥ BLACKBOARD**

Παρέχουν στρατηγική καθοδήγηση και πειθαρχία που χρειάζεται για να ολοκληρωθούν επιτυχώς οι εκτελέσεις. Προσφέρονται επιτυχημένα αποτελέσματα και καλύτερες πρακτικές, εις βάθος γνώση ποικίλων τεχνικών και δια βίου υποστήριξη των προγραμμάτων.

Οι Υπηρεσίες του Blackboard χωρίζονται σε τρεις κατηγορίες:

- Συνεργατικές Υπηρεσίες: βελτιστοποίηση της επένδυσης στις συνεργατικές αναλύσεις της πλατφόρμας μέσω ενός πλήρους πακέτου εκτέλεσης, ολοκλήρωσης, αρχιτεκτονικού σχεδίου και υπηρεσιών εκπαίδευσης
- Υπηρεσίες Κινητής: ζητώντας βοήθεια με μια προσαρμοζόμενη εφαρμογή για την κατασκευή μια αποτελεσματικής στρατηγικής, οι ειδικοί του Blackboard μπορούν να παρέχουν τεχνικές και στρατηγικές υπηρεσίες που σχεδιάζουν το όραμα και βοηθούν να κατανοήσουν τα οφέλη μιας ισχυρής κινητής παρουσίας
- Υπηρεσίες Αναλύσεων: λήψη πληροφορημένων αποφάσεων χρησιμοποιώντας μετρήσιμα δεδομένα. Η ομάδα του Blackboard μπορεί να βοηθήσει τους χρήστες μέσω της διαδικασίας αυτής. Από την ανάπτυξη, στο σχεδιασμό δεδομένων, στη δημιουργία στρατηγικών σχεδίων που οδηγούν σε πραγματικά αποτελέσματα.

### 2.2.4.1: ΔΙΑΧΕΙΡΙΣΗ ΦΙΛΟΞΕΝΙΑΣ

Ο χρήστης μπορεί να μοχλεύσει τους ευρείς πόρους και την βαθιά εμπειρία των ειδικών του Blackboard. Μπορούν να βοηθήσουν στην ανάληψη ρίσκων, στην ανάπτυξη, στην αλλαγή και στο χρόνο λειτουργίας. Με την παράδοση τεχνικής εξειδίκευσης, επεκτασιμότητας και στασιμότητας, παρέχεται η υποστήριξη που χρειάζεται ο χρήστης για να επιτύχει περισσότερα.

### 2.2.4.2: ΥΠΗΡΕΣΙΕΣ ΕΚΠΑΙΔΕΥΣΗΣ

Ένα ολιστικό πακέτο υπηρεσιών εκπαίδευσης βοηθά στην ενεργοποίηση της επιτυχίας:

 Πλατφόρμα εκπαίδευσης: εγγυάται ότι η ομάδα του χρήστη μπορεί να εκμεταλλευτεί πλήρως την επένδυση που γίνεται στο πρόγραμμα

 Παιδαγωγική εκπαίδευση: αποτελεσματικές εκπαιδευτικές πρακτικές, παιδαγωγία και σχεδιασμός μαθήματος σε οποιαδήποτε πλατφόρμα

#### 2.2.4.3: ΔΙΑΧΕΙΡΙΣΗ ΔΙΚΤΥΑΚΟΥ ΠΡΟΓΡΑΜΜΑΤΟΣ

Μικτά ή εξ' ολοκλήρου δικτυακά μαθήματα μπορούν να βοηθήσουν το χρήστη να προσεγγίσει περισσότερους μαθητές, να δημιουργήσουν νέες ροές εισοδήματος και να λύσουν περιορισμούς χωρητικότητας. Οι ειδικοί του Blackboard μπορούν να βοηθήσουν στο σχεδιασμό, την υλοποίηση και διαχείριση ενός αποτελεσματικού δικτυακού εκπαιδευτικού προγράμματος από την αρχή ως το τέλος.

Οι ολοκληρωμένες λύσεις Διαχείρισης Δικτυακού Προγράμματος μεγιστοποιεί την ευελιξία και τον έλεγχο στην πραγματοποίηση του οράματος της ηλεκτρονικής εκπαίδευσης. Ενώ άλλοι πάροχοι προσφέρουν μια "ενός μεγέθους" λύση, το Blackboard προσφέρει πλήρως προσαρμόσιμες λύσεις που απευθύνονται στο μοναδικό όραμα, ανάγκες και χρονοδιαγράμματα του ιδρύματος του χρήστη.

Η προσέγγιση του Blackboard επιτρέπει να αυξηθεί δραματικά η ποιότητα, η κλίμακα και η οικονομική επιρροή των δικτυακών προγραμμάτων, ενώ μειώνονται τα οργανικά ρίσκα μέσω μιας έμπιστης συνεργασίας.

#### 2.2.4.4: ΣΥΜΒΟΥΛΟΙ ΕΠΙΧΕΙΡΗΣΕΩΝ

Η Δικτυακή Εκπαίδευση δεν είναι μόνο για τα μαθήματα που προσφέρει η πλατφόρμα, αλλά και για την εμπειρία που παρέχεται. Η ομάδα συμβούλων του Blackboard, οι εκπαιδευτές και οι τεχνολόγοι μπορούν να εφαρμόσουν μια εκπαιδευτική προσέγγιση για να ενισχυθούν οι δυνάμεις, να ταυτοποιηθούν τα κενά και να αναπτυχθούν νέα μονοπάτια.

Μοχλεύοντας όχι μόνο την ευρεία οπτική της εκπαίδευσης αλλά επίσης και την βαθιά εμπειρία στην διαχείριση συμβούλων, προσφέρεται ένα μοναδικό πακέτο δεξιοτήτων. Από το ευθύ στο πολύπλοκο, μέσω της συνεργασίας επιτυγχάνεται ανάλυση σχεδιασμός και υλοποίηση του οράματος.

## **2.2.5: ΓΙΑΤΙ BLACKBOARD**

Το Blackboard είναι ένα εικονικό περιβάλλον μάθησης και ένας δικτυακός διακομιστής λογισμικού που διαθέτει την διαχείριση μαθημάτων, την προσαρμόσιμη ανοικτή αρχιτεκτονική και τον κλιμακούμενο σχεδιασμό, που επιτρέπουν την ενσωμάτωση σε μαθητικά πληροφοριακά συστήματα και πρωτόκολλα ελέγχου ταυτότητας. Δεν είναι δωρεάν διαθέσιμο όπως άλλα αντίπαλα συστήματα, αλλά οι αυτοματοποιημένες διαδικασίες και οι ορθολογικές λειτουργίες του, σε συνδυασμό με την υψηλής ποιότητας γνώσης που παρέχει, το Blackboard μπορεί να αναπτύξει εξ' ολοκλήρου δικτυακά μαθήματα.

## **2.3: ΣΥΣΤΗΜΑ ΔΙΑΧΕΙΡΙΣΗΣ ΜΑΘΗΣΗΣ E- CLASS**

Η πλατφόρμα Open e- Class είναι ένα ολοκληρωμένο Σύστημα Διαχείρισης Ηλεκτρονικών Μαθημάτων και δημιουργήθηκε από το Ελληνικό

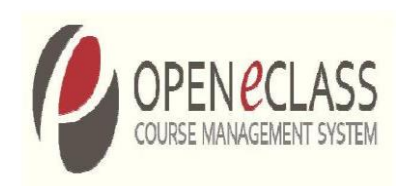

Ακαδημαϊκό Διαδίκτυο (GUnet) σαν προσφορά στην εκπαιδευτική και ακαδημαϊκή κοινότητα. Είναι σχεδιασμένο για να ενισχύει την εκπαιδευτική διαδικασία, καθώς είναι διαθέσιμο ελεύθερα στο διαδίκτυο και είναι λογισμικό ανοικτού κώδικα. Βασική επιδίωξη της πλατφόρμας είναι η ενσωμάτωση νέων τεχνολογιών και η εποικοδομητική χρήση του διαδικτύου κατά την εκπαιδευτική διαδικασία.

Η πρώτη έκδοση της κυκλοφόρησε στις 13/02/2003, η οποία ήταν βασισμένη στην ανοικτού κώδικα πλατφόρμα Claroline. Με το πέρασμα του χρόνου σχεδιάστηκαν και αναπτύχθηκαν πολλές ακόμα εκδόσεις, μέχρι να φτάσει στην πιο πρόσφατη, την Open e- Class 3.1.2, η οποία δεν θυμίζει σε τίποτα την αρχική.

Η πρόσβαση στη σελίδα http://www.openeclass.org/ μπορεί να γίνει με τη χρήση οποιουδήποτε φυλλομετρητή, αφού είναι συμβατή με όλους. Διαθέτει μοντέρνα, διαδραστική και προσαρμοζόμενη διεπαφή που βασίζεται σε σύστημα Bootstrap 3x για να μπορεί να προσαρμοστεί σε οποιοδήποτε μέγεθος οθόνης, σε διαφορετικές συσκευές όπως ηλεκτρονικούς υπολογιστές, smart phones και tablets. Είναι διαθέσιμο στο Google Play και στο App Store.

## **2.3.1: ΑΠΟ ΠΟΙΟΥΣ ΧΡΗΣΙΜΟΠΟΙΕΙΤΑΙ**

Η πλατφόρμα e- Class χρησιμοποιείται από το σύνολο σχεδόν όλων των Ακαδημαϊκών Ιδρυμάτων της Ελλάδας, υποστηρίζοντας ένα μεγάλο πλήθος ηλεκτρονικών μαθημάτων, με χιλιάδες χρήστες να συμμετέχουν σε αυτή. Παράλληλα χρησιμοποιείται με μεγάλη επιτυχία και στη δευτεροβάθμια εκπαίδευση, υποστηρίζοντας την υπηρεσία της ηλεκτρονικής τάξης σε όλα τα σχολεία της χώρας.\

Ακολουθούν ορισμένα από τα εκπαιδευτικά ιδρύματα και τους οργανισμούς που προτιμούν την πλατφόρμα e- Class.

Ακαδημαϊκά Ιδρύματα

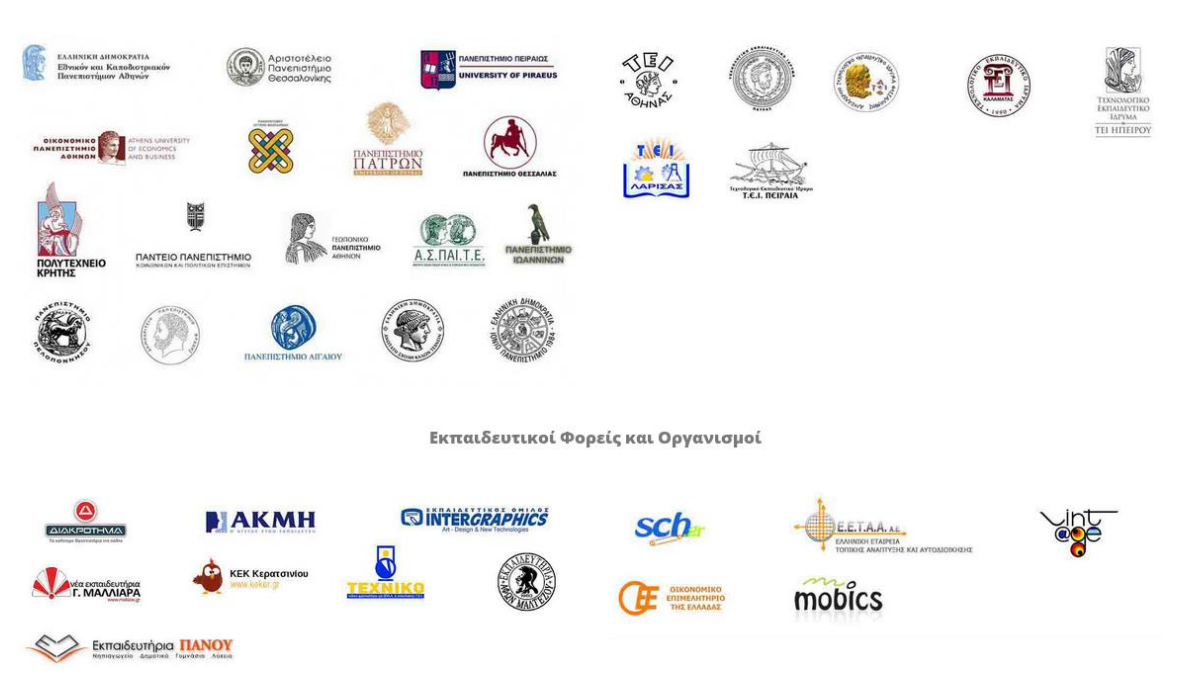

#### **Εικόνα 4: Ελληνικοί οργανισμοί και ιδρύματα που χρησιμοποιούν το σύστημα e- Class**

Είναι κατάλληλη για εκπαιδευτικά ιδρύματα , κέντρα εκπαίδευσης ενηλίκων και Κέντρα Επαγγελματικής Κατάρτισης, που θέλουν να αναβαθμίσουν τις εκπαιδευτικές υπηρεσίες στην ψηφιακή εποχή. Προτιμάται επίσης και από διάφορους φορείς και οργανισμούς, αφού τους προσφέρει καινοτόμα και υψηλής ποιότητας προγράμματα. Οι επιχειρήσεις που χρησιμοποιούν την πλατφόρμα, μπορούν να καταρτίσουν τους υπαλλήλους τους συστηματικά με αξιοπιστία, χωρίς χωροχρονικές δεσμεύσεις και επιπλέον κόστη.

## **2.3.2: ΣΤΟΧΟΙ ΚΑΙ ΠΛΕΟΝΕΚΤΗΜΑΤΑ ΤΗΣ ΠΛΑΤΦΟΡΜΑΣ**

#### 2.3.2.1: ΟΙ ΣΤΟΧΟΙ

Οι βασικοί προσανατολισμοί της πλατφόρμας είναι οι εξής:

- 1. Ενίσχυση και υποστήριξη της εκπαιδευτικής δραστηριότητας μέσω ενός εύχρηστου, καινοτόμου και τεχνολογικού περιβάλλοντος
- 2. Ανάπτυξη υποδομών εκπαιδευτικής κατάρτισης χωρίς χωροχρονικούς περιορισμούς
- 3. Εισαγωγή νέων τεχνολογιών της πληροφορίας και της επικοινωνίας
- 4. Παροχή ανταγωνιστικών υπηρεσιών εκπαίδευσης υψηλής ποιότητας μέσα από ένα σύγχρονο περιβάλλον τεχνολογικής αιχμής
- 5. Αξιοποίηση πλούσιου εκπαιδευτικού υλικού και εκπαιδευτικής εμπειρίας
- 6. Εποικοδομητική χρήση διαδικτύου
- 7. Παροχή αξιόπιστων και χαμηλού κόστους υπηρεσιών στην Ασύγχρονη Τηλεκπαίδευση.

## 2.3.2.2: ΤΑ ΠΛΕΟΝΕΚΤΗΜΑΤΑ

Στα πλεονεκτήματα της πλατφόρμας e- Class περιλαμβάνονται:

- 1. Η προσαρμοστικότητα στις απαιτήσεις των χρηστών
- 2. Η ασφάλεια
- 3. Η ευελιξία και η ευκολία στη χρήση
- 4. Η δυνατότητα αναβάθμισης, επέκτασης και εξέλιξης
- 5. Η ελεύθερη διάθεση χωρίς άδεις χρήσης και συντήρησης
- 6. Η χρήση ανοικτών προτύπων
- 7. Η δυνατότητα ολοκλήρωσης με άλλες δικτυακές υπηρεσίες
- 8. Οι ξεκάθαρες λειτουργικές δομές (εγγραφή, πρόσβαση, δημιουργία μαθημάτων, διαχείριση κλπ)

## **2.3.3: ΕΓΚΑΤΑΣΤΑΣΗ ΤΗΣ ΠΛΑΤΦΟΡΜΑΣ ΕΚΔΟΣΗΣ 3.1**

Η πλατφόρμα έχει δοκιμαστεί και λειτουργεί κανονικά σε περιβάλλοντα Windows, Mac OS x, UNIX, και διανομές LINUX. Προαπαιτείται η ύπαρξη και καλή λειτουργία μιας σειράς συστημάτων και εφαρμογών, όπως Web Server (Apache 2.x), PHP (εκδόσεις >=5.4), MySQL (εκδόσεις 5.x) και συστήματα αποστολής email.

## **2.3.4: ΤΙ ΠΡΟΣΦΕΡΕΙ Η ΠΛΑΤΦΟΡΜΑ**

Με τη δημιουργία μια σελίδας ηλεκτρονικής εκπαίδευσης μέσω της πλατφόρμας e-Class, στο χρήστη προσφέρονται τα παρακάτω:

- Μαθήματα: δημιουργία απεριόριστων ηλεκτρονικών μαθημάτων
- Ασκήσεις: δημιουργία αυτοματοποιημένων ασκήσεων και ερωτηματολογίων
- Εκπαιδευτικό υλικό: οργάνωση, αποθήκευση και διάθεση εκπαιδευτικού υλικού
- Εργασίες: διαχείριση, ανάθεση, υποβολή και βαθμολόγηση εργασιών
- Ομάδες χρηστών: διαχείριση χρηστών και δημιουργία ομάδων χρηστών για συνεργατική μάθηση
- Στατιστικά: αναφορές επίδοσης, απουσιολόγια, δημοσκοπήσεις και στατιστικά χρήσης
- Πολυμέσα: οργάνωση, αποθήκευση και ενσωμάτωση πολυμέσων
- Ηλεκτρονικά βιβλία: ανάρτηση, διαχείριση και παρουσίαση ηλεκτρονικών βιβλίων σε μορφή HTML
- Αντίγραφα ασφαλείας: διασφάλιση περιεχομένου σε περιπτώσεις διαγραφής ή καταστροφής του μαθήματος

#### 2.3.4.1: ΤΥΠΟΙ ΜΑΘΗΜΑΤΩΝ

Η πλατφόρμα διαθέτει τρεις διακριτούς τύπους μαθημάτων. Τα ανοικτά μαθήματα, τα οποία μπορεί να δει ο οποιοσδήποτε( δεν χρειάζεται να υπάρχει λογαριασμός στη σελίδα), τα μαθήματα που απαιτούν εγγραφή στην πλατφόρμα και τα κλειστά μαθήματα, τα οποία είναι υποχρεωτική η εγγραφή στην πλατφόρμα και επίσης η εισαγωγή ενός κωδικού, οποίος διατίθεται από τον υπεύθυνο καθηγητή του μαθήματος.

#### 2.3.4.2: ΤΥΠΟΙ ΧΡΗΣΤΩΝ

Επιπλέον διαθέτει και τέσσερις διακριτούς ρόλους χρηστών. Τον διαχειριστή της σελίδας (είναι υπεύθυνος για το σχεδιασμό, τη μορφοποίηση και ότι άλλο αφορά μια σελίδα και το σύνολο των μαθημάτων και των χρηστών μέσα σε αυτή), τον εκπαιδευτή, που μπορεί να δημιουργήσει μαθήματα και να χρησιμοποιήσει τα εργαλεία που θέλει. Ο εκπαιδευόμενος με τη σειρά του μπορεί να γραφτεί και να παρακολουθεί όσα μαθήματα θέλει χωρίς κανένα περιορισμό. Τέλος καθώς δεν είναι υποχρεωτική η εγγραφή στην πλατφόρμα για να δουν ορισμένα μαθήματα, κάποιος μπορεί να κάνει είσοδο σαν απλός επισκέπτης χωρίς την χρήση κωδικών και συνθηματικών. Βεβαίως, όπως είναι αναμενόμενο, δεν θα έχει τη δυνατότητα να επισκεφτεί κλειστά μαθήματα ή αυτά που απαιτείται εγγραφή.

### 2.3.4.3: ΤΥΠΟΙ ΕΡΓΑΛΕΙΩΝ

Το κάθε μάθημα μέσα στην πλατφόρμα είναι διαφορετικά οργανωμένο, ανάλογα με τις ανάγκες και απαιτήσεις των εκπαιδευόμενων και των καθηγητών. Γι' αυτό υπάρχουν κάποια βασικά εργαλεία που τα συναντάμε πιο συχνά στη διαχείριση των ηλεκτρονικών μαθημάτων.

- Έγγραφα: αφορούν την οργάνωση, αποθήκευση και παρουσίαση του εκπαιδευτικού περιεχομένου
- Πολυμέσα: αποθηκεύεται και διατίθεται οπτικό- ακουστικό εκπαιδευτικό υλικό
- Γλωσσάρι: γίνεται προσθήκη και διαχείριση των βασικών όρων των μαθημάτων
- Σύνδεσμοι: αναρτούνται και οργανώνονται χρήσιμες πηγές από το διαδίκτυο
- Ανακοινώσεις/ Ειδοποιήσεις: αναρτούνται ειδοποιήσεις που αφορούν τα μαθήματα
- Ημερολόγιο: γίνεται χρονολογική παρουσίαση των γεγονότων- σταθμών του μαθήματος
- Ομάδες: γίνεται ομαδοποίηση των χρηστών σε χώρους κοινών συζητήσεων
- Τηλεσυνεργασία: δυνατότητα επικοινωνίας και συνεργασίας σε πραγματικό χρόνο
- Wikis: συνεργατική συγγραφή κειμένων
- κα

Όπως είναι λογικό δεν χρησιμοποιούνται σε όλα τα μαθήματα υποχρεωτικά όλα τα εργαλεία, αλλά μόνο αυτά που επιθυμεί ο καθηγητής και δεν είναι σίγουρο ότι θα υπάρχει και πάντοτε περιεχόμενο μέσα σε αυτά.

### 2.3.4.4: ΔΙΑΘΕΣΙΜΑ ΕΓΧΕΙΡΙΔΙΑ ΚΑΙ ΟΔΗΓΟΙ ΧΡΗΣΤΩΝ

Είναι απίθανο κάποιος που δεν γνωρίζει ακόμα πώς να χρησιμοποιήσει την πλατφόρμα, να καταφέρει να κάνει από μόνος του οποιαδήποτε ενέργεια. Γι' αυτό διατίθενται στους χρήστες εγχειρίδια που είναι γραμμένα ανάλογα την ιδιότητα του καθενός.

Αρχικά υπάρχουν δύο περιγραφές τις πλατφόρμας, που απευθύνονται σε όλους, μία σύντομη και μία αναλυτική. Μέσα σε αυτές περιγράφονται τα χαρακτηριστικά της πλατφόρμας, τι προσφέρει (περιληπτικά) σε κάθε χρήστη, τι συστήματα υποστηρίζει, ποια τα οφέλη και οι στόχοι τις.

Στη συνέχεια δίνονται τρία εγχειρίδια που είναι για τον καθένα ξεχωριστά, δηλαδή, ένα εγχειρίδιο για το διαχειριστή, ένα για τον εκπαιδευτή και ένα για τον εκπαιδευόμενο. Αυτά τα εγχειρίδια, καθοδηγούν τον κάθε χρήστη για το πώς μπορεί να πλοηγηθεί μέσα στην πλατφόρμα, με περισσότερες λεπτομέρειες για τα εργαλεία που παρέχει και τις κινήσεις που πρέπει και έχει τη δυνατότητα να κάνει μέσα σε αυτή.

Επιπλέον παρέχονται οδηγίες για το πώς μπορεί να εγκατασταθεί η πλατφόρμα, τι απαιτείται για την εγκατάστασή της και ποια πεδία της παίρνουν αλλαγές, ποιες μπορεί να είναι αυτές οι αλλαγές και πως μπορούν να γίνουν. Μαζί δίνεται και η επίλυση σε τυχόν προβλήματα που μπορεί να προκύψουν κατά την πλοήγηση των χρηστών μέσα στην πλατφόρμα.

Οι συνεχείς και καθημερινές αλλαγές στην τεχνολογία, επιβάλουν την ανάπτυξη του συστήματος ανά τακτά χρονικά διαστήματα. Για αυτό το λόγο δίνονται οδηγίες στους διαχειριστές των σελίδων για το πώς μπορούν να αναβαθμίσουν τις σελίδες τους όταν γίνει κάποια τροποποίηση στον τρόπο λειτουργίας της κεντρικής πλατφόρμας. Αυτές οι αλλαγές μπορούν ακόμα να αφορούν αναβαθμίσεις λογισμικών και τροποποιήσεις σε βάσεις δεδομένων. Για να μπορέσουν να γίνουν όλα αυτά δίνονται οι κατάλληλοι κώδικες που μπορούν να χρησιμοποιηθούν όπως επίσης και οδηγίες για τη χρήση του ενσωματωμένου κειμενογράφου και του ενσωματωμένου συντάκτη μαθηματικών παραστάσεων και τη δημιουργία κειμένων και μαθηματικών παραστάσεων χωρίς δυσκολία.

Τέλος η πλατφόρμα προσφέρει οδηγούς για τους εκπαιδευτές και τους εκπαιδευόμενους. Περιλαμβάνονται οδηγίες δηλαδή για το πώς ένας καθηγητής θα δημιουργήσει ένα λογαριασμό και στη συνέχεια τα μαθήματά του, πως θα διαχειριστεί το κάθε μάθημα, τι περιεχόμενο θα αναρτήσει μέσα σε αυτά και το πώς αλλά και πως μπορεί να δημιουργήσει και να διαχειριστεί ομάδες συζητήσεων με συμμετέχοντες τους μαθητές που έχουν επιλέξει το εκάστοτε μάθημα. Σε έναν εκπαιδευόμενο δίνονται επίσης οδηγίες για το πώς θα δημιουργήσει λογαριασμό στην πλατφόρμα και πως μπορεί να γραφτεί στα μαθήματα που επιθυμεί. Γνωρίζει πως μπορεί να διαχειριστεί το προσωπικό του χαρτοφυλάκιο, πως μπορεί να συμμετέχει σε ομάδες συζητήσεων και τι μπορεί να κάνει μέσα σε αυτές. Και στις δύο περιπτώσεις δίνονται πληροφορίες για τα εργαλεία της πλατφόρμας και πως μπορεί να τα εκμεταλλευτεί και να τα χρησιμοποιήσει η κάθε πλευρά ξεχωριστά.

#### **2.3.5: ΓΙΑΤΙ OPEN E- CLASS**

Το Σύστημα Διαχείρισης Μαθημάτων e- Class είναι ένα ελεύθερο λογισμικό ανοικτού κώδικα διαθέσιμο σε όλους. Προτιμάται από μεγάλο μέρων των Ελληνικών Εκπαιδευτικών Ιδρυμάτων δευτεροβάθμιας και τριτοβάθμιας εκπαίδευσης, όπως επίσης και από ένα σημαντικό αριθμό επιχειρήσεων. Η δωρεάν διαθεσιμότητά του, όπως επίσης και η διαδραστική διεπαφή του το καθιστούν αρκετά ανταγωνιστικό απέναντι σε άλλα συστήματα. Είναι αρκετά φιλικό προς το χρήστη, ευέλικτο και μπορεί να διαμορφωθεί ανάλογα με τις ανάγκες του καθενός.

# **ΚΕΦΑΛΑΙΟ 3: ΠΛΑΤΦΟΡΜΕΣ ΗΛΕΚΤΡΟΝΙΚΗΣ ΕΚΠΑΙΔΕΥΣΗΣ**

## **3.1: ΗΛΕΚΤΡΟΝΙΚΟ ΦΡΟΝΤΙΣΤΗΡΙΟ**

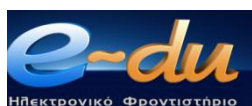

Το e-du είναι ένα διαδραστικό εκπαιδευτικό λογισμικό, το οποίο περιλαμβάνει τη διδακτέα ύλη, σε θεωρία και ασκήσεις, των σχολικών βιβλίων που εκδίδει ο ΟΕΔΒ καθώς και ερωτήσεις πολλαπλών επιλογών διαφορετικού επιπέδου δυσκολίας.

Απευθύνεται σε μαθητές Πρωτοβάθμιας και Δευτεροβάθμιας εκπαίδευσης. Η διδασκαλία επιτυγχάνεται με την δικτυακή επικοινωνία εκπαιδευτή και εκπαιδευόμενου, μέσω πλατφόρμας τηλεδιάσκεψης. Σκοπός είναι η στήριξη του μαθητή στη μελέτη των μαθημάτων του καθώς και η ανανέωση του ενδιαφέροντός του για τη γνώση μέσω αδιάκοπης ροής πληροφοριών.

### **3.1.1: Η ΙΣΤΟΡΙΑ ΤΟΥ E-DU**

Η αγάπη για την εκπαίδευση και η ανάπτυξη της τεχνολογίας, οδήγησαν μια ομάδα εκπαιδευτικών στην ίδρυση του Ηλεκτρονικού Φροντιστηρίου Α.Ε, με σκοπό την μελέτη και δημιουργία εκπαιδευτικού λογισμικού για την Πρωτοβάθμια και Δευτεροβάθμια εκπαίδευση μη τη διδακτέα ύλη του Υπουργείου Παιδείας.

Έτσι λοιπόν το 2001 αναπτύχθηκε το πρώτο, για τα ελληνικά δεδομένα, λογισμικό μέσης εκπαίδευσης σε περιβάλλον DOS και Windows 3.1. Η ανάπτυξη των Windows 95 οδήγησε στη δημιουργία του πρώτου ελληνικού οπτικοακουστικού εκπαιδευτικού υλικού. Μεγαλύτερη καταξίωση ήρθε το 2003 με τη συνεργασία με την Data School και τη δημιουργία της πρώτης δικτυακής πλατφόρμας ασύγχρονης εκπαίδευσης (2005). Το τελευταίο οδήγησε στην εξάπλωση της φήμης του e- du και το 2007 ήρθε η συνεργασία με το Demokrit στη Νυρεμβέργη της Γερμανίας, ένα από τα αρχαιότερα ελληνικά φροντιστήρια του εξωτερικού.

Οι όλο και μεγαλύτερες απαιτήσεις στις τελευταίες τάξεις του Δημοτικού, οδήγησαν στην δημιουργία ηλεκτρονικών μαθημάτων, το 2008, με τη χρήση οπτικοακουστικού υλικού. Η τελειότητα επιτυγχάνεται όταν το 2010 ξεκινά, με τη συνεργασία ενός οίκου του εξωτερικού, η δημιουργία πλατφόρμας σύγχρονη εκπαίδευσης με τη χρήση οπτικοακουστικών διαδικτυακών συνεδριών.

#### **3.1.2: ΤΟ E-DU ΚΑΙ Ο ΜΑΘΗΤΗΣ**

Χωρίζοντας τη θεωρία του σχολείου σε θεματικές ενότητες και με το συνδυασμό του διαδραστικού περιβάλλοντος, το e-du επιτυγχάνει όχι μόνο να καθοδηγήσει το μαθητή στο πως να μελετά σωστά, αλλά και να κάνει τη διαδικασία της μελέτης μια ευχάριστη διαδικασία, χωρίς την ταλαιπωρία της αποστήθισης.

Κάθε θεματική ενότητα κλείνει με μια σειρά ερωτήσεων με διαφορετικά επίπεδα δυσκολίας και τελικά δίνει μια βαθμολογία, επισημαίνοντας επιπλέον τα λάθη κατά τη διάρκεια του «διαγωνίσματος». Έτσι ο μαθητής προετοιμάζεται και για το σχολείο, αφού πλέον μαθαίνει από τα λάθη του και έτσι αυξάνεται η αυτοπεποίθησή του και άρα η συμμετοχή του μέσα στην τάξη.

Επιπλέον ένας μαθητής που θέλει να μάθει αλλά δυσκολεύεται στην επίλυση των ασκήσεων και καταφεύγει στα λυσάρια, πλέον μπορεί να τα παραμερίσει, αφού το e-du, εκτός από τεκμηριωμένες λύσεις των σχολικών ασκήσεων προσφέρει επιπλέον γραπτές σημειώσεις για την καλύτερη κατανόηση της επίλυσης, επανάληψη της προφορικής διδασκαλίας και προσαρμογή αυτής σύμφωνα με το βαθμό αφομοίωσης του μαθητή.

Το e-du παρέχει ένα επιτελείο έμπειρων καθηγητών που είναι στο πλάι του μαθητή 24 ώρες το 24-ωρο, 7 μέρες την εβδομάδα, ακόμα και τις αργίες, κάτι που σε πραγματικό χρόνο είναι ακατόρθωτο και με μεγάλο κόστος. Επιπλέον με τη βοήθεια του οδηγού εξετάσεων ο μαθητής μπορεί να οργανώσει και να αξιοποιήσει καλύτερα το χρόνο του και χωρίς να επηρεάσει την ποιότητα της μελέτης, αφήνοντάς του περιθώριο να ασχοληθεί και με άλλες εξωσχολικές δραστηριότητες.

#### **3.1.3: ΤΟ E-DU ΚΑΙ Η ΔΥΣΛΕΞΙΑ**

Οι περισσότεροι σκεφτόμαστε με λόγια. Αντίθετα οι δυσλεκτικοί σκέφτονται με εικόνες. Αυτό καθιστά το e-du ένα άριστο μέσο μελέτης καθώς το διαδραστικό του περιβάλλον ταιριάζει απόλυτα στον τρόπο σκέψης ενός δυσλεξικού μαθητή.

Η "αποτυχία" ενός δυσλεξικού μαθητή οφείλεται, αφενός στην πραγματική δυσκολία του να καταλάβει και να μάθει τα σύμβολα (γράμματα) και το σύστημα ανάγνωσης- γραφής και αφετέρου στο γεγονός ότι οι δάσκαλοι και οι καθηγητές εμφανίζουν απροθυμία στην εκπαίδευση δύσκολων παιδιών και το κυριότερο στερούνται ειδικής εκπαίδευσης.

Ένα παιδί με δυσλεξία, παρόλο που διαθέτει ένα πολύ καλό νοητικό δυναμικό, δυσκολεύεται να αντιγράφει από τον πίνακα ή από σημειώσεις, αλλά και να διαβάζει. Ο εκπαιδευτικός όμως δεν μπορεί να είναι τόσο υπομονετικός απέναντι στον μαθητή, όχι μόνο γιατί είναι φυσικό να έχει ανθρώπινες αντιδράσεις αλλά και γιατί πρέπει να αντιμετωπίζει την τάξη σαν σύνολο, χωρίς να κάνει διακρίσεις. Ένας δυσλεξικός μαθητής μπορεί να αντιμετωπίσει πολλά προβλήματα μέσα στην τάξη, καθώς μερικές φορές δυσκολεύεται να παρακολουθήσει τη ροή του μαθήματος, είτε αναγκάζεται να σταματήσει την προσπάθεια να ακολουθεί, είτε ζητά συχνά την επανάληψη της θεωρίας από τον καθηγητή. Επίσης καθώς οι συνηθισμένες ερωτήσεις απαιτούν τεκμηριωμένες απαντήσεις, οι μαθητές αυτοί δυσκολεύονται στην σωστή διατύπωσή τους. Αυτό έχει ως αποτέλεσμα ο μαθητής να πανικοβληθεί, αφού θεωρεί πως μια λανθασμένη απάντηση θα προκαλέσει την αποδοκιμασία και των συμμαθητών του αλλά και του δασκάλου του.

Η απογοήτευση και η μείωση της αυτοπεποίθησης ενός δυσλεξικού μπορεί να ξεκινήσει από την πρώτη κιόλας μέρα στο σχολείο, με μια λανθασμένη λεκτική απάντηση. Τα παιδιά σε αυτή την ηλικία έχουν την τάση να χλευάζουν και να αποδοκιμάζουν το λάθος και το διαφορετικό. Έτσι δημιουργείται η αίσθηση της μειονεκτικότητας και της διαφορετικότητας και ότι "δεν είναι όπως τα άλλα παιδιά". Αυτό μπορεί να περάσει σε άλλο επίπεδο καθώς είναι πιθανό να βλέπουν καθημερινά την απογοήτευση στα πρόσωπα των γονιών και των καθηγητών. Θεωρούν ότι είναι ανίκανοι να λάβουν την απαιτούμενη αγάπη γιατί και οι ίδιοι δεν μπορούν να προσφέρουν για παράδειγμα ένα άριστο γραπτό, κάτι δηλαδή που θα φέρει χαρά στους γονείς. Αυτό οδηγεί στη δημιουργία ενός φαύλου κύκλου που περιλαμβάνει την απέχθεια για το σχολείο και για ότι έχει να κάνει με αυτό.

Το e-du βοηθά στη καταπολέμηση όλων αυτών των συναισθημάτων, αφού παρέχει προφορικές οδηγίες στην κατανόηση της θεωρίας, ενθαρρύνει τον μαθητή όταν απαντήσει σωστά τις ερωτήσεις και τον επιβραβεύει για τις σωστές με διάφορα ηχητικά εφέ και με βαθμολογία. Έτσι σιγά- σιγά αυξάνεται η αυτοεκτίμηση και η αυτοπεποίθηση του μαθητή, αποβάλει το άγχος του και έτσι βελτιώνεται και η απόδοσή του μέσα στην τάξη καθώς δεν φοβάται πλέον να απαντήσει.

## **3.1.4: ΠΩΣ ΕΠΙΤΥΓΧΑΝΕΤΑΙ Η ΤΗΛΕ- ΕΚΠΑΙΔΕΥΣΗ**

Το e-du προσφέρει στο μαθητή τη δυνατότητα να εκπαιδευτεί μέσω μιας ειδικά διαμορφωμένης πλατφόρμας τηλεδιάσκεψης. Έτσι ο εκπαιδευτής μπορεί να βλέπει και να ακούει τον εκπαιδευόμενο αλλά και αντίστροφα ο μαθητής μπορεί να ακούει τον εκπαιδευτή και να διατυπώνει οποιαδήποτε ερώτηση. Επιπλέον ο εκπαιδευτής διαθέτει έναν ηλεκτρονικό πίνακα (e-blackboard) με διάφορες δυνατότητες γραφικών και ο εκπαιδευόμενος μπορεί να εκτυπώσει τις σημειώσεις αυτού του πίνακα ή ακόμα και να βιντεοσκοπήσει το μάθημα και να το επαναλάβει αργότερα κατά τη διάρκεια της μελέτης του.

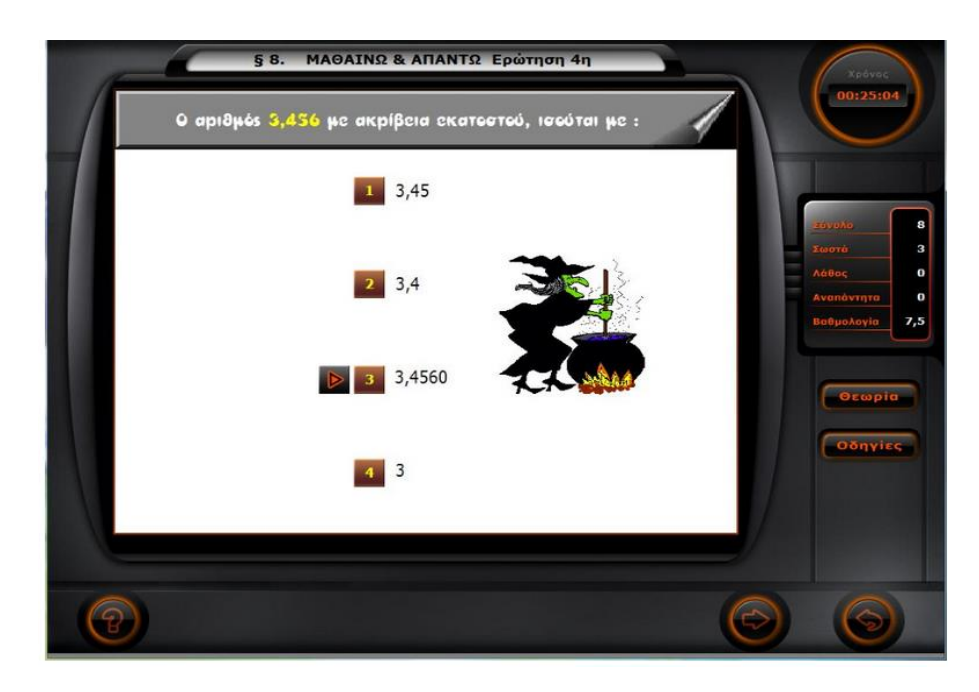

**Εικόνα 5: Άσκηση Μαθηματικών Ε' Δημοτικού**

## **3.1.5: ΣΥΣΤΗΜΑΤΑ ΔΙΔΑΣΚΑΛΙΑΣ**

Υπάρχουν δύο κατηγορίες συστημάτων διδασκαλίας για εκπαίδευση από απόσταση. Τα Σύγχρονα και τα Ασύγχρονα.

- Σύγχρονα: στη σύγχρονη εκπαίδευση το μάθημα γίνεται σε πραγματικό χρόνο (παρόλο που ο καθηγητής και ο μαθητής είναι σε διαφορετικούς χώρους), με τη χρήση audio και video conference καθώς και με τη χρήση "μαυροπίνακα".
- Ασύγχρονα: στην ασύγχρονη εκπαίδευση ο μαθητής μπορεί να οργανώσει το χρόνο μελέτης του όπως αυτός θέλει, αφού δεν απαιτείται η ταυτόχρονη συμμετοχή του καθηγητή. Εφόσον όμως το επιθυμεί ο μαθητής, μπορεί να επικοινωνήσει και να έχει την υποστήριξη του καθηγητή είτε μέσω e-mail είτε

μέσω τηλεφώνου, κάθε μέρα ανεξαρτήτως αργιών ή διακοπών, κάτι το οποίο δεν είναι δυνατό στην "πραγματική" εκπαίδευση.

Το e-du ήδη λειτουργεί πιλοτικά την πλατφόρμα ασύγχρονης εκπαίδευσης και ταυτόχρονα επεξεργάζεται την πλατφόρμα σύγχρονης εκπαίδευσης σε συνεργασία με πανεπιστήμια του εξωτερικού.

Επειδή όμως η πλατφόρμα είναι ακόμα σε πειραματικό επίπεδο, δεν παρέχονται ούτε όλες οι τάξεις, ούτε όλα τα μαθήματα. Σε αυτό το στάδιο καλύπτονται τα Μαθηματικά, η Φυσική και η Γλώσσα από την Ε' και Στ' τάξεις του Δημοτικού, ενώ από το Γυμνάσιο καλύπτονται και οι τρεις τάξεις με Μαθηματικά, Αρχαία, Γλώσσα, Βιολογία και Ιστορία στην Α', ενώ στην Β' και Γ' αντικαθίσταται η Βιολογία με τη Φυσική και τη Χημεία. Τέλος στο Λύκειο καλύπτονται μόνο οι δύο πρώτες τάξεις (με τα ίδια μαθήματα, δηλαδή Άλγεβρα, Γεωμετρία, Φυσική, Χημεία και Έκθεση) και όχι η Γ' Λυκείου. Επίσης παρατηρούμε ότι στην Β' Λυκείου δεν διδάσκονται τα μαθήματα κατεύθυνσης.

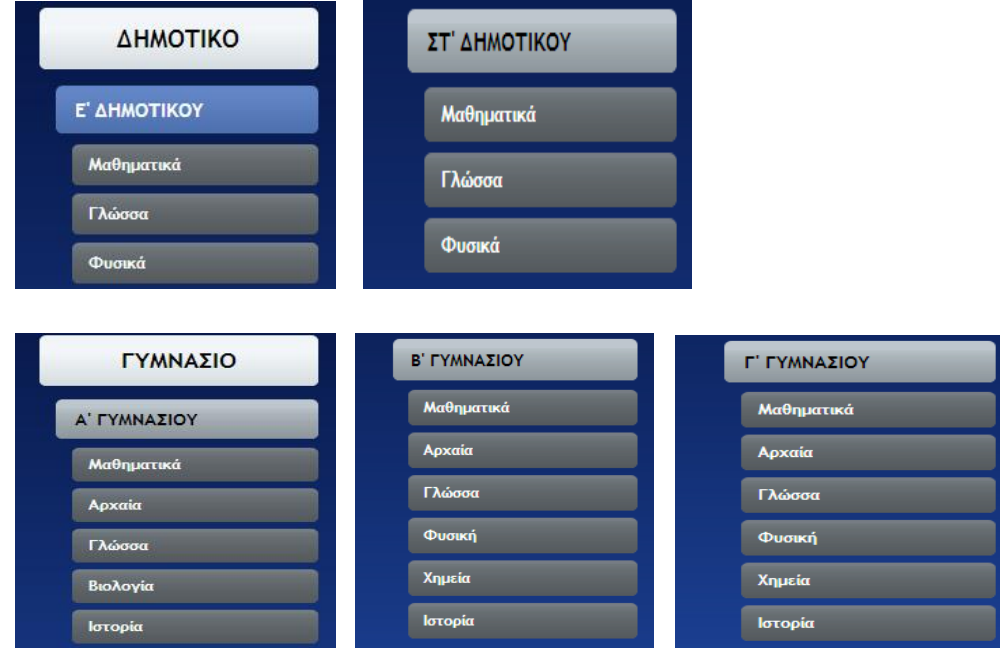

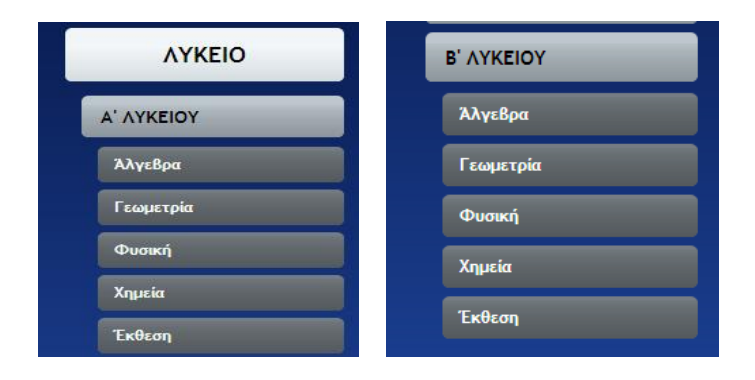

**Εικόνα 6: Οι τάξεις και τα μαθήματα που παρέχει το e-du**

## **3.1.6: ΟΙ ΣΥΝΕΡΓΑΤΕΣ ΤΟΥ E-DU**

Το e-du συνεργάζεται με την Dataschool που παρέχει το εκπαιδευτικό λογισμικό, καθώς και με το Demokrit που είναι ένα από τα παλαιότερα φροντιστήρια για Έλληνες στη Νυρεμβέργη της Γερμανίας.

## **3.2: Η ΗΛΕΚΤΡΟΝΙΚΗ ΠΛΑΤΦΟΡΜΑ COURSERA.ORG**

Το Coursera είναι μια εκπαιδευτική πλατφόρμα, η οποία συνεργάζεται με κορυφαία πανεπιστήμια και οργανισμούς παγκοσμίως, για να παρέχει δικτυακά μαθήματα σε όλους και δωρεάν.

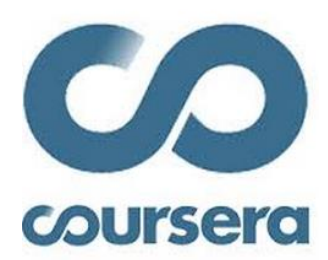

Ο καθένας μπορεί να διαλέξει ανάμεσα από εκατοντάδες μαθήματα που έχουν δημιουργηθεί από τα πιο κορυφαία εκπαιδευτικά ιδρύματα παγκοσμίως. Τα μαθήματα είναι ανοικτά σε όλους και η εκπαίδευση είναι δωρεάν.

Αφού γίνει η επιλογή του επιθυμητού μαθήματος, ο εκπαιδευόμενος μπορεί να δει μικρά βίντεο των διαλέξεων, να γράψει διαδραστικά τεστ, να ολοκληρώσει εργασίες που βαθμολογούνται από τους υπόλοιπους εκπαιδευόμενους ακόμα και να συνδεθεί με τους άλλους εκπαιδευόμενους και εκπαιδευτές.

Μόλις ολοκληρωθεί ο κύκλος μαθημάτων, ο εκπαιδευόμενος λαμβάνει επίσημη αναγνώριση της εκπλήρωσής του με ένα προαιρετικό Επικυρωμένο Πιστοποιητικό.

### **3.2.1: Η ΠΡΟΣΕΓΓΙΣΗ ΤΟΥ COURSERA**

Η πλατφόρμα σχεδιάστηκε βασισμένη σε αποδεδειγμένες εκπαιδευτικές μεθόδους, που επιβεβαιώθηκαν από κορυφαίους ερευνητές και έχει ως σκοπό να βοηθήσει τον εκπαιδευόμενο να μάθει καλύτερα και γρηγορότερα. Υπάρχουν 4 ιδέεςκλειδιά που επηρέασαν την μορφοποίηση του οράματος του Coursera.

- 1. ΑΠΟΤΕΛΕΣΜΑΤΙΚΟΤΗΤΑ ΤΗΣ ΔΙΚΤΥΑΚΗΣ ΕΚΠΑΙΔΕΥΣΗΣ: Η δικτυακή εκπαίδευση παίζει σημαντικό ρόλο στην δια βίου μάθηση. Για την ακρίβεια, μια πρόσφατη έρευνα του US Department of Education έδειξε ότι "τάξεις με δικτυακή εκπαίδευση (είτε διδάσκεται εξολοκλήρου δικτυακά είτε είναι μικτή) παράγουν κατά μέσο όρο δυνατότερα εκπαιδευτικά αποτελέσματα από τις τάξεις που λειτουργούν αποκλειστικά με πρόσωπο- μεπρόσωπο εκπαίδευση".
- 2. ΚΥΡΙΑΡΧΗ ΜΑΘΗΣΗ: Βασισμένη στη προσέγγιση που αναπτύχθηκε από τον ψυχολόγο Benjamin Bloom, η κυρίαρχη μάθηση βοηθά τους εκπαιδευόμενους να κατανοήσουν πλήρως ένα θέμα πριν να προχωρήσουν σε

ένα άλλο πιο προχωρημένο. Στο Coursera, χαρακτηριστικά, δίνεται άμεση ανατροφοδότηση σε ένα κομμάτι όπου δεν είχε κατανοήσει ο εκπαιδευόμενος. Σε πολλές περιπτώσεις παρέχονται τυχαίες εκδόσεις των εργασιών ώστε ο εκπαιδευόμενος να μπορεί να ξαναδιαβάσει και να ξαναπροσπαθήσει, μέχρι να κατέχει πλήρως το αντικείμενο του μαθήματος.

- 3. ΕΚΤΙΜΗΣΕΙΣ ΑΠΟ ΣΥΝΑΔΕΛΦΟΥΣ: Σε πολλά μαθήματα, οι πιο σημαντικές εργασίες δεν μπορούν να βαθμολογηθούν εύκολα από έναν υπολογιστή. Γι' αυτό το Coursera χρησιμοποιεί εκτιμήσεις από συναδέλφους, όπου οι εκπαιδευόμενοι αξιολογούν και παρέχουν ανατροφοδότηση ο ένας στην δουλειά του άλλου. Αυτή η τεχνική φαίνεται από πολλές έρευνες να οδηγεί σε ακριβή ανατροφοδότηση για τον εκπαιδευόμενο και πολύτιμη εκπαιδευτική εμπειρία για το βαθμολογητή.
- 4. ΜΙΚΤΗ ΜΑΘΗΣΗ: Πολλά από τα συνεργαζόμενα ιδρύματα χρησιμοποιούν την δικτυακή πλατφόρμα του Coursera για να παρέχουν στους πανεπιστημιακούς τους φοιτητές βελτιωμένη εκπαιδευτικά εμπειρία. Αυτό το μικτό μοντέλο εκπαίδευσης, έδειξε σε έρευνες να αυξάνει την δέσμευση, την παρουσία και την απόδοση του φοιτητή.

## **3.2.2: ΟΙ ΣΥΝΕΡΓΑΤΕΣ ΤΟΥ COURSERA**

Το Coursera συνεργάζεται με κορυφαία πανεπιστήμια παγκοσμίως. Συμπεριλαμβάνονται πανεπιστήμια της Αυστραλίας, της Αμερικής (Βόρειας και Λατινικής), της Ευρώπης και της Ασίας, αλλά και μη πανεπιστημιακοί συνεργάτες και ιδρύματα.

Μερικά από τα συμβαλλόμενα πανεπιστήμια είναι αυτό του Toronto στον Καναδά, το Πανεπιστήμιο Δυτικής Αυστραλίας, το Πανεπιστήμιο του Michigan, το Caltech κα.

#### **STANFORD** Duke **CEPAL** RICE **PRINCETON**<br>UNIVERSITY W UNIVERSITY of 深Penn  $\prod$ ILLINOIS UNIVERSITY Georgialmethum **Caltech**  $UC<sub>SF</sub>$ **JOHNS HOPKINS TORONTO**

## **Εικόνα 7: Συνεργάτες του Coursera**

**3.2.3: Η ΚΟΙΝΩΝΙΑ ΤΟΥ COURSERA**

Μέχρι τις 17 Ιανουαρίου του 2014 το Coursera είχε 22.232.448 εγγραφές από μαθητές που αντιπροσώπευαν 190 διαφορετικές χώρες. Το πιο δημοφιλές μάθημα είχε 240.000 μαθητές. 590.000 συζητήσεις έχουν πραγματοποιηθεί, για ένα σύνολο 343.014.912 λεπτών εκπαίδευσης σε 571 μαθήματα.

Υπάρχει διαθέσιμη σελίδα του Coursera στο Facebook την οποία μπορεί ένας μαθητής να ακολουθήσει και να λαμβάνει συστάσεις και συμβουλές για τα μαθήματα και το διάβασμα από τους συμμαθητές και τους καθηγητές του.

Παράλληλα γίνονται και οι απαραίτητες τροποποιήσεις στο λογισμικό της πλατφόρμας, με σκοπό να δημιουργηθεί μια εφαρμογή που να είναι κατάλληλη για κινητά τηλέφωνα. Με αυτό τον τρόπο ένας μαθητής θα μπορεί ανά πάσα στιγμή και από οπουδήποτε να ενημερωθεί με τις τελευταίες εξελίξεις στο μάθημα που παρακολουθεί ή σε άλλα που θέλει να παρακολουθήσει στο μέλλον.

#### **3.2.4: ΤΑ ΠΡΟΓΡΑΜΜΑΤΑ ΤΟΥ COURSERA**

Το Coursera συνεργάζεται με διάφορους οργανισμούς ανά τον κόσμο για να δημιουργήσει συνεργατικά προγράμματα ώστε να καταφέρει η εκπαίδευση να γίνει ένα βασικό ανθρώπινο δικαίωμα.

#### 3.2.4.1: ΟΙ ΜΑΘΗΣΙΑΚΟΙ ΚΟΜΒΟΙ ΤΟΥ COURSERA

Οι μαθησιακοί κόμβοι είναι μια παγκόσμια καινοτομία στην κατασκευή επικοινωνιών και την μικτή μάθηση, με την εγκατάσταση φυσικών δικτύων χώρου και διευκολνόντων παγκοσμίως.

Ως μέρος της αποστολής του Coursers είναι να συνδέσει τον κόσμο με την εκπαίδευση. Αυτό επιτυγχάνεται με την καινοτομία των Μαθησιακών Κόμβων που εγκαθιστά φυσικούς χώρους όπου οι μαθητές θα μπορούν να έχουν πρόσβαση στο Internet και να είναι σε θέση να παρακολουθήσουν τα δικτυακά τους μαθήματα. Το πλαίσιο του κόμβου σκοπεύει στη βελτίωση της προσβασιμότητας και υποστήριξης της δικτυακής εκπαίδευσης. Μαθητές που ίσως δεν έχουν πρόσβαση στο Internet από το σπίτι, μπορούν να απευθυνθούν στους κοντινούς μαθησιακούς κόμβους και να παρακολουθήσουν τα διαθέσιμα μαθήματα και να συμμετάσχουν στις διαδραστικές εκπαιδευτικές συνόδους, που πραγματοποιούνται κατά τη διάρκεια των μαθημάτων, με τη βοήθεια των διευκολνόντων της περιοχής τους.

#### 3.2.4.2: ΤΟ ΟΡΑΜΑ ΤΩΝ ΜΑΘΗΣΙΑΚΩΝ ΚΟΜΒΩΝ

Αυτοί οι Μαθησιακοί Κόμβοι δημιουργήθηκαν με σκοπό να διευκολύνουν όλους τους μαθητές να έχουν πρόσβαση στο περιεχόμενο του Coursera, ανεξαρτήτως γεωγραφικής περιοχής, αλλά και να συμβάλουν στην αύξηση της κοινωνικής εκμάθησης και ολοκλήρωσης των πηγών, ώστε να μπορεί να ελεγχθεί η αποτελεσματικότητα των μικτών μοντέλων μάθησης που βασίζονται σε αρχές συζητήσεων, προγραμμάτων και διδασκαλίας.

### 3.2.4.3: ΟΙ ΠΕΡΙΟΧΕΣ ΚΑΙ ΟΙ ΣΥΝΕΡΓΑΤΕΣ

Υπάρχουν περίπου 32 κόμβοι παγκοσμίως. 11 από αυτούς βρίσκονται στη Βόρεια και Νότια Αμερική, 10 στην Ασία, 6 στην Ευρώπη και 5 στην Αφρική. Ενδεικτικά μερικοί από τους οργανισμούς που υποστηρίζουν αυτούς τους κόμβους είναι η Digital October στη Ρωσία, όπου δίνεται έμφαση στα μαθήματα επιχειρηματικότητας και το Department of State, American Spaces που παρέχει μαθήματα σε περισσότερες από 20 πρεσβείες ανά τον κόσμο και επικεντρώνεται στις Πολιτικές Επιστήμες, στην Εξωτερική Πολιτική, στα Οικονομικά, στην Ενέργεια και στην Επιχειρηματικότητα.

#### **3.2.5: ΟΙ ΓΛΩΣΣΕΣ ΤΟΥ COURSERA**

Καθώς το Coursera απευθύνεται σε μαθητές σε όλα τα μήκη και πλάτη της Γης, ένα βασικό εμπόδιο που πρέπει να προσπεραστεί είναι αυτό της γλώσσας. Μπορεί τα αγγλικά να είναι από τις πιο διαδεδομένες γλώσσες στον κόσμο, αυτό όμως δεν σημαίνει ότι μπορεί να χρησιμοποιηθεί ο γραπτός της λόγος το ίδιο εύκολα με τον προφορικό.

Γι' αυτό το Coursera σχημάτισε την Κοινωνία Παγκόσμιου Μεταφραστή (Global Translator Community GTC) η οποία είναι μια κοινωνία εθελοντών και συνεργατών οργανισμών που δουλεύουν για να κάνουν το εκπαιδευτικό περιεχόμενο προσβάσιμο πέρα από γεωγραφικά και γλωσσολογικά σύνορα.

Οι συμμετέχοντες στο GTC συνεργάζονται στην μετάφραση των πιο κορυφαίων μαθημάτων στην εθνική τους γλώσσα. Έτσι δίνεται η ευκαιρία σε εκατομμύρια μαθητές να έχουν πιο εύκολη πρόσβαση στη γνώση, χωρίς να πασχίζουν να κατανοήσουν μια άγνωστη σε αυτούς γλώσσα.

## **3.2.6: ΕΠΙΛΕΓΩΝΤΑΣ ΤΟ COURSERA**

Πατώντας το σύνδεσμο [https://www.coursera.org](https://www.coursera.org/) στο φυλλομετρητή, ξεκινάει το ταξίδι στις πολλαπλές πτυχές της γνώσης. Αφού υποδεχτεί η αρχική σελίδα του Coursera τον μαθητή, μπορεί να κάνει εγγραφή ή είσοδο στην πλατφόρμα πατώντας την κατάλληλη επιλογή. Κάποιος που έχει κάνει ήδη εγγραφή στην πλατφόρμα απλά πατάει το e- mail και τον κωδικό πρόσβασής του και στη συνέχεια μπορεί να συνεχίσει την αναζήτησή του. Κάποιος όμως που γράφεται για πρώτη φορά θα πρέπει εκτός από το e- mail και τον κωδικό πρόσβασης να βάλει και το πλήρες ονοματεπώνυμό του.

Αφού γίνει η εγγραφή/ είσοδος στην πλατφόρμα, ο μαθητής μπορεί να επεξεργαστεί το προσωπικό του προφίλ, δηλαδή μπορεί να βάλει μια φωτογραφία του, να επιλέξει εάν θέλει να είναι δημόσιο ή ιδιωτικό το προφίλ του, να επιλέξει την περιοχή στην οποία βρίσκεται όπως επίσης και (εάν το επιθυμεί) το φύλο του και την ημερομηνία των γενεθλίων του. Επίσης μπορεί να γράψει λίγα λόγια για τον εαυτό του και επίσης τα κοινωνικά δίκτυα στα οποία συμμετέχει. Τέλος μπορεί να δει τα μαθήματα που έχει επιλέξει να παρακολουθεί.

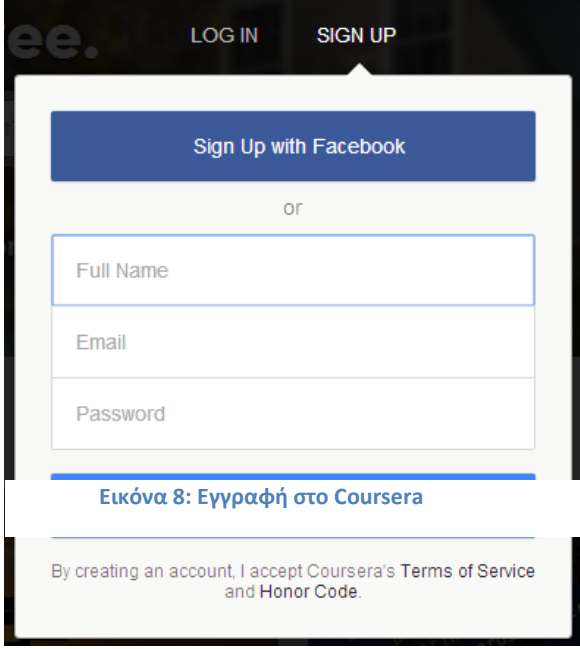
#### 3.2.6.1:ΕΓΓΡΑΦΗ ΣΤΑ ΜΑΘΗΜΑΤΑ

Εάν ο φοιτητής πατήσει στην επιλογή "FIND A COURSE" που βρίσκεται στην αρχική του σελίδα μπορεί πλέον να επιλέξει από μια μεγάλη λίστα μαθημάτων αυτό που επιθυμεί.

Αριστερά της οθόνης του έχει αναπτυχθεί μια λίστα με τις ειδικότητες των μαθημάτων, όπως για παράδειγμα Τέχνες, Χημεία, Εκπαίδευση, Μαθηματικά κλπ. Ακριβώς δίπλα φαίνεται ο αριθμός των διαθέσιμων μαθημάτων που αφορούν το κάθε αντικείμενο. Από κάτω αναπτύσσεται μια λίστα με τις διαθέσιμες γλώσσες του Coursera και δίπλα πόσα διαθέσιμα μαθήματα υπάρχουν στην εκάστοτε γλώσσα. Μπορεί να γίνει και συνδυαστική αναζήτηση, δηλαδή επιλέγοντας μια γλώσσα αυτόματα γίνεται φιλτράρισμα και εμφανίζονται μόνο τα μαθήματα που είναι διαθέσιμα σε αυτή τη γλώσσα ή επιλέγοντας ένα μάθημα αυτόματα γίνεται ενημέρωση και στη λίστα των γλωσσών και μπορεί να δει ο μαθητής εάν το μάθημα που έχει επιλέξει είναι διαθέσιμο και στην επιθυμητή γλώσσα.

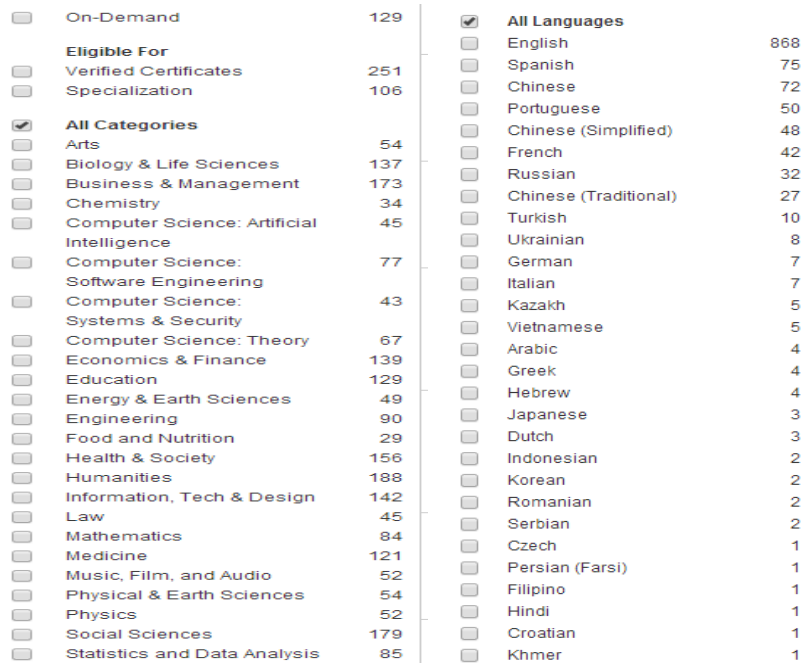

**Εικόνα 9: Οι διαθέσιμες κατηγορίες μαθημάτων και γλώσσες του Coursera**

Μόλις ο εκπαιδευόμενος βρει το μάθημα που επιθυμεί και το επιλέξει, μεταβαίνει στην αρχική σελίδα του μαθήματος, όπου περιέχει λίγα λόγια για το τι αφορά ακριβώς το μάθημα, ίσως κάποιο βίντεο παρουσίασης του μαθήματος, από ποιο πανεπιστημιακό οργανισμό παρέχεται, εάν είναι διαθέσιμο αυτή τη στιγμή, πόσα μαθήματα πρέπει να γίνουν, ποιοι είναι οι διδάσκοντες, σε ποιες γλώσσες είναι διαθέσιμο το μάθημα, ακόμα και ποια άλλα σχετικά μαθήματα θα ενδιέφεραν τον μαθητή.

#### 3.2.6.2: ΠΕΡΙΗΓΗΣΗ ΜΕΣΑ ΣΤΟ ΜΑΘΗΜΑ

Εάν το μάθημα όντως ενδιαφέρει τον εκπαιδευόμενο, πατώντας "GO TO COURSE" μπορεί να ξεκινήσει την περιήγησή του μέσα στη σελίδα του μαθήματος. Πρώτα εμφανίζονται οι σημαντικότερες και πιο πρόσφατες ανακοινώσεις που αφορούν το μάθημα ενώ δεξιά και αριστερά της οθόνης αναπτύσσονται μενού με τις διαθέσιμες επιλογές.

Δεξιά εμφανίζονται οι υπενθυμίσεις με τις επερχόμενες διορίες και τις πιο πρόσφατες συζητήσεις που έγιναν σε οποιοδήποτε κομμάτι της πλατφόρμας.

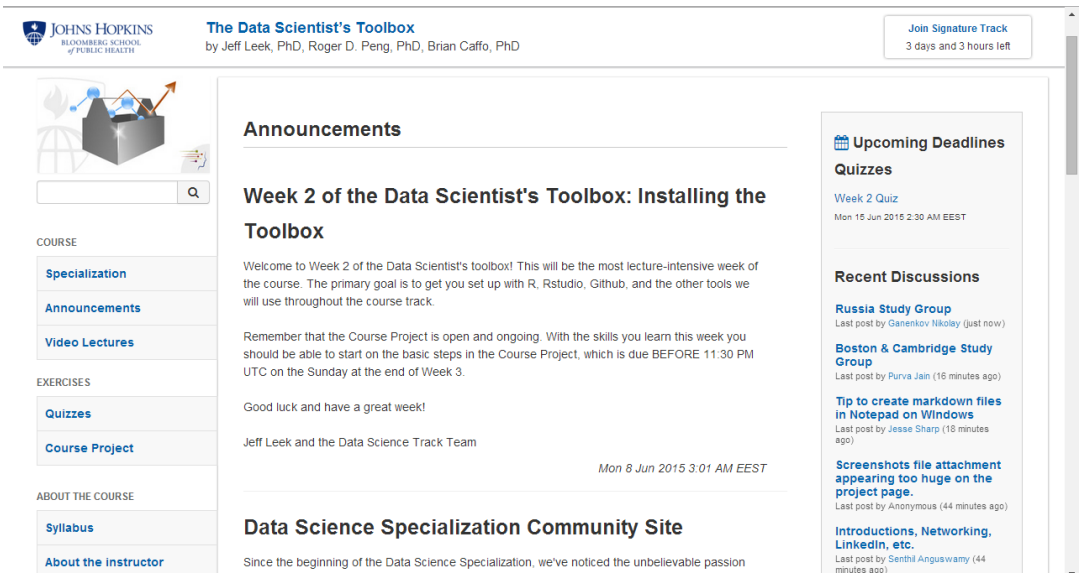

**Εικόνα 10: Αρχική σελίδα του μαθήματος "The Data Scientist's Toolbox"**

Αριστερά εμφανίζονται οι διαθέσιμες επιλογές για το μάθημα όπως για παράδειγμα στην καρτέλα "VIDEO LECTURES" περιέχονται βίντεο από κάθε διάλεξη που είναι μικρής διάρκειας και χωρισμένα ανά κατηγορίες, ανάλογα με το θέμα που περιγράφεται σε κάθε βίντεο. Δίπλα από κάθε βίντεο εμφανίζονται και κάποιες άλλες διαθέσιμες επιλογές όπως οι σημειώσεις της διάλεξης (συνήθως είναι σε αρχεία PDF) και οι διαφάνειές της. Επίσης υπάρχει η δυνατότητα εκτός από το να δει online ο μαθητής το βίντεο, να το "κατεβάσει" ώστε να μπορεί να το δει ξανά και ξανά μέχρι να κατανοήσει το περιεχόμενο της διάλεξης. Μαζί μπορεί να κατεβάσει και τους υπότιτλούς του, είτε σε μορφή κειμένου(.txt) είτε για να τους ενσωματώσει στο βίντεο (.srt). Βέβαια δεν είναι όλες οι επιλογές διαθέσιμες σε όλα τα βίντεο.

#### 3.2.6.3: ΔΙΑΓΩΝΙΣΜΑΤΑ ΚΑΙ ΑΣΚΗΣΕΙΣ

 Διαγωνίσματα: Κάποιος μαθητής που παρακολουθεί μαθήματα στο Coursera μπορεί επίσης να λύσει διάφορες ασκήσεις που ανεβάζει στο σύστημα ο καθηγητής ή κάποια τεστ και quiz. Αυτά μπορεί να είναι καθ' όλη τη διάρκεια των μαθημάτων, κάθε εβδομάδα ή κάθε φορά που ολοκληρώνεται κάποια ενότητα. Σκοπός αυτών των διαγωνισμάτων είναι να βοηθήσουν τον μαθητή να κατανοήσει καλύτερα το περιεχόμενο του μαθήματος και ταυτόχρονα να δοκιμάσει και τις γνώσεις του. Εάν δεν τα πάει καλά από την πρώτη φορά, του δίνεται η δυνατότητα να επαναλάβει το τεστ με διαφορετική σειρά. Επιπλέον μπορεί να γράψει το διαγώνισμα οποιαδήποτε στιγμή επιθυμεί ακόμα και με ετεροχρονισμένη ημερομηνία.

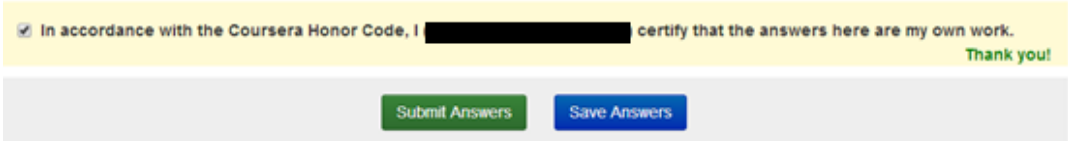

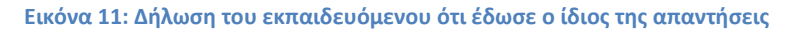

Πριν οριστικοποιήσει ο μαθητής τις απαντήσεις του πρέπει να βεβαιώσει ότι όντως έδωσε ο ίδιος τις απαντήσεις και δεν απάντησε στη θέση του κάποιος άλλος Επίσης του δίνεται η δυνατότητα αν δεν είναι εντελώς σίγουρος να αποθηκεύσει τις απαντήσεις που έχει δώσει μέχρι εκείνη τη στιγμή και να επιστρέψει κάποια άλλη στιγμή και να καταθέσει τις απαντήσεις του. Μόλις πατήσει οριστικοποίηση των απαντήσεων εμφανίζεται ένα μήνυμα επιβεβαίωσης για την περίπτωση που άλλαξε γνώμη και δεν θέλει να δώσει τις συγκεκριμένες απαντήσεις Σε αυτή την περίπτωση επιστρέφει στη σελίδα του διαγωνίσματος και κάνει τις αλλαγές που επιθυμεί.

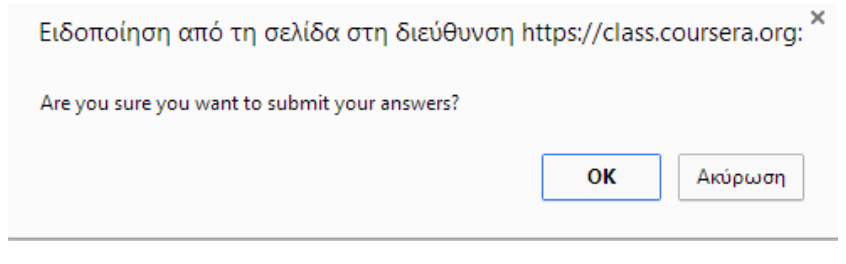

**Εικόνα 12: Μήνυμα επιβεβαίωσης υποβολής διαγωνίσματος**

Τα αποτελέσματα εμφανίζονται αμέσως με το βαθμό που έγραψε. Δηλαδή φαίνεται η ημερομηνία και η ώρα κατάθεσης των απαντήσεων, η βαθμολογία που έπιασε ακόμα και αν θέλει να ξαναδώσει το διαγώνισμα εάν επιθυμεί καλύτερη βαθμολογία. Αμέσως μετά ακολουθεί η φόρμα με τις απαντήσεις που έδωσε και σε ποια ερώτηση έχει γίνει το λάθος. Φυσικά στην περίπτωση λάθους δεν δίνεται η σωστή απάντηση για την περίπτωση που ο μαθητής θέλει να επαναλάβει το τεστ.

#### Feedback - Week 2 Quiz **Help Center** You submitted this quiz on Wed 10 Jun 2015 8:27 PM EEST. You got a score of 16.00 out of 20.00. You can attempt again, if you'd like.

#### **Εικόνα 13: Ενημέρωση αποτελεσμάτων του διαγωνίσματος**

 Ασκήσεις: Μια από τις σημαντικότερες επιλογές που δίνει το Coursera είναι η πραγματοποίηση ασκήσεων οι οποίες βαθμολογούνται και αξιολογούνται όχι από τον υπολογιστή αλλά από τους συμμαθητές τους. Αυτό γίνεται γιατί κάποια θέματα είναι δύσκολο να αξιολογηθούν από έναν υπολογιστή, όπως για παράδειγμα η κριτική σκέψη και οι ερωτήσεις κρίσεως που είναι κυρίως απαντήσεις ανάπτυξης. Σε αυτό το κομμάτι τα πράγμα είναι πιο αυστηρά. Δηλαδή ναι μεν μπορεί ο μαθητής να επεξεργαστεί ξανά και ξανά τις απαντήσεις του μέχρι να τις οριστικοποιήσει, δεν μπορεί όμως να το δώσει οποιαδήποτε χρονική στιγμή. Οι διορίες είναι συγκεκριμένες και καθόλου ευέλικτες, οπότε οι υποβολές θα πρέπει να γίνουν μέσα σε συγκεκριμένο χρονικό διάστημα και σε καμία περίπτωση δεν θα γίνει αποδεκτή μια ετεροχρονισμένη υποβολή. Ο μαθητής θα πρέπει να είναι πολύ προσεκτικός και να πατήσει στο τέλος της εργασίας την επιλογή "SUBMIT" αλλιώς θα είναι αδύνατο να δουν την εργασία του οι άλλοι μαθητές και να την

αξιολογήσουν όπως επίσης ούτε ο ίδιος θα είναι σε θέση να αξιολογήσει δουλειές των συμμαθητών του.

Εδώ η διαδικασία χωρίζεται σε φάσεις. Πρώτα είναι η διορία της υποβολής των εργασιών, μετά η φάση της αξιολόγησης και μετά το πέρας της διορίας, δίνονται τα αποτελέσματα.

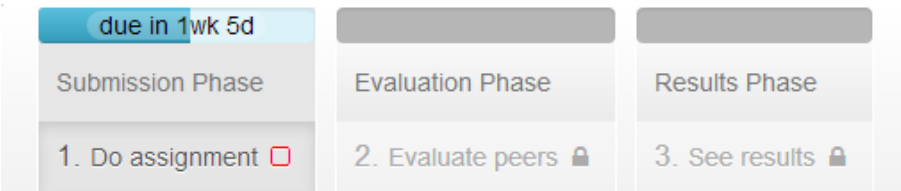

#### **Εικόνα 14: Φάσεις διαδικασίας διαγωνίσματος**

Επειδή ένα ποσοστό της τελικής βαθμολογίας εξαρτάται από αυτές τις εργασίες, είναι πολύ σημαντική η συμμετοχή του μαθητή τόσο στην υποβολή όσο και στην αξιολόγηση των εργασιών. Υπάρχει πιθανότητα εάν δεν αξιολογήσει έναν ελάχιστο αριθμό εργασιών να μειωθεί ο τελικός του βαθμός. Όπως είναι λογικό και οι αξιολογήσεις πρέπει να γίνουν μέσα σε συγκεκριμένο χρονικό πλαίσιο. Αν δεν έχει προλάβει ο μαθητής να διορθώσει τον απαιτούμενο αριθμό εργασιών τότε η βαθμολογία του μειώνεται.

## **3.2.7: ΤΟ COUSRERA ΚΑΙ Η ΠΑΡΑΔΟΣΙΑΚΗ ΕΚΠΑΙΔΕΥΣΗ**

Το Coursera όπως και άλλες πλατφόρμες που παρέχουν δωρεάν δικτυακά μαθήματα έχουν προκαλέσει μια μεγάλη ριζική επανάσταση στην ανώτερη εκπαίδευση. Τέτοιες πλατφόρμες θα μπορούσαν να κάνουν στην παραδοσιακή εκπαίδευση ότι ακριβώς έκανε και το Wikipedia στις εγκυκλοπαίδειες.

Μέχρι το 2012 το Coursera δεν είχε στο πρόγραμμά του να δίνει πτυχία όμως η συνεργασία του με ερευνητικά πανεπιστήμια όπως το Duke, το Johns Hopkins University of Edinburg στη Σκωτία, του δίνει τη δυνατότητα επέκτασης των αντικειμένων των μαθημάτων από υπολογιστικές επιστήμες, μαθηματικά και μηχανολογία σε Ιατροφαρμακευτικά, ποίηση και παγκόσμια ιστορία από το 1300. Μεγάλο προβάδισμα έδωσε η ένταξη του EPF Lausanne, ενός πανεπιστημίου στην Ελβετία, καθώς πλέον δίνεται και η δυνατότητα παράδοσης μαθημάτων και στα Γαλλικά, και κατ επέκταση ανοίχονται πόρτες και στους Γαλλόφωνους μαθητές της Αφρικής να συμμετέχουν στα μαθήματα του Coursera.

Σύμφωνα με δηλώσεις, μπορεί το Coursera αλλά και τα συμβαλλόμενα πανεπιστήμια να επιβαρύνονται με επιπλέον κόστος για τη δημιουργία των δικτυακών μαθημάτων, δεν υπάρχει όμως οικονομική συναλλαγή μεταξύ των δύο μερών. Βέβαια το Coursera έχει 22 εκατομύρια δολάρια από χρηματοδοτήσεις από τα οποία τα 3,7 εκατομμύρια δολάρια προέρχονται από το California Institute of Technology και το University of Pensylvania.

Με λίγα λόγια η αφρόκρεμα της ανώτατης εκπαίδευσης είναι διαθέσιμη στις μάζες, αφού πλέον οι μαθητές τους δεν θα είναι υποχρεωμένοι να πληρώνουν ακριβά δίδακτρα και για πολλά χρόνια, αφού θα μπορούν να παρακολουθήσουν υψηλής ποιότητας διαλέξεις, να έχουν την ίδια βιβλιογραφία με τους μαθητές στις τάξεις, όπως επίσης και διαδραστικά διαγωνίσματα και εργασίες που αξιολογούνται από τους διαδικτυακούς συμμαθητές τους.

Εάν αυτός ο τρόπος εκπαίδευσης όντως αντικαταστήσει τον παλιό τρόπο, υπάχρουν κάποια όχι τόσο πολύτιμα πράγματα, που δεν μπορεί να αντικαταστήσει, όπως για παράδειγμα η ωριμότητα που έρχεται από τη συναναστροφή με άλλους φοιτητές καθώς και η εκπαίδευση που εξελίσεται μετά από τέσσερα χρόνια πανεπιστημιακής ζωής. Οι σχέσεις και οι διασυνδέσεις που αναπτύσουμε στις ηλικίες 18-22 τείνουν να μας ακολουθούν για όλη την ενήλικη ζωή μας. Επιπλέον οι φοιτητές που παρακολουθούν μαθήματα σε εκλεκτά ιδρύματα έχουν περισσότερες πιθανότητες να βρουν δουλειά και μάλιστα γρήγορα, αφού οι εργοδότες βλέπουν τους απόφοιτους ως μεγάλη ευκαιρία για πρόσληψη και εντοπισμό πιθανών επενδυτών για νέες επιχειρήσεις.

Μπορεί λοιπόν να δούμε έναν ολόκληρο εκπαιδευτικό κόσμο να γίνεται ψηφιακός δεν πρόκειται όμως να αντικαταστήσει την αληθινή επικοινωνία και τις διαπροσωπικές σχέσεις που σχηματίζουν μεταξύ τους οι μαθητές.

# **3.3: e- Class ΤΕΙ ΔΥΤΙΚΗΣ ΕΛΛΑΔΑΣ**

Η πλατφόρμα Open eClass είναι ένα ολοκληρωμένο Σύστημα Διαχείρισης Ηλεκτρονικών Μαθημάτων. Αποτελεί την πρόταση του Ακαδημαϊκού Διαδικτύου GUnet για την υποστήριξη των Υπηρεσιών Ασύγχρονης Τηλεκπαίδευσης. Βασική επιδίωξη της πλατφόρμας είναι η ενσωμάτωση των νέων τεχνολογιών και η εποικοδομητική χρήση του διαδικτύου στην εκπαιδευτική διαδικασία.

Η τηλεκπαίδευση υποστηρίζει την ηλεκτρονική οργάνωση, αποθήκευση και παρουσίαση του εκπαιδευτικού υλικού, ανεξάρτητα από τους περιοριστικούς παράγοντες του χώρου και του χρόνου της κλασικής διδασκαλίας, δημιουργώντας τις προϋποθέσεις ενός δυναμικού εικονικού περιβάλλοντος εκπαίδευσης.

# **3.3.1: ΣΤΟΧΟΙ- ΟΦΕΛΗ ΠΛΑΤΦΟΡΜΑΣ**

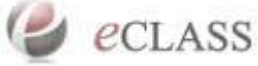

Οι βασικοί στόχοι της πλατφόρμας είναι οι εξής:

- Ενσωμάτωση των νέων τεχνολογιών στην εκπαιδευτική δραστηριότητα
- Αξιοποίηση του υπάρχοντος εκπαιδευτικού υλικού
- Ευκολία στην εγκατάσταση και στη διαχείριση καθώς και προσαρμοστικότητα στις ιδιαίτερες ανάγκες και απαιτήσεις
- Εποικοδομητική χρήση του διαδικτύου
- Ευκολία στη χρήση από εκπαιδευτές και εκπαιδευόμενους
- Υποστήριξη μιας αξιόπιστης και χαμηλού κόστους υπηρεσίας Ασύγχρονης Τηλεκπαίδευσης

#### **3.3.2: Η ΠΛΑΤΦΟΡΜΑ e- Class ΤΟΥ ΤΕΙ ΔΥΤΙΚΗΣ ΕΛΛΑΔΑΣ**

Η πλατφόρμα eClass του ΤΕΙ ΔΥΤΙΚΗΣ ΕΛΛΑΔΑΣ απευθύνεται σε όλους τους φοιτητές και καθηγητές σε όλες τις Σχολές και τα Τμήματα που ανήκουν σε αυτό το εκπαιδευτικό ίδρυμα. Κάποιος ο οποίος δεν διαθέτει ήδη λογαριασμό στην πλατφόρμα, καλείται να συμπληρώσει μία σύντομη αίτηση με τα προσωπικά του στοιχεία.

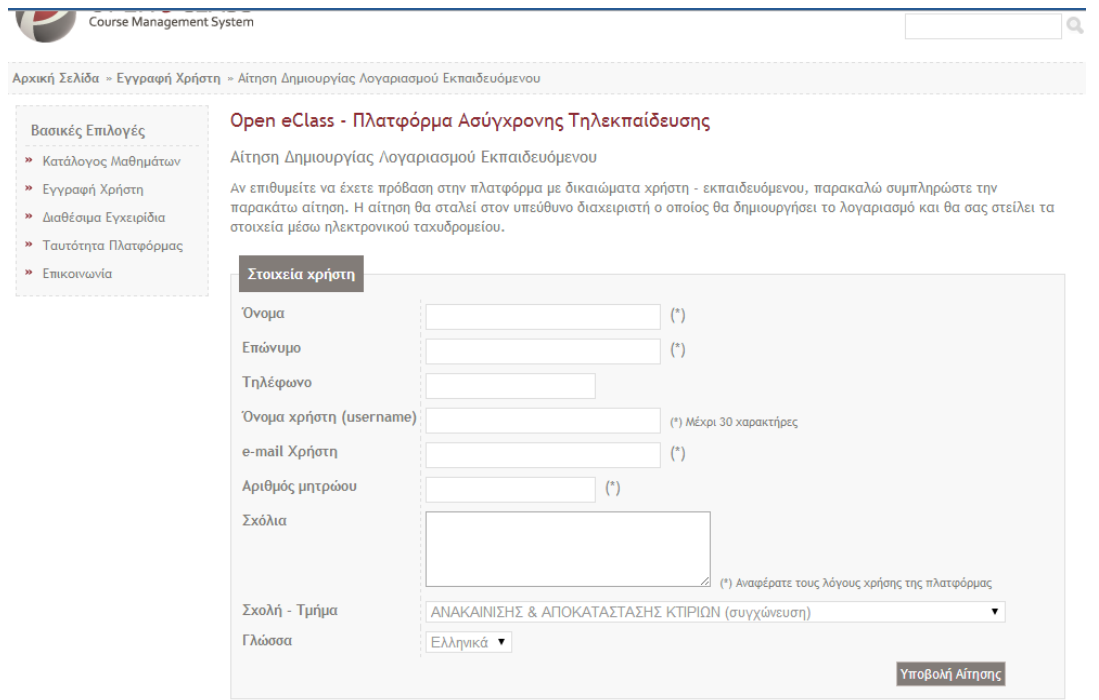

Τα πεδία με (\*) είναι υποχρεωτικά

#### **Εικόνα 15: Φόρμα δημιουργίας λογαριασμού στην πλατφόρμα του ΤΕΙ Δυτικής Ελλάδας**

Αφού γίνει η υποβολή της αίτησης ο εκπαιδευόμενος καλείται να επιβεβαιώσει την ηλεκτρονική του διεύθυνση και κατόπιν να γίνει αποστολή των στοιχείων του αιτούντα, από την Ομάδα Διαχείρισης της Πλατφόρμας.

Μόλις γίνει η αποστολή των στοιχείων, ο εκπαιδευόμενος μπορεί να εισέλθει στο προσωπικό του χαρτοφυλάκιο χρησιμοποιώντας τους κατάλληλους κωδικούς.

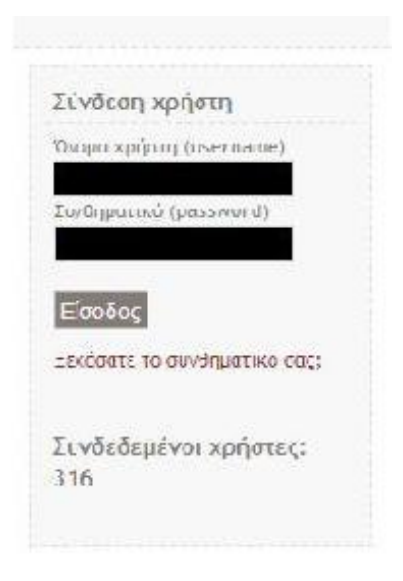

**Εικόνα 16: Υποβολή στοιχείων εισόδου του χρήστη**

#### 3.3.2.1: ΒΑΣΙΚΕΣ ΕΠΙΛΟΓΕΣ

Όταν γίνει η είσοδος στο χαρτοφυλάκιο, στο αριστερό μέρος της οθόνης διατίθεται το μενού που περιλαμβάνει τις επιλογές που έχει ο φοιτητής στην πλατφόρμα.

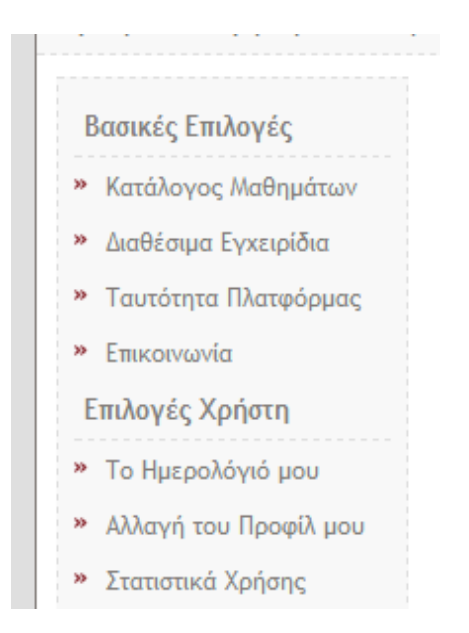

**Εικόνα 17: Μενού επιλογών χρήστη**

#### ΚΑΤΑΛΟΓΟΣ ΜΑΘΗΜΑΤΩΝ

O κάθε φοιτητής με αυτό το μέσο μπορεί να επιλέξει τα μαθήματα που θέλει να παρακολουθήσει. Επειδή η πλατφόρμα αφορά το ΤΕΙ ΔΥΤΙΚΗΣ ΕΛΛΑΔΑΣ, πρώτα ο φοιτητής καλείται να επιλέξει το τμήμα στο οποίο ανήκει, ώστε στη συνέχεια να παραχθεί η κατάλληλη λίστα με τα διαθέσιμα μαθήματα. Στη λίστα δίνεται ο κωδικός του μαθήματος, το όνομα του διδάσκοντα καθώς και ο τύπος του μαθήματος, δηλαδή εάν είναι ανοιχτό ή κλειδωμένο (αν παρέχετε δημόσια ή όχι). Εάν το μάθημα είναι κλειδωμένο, τότε ο φοιτητής πρέπει πρώτα να δημιουργήσει λογαριασμό στην πλατφόρμα και έπειτα να εισάγει ένα κωδικό ο οποίος δίνεται από τον καθηγητή ώστε να γίνει η εγγραφή. Βεβαίως υπάρχουν και ελεύθερα μαθήματα στα οποία δεν χρειάζεται εγγραφή στην πλατφόρμα. Για να εγγραφεί ο φοιτητής στο μάθημα απλά επιλέγει το κουτί που βρίσκεται αριστερά από κάθε μάθημα.

#### ΔΙΑΘΕΣΙΜΑ ΕΓΧΕΙΡΙΔΙΑ

Περιλαμβάνει αρχεία με οδηγίες χρήσης της πλατφόρμας, δύο περιγραφές της (μία σύντομη και μια πιο εκτεταμένη) καθώς και οδηγίες για το πώς πρέπει να χειρίζονται ο εκπαιδευτής και ο εκπαιδευόμενος την πλατφόρμα.

## ΟΔΗΓΟΙ ΕΚΠΑΙΔΕΥΤΗ

Εμπεριέχουν αναλυτικές οδηγίες για το πως ο εκπαιδευτής θα δημιουργήσει τον προσωπικό του λογαριασμό στην πλατφόρμα και στη συνέχεια πως θα δημιουργήσει το εκάστοτε μάθημα που θα διαχειρίζεται. Επιπλέον του δείχνουν πώς να διαχειριστεί το προσωπικό του χαρτοφυλάκιο. Του δίνουν δηλαδή επιλογές για να δημιουργήσει ένα καινούργιο μάθημα, να κρατάει ημερολόγιο όπου θα μπορεί να σημειώνει τις ημέρες και τις ώρες των μαθημάτων του, το χρονικό διάστημα ανάθεσης και λήξης μιας εργασίας, μπορεί να αλλάξει στοιχεία του προφίλ του (όπως τον κωδικό, το όνομα του χρήστη, ακόμα και το πώς θα εμφανίζεται το χαρτοφυλάκιό του, δηλαδή αν θα φαίνεται κάποια εικόνα ή το προσωπικό του e-mail). Η πλατφόρμα δίνει ακόμα τη δυνατότητα στον εκπαιδευτή να βλέπει διάφορα στατιστικά, δηλαδή πόσες επισκέψεις γίνονται από τους φοιτητές σε κάθε μάθημά του ακόμα και το πόσο συχνά επισκέπτεται ο ίδιος την πλατφόρμα.

Εν συνεχεία παρέχονται οδηγίες για το πώς θα διαχειρίζεται ο εκπαιδευτής το ηλεκτρονικό μάθημα. Δίνει το περιβάλλον διαχείρισης του μαθήματος, δηλαδή τη δυνατότητα να γράψει ο εκπαιδευτής μια σύντομη περιγραφή του μαθήματος, την ταυτότητά του, τις θεματικές ενότητες που συμπεριλαμβάνονται από τη διδακτέα ύλη, τα εργαλεία που έχει χρησιμοποιήσει ο καθηγητής, ακόμα και πώς να διαχειριστεί τους χρήστες του μαθήματος (π.χ. αν θα υπάρχει κάποιος κωδικός πρόσβασης ή περιορισμένος αριθμός φοιτητών που θα πρέπει να είναι γραμμένοι) καθώς και πως μπορεί να διαχειριστεί τα έγγραφά του.

Ένα επιπλέον εργαλείο που δίνεται στον εκπαιδευτή είναι η διαχείριση των περιοχών συζητήσεων. Του δείχνει πώς να τις δημιουργεί, πώς να μπαίνει σε μια τέτοια περιοχή και πώς να τις παρακολουθεί. Μπορεί να δημιουργήσει και ομάδες εκπαιδευόμενων σε ένα μάθημα. Για να το κάνει αυτό, αφού δημιουργήσει κάποιο μάθημα, πρέπει να δώσει δικαίωμα σε κάποιο χρήστη του μαθήματος και να ορίσει την ομάδα και τον υπεύθυνό της. Στη συνέχεια όλα τα έγγραφα που αναρτούνται στην περιοχή της ομάδας θα εμφανίζονται μόνο σε όσους χρήστες είναι γραμμένοι στην ομάδα. Επίσης μπορεί να δημιουργήσει περιοχές συζητήσεων και μέσα στην περιοχή της ομάδας.

Όλες αυτές οι οδηγίες παρέχονται στον εκπαιδευτή με κάθε λεπτομέρεια και ένα- ένα τα βήματα για το πώς θα πραγματοποιήσει την κάθε δραστηριότητα.

#### ΟΔΗΓΟΙ ΕΚΠΑΙΔΕΥΟΜΕΝΟΥ

Είναι σημαντικό να αναφερθεί ο τρόπος με τον οποίο ο φοιτητής θα κάνει εγγραφή στο μάθημα της επιλογής του. Αρχικά ο φοιτητής επιλέγει το εκπαιδευτικό ίδρυμα στο οποίο ανήκει και στη συνέχεια αναπτύσσεται λίστα με τα διαθέσιμα μαθήματα. Ο φοιτητής επιλέγει τα μαθήματα που θέλει να γραφτεί. Δεξιά από το κάθε μάθημα φαίνεται και ο τύπος του (αν είναι ανοιχτό ή κλειστό\*1). Στο τέλος επιλέγει εγγραφή και πλέον τα μαθήματα εμφανίζονται στο χαρτοφυλάκιό του. Από εκεί μπορεί να επιλέξει κάποιο μάθημα το οποίο δεν θέλει πλέον να ο παρακολουθήσει, οπότε κάνει απεγγραφή\*2. Μπορεί να δει ομαδοποιημένα τα γεγονότα από τις ατζέντες των μαθημάτων που παρακολουθεί στο ημερολόγιό του, να κάνει διαμόρφωση του προφίλ του, όπως αλλαγή συνθηματικού και των άλλων προσωπικών του στοιχείων ακόμα και να διαγράψει το λογαριασμό. Μπορεί να δει τα στατιστικά του, δηλαδή πόσες επισκέψεις έχει κάνει ανά μάθημα κλπ.

Έπειτα προσφέρεται μια σύντομη γνωριμία με τη δομή του ηλεκτρονικού μαθήματος. Δηλαδή όταν επιλέξει κάποιο μάθημα από τον κατάλογο τότε εμφανίζει το περιβάλλον του. Συμπεριλαμβάνει την περιγραφή του, τα στοιχεία του και τις θεματικές του ενότητες. Στην αριστερή μεριά της οθόνης εμφανίζονται τα εργαλεία του μαθήματος αν και βλέπουμε μόνο τα υποσυστήματα του μαθήματος που μας επιτρέπει ο καθηγητής.

Τα σημαντικότερα από αυτά τα υποσυστήματα είναι τα εξής:

 Τα έγγραφα όπου παρακολουθεί τα υλικά του μαθήματος και μπορεί να περιλαμβάνει αρχεία word, παρουσιάσεις power point, βίντεο κ.α. Αν ο φοιτητής επιλέξει και ανοίξει κάποιο αρχείο τότε του δίνεται η δυνατότητα να το αποθηκεύσει στον υπολογιστή ή το κινητό του.

- Οι σύνδεσμοι όπου περιλαμβάνονται κάποιες ιστοσελίδες που έχει επιλέξει ο εκπαιδευτής και είναι σχετικές με κάποιο θέμα του μαθήματος ή κάτι άλλο παρόμοιο.
- Οι πληροφορίες του μαθήματος μπορεί να περιλαμβάνουν στοιχεία όπως ποιες θεματικές ενότητες καλύπτονται και σε ποιο κομμάτι της ύλης αντιστοιχούν, αλλά ακόμα και αν είναι υποκατηγορία κάποιου άλλου μαθήματος.

Στον φοιτητή δίνεται επιπλέον η δυνατότητα να συμμετάσχει σε περιοχές συζητήσεων. Αφού μπει στον προσωπικό του λογαριασμό, επιλέγει το μάθημα που τον ενδιαφέρει και από τα εργαλεία μεταβαίνει στις «περιοχές συζητήσεων» και από εκεί διαλέγει το όνομα της περιοχής της συζήτησης που επιθυμεί να εισέλθει. Μπορεί επίσης να επιλέξει να γίνει αποστολή ειδοποιήσεων μέσω e-mail εάν υπάρχει κάποια απάντηση. Τέλος υπάρχει η δυνατότητα να επιλέξει κάποιο θέμα είτε για να το παρακολουθήσει, είτε για να δημιουργήσει ένα νέο, είτε ακόμα και να απαντήσει σε κάποιο.

Βεβαίως υπάρχουν και άλλα εργαλεία όπως οι σύνδεσμοι (ο καθηγητής εισάγει σελίδες του δικτύου που θεωρεί ότι βοηθούν καλύτερα στην κατανόηση του μαθήματος), τα πολυμέσα (υποσύστημα διάθεσης οπτικοακουστικού εκπαιδευτικού υλικού και είναι τύπου mpeg, avi, mp3, jpeg κλπ), ανταλλαγή μηνυμάτων μεταξύ των εκπαιδευόμενων και του υπεύθυνου εκπαιδευτή, συμπλήρωση ερωτηματολογίων που έχει αναρτήσει ο υπεύθυνος καθηγητής, γλωσσάρι με τις σημαντικές έννοιες του μαθήματος κα.

#### ΤΑΥΤΟΤΗΤΑ ΠΛΑΤΦΟΡΜΑΣ

Εμπεριέχει στοιχεία της πλατφόρμας όπως το όνομα, την έκδοση, πόσα μαθήματα υποστηρίζει, πόσους χρήστες διαθέτει καθώς και ποιος είναι ο υπεύθυνος υποστήριξης της πλατφόρμας.

#### ΕΠΙΚΟΙΝΩΝΙΑ

Προσφέρεται η ταχυδρομική διεύθυνση του ΤΕΙ, τα τηλέφωνα επικοινωνίας και το email που μπορούμε να απευθυνθούμε εάν υπάρχει κάποιο πρόβλημα με το λογαριασμό μας.

## 3.2.2.2: ΕΠΙΛΟΓΕΣ ΧΡΗΣΤΗ ΤΟ ΗΜΕΡΟΛΟΓΙΟ ΜΟΥ

Παρουσιάζονται όλα τα γεγονότα του μαθήματος που έχουν οριστεί από τον εκάστοτε εκπαιδευτή, όπως αναθέσεις και λήξεις εργασιών, ημερομηνίες διαγωνισμάτων ή ακόμα και οι ώρες των εξετάσεων.

#### ΑΛΛΑΓΗ ΤΟΥ ΠΡΟΦΙΛ ΜΟΥ

Εμφανίζονται τα στοιχεία που έχει τη δυνατότητα να αλλάξει ο φοιτητής. Μερικά από αυτά είναι το ονοματεπώνυμο, το username, τον κωδικό πρόσβασης, τον Α.Μ, τον τρόπο εμφάνισης του προφίλ (αναλυτικό ή συνοπτικό), αν θέλει να λαμβάνει e-mail από τα μαθήματα που είναι εγγεγραμμένος ακόμα και να ανεβάσει κάποια εικόνα. Εάν ο φοιτητής επιλέξει να εμφανίζεται αναλυτικά το προφίλ του, τότε εκτός από τα διαθέσιμα μαθήματα και το μενού, εμφανίζεται και μία τρίτη στήλη στα δεξιά τις οθόνης όπου μπορεί να δει τα πιο πρόσφατα σε ό,τι αφορά ανακοινώσεις, διορίες, έγγραφα που ανέβασαν οι καθηγητές ακόμα και αν υπάρχει κάποια εξέλιξη σε κάποια ομάδα συζήτησης. Τέλος μπορεί και να διαγράψει το λογαριασμό του.

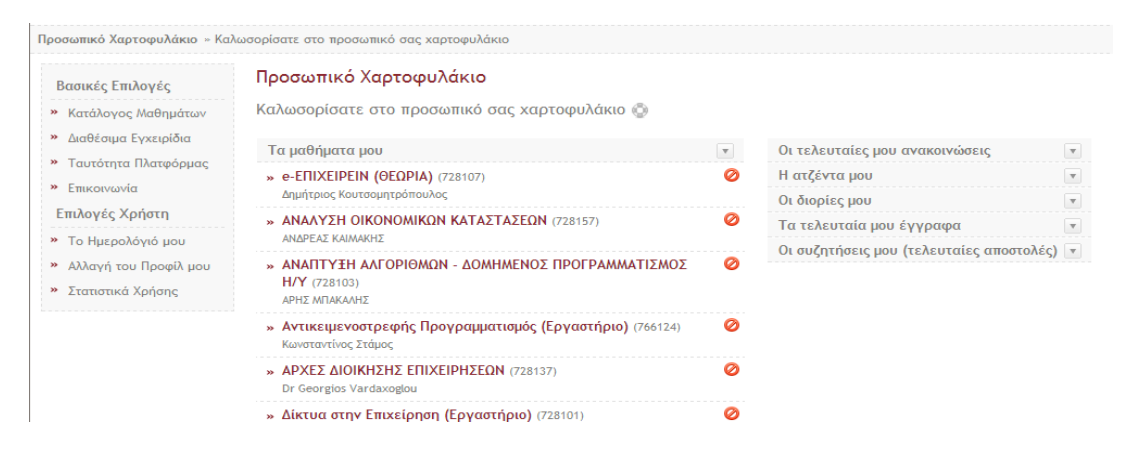

**Εικόνα 18: Προσωπικό Χαρτοφυλάκιο χρήστη**

## ΣΤΑΤΙΣΤΙΚΑ ΧΡΗΣΗΣ

Στα γενικά στατιστικά εμφανίζεται ο αριθμός των επισκέψεων στις σελίδες των μαθημάτων, η χρονική διάρκεια των επισκέψεων συνολικά αλλά και αναλυτικά, ανά μάθημα που είναι εγγεγραμμένος και τέλος η δυνατότητα παροχής ιστορικού των τελευταίων επισκέψεων.

| Βασικές Επιλογές                                                                                             | Προσωπικό Χαρτοφυλάκιο                                                                                                    |                                                                                      |                 |
|----------------------------------------------------------------------------------------------------|----------------------------------------------------------------------------------------------------|--------------------------------------------------------------------------------------|-----------------|
| » Κατάλογος Μαθημάτων                                                                                        | Τα στατιστικά μου <b>Φ</b>                                                                                                    |                                                                                      |                 |
| Διαθέσιμα Ενχειρίδια<br>Ταυτότητα Πλατφόρμας                                                                 | Επισκέψεις ανά μάθημα                                                                                                    |                                                                                      |                 |
| <b>»</b> Επικοινωνία<br>Επιλογές Χρήστη<br>Το Ημερολόγιό μου<br>Αλλαγή του Προφίλ μου<br>» Στατιστικά Χρήσης | 4%<br>3% 3% 2% 2% 4<br>ΔΟΜΕΣ ΔΕΔΟΜΕΝΩΝ ΚΑΙ ΟΡΓΑΝΩΣΗ ΑΡΧΕΙ<br>5%<br>5%<br>ΑΝΑΠΤΥΞΗ ΑΛΓΟΡΙΘΜΩΝ - ΔΟΜΗΜΕΝΟΣ Γ<br>Επιχειρησιακή Έρευνα - Ειδικά Θέματα<br>5%<br>Συστήματα Διαχείρισης Βάσεων Δεδομένι<br>7%<br>Επιχειρησιακά Παίγνια<br>ΣΥΣΤΗΜΑΤΑ ΕΛΕΓΧΟΥ ΚΑΙ ΔΙΑΣΦΑΛΙΣΗ ΠΟ<br>Επιχειρηματικός Σχεδιασμός<br>15%<br>Δίκτυα στην Επιχείρηση (Εργαστήριο)<br>Καινοτομία και Επιχειρηματικότητα<br>34%<br>ΕΙΣΑΓΩΓΗ ΣΤΗΝ ΣΤΑΤΙΣΤΙΚΗ ΤΩΝ ΕΠΙΧΕΙΡΗ<br>Στρατηγική Επιχειρήσεων<br>Αντικειμενοστρεφής Προγραμματισμός (Ι<br>Γενικά στατιστικά |                                                                                      |                 |
|                                                                                                    | Συνολικές επισκέψεις σε<br>σελίδες μαθημάτων:<br>Χρονική Διάρκεια Επισκέψεων: 3 ημέρες 5 ώρες 19 λεπτά                                                                                                    | 1202                                                                                 |                 |
|                                                                                                    | Χρονική διάρκεια συμμετοχής                                                                                                    | Τίτλος Μαθήματος                                                                     | Διάρκεια        |
|                                                                                                    | ανά μάθημα:                                                                                                    | » e-ΕΠΙΧΕΙΡΕΙΝ (ΘΕΩΡΙΑ)                                                              | 47 λεπτά        |
|                                                                                                    |                                                                                                    | <b>»</b> ΑΝΑΛΥΣΗ ΟΙΚΟΝΟΜΙΚΩΝ ΚΑΤΑΣΤΑΣΕΩΝ                                             | 1 ώρα 10 λεπτά  |
|                                                                                                    |                                                                                                    | ΑΝΑΠΤΥΞΗ ΑΛΓΟΡΙΘΜΩΝ - ΔΟΜΗΜΕΝΟΣ<br>ΠΡΟΓΡΑΜΜΑΤΙΣΜΟΣ Η/Υ                               | 4 ώρες 41 λεπτά |
|                                                                                                    |                                                                                                    | »   Αντικειμενοστρεφής Προγραμματισμός (Εργαστήριο)                                  | 2 ώρες 16 λεπτά |
|                                                                                                    | Οι τελευταίες μου επισκέψεις:                                                                                                    | ΛΟΓΙΣΤΙΚΗ<br>35                                                                      | 30 λεπτά        |
|                                                                                                    |                                                                                                    | » Πληροφοριακά Συστήματα Διοίκησης (Εργαστήριο)                                      | 1 ώρα           |
|                                                                                                    |                                                                                                    | Ποσοτικές Μέθοδοι στη Λήψη Αποφάσεων<br>3b                                           | 1 ώρα 5 λεπτά   |
|                                                                                                    |                                                                                                    | Προγραμματισμός και Διαχείριση Επιχειρηματικών Πόρων<br>- ERP - ΘΕΩΡΙΑ - ΓΙΩΤΟΠΟΥΛΟΣ | 0 δευτερόλεπτα  |
|                                                                                                    |                                                                                                    | » Στρατηγική Επιχειρήσεων                                                            | 47 λεπτά        |
|                                                                                                    |                                                                                                    | Συστήματα Διαχείρισης Βάσεων Δεδομένων                                               | 6 ώρες          |
|                                                                                                    |                                                                                                    | Συστήματα Διαχείρισης Βάσεων Δεδομένων (ΕΡΓ)                                         | 0 δευτερόλεπτα  |
|                                                                                                    |                                                                                                    | » Συστήματα Διαχείρισης Βάσεων Δεδομένων (Εργαστήριο)                                | 1 ώρα 17 λεπτά  |
|                                                                                                    |                                                                                                    | ΣΥΣΤΗΜΑΤΑ ΕΛΕΓΧΟΥ ΚΑΙ ΔΙΑΣΦΑΛΙΣΗ ΠΟΙΟΤΗΤΑΣ<br>×<br>(ΕΡΓΑΣΤΗΡΙΟ)                      | 3 ώρες 33 λεπτά |
|                                                                                                    |                                                                                                    | » Χρηματοοικονομική Διοίκηση-Ειδικά Θέματα                                           | 15 λεπτά        |
|                                                                                                    |                                                                                                    | Ημερομηνία                                                                           | Ενέργεια        |
|                                                                                                    |                                                                                                    | $*$ 24/05/2015 (18:41:16)                                                            | Σύνδεση         |
|                                                                                                    |                                                                                                    | " 24/05/2015 (18:28:11)                                                              | Σύνδεση         |
|                                                                                                    |                                                                                                    | * 24/05/2015 (18:17:19)                                                              | Έξοδος          |
|                                                                                                    |                                                                                                    | 24/05/2015 (18:15:08)                                                                | Σύνδεση         |
|                                                                                                    |                                                                                                    | 24/05/2015 (17:00:39)                                                                | Σύνδεση         |
|                                                                                                    |                                                                                                    | * 12/03/2015 (08:58:08)                                                              | Σύνδεση         |
|                                                                                                    |                                                                                                    | » 04/01/2015 (16:59:18)                                                              | Σύνδεση         |
|                                                                                                    |                                                                                                    | »   04/01/2015 (15:54:03)                                                            | Σύνδεση         |
|                                                                                                    |                                                                                                    | 29/12/2014 (15:48:35)                                                                | Σύνδεση         |
|                                                                                                    |                                                                                                    | " 26/12/2014 (16:06:28)                                                              | Σύνδεση         |

**Εικόνα 19: Στατιστικά χρήσης και επισκεψιμότητα**

# **3.4: MOODLE ΤΕΙ ΗΠΕΙΡΟΥ (ΣΕΥΠ)**

Η πλατφόρμα ασύγχρονης τηλεκπαίδευσης της Σχολής Υγείας και Πρόνοιας του ΤΕΙ Ηπείρου, υποστηρίζεται από το Σύστημα Διαχείρισης Μάθησης MOODLE και εξυπηρετεί τρία τμήματα. Το τμήμα Λογοθεραπείας, το τμήμα Νοσηλευτικής και το τμήμα Προσχολικής Αγωγής. Επιστημονικός υπεύθυνος του έργου είναι η κα. Τόκη Ευγενία, Καθηγήτρια εφαρμογών του ΤΕΙ Ηπείρου. Μαζί της στην ομάδα υλοποίησης- διαχείρισης είναι ο κος. Πλαχούρας Κωνσταντίνος.

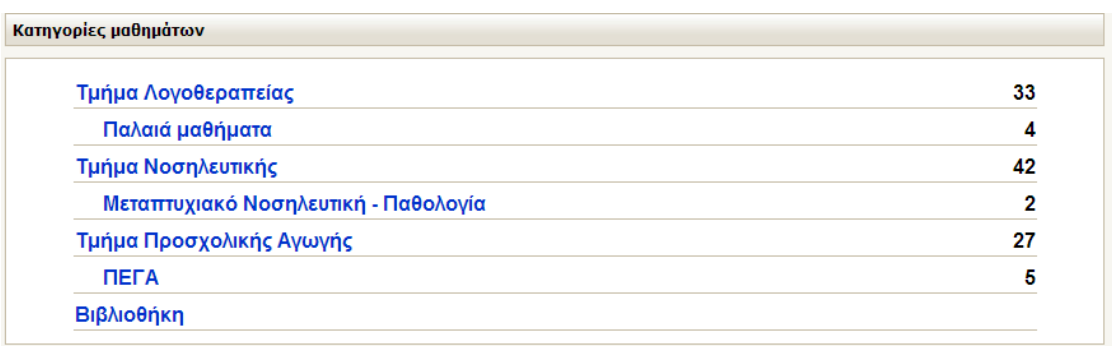

**Εικόνα 20: Κατηγορίες Μαθημάτων MOODLE ΤΕΙ Ηπείρου**

#### **3.4.1: ΕΓΓΡΑΦΗ/ ΕΙΣΟΔΟΣ ΣΤΗΝ ΠΛΑΤΦΟΡΜΑ**

Ως επί τω πλείστων οι Σχολές/τα Τμήματα που χρησιμοποιούν το Σύστημα Διαχείρισης Μάθησης MOODLE δεν επιτρέπουν τη δημιουργία νέου λογαριασμού. Συνήθως το όνομα χρήστη και ο κωδικός πρόσβασης δίνονται από τις γραμματείες των σχολών, κατά την εγγραφή του φοιτητή στα μητρώα, όπως στην περίπτωση του Αριστοτέλειου Πανεπιστημίου Θεσσαλονίκης. Έτσι η πλοήγηση στην πλατφόρμα, για έναν επισκέπτη, είναι δύσκολη, καθώς η είσοδος στα μαθήματα και τα εργαλεία τους είναι περιορισμένη επειδή τα περισσότερα μαθήματα είναι κλειδωμένα και δεν τους επιτρέπεται η είσοδος.

Όμως η πλατφόρμα του ΤΕΙ Ηπείρου επιτρέπει τη δημιουργία λογαριασμού, με στοιχεία που συμπληρώνει από μόνος του ο ίδιος ο φοιτητής. Παράλληλα παρέχει αρκετά μαθήματα που επιτρέπουν την είσοδο επισκεπτών, κάτι που το κάνει σχετικά φιλικό προς το χρήστη.

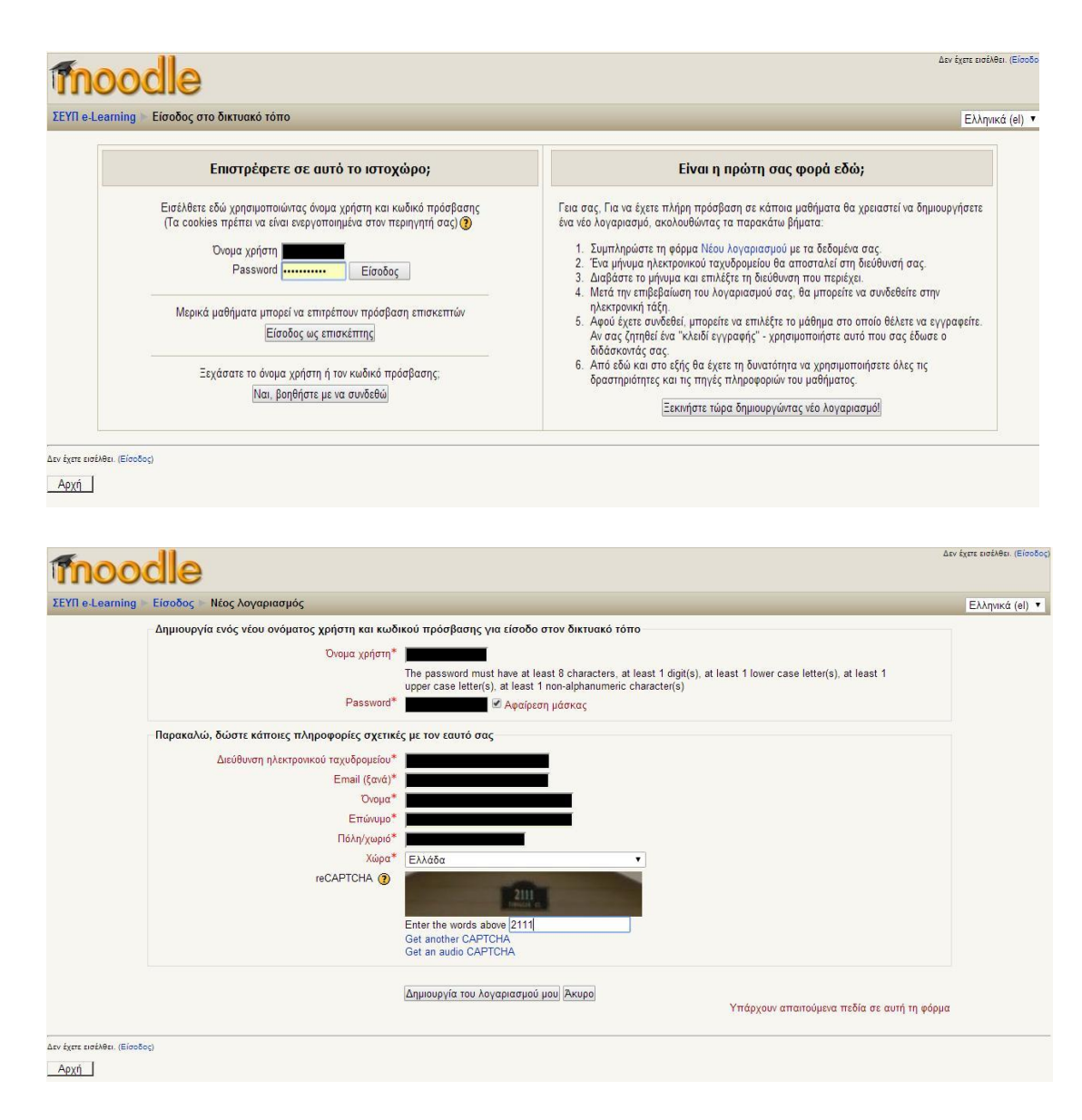

#### **Εικόνα 21: Εγγραφή/ Είσοδος στην πλατφόρμα**

Μόλις ο φοιτητής συμπληρώσει την φόρμα, του αποστέλλεται ένα e-mail επιβεβαίωσης. Μόλις κάνει την επιβεβαίωση μπορεί να ξεκινήσει την πλοήγησή του στην πλατφόρμα.

#### **3.4.2: ΠΛΟΗΓΗΣΗ ΣΤΗΝ ΠΛΑΤΦΟΡΜΑ**

Επιλέγοντας κάποιο τμήμα, αναπτύσσεται λίστα με τα διαθέσιμα μαθήματα και δίπλα το χαρακτηρισμό τους. Υπάρχουν τρεις τύποι μαθημάτων:

- Τα ανοιχτά μαθήματα, τα οποία είναι διαθέσιμα σε όλους
- Τα μαθήματα που απαιτείται εγγραφή στο σύστημα και δεν έχουν πρόσβαση οι επισκέπτες

Και τα κλειστά μαθήματα, στα οποία απαιτείται ένα κλειδί εγγραφής

που δίνεται από τον διδάσκοντα. Όμως σε αυτή την περίπτωση δεν είναι υποχρεωτικό αυτός που διαθέτει το κλειδί να διαθέτει και

λογαριασμό στην πλατφόρμα.

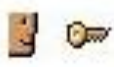

Σε μερικά μαθήματα της λίστας υπάρχει και η επιλογή να διαβάσει κάποιος μια μικρή

περίληψη για αυτά. Σε αυτή μπορεί να αναφέρεται το εξάμηνο που διδάσκεται το μάθημα, εάν είναι υποχρεωτικό ή επιλογής, ο τύπος του, ποιος είναι ο διδάσκων, ακόμα και μια σύντομη περιγραφή του μαθήματος.

Κάθε φορά που ο χρήστης που επιλέγει (για πρώτη φορά) κάποιο μάθημα, το σύστημα των ρωτάει εάν επιθυμεί την εγγραφή του σε αυτό. Μέσα σε κάθε μάθημα υπάρχουν διάφορες επιλογές για τον χρήστη. Μπορεί να δει τους υπόλοιπους συμμετέχοντες στο μάθημα που έχουν επιλέξει, και να συμμετέχουν στις ομάδες συζητήσεων του μαθήματος, αφού κάνει και μια αναζήτηση για να δει εάν αυτές υπάρχουν.

Έχουν τη δυνατότητα να δουν τις τελευταίες ανακοινώσεις που έχει ανεβάσει ο καθηγητής και να δουν και αν υπάρχει κάτι νεότερο από την τελευταία επίσκεψη στο συγκεκριμένο μάθημα. Μέσα σε αυτά περιλαμβάνονται και ειδοποιήσεις για λήξεις προθεσμιών των εργασιών, ανακοινώσεις βαθμολογιών κ.α.

Όπως είναι λογικό το κάθε μάθημα διαφέρει από τα υπόλοιπα, στα εργαλεία που χρησιμοποιεί και στις παροχές που δίνει στον φοιτητή. Ορισμένα είναι κατανεμημένα σε ομάδες παραδόσεων ή ανά εβδομάδες και άλλα απλά περιλαμβάνουν ορισμένα αρχεία που έχει αναρτήσει ο καθηγητής. Στα μαθήματα που είναι κατηγοριοποιημένα ανά εβδομάδες παραδόσεων δεν υπάρχει ο ίδιος αριθμός παραδόσεων, ούτε αρχείων που δίνεται σε κάθε παράδοση. Για παράδειγμα μπορεί η μια εβδομάδα να μην περιλαμβάνει κανένα αρχείο ενώ κάποια άλλη να έχει περισσότερα από ένα αρχεία.

Τα αρχεία που μπορεί να ανεβάσει ένας καθηγητής είναι παρουσιάσεις Power Point, αρχεία PDF και Word, σημειώσεις που αφορούν το μάθημα καθώς και εξωτερικούς συνδέσμους που βοηθούν στην καλύτερη κατανόηση του περιεχομένου.

## **3.4.3: ΕΠΕΞΕΡΑΣΙΑ ΠΡΟΦΙΛ**

Ο φοιτητής έχει τη δυνατότητα επεξεργασίας του προσωπικού του προφίλ. Μπορεί να δει σε ποια μαθήματα είναι γραμμένος, να αλλάξει τα στοιχεία του όπως τον κωδικό εισόδου ή το όνομα χρήστη, ακόμα και το e-mail του. Εάν το επιθυμεί μπορεί να προσθέσει μια φωτογραφία και μια περιγραφή των ενδιαφερόντων του. Ρυθμίζει τη γλώσσα της πλατφόρμας και τη ζώνη ώρας στην οποία βρίσκεται. Εάν και εφόσον το επιθυμεί μπορεί να επιλέξει σε ποιους θέλει να είναι εμφανή τα στοιχεία του. Μπορεί είτε να αποκρύπτονται από όλους τους χρήστες ή αντίθετα να είναι εμφανή σε όλους. Μπορεί να διαλέξει και μια ενδιάμεση κατάσταση στην οποία τα στοιχεία του είναι εμφανή μόνο σε όσους συμμετέχουν στα μαθήματα που είναι γραμμένος και ο ίδιος.

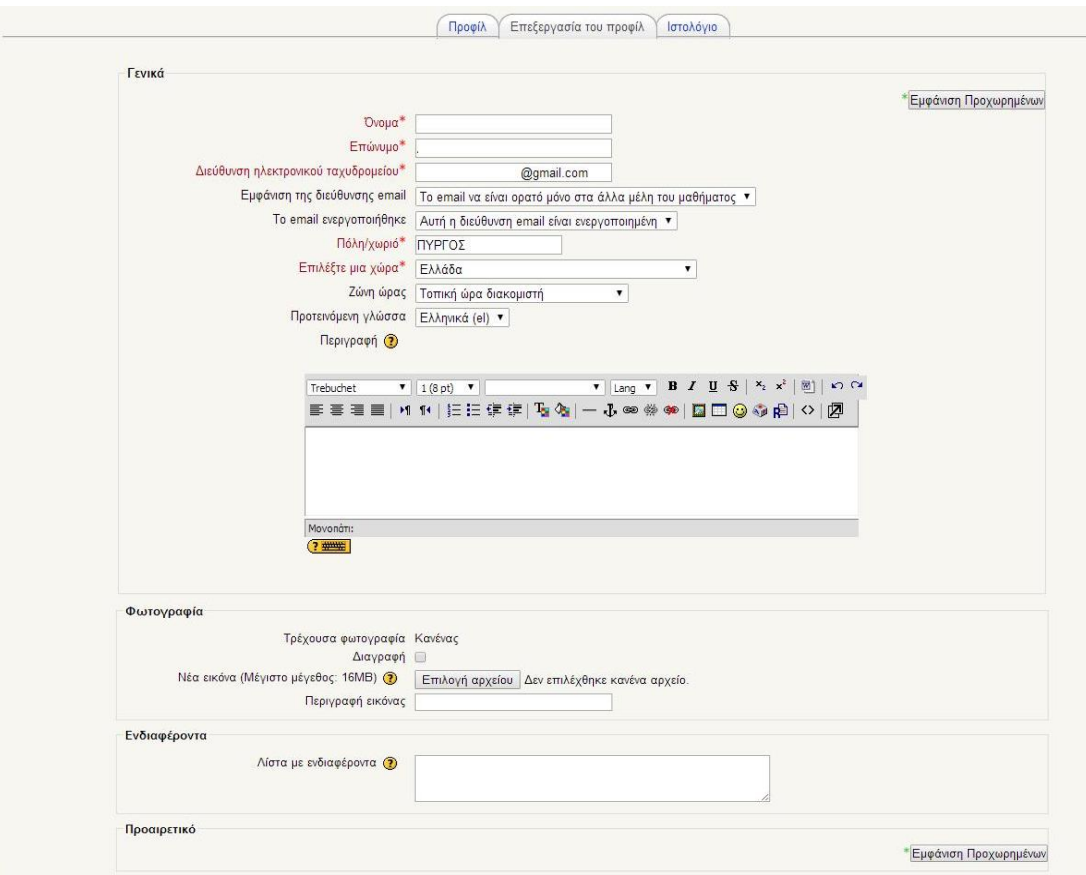

**Εικόνα 22: Επεξεργασία προφίλ**

Εάν το επιθυμεί μπορεί να συμπληρώσει και κάποια επιπλέον στοιχεία που θεωρείται ότι απευθύνονται σε πιο προχωρημένους χρήστες.

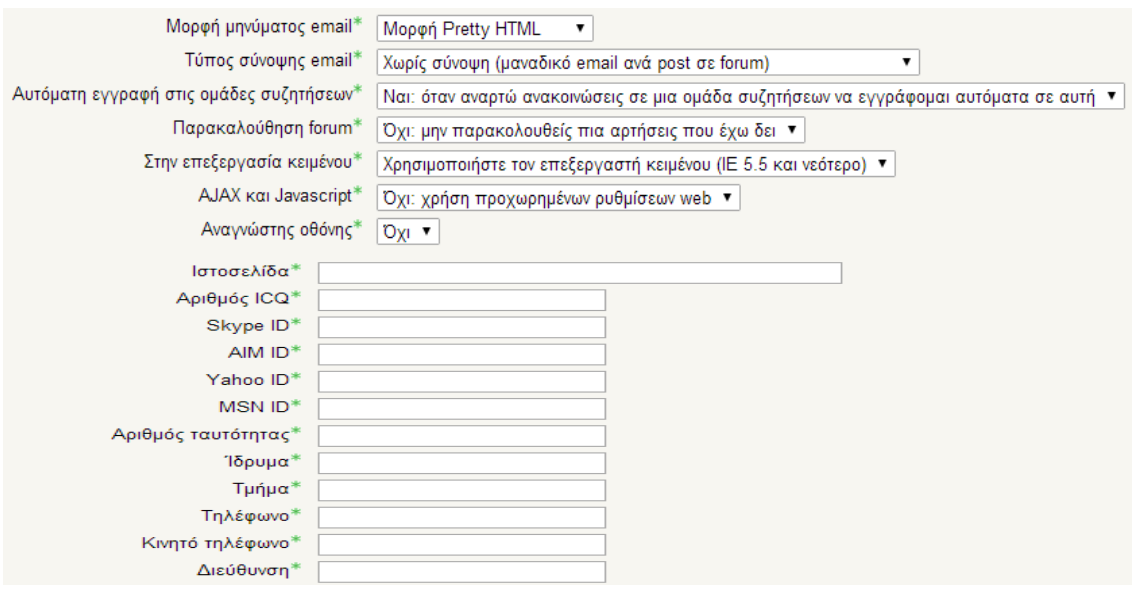

**Εικόνα 23: Επιλογές επεξεργασίας προφίλ για προχωρημένους χρήστες**

# **ΚΕΦΑΛΑΙΟ 4: ΣΥΓΚΡΙΤΙΚΗ ΑΝΑΛΥΣΗ**

## **4.1: ΣΥΓΚΡΙΣΕΙΣ ΣΥΣΤΗΜΑΤΩΝ ΔΙΑΧΕΙΡΙΣΗΣ ΜΑΘΗΣΗΣ**

#### **4.1.1: BLACKBOARD VS MOODLE**

Για να πραγματοποιηθεί αυτή η σύγκριση χρησιμοποιήθηκαν δεδομένα από μια έρευνα που πραγματοποιήθηκε το φθινοπωρινό εξάμηνο του 2006 στο Monterey Bay State University της California και αφορά τα Συστήματα Blackboard και MOODLE. Εκτιμάται ότι το 20% των ιδρυμάτων ανώτερης εκπαίδευσης στις Ηνωμένες Πολιτείες Αμερικής χρησιμοποιεί λογισμικό Blackboard.

Τα κύρια πλεονεκτήματα ενός συστήματος ανοιχτού κώδικα είναι η ικανότητα να μεταλλάσει τα προϊόντα του και να τα αναδιανέμει πίσω στην κοινωνία. Τα μειονεκτήματα του λογισμικού ανοικτού κώδικα είναι η έλλειψη αφοσιωμένης υποστήριξης, αντίθετα με τα ιδιόκτητα συστήματα από κατασκευαστές λογισμικών. Αν ένας οργανισμός αλλάξει την κοινή βάση του κώδικα πολύ δραστικά, η δυνητικότητα να αναβαθμιστεί σε μελλοντικές κυκλοφορίες του λογισμικού είναι μειωμένη. Τα λογισμικά ανοικτού κώδικα επίσης απαιτούν προσωπικό με απαιτούμενη βασική γνώση της εφαρμογής του λογισμικού, κάτι που μπορεί να απαιτεί την προσθήκη νέου προσωπικού ή την εκπαίδευση του υπάρχοντος.

Ο πρωταρχικός στόχος αυτού του προγράμματος είναι να συγκρίνει τη χρησιμότητα των δύο ανταγωνιστικών συστημάτων από την οπτική γωνία των πιο σημαντικών ενδιαφερόμενων μερών: του προσωπικού και των μαθητών.

Για να επιτευχθεί αυτός ο στόχος, ένα δοκιμαστικό τεστ δημιουργήθηκε για να χρησιμοποιεί ένα εναλλακτικό σύστημα από το Blackboard που ήδη χρησιμοποιούσαν στο Πανεπιστήμιο Monterey Bay της California. Γι' αυτό δημιουργήθηκε ένα δοκιμαστικό τεστ και η καταμέτρηση των αποτελεσμάτων των συμμετεχόντων πραγματοποιήθηκε μετά από μια λογική χρονική περίοδο ώστε να έχουν επαρκή δεδομένα να αναλύσουν στην προσπάθεια να απαντήσουν τις παρακάτω ερωτήσεις:

- Ποιο πληροφοριακό σύστημα είναι πιο αποτελεσματικό
- Ποιο πληροφοριακό σύστημα έχει ανώτερη διεπαφή χρήστη
- Ποιο πληροφοριακό σύστημα παρέχει την καλύτερη επιθυμητή λειτουργικότητα
- Ποιο πληροφοριακό σύστημα έχει την πιο ρηχή καμπύλη μάθησης
- Ποιο πληροφοριακό σύστημα προτιμούν οι χρήστες

Η εγκατάσταση του MOODLE έγινε στους διακομιστές του κέντρου που βρίσκεται στο κτήριο Πληροφοριακών Τεχνολογιών του Πανεπιστημίου και εγκαταστάθηκε και χορηγήθηκε από το προσωπικό του κέντρου.

Η τροποποιημένη μορφή που χρησιμοποιήθηκε για το δοκιμαστικό τεστ χορηγήθηκε από την ομάδα Ακαδημαϊκών Τεχνολογιών του Πανεπιστημίου του San Francisco και επιπλέον ενότητες του λογισμικού παρασχέθηκαν από προγραμματιστές που βρίσκονται στο Πανεπιστήμιο Humboldt της California.

Οι έρευνες πραγματοποιήθηκαν με τη χρήση του διαδικτυακού ερευνητικού εργαλείου Opinio που είναι διαθέσιμο για επιστημονική έρευνα στο Πανεπιστήμιο Monterey Bay της California.

Ο χρόνος που απαιτήθηκε γι' αυτό το πρόγραμμα ήταν περίπου δύο εργατομήνες, χωρίς να λαμβάνεται υπόψη η συνεισφορά του προσωπικού του κέντρου για Ακαδημαϊκές Τεχνολογίες. Η αρχική δημιουργία ενός δείγματος μαθημάτων στο σύστημα για εκθεσιακούς σκοπούς και την αρχική εκπαίδευση των χρηστών από το εκπαιδευτικό προσωπικό πήρε περίπου 30 ώρες. Επιπλέον χρόνος χρειάστηκε για να δημιουργηθούν έρευνες και φόρμες συνέντευξης, η εξασφάλιση της έγκρισης του Ανθρώπινου Δυναμικού, η διεξαγωγή της έρευνας από τους συμμετέχοντες και η ανάλυση των δεδομένων.

Το πρόγραμμα δεν είχε συγκεκριμένο προϋπολογισμό, αφού όλο το λογισμικό που χρησιμοποιήθηκε ήταν ανοικτού κώδικα και δωρεάν από κόστη αδειοδότησης και φιλοξενήθηκε σε εγκαταστάσεις που ήταν ήδη διαθέσιμες στο κέντρο Ακαδημαϊκής Τεχνολογίας.

Το δοκιμαστικό τεστ του συστήματος MOODLE πραγματοποιήθηκε χρησιμοποιώντας 5 ενότητες μαθημάτων που διδάσκονται στη Σχολή Πληροφοριακής Τεχνολογίας, πιστωτικά κατά τη διάρκεια του φθινοπωρινού εξαμήνου του 2006. Όλες αυτές οι ενότητες των μαθημάτων χρησιμοποίησαν το σύστημα του τεστ για τη διάρκεια του φθινοπωρινού εξαμήνου του 2006 σαν μια αντικατάσταση του ήδη διαθέσιμου συστήματος Όλες οι ενότητες διδάχτηκαν νωρίτερα με τη χρήση του Blackboard και όλοι οι εκπαιδευτές που συμμετείχαν στο τεστ είχαν προηγούμενη εμπειρία με τη χρήση του.

Η πρώτη ομάδα ταυτοποιήθηκε ως ομάδα ελέγχου για να καθιερώσει μια βάση για σύγκριση των αποτελεσμάτων των συμμετεχόντων μαθητών. Οι υποψήφιοι που επιλέχθηκαν για την ομάδα ελέγχου της έρευνα είχαν διδαχτεί τις ενότητες, που συμπεριλαμβάνονταν στο τεστ, το προηγούμενο εξάμηνο είτε το εαρινό του 2006 είτε το χειμερινό του 2005. Η έρευνά του αποτελούταν από μια υποκατηγορία των ερωτήσεων που ερωτήθηκαν στους συμμετέχοντες μαθητές με όλες τις αναφορές στο εναλλακτικό σύστημα να έχουν παραλειφθεί.

77 μαθητές ταίριαζαν στην κατηγορία της ομάδας ελέγχου και τους στάλθηκαν σύνδεσμοι από το e-mail του πανεπιστημίου. Είκοσι από τα e-mail επεστράφησαν ως απαράδοτα. Οι λόγοι γι' αυτό περιελάμβαναν μαθητές να μεταφέρονται, να αποφοιτούν ή να αφήνουν το πανεπιστήμιο με κάποιον άλλο τρόπο. Αυτό άφηνε ένα σύνολο 57 συμμετεχόντων για την έρευνα της ομάδας ελέγχου.

Η δεύτερη ομάδα που ταυτοποιήθηκε ήταν οι συμμετέχοντες μαθητές του τεστ. Στην αρχή του τεστ υπήρχαν συνολικά 101 διαγωνιζόμενοι για αυτή την ομάδα, αλλά λόγω φθοράς, ο συνολικός αριθμός στην ομάδα ήταν 94.

Η έρευνα του τεστ για τους συμμετέχοντες μαθητές ήταν σχεδιασμένη να παρέχει τα συγκριτικά δεδομένα για τα δύο συστήματα που θα ληφθούν υπόψη. Η υπόθεση που υπήρχε ήταν ότι όλοι ή σχεδόν όλοι οι συμμετέχοντες θα είχαν προηγουμένως εκτεθεί στο Blackboard. Αυτή η έρευνα αποτελούνταν από μια σειρά από πανομοιότυπα διατυπωμένες ερωτήσεις για την εμπειρία του χρήστη με τα δύο συγκρινόμενα συστήματα, χρησιμοποιώντας την απαράλλακτη κλίμακα Likert.

Η τρίτη ομάδα που ταυτοποιήθηκε ήταν οι συμμετέχοντες εκπαιδευτές του τεστ. Η έρευνα του τεστ των εκπαιδευτών ήταν σχεδιασμένη να παρέχει τα συγκριτικά δεδομένα για τα δύο συστήματα από την οπτική γωνία ενός εκπαιδευτή. Η υπόθεση που έγινε ήταν πως όλοι ή σχεδόν όλοι οι συμμετέχοντες είχαν προηγούμενη εκπαιδευτική εμπειρία με τη χρήση του συστήματος Blackboard. Η έρευνα αποτελούνταν από μια σειρά ερωτήσεων που ευθέως συνέκριναν την εμπειρία του χρήστη με τα δύο συστήματα, χρησιμοποιώντας την κλίμακα Likert.

Ο περιορισμός σε αυτό το κομμάτι της εργασίας ήταν ότι υπήρχαν μόνο 4 εκπαιδευτές συνολικά που εμπλέκονταν στο τεστ και ένας εκ των οποίων δεν είχε προηγούμενη εμπειρία στην διδασκαλία με το σύστημα Blackboard. Παρόλο που όλοι οι συμμετέχοντες εκπαιδευτές απάντησαν στην έρευνα, το μικρό μέγεθος του δείγματος δεν επιτρέπει λογική ποσοτική ανάλυση.

Οι έρευνες για το τεστ αποτελούνταν από 4 ενότητες. Η ενότητα 1 επικεντρωνόταν σε δημογραφικές πληροφορίες, όπως ηλικία, φύλο και εκπαιδευτική κατάσταση. Η ενότητα 2 επικεντρωνόταν στην προηγούμενη εμπειρία του χρήστη με τα συστήματα και το επίπεδο άνεσης με την πληροφοριακή τεχνολογία γενικά. Η τρίτη ενότητα εστίαζε σε ερωτήσεις όπου συνέκριναν την εμπειρία του χρήστη με τα συστήματα. Η 4 ενότητα ήταν ο αφηγηματικός τομέας των απαντήσεων. Αυτή η ενότητα επέτρεπε στους χρήστες να παρέχουν πρόσθετα σχόλια ή προτάσεις για οποιοδήποτε θέμα δεν απευθυνόταν στις 3 προηγούμενες ενότητες της έρευνας.

Και οι 3 έρευνες αποτελούνταν από παρόμοια τεστ ερωτήσεων που είχαν τροποποιηθεί για το ακροατήριο-στόχο. Για παράδειγμα η έρευνα της ομάδας ελέγχου ήταν μια υποκατηγορία της έρευνας του τεστ των συμμετεχόντων μαθητών με όλες τις ερωτήσεις που σχετίζονταν με το σύστημα MOODLE να παραλείπονται. Ερωτήσεις οι οποίες δεν απαιτούσαν ένα ναι ή ένα όχι ως απάντηση ή ήταν τοποθετημένες στην ενότητα των αφηγηματικών απαντήσεων, χρησιμοποιούσαν κλίμακα Likert.

Οι εργασίες στάλθηκαν στους μαθητές συμμετέχοντες του τεστ το Νοέμβρη του 2006. Η υπόθεση που έγινε ήταν ότι 9 εβδομάδες έκθεσης στο νέο σύστημα θα επέτρεπε επαρκή χρόνο στους μαθητές να σχηματίσουν σταθερή γνώμη για τη χρησιμότητα του συστήματος. Κανένα κίνητρο δεν τους προσφέρθηκε για να απαντήσουν στην έρευνα. Η έρευνα αυτή της ομάδας περιείχε συνολικά 31 ερωτήσεις. Η ιστοσελίδα της έρευνας ήταν ανοιχτή όλη την ώρα από τις 15 Νοέμβρη του 2006 έως τις 6 Δεκέμβρη του 2006.

Η έρευνα για τους εκπαιδευτές συμμετέχοντες έλαβε χώρα στα μέσα του Νοέμβρη του 2006 για να αξιολογηθούν οι απόψεις και τα σχόλιά τους για το νέο σύστημα. Οι υποθέσεις ήταν ίδιες με παραπάνω, ότι επαρκής χρόνος θα είχε παρέλθει για αυτούς για να έχουν σχηματίσει σταθερές γνώμες. Υπάρχουν μόνο 4 συμμετέχοντες καθηγητές στην έρευνα, οπότε ενώ η πληροφόρησή τους είναι αξιόπιστη στο τεστ, το μέγεθος της ομάδας είναι πολύ μικρό για να σχηματιστούν οριστικές δηλώσεις που αφορούν τη χρησιμότητα του συστήματος από την οπτική του εκπαιδευτή. Επιπλέον ένας εκ των εκπαιδευτών δεν είχε προηγούμενη εμπειρία όσον αφορά τη διδασκαλία με τη βοήθεια του Blackboard. Η έρευνα για αυτή την ομάδα περιελάμβανε συνολικά 19 ερωτήσεις.

Στους μαθητές, που είχαν παρακολουθήσει τα μαθήματα που περιλαμβάνονταν στο τεστ τα προηγούμενα εξάμηνα, προσφέρθηκε μια έρευνα πριν από το πιλοτικό τεστ και διεξήχθη επίσης στα μέσα του Νοέμβρη του 2006. Ερωτήθηκαν για τις εμπειρίες τους με το σύστημα Blackboard που χρησιμοποιούσαν κατά τη διάρκεια αυτών των εξαμήνων και κατά πόσο επηρέασε την εκπαιδευτική τους εμπειρία. Αυτό επέτρεψε να γίνει μια βάση σύγκρισης με την εμπειρία των μαθητών με το νέο σύστημα. Υπήρχαν 77 μαθητές σε αυτό το κομμάτι. Κανένα κίνητρο δεν τους προσφέρθηκε για την απάντηση της έρευνας. Η έρευνα σ' αυτή την ομάδα περιελάμβανε συνολικά 22 ερωτήσεις.

Στους 57 συμμετέχοντες της έρευνας της ομάδας ελέγχου στάλθηκαν 4 φορές e-mail υπενθύμισης κατά τη διάρκεια του χρονικού πλαισίου που ήταν διαθέσιμη η έρευνα.13 συμμετέχοντες απάντησαν στην έρευνα και 10 από αυτούς είχαν ολοκληρωμένες απαντήσεις. Το 100% των συμμετεχόντων που απάντησαν υποδήλωνε μια εκπαιδευτική κατάσταση είτε πρωτοετή είτε τελειόφοιτου επιπέδου σε ένα προπτυχιακό πρόγραμμα που επικεντρώνεται στην τεχνολογία. Αυτό έδωσε συνολικό ποσοστό απαντήσεων 22% αλλά μόνο ένα 17,5% ποσοστό ολοκλήρωσης της έρευνας.

Οι σημαντικότερες απαντήσεις που δόθηκαν από αυτούς που απάντησαν από την περιοχή της ομάδας ελέγχου έχουν καταχωρηθεί στους παρακάτω πίνακες. Το 90% των μαθητών δεν είχαν προηγούμενη εμπειρία με κάποιο σύστημα πριν την εγγραφή τους στο Πανεπιστήμιο.

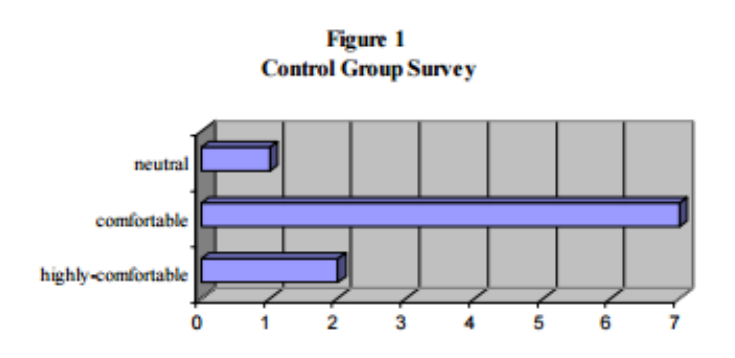

"Βαθμολογήστε το επίπεδο άνεσής σας με την πληροφοριακή τεχνολογία"

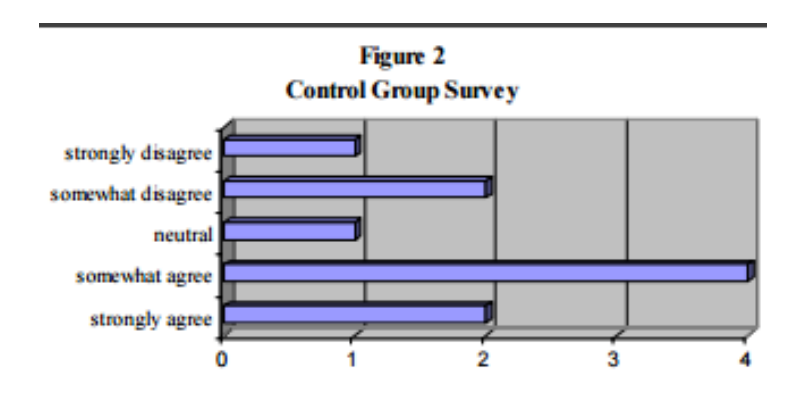

"Πιστεύετε ότι το Blackboard ήταν ένα σύστημα εύκολο στη χρήση "

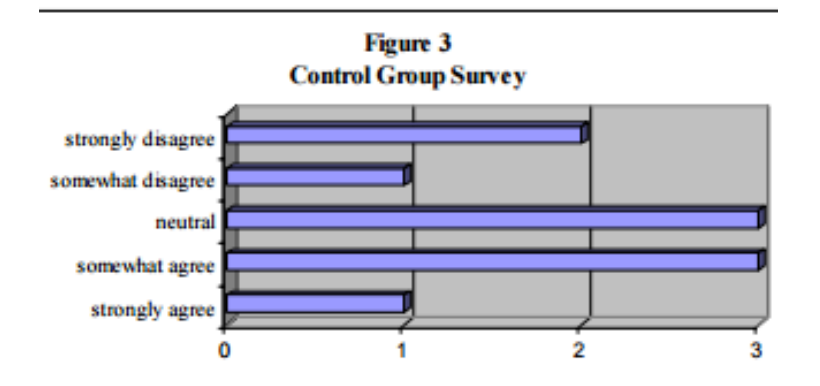

"Θα προτιμούσατε να χρησιμοποιείτε το Blackboard σε μελλοντικά μαθήματα "

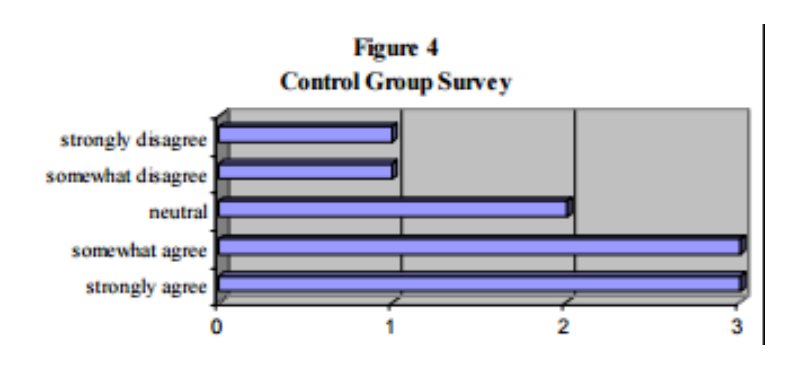

"Εάν ένα εναλλακτικό σύστημα διαχείρισης μάθησης ήταν διαθέσιμο θα ήμουν πιο πρόθυμος να το χρησιμοποιήσω από το Blackboard"

Στους 94 διαγωνιζόμενους, της έρευνας του δοκιμαστικού τεστ των συμμετεχόντων μαθητών, στάλθηκαν e-mail επιβεβαίωσης 4 φορές κατά τη διάρκεια του χρονικού πλαισίου που ήταν διαθέσιμη η έρευνα. 53 από τους συμμετέχοντες απάντησαν στην έρευνα και από αυτούς οι 48 είχαν ολοκληρωμένες απαντήσεις. 47 από τους συμμετέχοντες που απάντησαν υπέδειξαν εκπαιδευτική κατάσταση πρωτοετούς ή απόφοιτου επιπέδου σε ένα προπτυχιακό πρόγραμμα που επικεντρώνεται στην τεχνολογία. Αυτό έδωσε τελικό ποσοστό απαντήσεων 56% αλλά μόνο 51,1% ποσοστό ολοκλήρωσης της έρευνας.

Οι σημαντικότερες απαντήσεις που δόθηκαν από όσους απάντησαν στην έρευνα ήταν στις παρακάτω περιοχές: 89% είχαν χρησιμοποιήσει κάποιο σύστημα πριν από το δοκιμαστικό πρόγραμμα και το 95% από αυτούς είχαν εμπειρία με το σύστημα Blackborad.

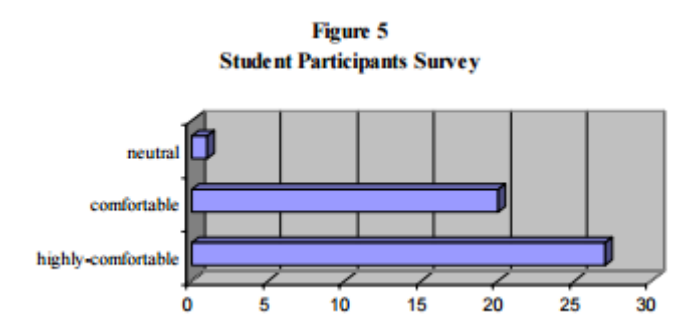

"Βαθμολογήστε το επίπεδο άνεσής σας με την πληροφοριακή τεχνολογία"

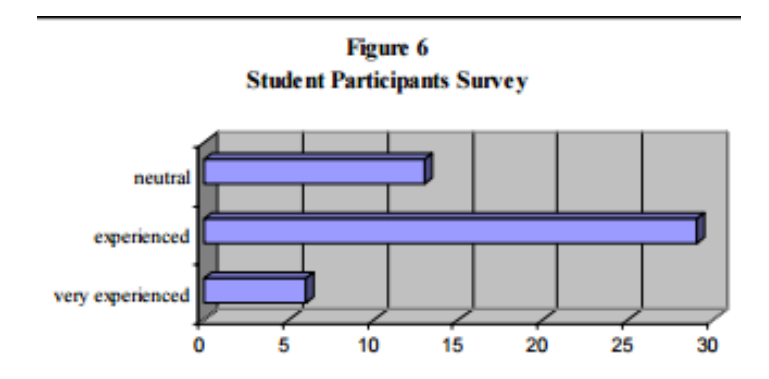

"Βαθμολογήστε το επίπεδο εμπειρίας σας με τα συστήματα διαχείρισης μάθησης"

Οι διαφορές στις απαντήσεις φαίνονται στις παρακάτω περιοχές:

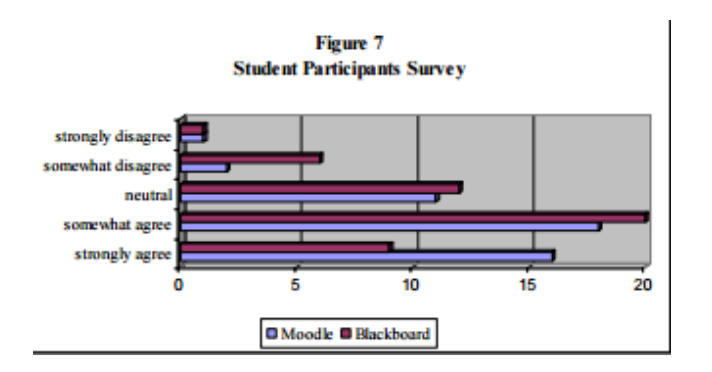

"Το σύστημα MOODLE ενίσχυσε την κατάρτιση που λαμβάνατε στο τρέχον μάθημα ή το σύστημα Blackboard ενίσχυσε την κατάρτιση που λαμβάνατε στα προηγούμενα μαθήματα?"

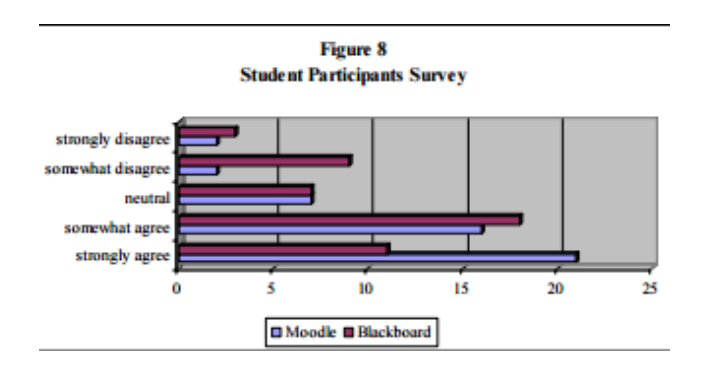

"Αισθανθήκατε ότι το σύστημα MOODLE ενίσχυσε την οργάνωση του εκπαιδευτικού υλικού ή το σύστημα Blackboard?"

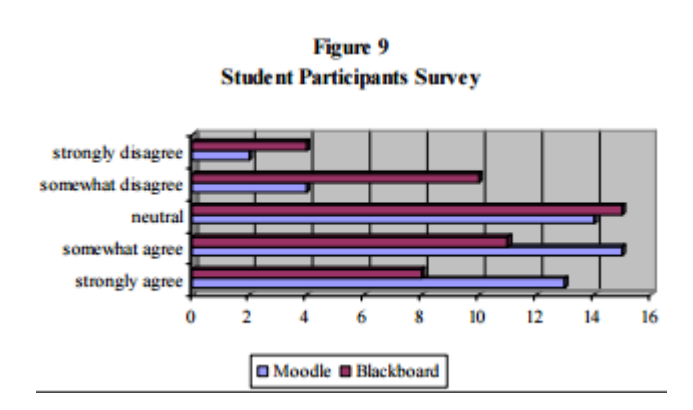

"Αισθανθήκατε ότι τα διαθέσιμα εργαλεία επικοινωνίας του MOODLE ενίσχυσαν την αλληλεπίδραση με τον/τους εκπαιδευτή/ εκπαιδευτές ή τα διαθέσιμα εργαλεία του συστήματος Blackboard?"

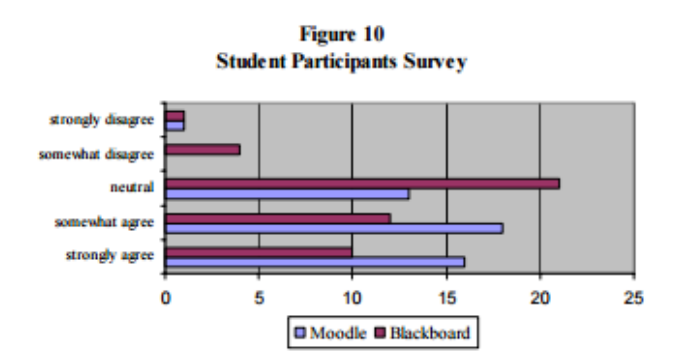

"Αισθανθήκατε ότι οι διαδικτυακές πηγές διαθέσιμες στο MOODLE ήταν αποτελεσματικά εργαλεία εκμάθησης ή οι διαθέσιμες πηγές του συστήματος Blackboard?"

Οι πιο σημαντικές απαντήσεις φαίνονται στις ακόλουθες περιοχές:

- Το 71% ένοιωσε ότι το σύστημα MOODLE ήταν ευκολότερο στη χρήση από το σύστημα B.B
- Το 75% των απαντήσεων θα προτιμούσαν τη χρήση του συστήματος MOODLE στα μελλοντικά μαθήματα ως αντικατάσταση του Blackboard

Αυτές οι σημαντικές απαντήσεις μετριάζονται από την απάντηση των συμμετεχόντων της έρευνας στην ερώτηση "Εάν είχατε χρησιμοποιήσει παλιότερα κάποιο σύστημα, αισθανθήκατε ότι αυτή η εμπειρία σας έκανε να μάθετε ευκολότερα την διεπαφή του χρήστη στο MOODLE?"

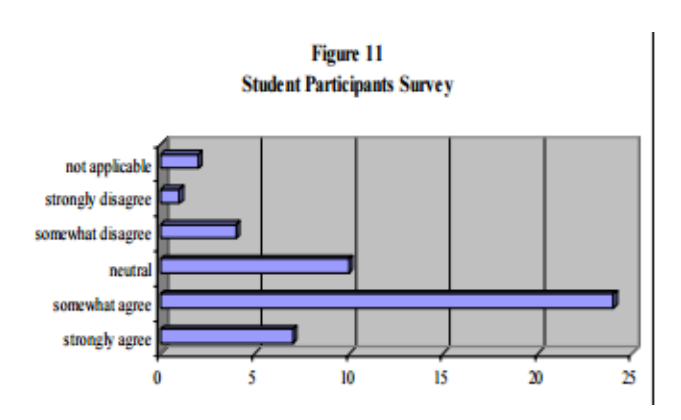

Στους 4 συμμετέχοντες εκπαιδευτές της έρευνας στάλθηκαν e-mail υπενθύμισης 4 φορές κατά τη διάρκεια του χρονικού πλαισίου που ήταν διαθέσιμη η έρευνα. Ο περιορισμός αυτού του μέρους του προγράμματος ήταν ότι συμμετείχαν μόνο 4 καθηγητές συνολικά στο δοκιμαστικό πρόγραμμα, ένας εκ των οποίων δεν είχε προηγούμενη εμπειρία διδασκαλίας με τη βοήθεια του συστήματος Blackboard.

Παρόλο που όλοι οι συμμετέχοντες εκπαιδευτές απάντησαν στην έρευνα, το μικρό μέγεθος του δείγματος δεν επιτρέπει κάποια λογική ποσοτική ανάλυση. Ενημερωτικά, από τις απαντήσεις που δόθηκαν, 3 στους 4 εκπαιδευτές πιστεύουν ότι το Moodle ήταν πιο εύκολο να το διαχειριστούν και θα το προτιμούσαν στη χρήση στα μελλοντικά μαθήματα και οι 4 πιστεύουν ότι το MOODLE προσφέρει καλύτερη οργάνωση του εκπαιδευτικού υλικού.

Στόχος αυτής της εργασίας ήταν η σύγκριση της χρησιμότητας και της αποτελεσματικότητας 2 ανταγωνιστικών συστημάτων. Από τα δεδομένα που συλλέχτηκαν, τα παρακάτω συμπεράσματα μπορούν να σχηματιστούν με μεγάλη σιγουριά για την εγκυρότητά τους.

Υπάρχουν μεικτά συμπεράσματα όσον αφορά τη λειτουργικότητά τους. Οι συμμετέχοντες στο δοκιμαστικό πρόγραμμα βαθμολόγησαν την οργάνωση του εκπαιδευτικού υλικού και τη λειτουργικότητα της επικοινωνίας του MOODLE υψηλότερα, αλλά σε άλλες λειτουργικές περιοχές τα δεδομένα δεν ήταν αρκετά οριστικά για να καταλήξουμε σε ένα ισχυρό συμπέρασμα. Δεν υπήρχε καθαρός νικητής όταν τα συστήματα συγκρίνονταν στην λειτουργικότητα.

Οι μαθητές στο δοκιμαστικό προτιμούσαν το σύστημα MOODLE περισσότερο από το σύστημα Blackboard. Βαθμολόγησαν την ευκολία στη χρήση υψηλότερα και το 75% αυτών θα προτιμούσαν να το χρησιμοποιήσουν αντί του Blackboard στα μελλοντικά μαθήματα που θα γραφτούν στο πανεπιστήμιο.

Παρόλο που το MOODLE βαθμολογήθηκε ως ευκολότερο στη χρήση, αυτό το αποτέλεσμα μετριάστηκε από το γεγονός ότι το 65% των μαθητών πίστευαν ότι η προηγούμενη εμπειρία τους με κάποιο σύστημα τους βοήθησε να εγκλιματιστούν γρηγορότερα στο νέο σύστημα.

Τα αποτελέσματα της έρευνας έδειξαν ότι στο σύνολο, όταν τα συστήματα συγκρίθηκαν στην ολότητά τους, το σύστημα MOODLE προτιμούταν στις επιλογές των χρηστών.

Κατ' επέκταση βγάζουμε το συμπέρασμα ότι το Σύστημα Διαχείρισης Μάθησης MOODLE, είναι πιο αποτελεσματικό και ισχύων σύστημα από το Σύστημα Διαχείρισης Μάθησης Blackboard

#### **4.1.2: MOODLE VS ECLASS**

για να στήσουν αποτελεσματικές

κοινότητες μάθησης

**Πίνακας 1: Σύγκριση συστήματος MOODLE με το σύστημα e-Class**

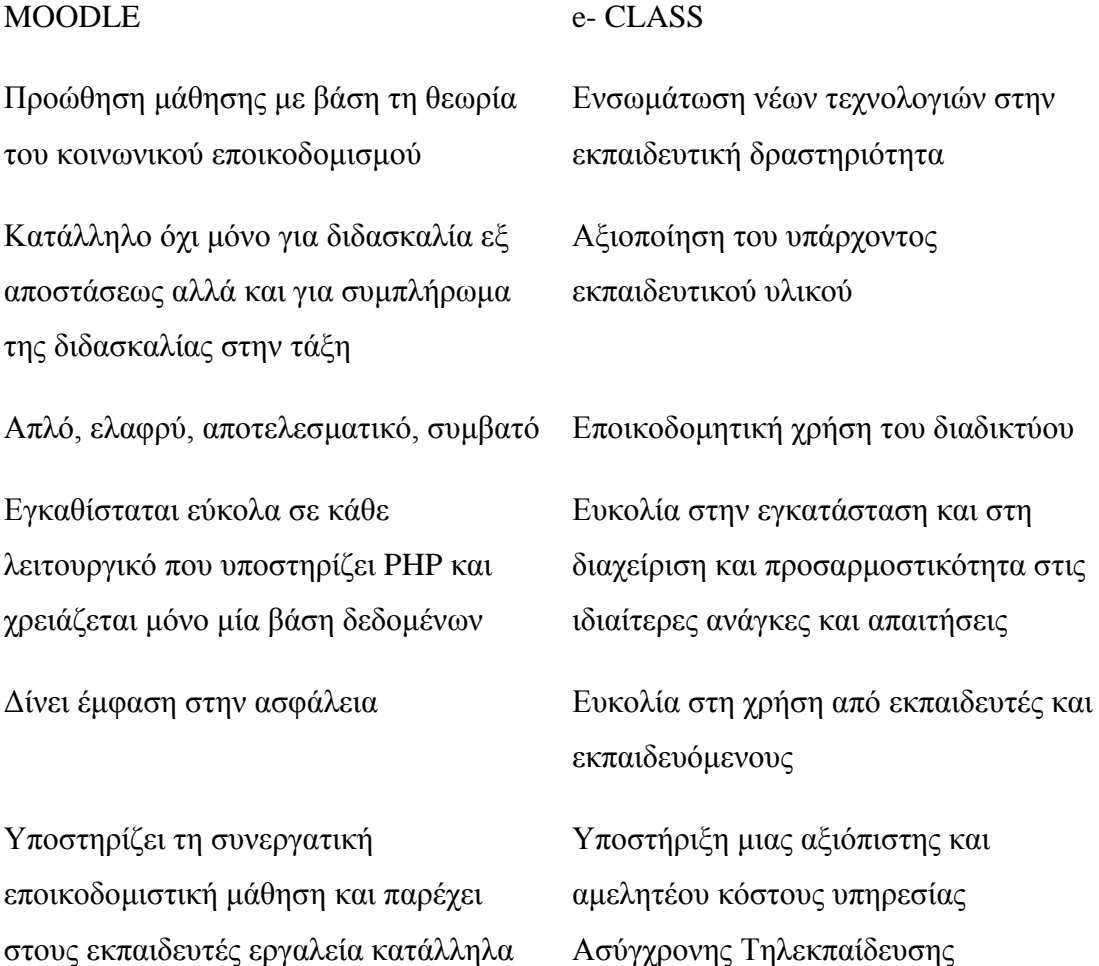

Ουσιαστικά τα δύο συστήματα δεν έχουν ιδιαίτερες διαφορές αφού είναι και τα δύο δωρεάν συστήματα ανοικτού κώδικα. Διευκολύνουν την διδασκαλία από απόσταση και αποτελούν κατάλληλο συμπλήρωμα της διδασκαλίας στην τάξη. Είναι πολύ εύκολα στη χρήση και υπάρχουν οδηγοί για όλους τους χρήστες των συστημάτων είτε είναι διαχειριστές, ή εκπαιδευτές είτε εκπαιδευόμενοι. Χρησιμοποιούν δικλείδες ασφαλείας και υπάρχει προστασία των προσωπικών δεδομένων και των κωδικών.

Μπορούν να δεχτούν τροποποιήσεις ανάλογα με τις ανάγκες των χρηστών και προσαρμόζονται εύκολα στις απαιτήσεις του επειδή είναι λογισμικά ανοικτού κώδικα. Υποστηρίζουν τον μικτό τρόπο μάθησης και διαθέτουν εργαλεία αξιολόγησης και βελτίωσης του γενικότερου περιβάλλοντος μάθησης μέσα από διαδικασίες που λαμβάνουν υπόψη τους τη γνώμη του μαθητή.

Όμως έχουν και ορισμένες διαφορές. Το MOODLE μπορεί να διαθέτει ένα διαδραστικό και ευχάριστο περιβάλλον με κυλιόμενα μηνύματα, ενώ το περιβάλλον του e- Class είναι περισσότερο δυναμικό. Η προσθήκη των αρχείων στην πλατφόρμα του e- Class γίνεται με έναν πολύ εύχρηστο μηχανισμό και προσφέρει όλα τα βασικά εργαλεία των Συστημάτων Διαχείρισης Μάθησης. Αντίθετα το MOODLE έχει περιορισμένο εύρος εργαλείων ανάπτυξης συνεργατικής μάθησης και το ανέβασμα των αρχείων σε συγκεκριμένα μαθήματα είναι πιο πολύπλοκα.

# **4.2: ΣΥΓΚΡΙΣΕΙΣ ΗΛΕΚΤΡΟΝΙΚΩΝ ΕΚΠΑΙΔΕΥΤΙΚΩΝ ΠΛΑΤΦΟΡΜΩΝ**

#### **4.2.1: ΗΛΕΚΤΟΝΙΚΟ ΦΡΟΝΤΙΣΤΗΡΙΟ VS ΗΛΕΚΤΡΟΝΙΚΟ ΠΑΝΕΠΙΣΤΗΜΙΟ**

Οι δύο πλατφόρμες δεν απευθύνονται μόνο σε διαφορετικά επίπεδα εκπαίδευσης, αλλά και σε διαφορετικές ηλικίες. Γι' αυτό είναι λογικό να υπάρχουν διαφορές στην μορφοποίηση των σελίδων και στον τρόπο που γίνονται οι παρουσιάσεις των μαθημάτων. Διαφορετικά θα γίνει παρουσίαση των Μαθηματικών του Δημοτικού και διαφορετικά του Πανεπιστημίου. Στην πρώτη περίπτωση είναι πιο πιθανή η χρήση χρωμάτων, εικόνων και κυλιόμενων κειμένων. Οι απαντήσεις είναι πιο ενθαρρυντικές και επιβραβεύουν το μαθητή. Αντίθετα στην τριτοβάθμια εκπαίδευση τα πράγματα είναι πιο στατικά. Υπάρχουν οργανωμένα αρχεία, παρουσιάσεις Power Point και PDF, ενώ ορισμένα μπορεί να έχουν και βίντεο. Οι απαντήσεις είναι πιο ψυχρές και απρόσωπες.

Πιο συγκεκριμένα το e-du χρησιμοποιεί λογισμικό που παρέχεται από την Dataschool ενώ τα ελληνικά Πανεπιστήμια και ΤΕΙ χρησιμοποιούν είτε το MOODLE είτε το Open e- Class που είναι λογισμικά ανοικτού κώδικα. Η υπηρεσία e-du παρέχεται από το Υπουργείο Παιδείας και Δια Βίου Μάθησης και επειδή είναι ακόμα σε σχετικά πειραματικό επίπεδο δεν παρέχονται όλα τα μαθήματα και σε όλες τις τάξεις και κυρίως τα μαθήματα κατεύθυνσης στη Β' και Γ' Λυκείου. Αντίθετα στην τριτοβάθμια εκπαίδευση η κάθε πλατφόρμα είναι ξεχωριστή και δεν επηρεάζεται από την άλλη. Σε καθεμία υπάρχει διαφορετικός διαχειριστής και η ύπαρξη ή όχι μαθημάτων είναι καθαρά θέμα καθηγητών και αν οι ίδιοι θέλουν να ασχοληθούν.

Φυσικά και στις δύο περιπτώσεις είναι δυνατή η επικοινωνία καθηγητήμαθητή, η προβολή διαλέξεων, η δημιουργία ομάδων συζητήσεων και η ανάλυση διαφόρων θεμάτων μέσα σε αυτές.

#### **4.2.2: e- CLASS ΤΕΙ ΔΥΤΙΚΗΣ ΕΛΛΑΔΑΣ VS MOODLE ΤΕΙ ΗΠΕΙΡΟΥ**

Οι διαφορές και οι ομοιότητες των δύο πλατφόρμων βρίσκονται στις λεπτομέρειες και διακρίνονται πιο εύκολα κατά την πλοήγηση μέσα σε αυτές.

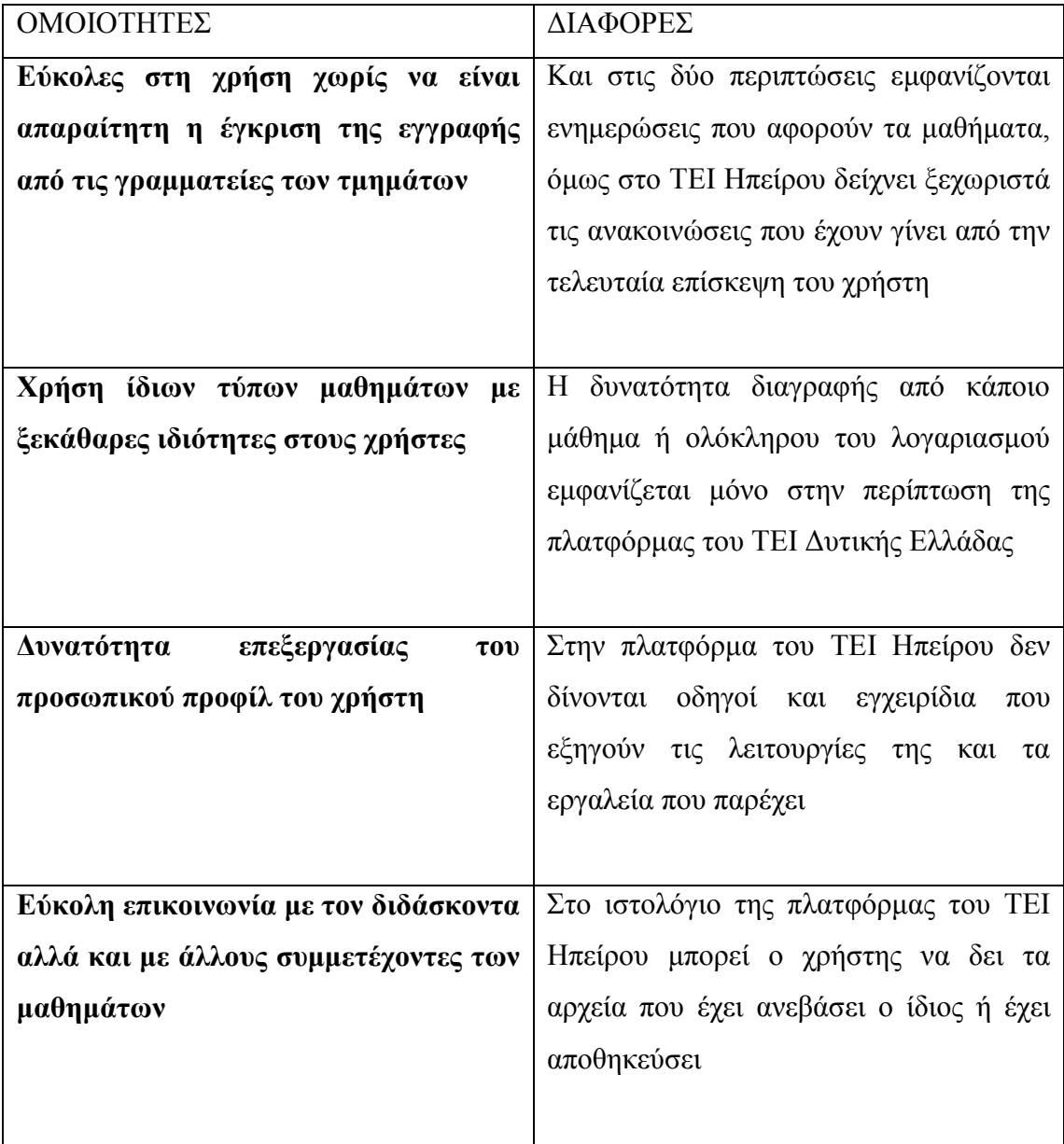

**Πίνακας 2: Ομοιότητες και Διαφορές του e- Class ΤΕΙ Δυτικής Ελλάδας με το MOODLE ΤΕΙ Ηπείρου**

#### **4.2.3: COURSERA VS ΕΛΛΗΝΙΚΕΣ ΕΚΠΑΙΔΕΥΤΙΚΕΣ ΠΛΑΤΦΟΡΜΕΣ**

Κάθε ένα από τα ελληνικά Πανεπιστήμια και ΤΕΙ διαθέτουν ξεχωριστές εκπαιδευτικές πλατφόρμες, που είναι ανεξάρτητες και δεν επηρεάζει η μία τις παροχές και τη μορφοποίηση της άλλης. Το Coursera όμως είναι μια πλατφόρμα η οποία συγκεντρώνει όλα τα μαθήματα από τα συνεργαζόμενα Πανεπιστήμια και ο τρόπος που παρουσιάζονται στηρίζεται σε μια συγκεκριμένη δομή.

Οι ελληνικές πλατφόρμες ακόμα λειτουργούν ως συμπλήρωμα της διδασκαλίας στην τάξη και δεν μπορούν να αντικαταστήσουν εξ ολοκλήρου την παρουσία των φοιτητών μέσα στην τάξη. Δηλαδή μπορεί να μην είναι υποχρεωμένος ο φοιτητής να είναι παρών στην παράδοση των διαλέξεων όμως δεν υπάρχει ακόμα η δυνατότητα να δώσει ηλεκτρονικά τις εξετάσεις. Αντίθετα το Coursera διευκολύνει τους φοιτητές σε όλα τα μήκη και πλάτη της Γης. Για παράδειγμα μπορεί κάποιος πολύ εύκολα να παρακολουθεί μαθήματα στο MIT και ο ίδιος να βρίσκεται στην χώρα του. Επιπλέον δεν είναι υποχρεωμένος να γνωρίζει τη γλώσσα αφού είναι πολύ πιθανό να είναι μεταφρασμένο στην μητρική του. Στις ελληνικές σχολές δίνονται πρόοδοι κατά τη διάρκεια της χρονιάς, η βαθμολογία των οποίων συμπεριλαμβάνεται στον τελικό βαθμό του φοιτητή. Εάν κάποιος αποτύχει πρέπει να περιμένει την επόμενη εξεταστική για να ξαναδώσει το μάθημα. Στο Coursera, όλα γίνονται ηλεκτρονικά, ενώ εάν αποτύχει κάποιος στο διαγώνισμα ή δεν είναι ικανοποιημένος με την απόδοσή του, μπορεί να το επαναλάβει αμέσως χωρίς να υπάρχει κάποια ιδιαίτερη επίπτωση ούτε να περιμένει.

# **ΚΕΦΑΛΑΙΟ 5: ΑΠΟΤΕΛΕΣΜΑΤΑ ΕΡΩΤΗΜΑΤΟΛΟΓΙΟΥ**

## **5.1: ΣΥΝΤΑΞΗ ΚΑΙ ΑΝΑΡΤΗΣΗ ΤΟΥ ΕΡΩΤΗΜΑΤΟΛΟΓΙΟΥ**

Στα πλαίσια της εκπόνησης της εργασίας μας και στην προσπάθειά μας να οδηγηθούμε σε καλύτερα συμπεράσματα, δημιουργήσαμε ένα μικρό ερωτηματολόγιο, που αποτελείται από 13 ερωτήσεις στην πλειοψηφία των οποίων γίνεται χρήση της κλίμακας Likert.

Το ερωτηματολόγιο απευθυνόταν σε όλους τους φοιτητές της Ελλάδας, ανεξαρτήτως Σχολής ή Τμήματος. Επειδή όμως η φυσική μας παρουσία σε όλες αυτές τις σχολές ήταν αδύνατη, προτιμήσαμε να συντάξουμε ένα ηλεκτρονικό ερωτηματολόγιο, με τη χρήση των φορμών της Google, ώστε να είναι δυνατή η ηλεκτρονική διανομή του.

Έγινε ανάρτηση στις προσωπικές μας σελίδες στο Facebook και το Instagram, όπως επίσης και στην ομαδική σελίδα, στο Facebook, του Τμήματος Διοίκησης Επιχειρήσεων, στο οποίο και ανήκουμε. Με μεγάλη χαρά ενημερωθήκαμε ότι ορισμένοι συμφοιτητές ήταν πρόθυμοι να αναρτήσουν και στις δικές τους σελίδες το ερωτηματολόγιό μας, με σκοπό να συμβάλουν στη διανομή του.

Επιπλέον υπήρχε επικοινωνία και με τους διαχειριστές των πλατφόρμων διαφόρων σχολών της Ελλάδας. Το ΤΕΙ Δυτικής Ελλάδας, το Πάντειο Πανεπιστήμιο και το Αριστοτέλειο Πανεπιστήμιο Θεσσαλονίκης αποδέχτηκαν το αίτημά μας και μετά από επικοινωνία των διαχειριστών με την επιβλέπουσα καθηγήτρια, προχώρησαν στη διανομή του ερωτηματολογίου στους εγγεγραμμένους φοιτητές.

# **5.2: ΜΕΓΕΘΟΣ ΔΕΙΓΜΑΤΟΣ ΚΑΙ ΕΞΑΓΩΓΗ ΑΠΟΤΕΛΕΣΜΑΤΩΝ**

Η πρώτη δημοσίευση του ερωτηματολογίου από εμάς, έγινε στις 19/5/2015 και αποσύρθηκε στις 5/7/2015. Με τα παραπάνω στοιχεία και αν θεωρήσουμε ότι ενημερώθηκαν όλοι οι εγγεγραμμένοι των τριών πλατφόρμων και χωρίς τον υπολογισμό των σφαλμάτων, ο πληθυσμός στον οποίο απευθυνόμαστε αντιστοιχεί περίπου σε 72500 φοιτητές. Εάν λάβουμε υπόψη ένα ποσοστό σφάλματος 30%, μέσα στο οποίο περιλαμβάνονται απώλειες κωδικών, αποτυχίες συνδέσεων, και η ύπαρξη φοιτητών που έχουν αποφοιτήσει ή διακόψει τις σπουδές τους και δεν έχουν διαγράψει τους λογαριασμούς τους στις πλατφόρμες και με την προϋπόθεση ότι αυτοί δεν διαγράφονται από τις γραμματείες των σχολών, μας μένει ένας πληθυσμός περίπου 50700 φοιτητών.

Δυστυχώς όμως το δείγμα που καταφέραμε να συλλέξουμε είναι πολύ μικρό. Αντιστοιχεί μόλις σε 607 απαντήσεις. Παρακάτω ακολουθεί ένας πίνακας, στον οποίο φαίνεται η ακριβής κατανομή των απαντήσεων ανά Σχολή/Τμήμα και φύλο. Δεδομένου του αρχικού πληθυσμού, ακόμα και μετά τον υπολογισμό των σφαλμάτων, το δείγμα μας δεν θεωρείται αντιπροσωπευτικό. Επιπλέον επειδή τα αποτελέσματα του ερωτηματολογίου είναι ποιοτικά και όχι ποσοτικά και λόγω έλλειψης χρόνου και μέσων, καθίσταται δύσκολος έως αδύνατος ο καθορισμός λογικών μέτρων σύγκρισης και συσχέτισης.

Αντίγραφο του «ΕΚΠΑΙΔΕΥΤΙΚΕΣ ΠΛΑΤΦΟΡΜΕΣ. ΣΥΓΚΡΙΤΙΚΗ ΑΝΑΛΥΣΗ» ☆ ■ Αρχείο Επεξεργασία Προβολή Εισαγωγή Απαντήσεις (600+) Εργαλεία Πρόσθετα Βοήθεια

**Εικόνα 24: Αριθμός απαντήσεων από την φόρμα του Google**

洼

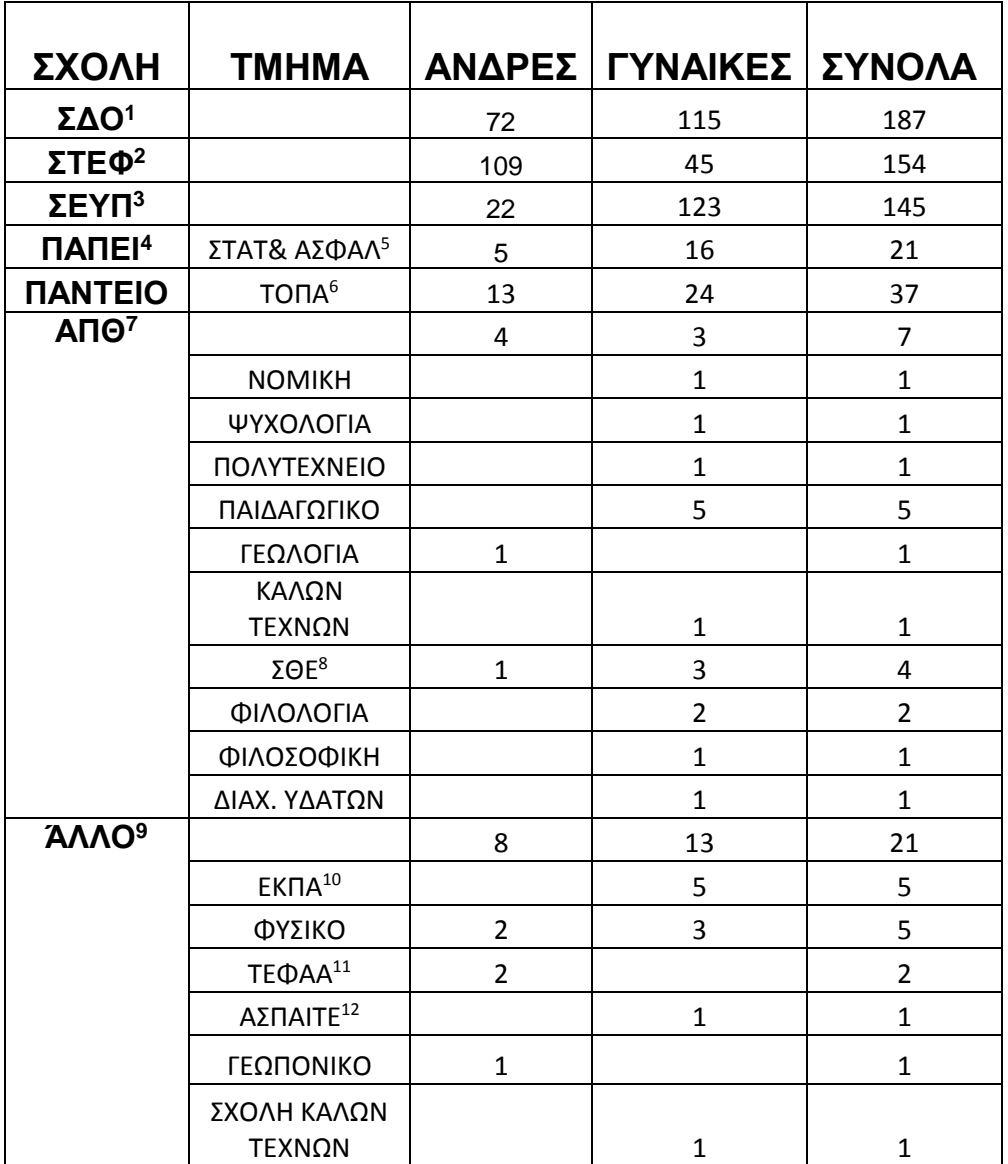

#### **Πίνακας 3: Συγκεντρωτικός Πίνακας απαντήσεων από την έρευνα**

<sup>4</sup> ΠΑΠΕΙ: Πανεπιστήμιο Πειραιά

 $\overline{a}$ 

- 5 ΣΤΑΤ & ΑΣΦ: Τμήμα Στατιστικής & Ασφαλιστικής Επιστήμης
- <sup>6</sup> ΤΟΠΑ: Τμήμα Οικονομικής Και Περιφερειακής Ανάπτυξης
- <sup>7</sup> ΑΠΘ: Αριστοτέλειο Πανεπιστήμιο Θεσσαλονίκης
- 8 ΣΘΕ: Σχολή Θετικών Επιστημών

<sup>9</sup> **ΑΛΛΟ: Περιλαμβάνει τις σχολές και τα τμήματα που δεν μπορούσαν να κατηγοριοποιηθούν διαφορετικά**

- <sup>10</sup> ΕΚΠΑ: Εθνικό Καποδιστριακό Πανεπιστήμιο Αθηνών
- <sup>11</sup> ΤΕΦΑΑ: Τμήμα Επιστήμης Φυσικής Αγωγής & Αθλητισμού

<sup>1</sup> ΣΔΟ: Σχολή Διοίκησης και Οικονομίας

<sup>&</sup>lt;sup>2</sup> ΣΤΕΦ: Σχολή Τεχνολογικών Εφαρμογών

<sup>3</sup> ΣΕΥΠ: Σχολή επαγγελμάτων Υγείας & Πρόνοιας

<sup>12</sup> ΑΣΠΑΙΤΕ: Ανώτατη Σχολή Παιδαγωγικής & Τεχνολογικής Εκπαίδευσης
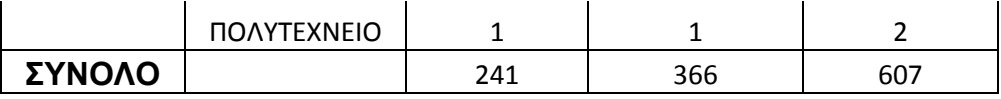

Παρόλα αυτά εάν στηριχτούμε μόνο στο δείγμα μας, μπορούμε να βγάλουμε ορισμένα συμπεράσματα, όπως για παράδειγμα πόσο χρησιμοποιούν οι Έλληνες φοιτητές τις ηλεκτρονικές πλατφόρμες και ακόμα εάν είναι δυνατή η αντικατάσταση της παραδοσιακής εκπαίδευσης από την ηλεκτρονική.

Επιπλέον για την καλύτερη επεξεργασία των αποτελεσμάτων, περάστηκαν στο πρόγραμμα SPSS. Επειδή δεν ήταν πρακτικό να εμφανίζονται ολόκληρες οι ερωτήσεις στην καρτέλα Data View του προγράμματος, "κωδικοποιήσαμε" τους τίτλους των ερωτήσεων όπως φαίνεται παρακάτω.

<span id="page-108-0"></span>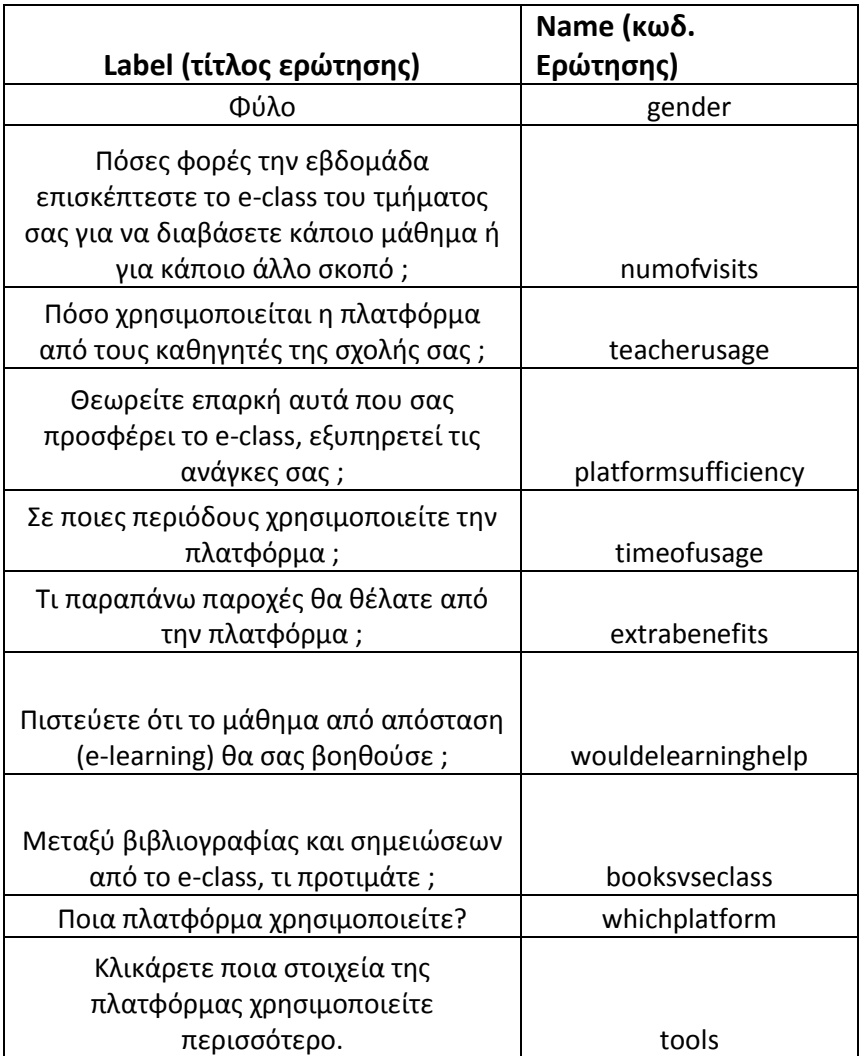

### **Πίνακας 4: Κωδικοποίηση ερωτήσεων**

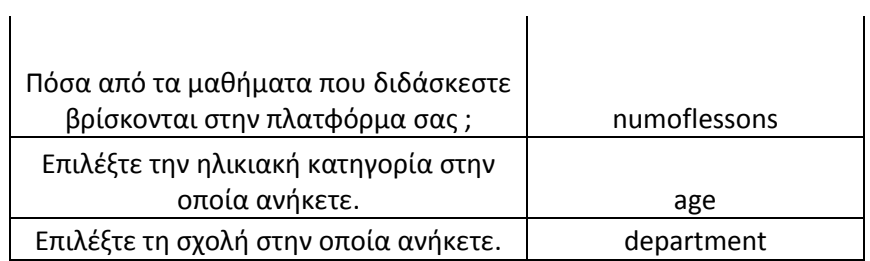

Το αρχείο όπως επίσης και οι πίνακες που προέκυψαν από την επεξεργασία των απαντήσεων, βρίσκονται στο παράρτημα.

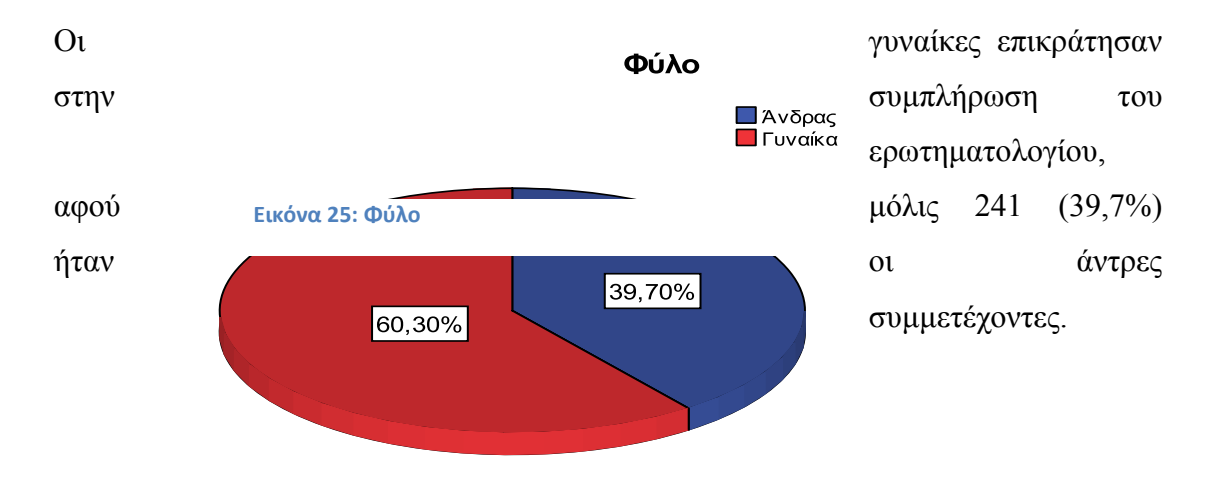

Παραπάνω από τους μισούς φοιτητές που απάντησαν είναι μεταξύ 21-23 χρονών και 44 (7,2%) είναι άνω των 26.

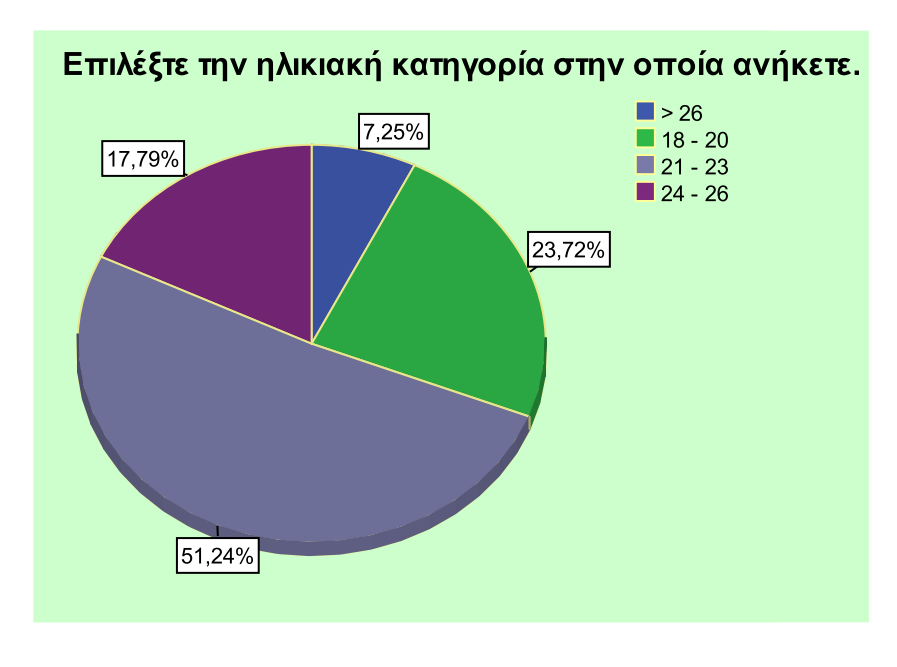

<span id="page-110-0"></span>**Εικόνα 26: Κατανομή ηλικιών**

240 άτομα (39,7%) δήλωσαν ότι επισκέπτονται τις πλατφόρμες των σχολών τους 2-3 φορές την εβδομάδα, ενώ 328 (54%) μόνο κατά την περίοδο της εξεταστικής ή εάν ζητηθεί από τον καθηγητή.

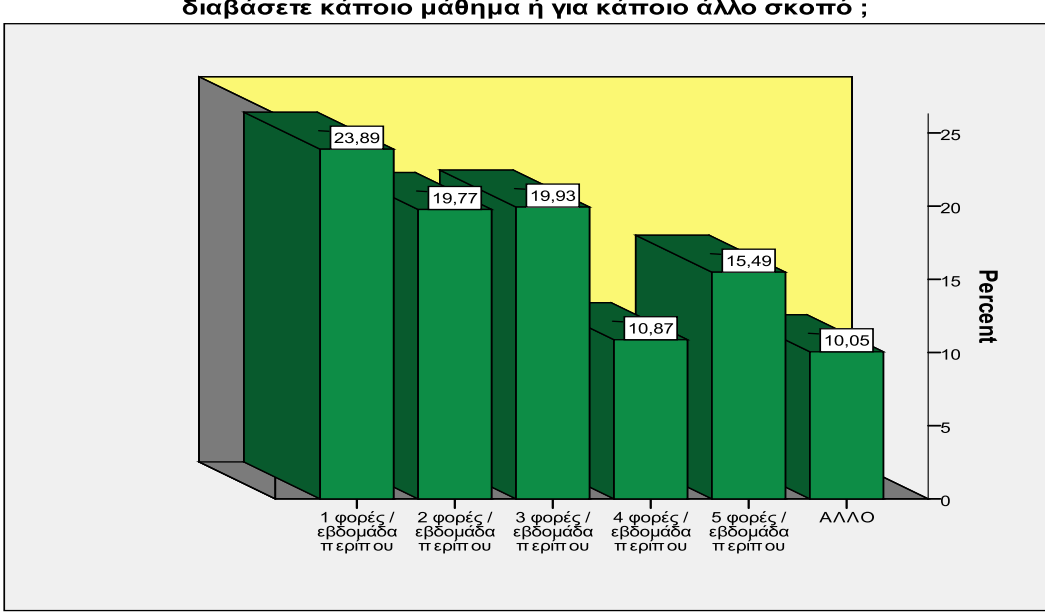

Πόσες φορές την εβδομάδα επισκέπτεστε το e-class του τμήματος σας για να<br>διαβάσετε κάποιο μάθημα ή για κάποιο άλλο σκοπό ;

<span id="page-110-1"></span>**Εικόνα 27: Επισκεψιμότητα**

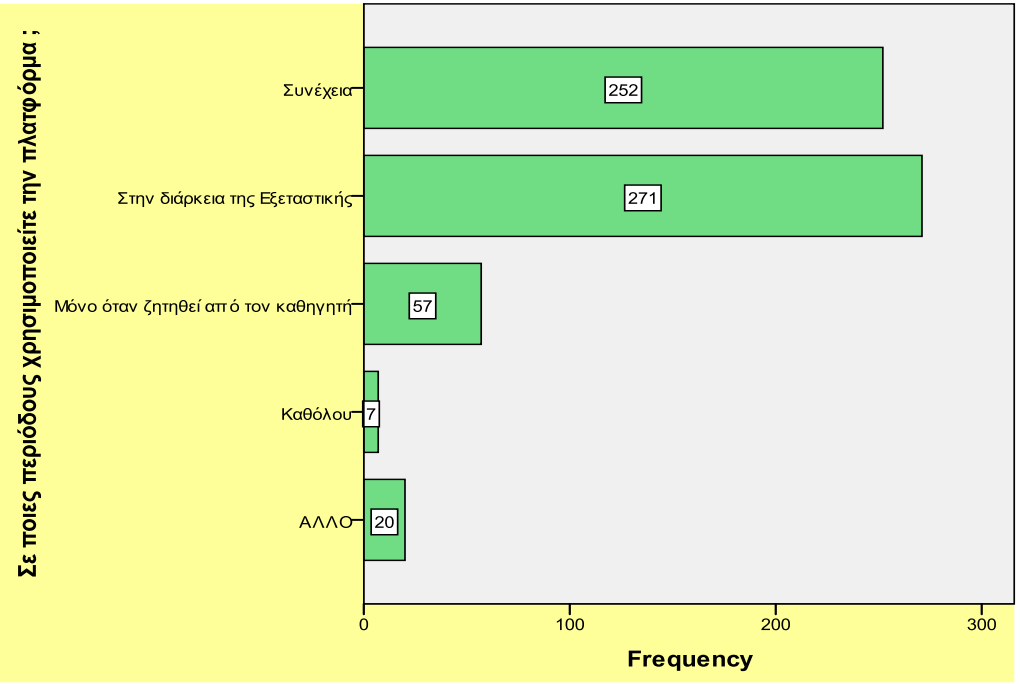

### Σε ποιες περιόδους χρησιμοποιείτε την πλατφόρμα;

#### **Εικόνα 28: Περίοδος χρήσης**

<span id="page-111-0"></span>3 στους 4 φοιτητές προτιμούν να μελετούν τις σημειώσεις που αναρτούν οι καθηγητές στις ηλεκτρονικές πλατφόρμες, αντί της προτεινόμενης βιβλιογραφίας και περίπου οι μισοί (50,7%) θεωρούν ότι οι ηλεκτρονικές πλατφόρμες εξυπηρετούν πλήρως τις ανάγκες τους. Το ίδιο σχεδόν ποσοστό (51,4%) θα επιθυμούσε να περιλαμβάνονται βιντεοσκοπημένες παραδόσεις των μαθημάτων.

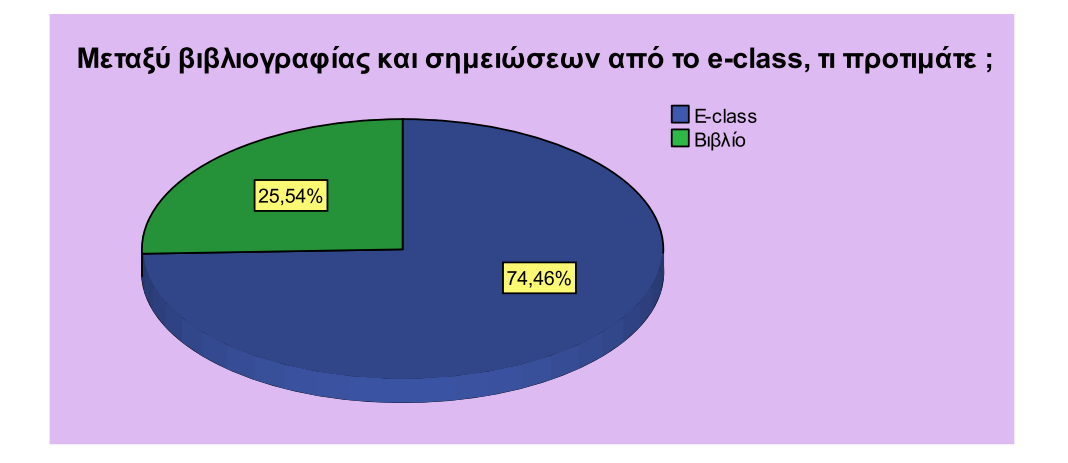

<span id="page-111-1"></span>**Εικόνα 29: Βιβλιογραφία vs. e- Class**

#### **Εικόνα 30: Επάρκεια επιλογών**

<span id="page-112-0"></span>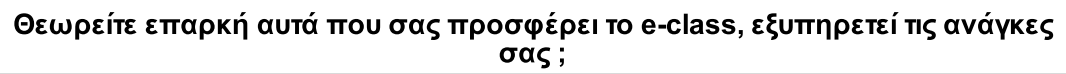

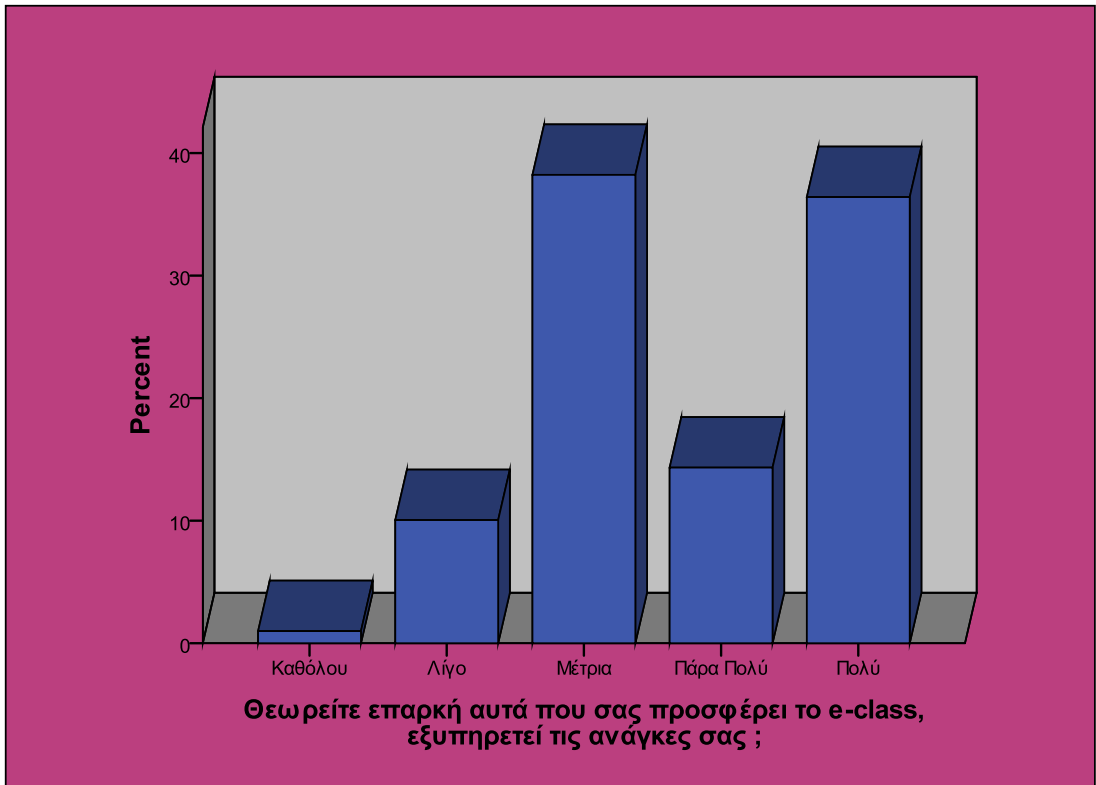

#### **Εικόνα 31: Επιπλέον παροχές**

<span id="page-113-0"></span>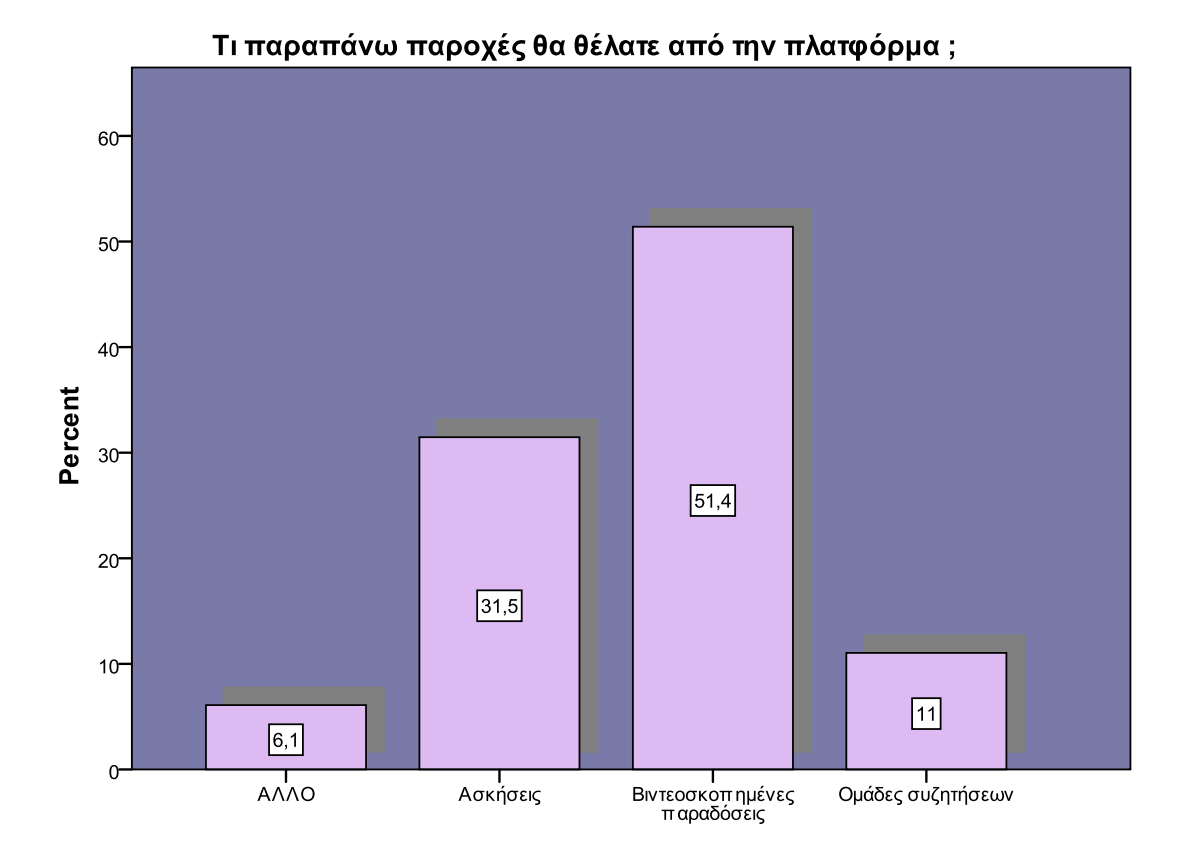

Το 49,4% θεωρούν ότι οι πλατφόρμες χρησιμοποιούνται μέτρια από τους καθηγητές ενώ μόλις το 5,1% δεν πιστεύει ότι θα μπορούσε να στηριχθεί μόνο τις ηλεκτρονικές παραδόσεις και καθόλου στην παραδοσιακή εκπαίδευση.

<span id="page-113-1"></span>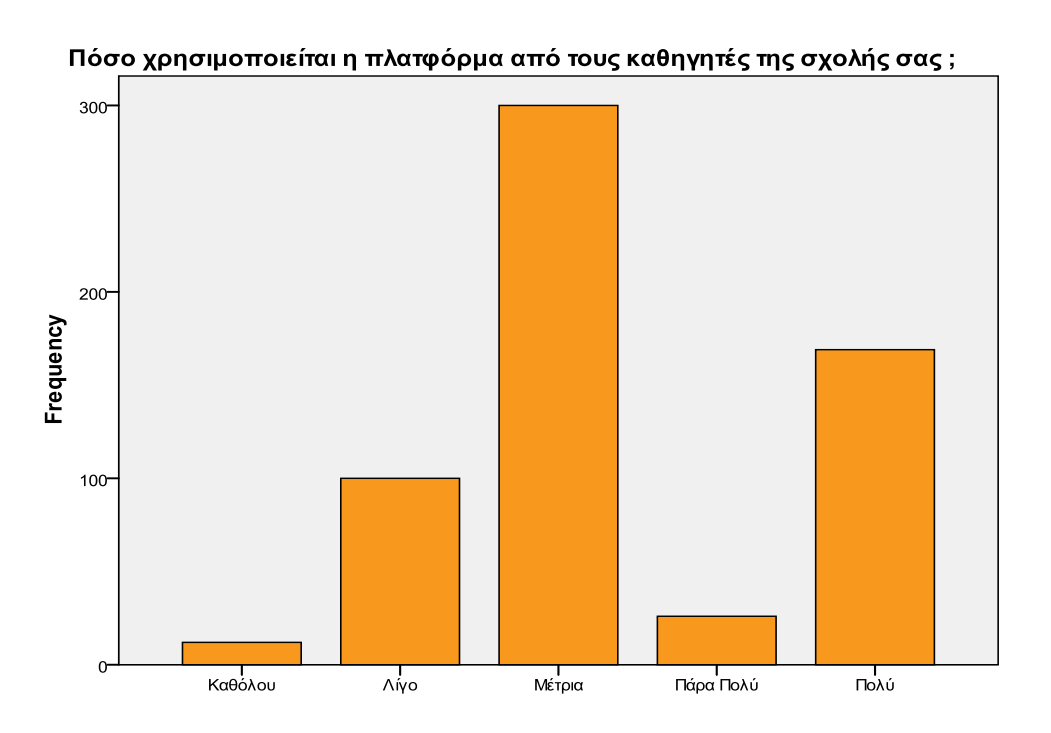

#### **Εικόνα 32: Χρήση καθηγητών**

114

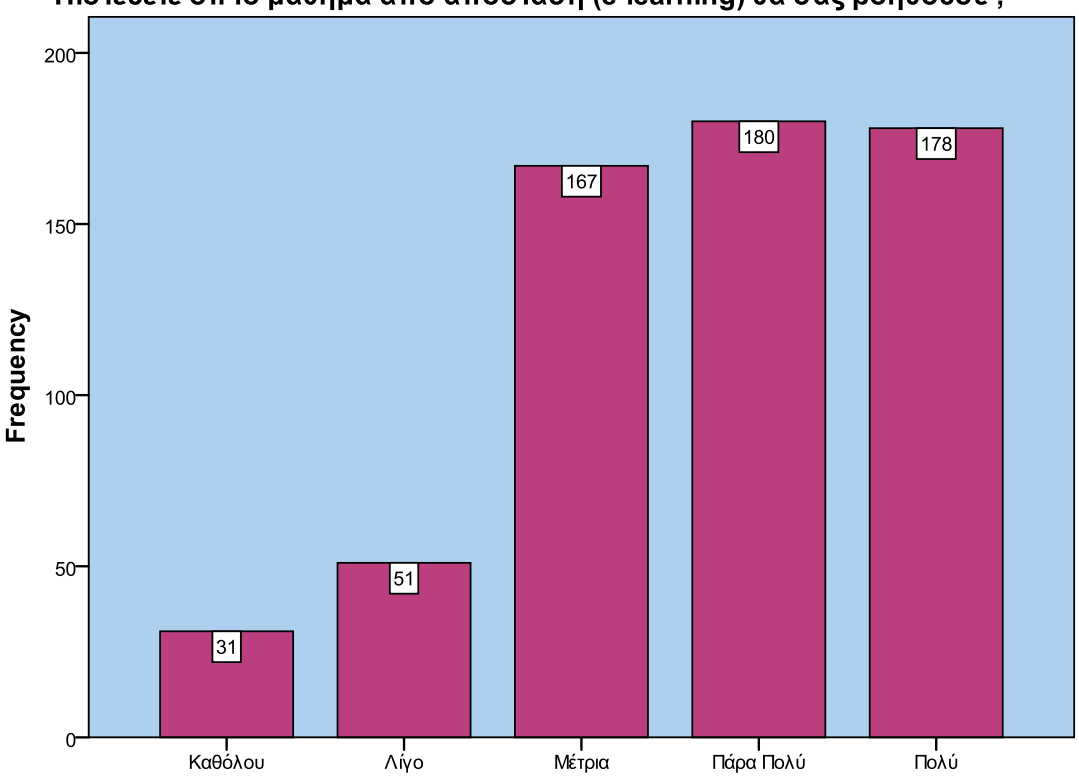

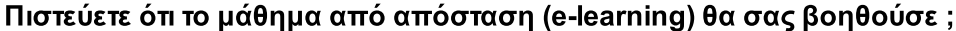

Λόγω του είδος των απαντήσεων σε δύο ερωτήσεις αντιμετωπίσαμε ένα πρόβλημα ομαδοποίησης. Στην ερώτηση "ΠΟΙΑ ΣΤΟΙΧΕΙΑ ΤΗΣ ΠΛΑΤΦΟΡΜΑΣ ΧΡΗΣΙΜΟΠΟΙΕΙΤΕ ΠΕΡΙΣΣΟΤΕΡΟ" υπήρχε δυνατότητα επιλογής παραπάνω από ένα στοιχεία. Αυτό είχε ως αποτέλεσμα να δημιουργηθούν πολλοί και διαφορετικοί συνδυασμοί που ήταν αδύνατο να ομαδοποιηθούν. Γι' αυτό το λόγο πέρα από τις αρχικές επιλογές (Ανακοινώσεις, Έγγραφα, Ομάδες συζητήσεων, πληροφορίες μαθημάτων και Σύνδεσμοι) επιλέξαμε να συμπεριλάβουμε και τον επόμενο δημοφιλέστερο συνδυασμό, που ήταν οι Ανακοινώσεις μαζί με τα Έγγραφα, που προτιμάται με ποσοστό 39,4 %. Οι υπόλοιποι συνδυασμοί εμπεριέχονται στην επιλογή ΆΛΛΟ.

<span id="page-114-0"></span>**Εικόνα 33: Πίστη στην e- learning**

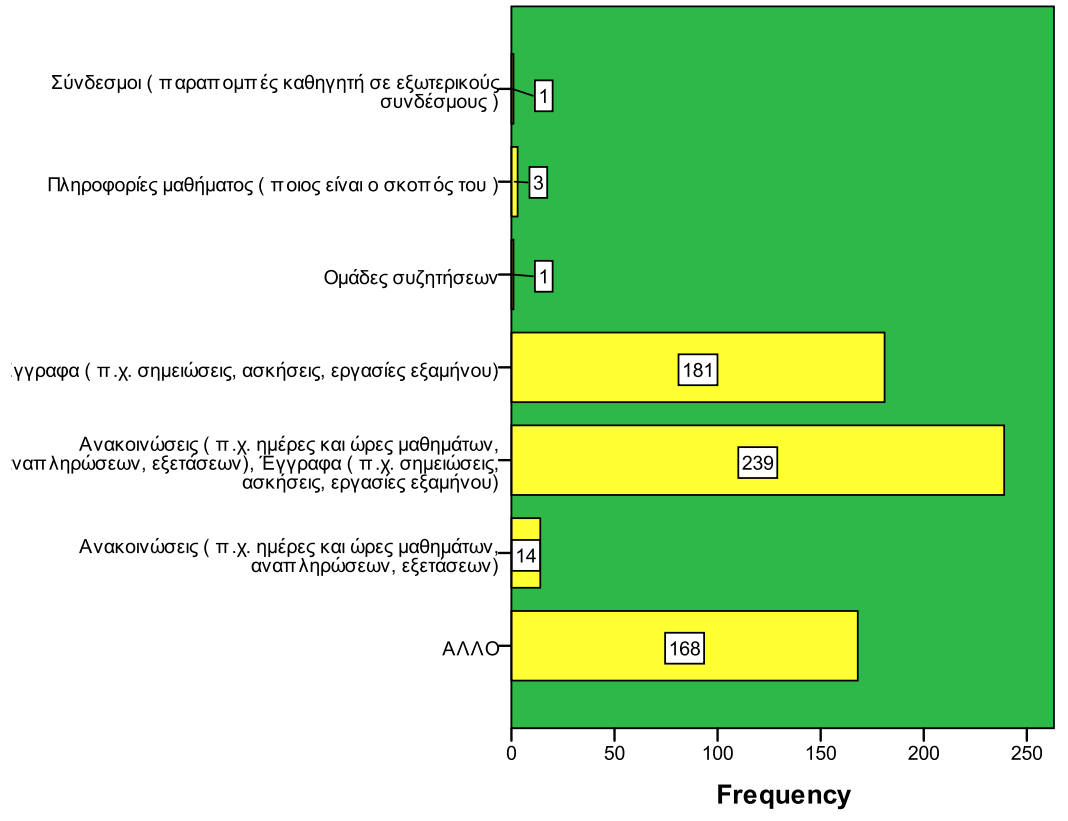

### Κλικάρετε ποια στοιχεία της πλατφόρμας χρησιμοποιείτε περισσότερο.

#### **Εικόνα 34: Προτίμηση Εργαλείων**

<span id="page-115-0"></span>Επειδή όμως το ερωτηματολόγιο συντάχθηκε σε φόρμες του Google είχαμε τη δυνατότητα να συλλέξουμε και από εκεί κάποια διαφορετικά ποσοστά. Στη συγκεκριμένη ερώτηση δεν γινόταν άθροισμα όλων των απαντήσεων ως προς το σύνολό τους, αλλά κάθε μία ξεχωριστά. Δηλαδή 581 από του 607 φοιτητές χρησιμοποιούν κυρίως το εργαλείο ΈΓΓΡΑΦΑ ενώ μόλις 18 χρησιμοποιούν τις ομάδες συζητήσεων. Εδώ φυσικά η επιλογή του ενός δεν αποκλείει την ταυτόχρονη επιλογή του άλλου.

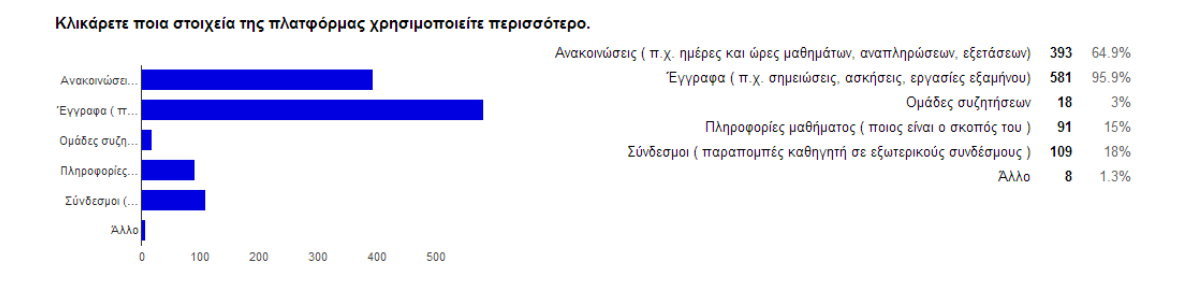

<span id="page-115-1"></span>**Εικόνα 35: Αποτέλεσμα Χρήσης Εργαλείων Πλατφόρμας από την φόρμα του Google**

Το ίδιο πρόβλημα υπήρχε και στην ερώτηση "ΠΟΙΑ ΠΛΑΤΦΟΡΜΑ ΧΡΗΣΙΜΟΠΟΙΕΙΤΕ" παρόλο που υπήρχαν δύο παραδείγματα διαφορετικών τύπων πλατφόρμων, για να βοηθήσουν τους φοιτητές να καταλάβουν τι ακριβώς ζητάγαμε, ήταν πολλοί αυτοί που δεν απάντησαν όπως έπρεπε. Αυτό είχε ως αποτέλεσμα τη δημιουργία πολλών κατηγοριών για την ίδια πλατφόρμα. Επιπλέον ήταν αρκετοί και εκείνοι που έδωσαν ασαφείς απαντήσεις, δηλαδή του τύπου "e-class" ή "moodle" χωρίς να αναφέρουν το όνομα της πλατφόρμας. Οπότε ερευνήθηκαν οι απαντήσεις μία προς μία ώστε να μπορέσουμε να αναγνωρίσουμε τις δημοφιλέστερες κατηγορίες. Σε συνδυασμό με τις απαντήσεις που δόθηκαν στην ερώτηση "ΣΕ ΠΟΙΑ ΣΧΟΛΗ ΑΝΗΚΕΤΕ" μπορέσαμε να ταυτοποιήσουμε τις 7 δημοφιλέστερες πλατφόρμες και κατ' επέκταση σχολές. Όσες πλατφόρμες και σχολές δεν μπόρεσαν να ταυτοποιηθούν ή δεν μπορούσαν να ομαδοποιηθούν σε κάποια κατηγορία, συμπεριλαμβάνονται στην κατηγορία "ΑΛΛΟ". Μέσα σε αυτές ανήκουν οι σχολές του Εθνικού Καποδιστριακού Πανεπιστημίου Αθηνών, του Οικονομικού Πανεπιστημίου Αθηνών, του Πανεπιστήμιου Πελοποννήσου και του Τμήματος Επιστήμης Φυσικής Αγωγής και Αθλητισμού των Τρικάλων, που παρόλο δεν αποδέχτηκαν το αίτημά μας για διανομή του ερωτηματολογίου μέσω των πλατφόρμων τους, τα μέσα κοινωνικής δικτύωσης μας βοήθησαν να προσεγγίσουμε και τους φοιτητές αυτών των σχολών, όπως και πολλών άλλων μαζί με τις αντίστοιχες πλατφόρμες.

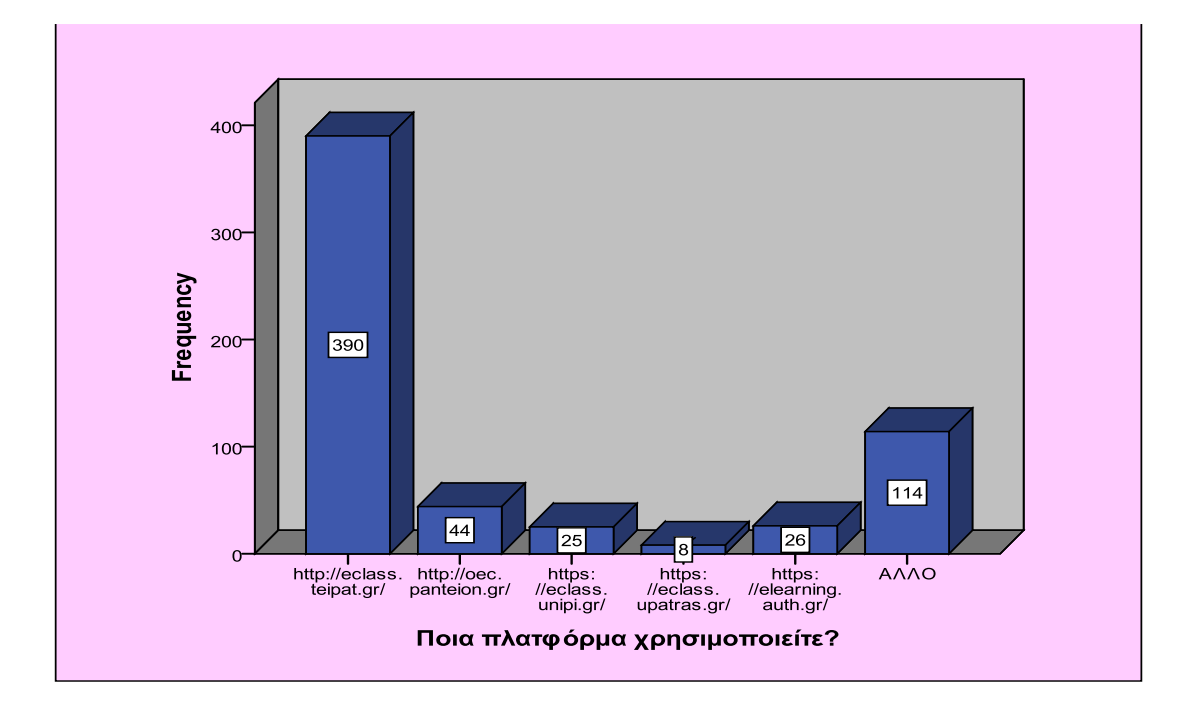

<span id="page-116-0"></span>**Εικόνα 36: "Ποια πλατφόρμα χρησιμοποιείτε?"**

Παρόλο που έγινε διανομή του ερωτηματολογίου στο ΑΠΘ και στο Πάντειο, μόλις ένα 11.5% των απαντήσεων προέρχεται από αυτές τις σχολές. Αντίθετα οι φοιτητές του TEI Δυτικής Ελλάδας μας στήριξαν περισσότερο, αφού οι απαντήσεις τους αποτέλεσαν το 64,3% του συνόλου.

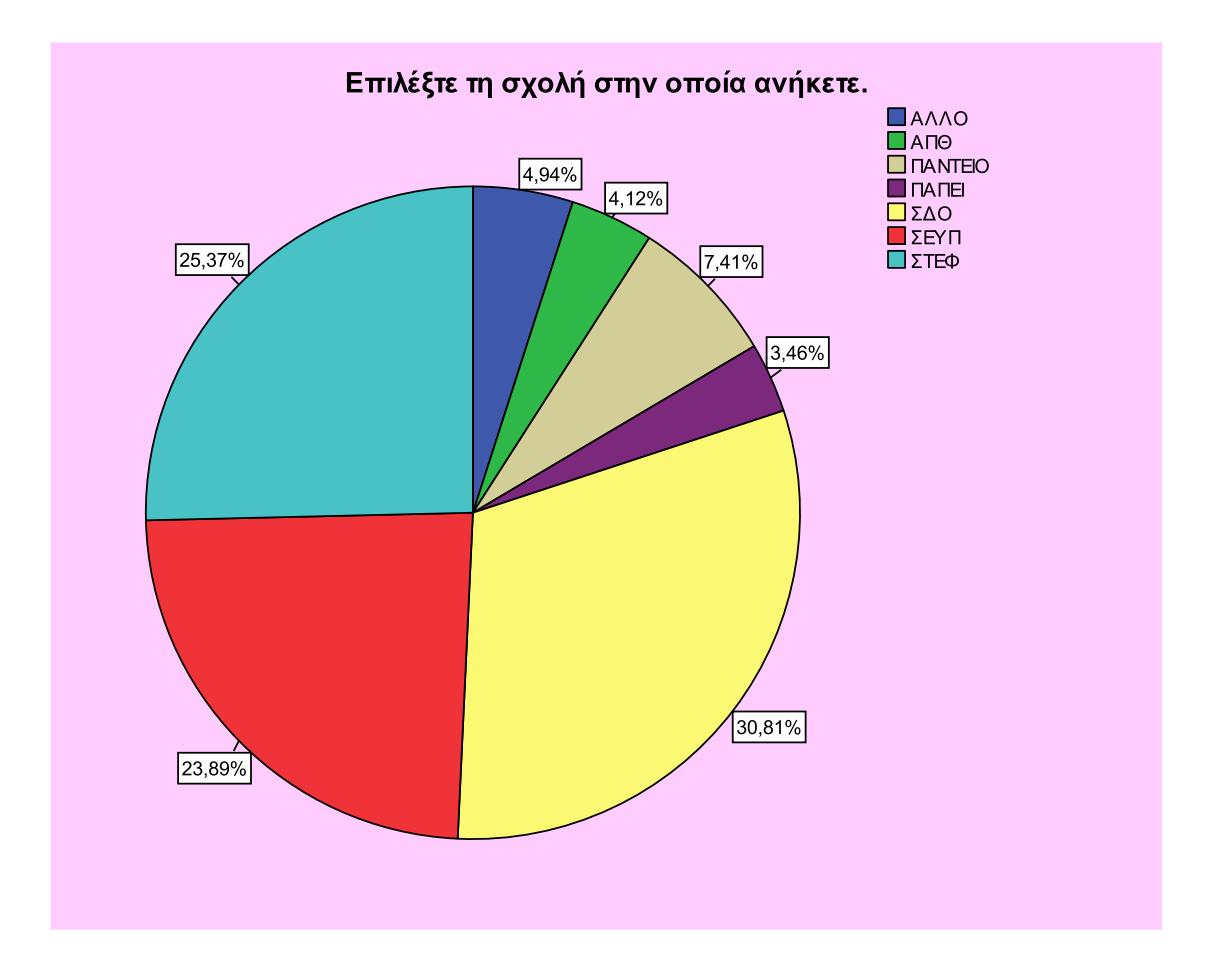

<span id="page-117-0"></span>**Εικόνα 37: Κατανομή Σχολών**

# **ΚΕΦΑΛΑΙΟ 6: ΣΥΜΠΕΡΑΣΜΑΤΑ**

Τα τελευταία χρόνια η ηλεκτρονική εκπαίδευση έχει αναδυθεί ως μια υποσχόμενη λύση στην δια βίου μάθηση και στην εκπαίδευση του εργατικού δυναμικού στο χώρο εργασίας. Μπορεί να οριστεί ως η εκπαίδευση που στηρίζεται στην τεχνολογία και στην οποία το εκπαιδευτικό υλικό παραδίδεται ηλεκτρονικά στους απομακρυσμένους εκπαιδευόμενους μέσω ενός δικτύου υπολογιστών. Αποτελεσματικές και αποδοτικές μέθοδοι εκπαίδευσης είναι κρίσιμες στις εταιρίες για να εξασφαλίσουν ότι οι εργαζόμενοι και ότι οι συνεργάτες της αλυσίδας είναι εξοπλισμένοι με τις τελευταίες πληροφορίες και με προηγμένες δεξιότητες. Σπεύδοντας να καλύψουν αυτή την ανάγκη, χιλιάδες δικτυακά μαθήματα, συμπεριλαμβανομένων πτυχιακών και προγραμμάτων πιστοποίησης, παρέχονται από τα πανεπιστήμια παγκοσμίως.

Το Internet γίνεται το κυρίαρχο μέσο παράδοσης πληροφοριών και γνώσης λόγω του χαμηλού κόστους και τη διανομή σε πραγματικό χρόνο. Συγκριτικά με την παραδοσιακή πρόσωπο-με-πρόσωπο μάθηση στην τάξη που επικεντρώνει στους εκπαιδευτές, οι οποίοι έχουν τον έλεγχο πάνω στο περιεχόμενο της τάξης και της εκπαιδευτικής διαδικασίας, η ηλεκτρονική εκπαίδευση προσφέρει ένα επικεντρωμένο στο μαθητή, αυτόρυθμο εκπαιδευτικό περιβάλλον.

<span id="page-118-0"></span>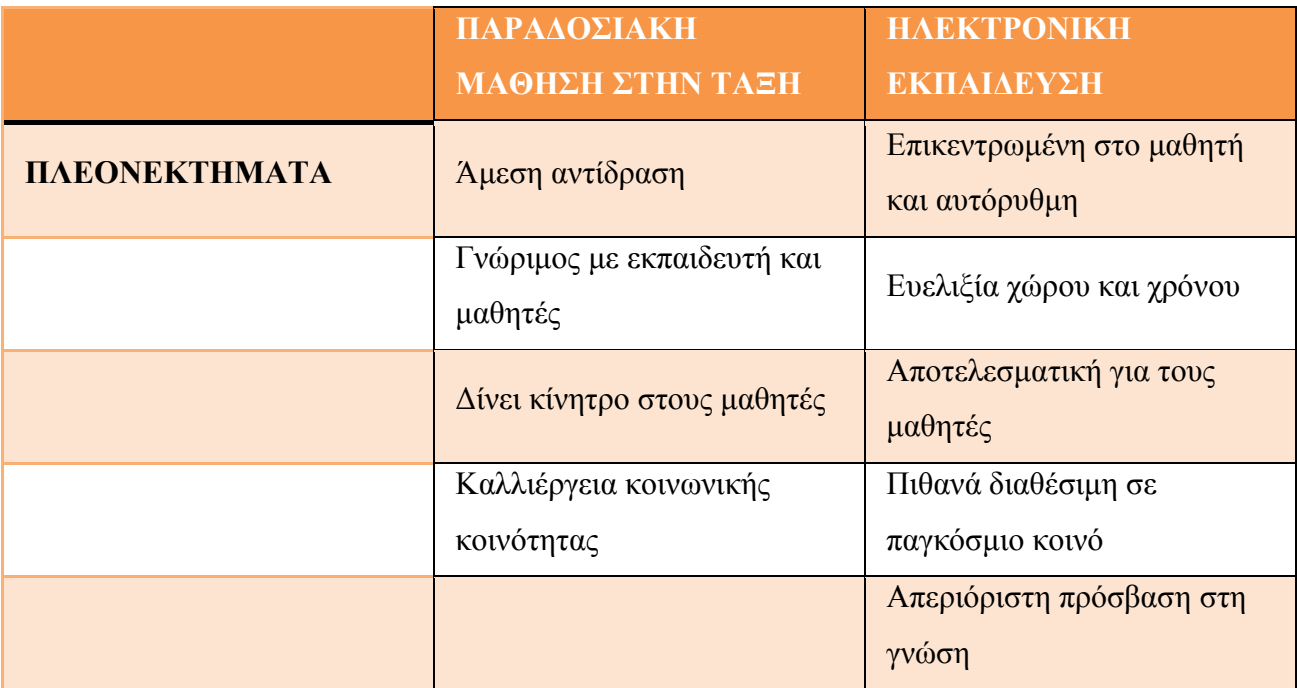

**Πίνακας 5: Σύγκριση Παραδοσιακής και Ηλεκτρονικής Εκπαίδευσης**

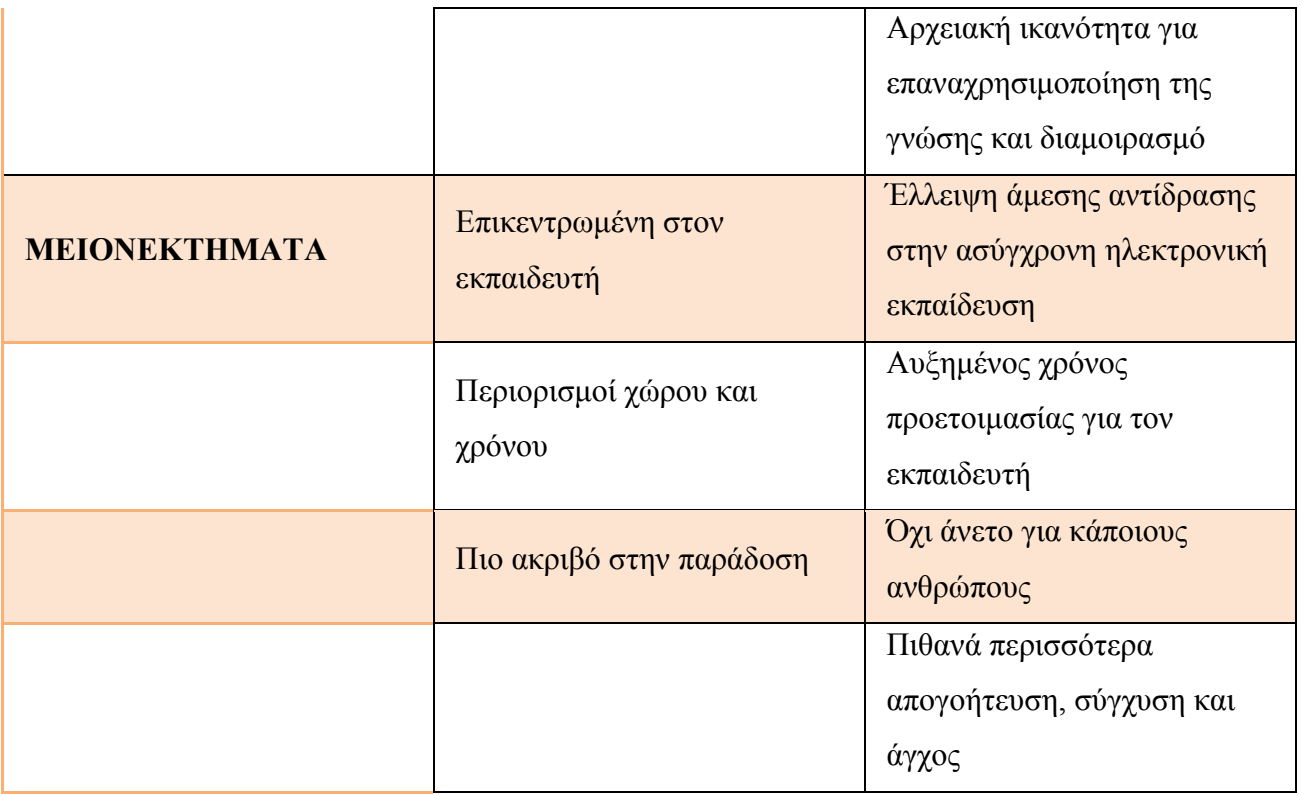

Στον παραπάνω πίνακα γίνεται σύγκριση μεταξύ της παραδοσιακής και της ηλεκτρονικής εκπαίδευσης. Ίσως όντως η ηλεκτρονική εκπαίδευση να μειώνει το κόστος και να μην έχει περιορισμούς στο χώρο, το χρόνο και τον αριθμό των πληροφοριών που προσλαμβάνει ο εκπαιδευόμενος, δεν μπορεί όμως να αντικαταστήσει τις διαπροσωπικές σχέσεις που αναπτύσσονται μέσα σε μία τάξη μεταξύ του καθηγητή και των μαθητών. Ο χρόνος που περνάνε μέσα σε αυτή και οι εμπειρίες που αποκτούν διαμορφώνουν το χαρακτήρα και την προσωπικότητα του καθενός. Η ανταλλαγή άμεσων απόψεων και ιδεών μπορούν να διευρύνουν τον τρόπο σκέψης αλλά και την οπτική γωνία που βλέπει ο καθένας το θέμα. Επιπλέον δεν γίνεται και σωστή μετάδοση της γνώσης σε όλες τις ομάδες εκπαιδευόμενων. Δεν έχουν όλοι τη δυνατότητα να αποστηθίσουν και να κατανοήσουν εύκολα ένα κείμενο, αλλά να χρειάζονται κάποιον που θα μπορεί να τους το εξηγήσει με παραδείγματα και εναλλακτικές.

Στην παραδοσιακή τάξη η εκπαίδευση είναι υψηλά επικεντρωμένη στον εκπαιδευτή και διαδοχική. Παρόλο που πολλοί καθηγητές ενθαρρύνουν τους μαθητές να κάνουν ερωτήσεις κατά τη διάρκεια των διαλέξεων για διάφορους λόγους πολλοί μαθητές δεν ρωτάνε ή δεν ζητάνε επανάληψη στην τάξη ακόμα και όταν έχουν

δυσκολία να κατανοήσουν τις διαλέξεις και επιπλέον δεν έχουν την ευκαιρία να ξαναδούν επιλεκτικά το περιεχόμενο της διάλεξης. Αντίθετα ένα περιβάλλον ηλεκτρονικής εκπαίδευσης δίνει έμφαση στην απασχόληση και τη διαδραστικότητα του μαθητή. Όταν ο μαθητής δεν κατανοεί ένα συγκεκριμένο θέμα, αυτός/ αυτή επιλέγει το συγκεκριμένο κομμάτι του περιεχομένου να το ξαναδεί, μέχρι να κατανοηθεί πλήρως.

Η ηλεκτρονική εκπαίδευση είναι ακόμα σε πρώιμο στάδιο με πολλά αβέβαια ζητήματα που πρέπει να ξεκαθαριστούν και να ερευνηθούν. Υπάρχουν πολλοί παράγοντες που πιθανά να επηρεάσουν την αποτελεσματικότητά της, όπως τα χαρακτηριστικά των μέσων, το περιεχόμενο της μάθησης, η τεχνολογία και τα χαρακτηριστικά των μαθητών.

Η ηλεκτρονική εκπαίδευση μπορεί να είναι, το λιγότερο, το ίδιο αποτελεσματική όπως η παραδοσιακή εκπαίδευση υπό προϋποθέσεις, δεν είμαστε σε θέση να ισχυριστούμε ότι η ηλεκτρονική μπορεί να αντικαταστήσει την παραδοσιακή εκπαίδευση. Η εκπαίδευση είναι κυρίως μια κοινωνικογνωστική δραστηριότητα. Μερικοί μαθητές βαριούνται ή αισθάνονται φοβισμένοι μπροστά από έναν υπολογιστή γι' αυτό απαιτείται μεγαλύτερη ωριμότητα και αυτό- πειθαρχία των μαθητών από ότι στην παραδοσιακή εκπαίδευση.

Επιπλέον υπάρχουν υλικοτεχνικές ανησυχίες για την ηλεκτρονική εκπαίδευση, για παράδειγμα η διδασκαλία μέσω Internet απαιτεί περισσότερο χρόνο προετοιμασίας από ότι η διδασκαλία στην τάξη. Επίσης ορισμένοι τύποι εκπαιδευτικού υλικού μπορεί να είναι πολύ δύσκολο ή πολύ ακριβό για να διδαχτεί δικτυακά.

Παρόλα αυτά, πιστεύεται ότι η ηλεκτρονική εκπαίδευση είναι μια υποσχόμενη εναλλακτική λύση στην παραδοσιακή μάθηση, η οποία είναι ιδιαίτερα ευεργετική για την απομακρυσμένη και δια βίου μάθηση και εκπαίδευση. Σε πολλές περιπτώσεις μπορεί σημαντικά να συμπληρώσει την εκπαίδευση στην τάξη και θα συνεχίσει να αναπτύσσεται σαν αναπόσπαστο κομμάτι της ακαδημαϊκής και εταιρικής εκπαίδευσης.

# **ΠΗΓΕΣ- ΒΙΒΛΙΟΓΡΑΦΙΑ**

- 1) Efraim Turban, David King, Jae Lee, Ting- Peng Liang, Deborrah Turban,2010, *ΗΛΕΚΤΡΟΝΙΚΟ ΕΜΠΟΡΙΟ από τη σκοπιά του manager*, ΕΚΔΟΣΕΙΣ Μ. ΓΚΙΟΥΡΔΑΣ
- 2) [https://en.wikipedia.org/wiki/Educational\\_technology](https://en.wikipedia.org/wiki/Educational_technology)
- 3) [http://hackeducation.com/2012/12/12/top-ed-tech-trends-of-2012-platforming](http://hackeducation.com/2012/12/12/top-ed-tech-trends-of-2012-platforming-of-education/)[of-education/](http://hackeducation.com/2012/12/12/top-ed-tech-trends-of-2012-platforming-of-education/)
- 4) <http://mfeldstein.com/what-is-a-learning-platform/>
- 5) Tsvetozar Georgiev, Evgenia Georvieva, Angel Smrikarov ,2004,*M-Learning: a New Stage of E-Learning*, International Conference on Computer Systems and Technologies- CompSysTech'2004
- 6) <https://download.moodle.org/releases/latest/>
- 7) <https://download.moodle.org/mobile/>
- 8) [https://docs.moodle.org/dev/Moodle\\_Mobile\\_release\\_notes](https://docs.moodle.org/dev/Moodle_Mobile_release_notes)
- 9) [https://docs.moodle.org/29/en/Moodle\\_Mobile](https://docs.moodle.org/29/en/Moodle_Mobile)
- 10) <https://docs.moodle.org/dev/Roadmap>
- 11) [https://docs.moodle.org/dev/Contributing\\_a\\_translation](https://docs.moodle.org/dev/Contributing_a_translation)
- 12) [https://docs.moodle.org/29/en/About\\_Moodle](https://docs.moodle.org/29/en/About_Moodle)
- 13) <https://docs.moodle.org/29/en/Features>
- 14) <https://docs.moodle.org/29/en/Philosophy>
- 15) <https://moodle.net/sites/index.php?country=GR>
- 16) <https://docs.moodle.org/29/en/Usage>
- 17) [https://docs.moodle.org/29/en/Moodle\\_site\\_-\\_basic\\_structure](https://docs.moodle.org/29/en/Moodle_site_-_basic_structure)
- 18) <https://download.moodle.org/releases/latest/>
- 19) <https://download.moodle.org/mobile/>
- 20) [https://docs.moodle.org/dev/Moodle\\_Mobile\\_release\\_notes](https://docs.moodle.org/dev/Moodle_Mobile_release_notes)
- 21) [https://docs.moodle.org/29/en/Moodle\\_Mobile](https://docs.moodle.org/29/en/Moodle_Mobile)
- 22) <https://docs.moodle.org/dev/Roadmap>
- 23) [https://docs.moodle.org/dev/Contributing\\_a\\_translation](https://docs.moodle.org/dev/Contributing_a_translation)
- 24) <https://en.wikipedia.org/wiki/Moodle>
- 25) [http://www.openeclass.org/%CF%80%CE%BB%CE%B1%CF%84%CF%86](http://www.openeclass.org/%CF%80%CE%BB%CE%B1%CF%84%CF%86%CF%8C%CF%81%CE%BC%CE%B1/) [%CF%8C%CF%81%CE%BC%CE%B1/](http://www.openeclass.org/%CF%80%CE%BB%CE%B1%CF%84%CF%86%CF%8C%CF%81%CE%BC%CE%B1/)
- 26) [http://www.openeclass.org/%CF%83%CF%85%CE%BD%CE%B5%CF%81](http://www.openeclass.org/%CF%83%CF%85%CE%BD%CE%B5%CF%81%CE%B3%CE%B1%CF%83%CE%AF%CE%B5%CF%82-%CE%B5%CE%BD%CE%B5%CF%81%CE%B3%CE%AD%CF%82-%CE%B5%CE%B3%CE%BA%CE%B1%CF%84%CE%B1%CF%83%CF%84%CE%AC%CF%83%CE%B5%CE%B9%CF%82/) [%CE%B3%CE%B1%CF%83%CE%AF%CE%B5%CF%82-](http://www.openeclass.org/%CF%83%CF%85%CE%BD%CE%B5%CF%81%CE%B3%CE%B1%CF%83%CE%AF%CE%B5%CF%82-%CE%B5%CE%BD%CE%B5%CF%81%CE%B3%CE%AD%CF%82-%CE%B5%CE%B3%CE%BA%CE%B1%CF%84%CE%B1%CF%83%CF%84%CE%AC%CF%83%CE%B5%CE%B9%CF%82/)

[%CE%B5%CE%BD%CE%B5%CF%81%CE%B3%CE%AD%CF%82-](http://www.openeclass.org/%CF%83%CF%85%CE%BD%CE%B5%CF%81%CE%B3%CE%B1%CF%83%CE%AF%CE%B5%CF%82-%CE%B5%CE%BD%CE%B5%CF%81%CE%B3%CE%AD%CF%82-%CE%B5%CE%B3%CE%BA%CE%B1%CF%84%CE%B1%CF%83%CF%84%CE%AC%CF%83%CE%B5%CE%B9%CF%82/) [%CE%B5%CE%B3%CE%BA%CE%B1%CF%84%CE%B1%CF%83%CF%](http://www.openeclass.org/%CF%83%CF%85%CE%BD%CE%B5%CF%81%CE%B3%CE%B1%CF%83%CE%AF%CE%B5%CF%82-%CE%B5%CE%BD%CE%B5%CF%81%CE%B3%CE%AD%CF%82-%CE%B5%CE%B3%CE%BA%CE%B1%CF%84%CE%B1%CF%83%CF%84%CE%AC%CF%83%CE%B5%CE%B9%CF%82/) [84%CE%AC%CF%83%CE%B5%CE%B9%CF%82/](http://www.openeclass.org/%CF%83%CF%85%CE%BD%CE%B5%CF%81%CE%B3%CE%B1%CF%83%CE%AF%CE%B5%CF%82-%CE%B5%CE%BD%CE%B5%CF%81%CE%B3%CE%AD%CF%82-%CE%B5%CE%B3%CE%BA%CE%B1%CF%84%CE%B1%CF%83%CF%84%CE%AC%CF%83%CE%B5%CE%B9%CF%82/)

- 27) [http://www.openeclass.org/%CE%BF%CE%BC%CE%AC%CE%B4%CE%B](http://www.openeclass.org/%CE%BF%CE%BC%CE%AC%CE%B4%CE%B1/) [1/](http://www.openeclass.org/%CE%BF%CE%BC%CE%AC%CE%B4%CE%B1/)
- 28) [http://docs.openeclass.org/el:install\\_doc](http://docs.openeclass.org/el:install_doc)
- 29) <http://docs.openeclass.org/el:wizards>
- 30) [http://docs.openeclass.org/el:short\\_descr](http://docs.openeclass.org/el:short_descr)
- 31) [http://docs.openeclass.org/el:detail\\_descr](http://docs.openeclass.org/el:detail_descr)
- 32) <http://docs.openeclass.org/el:mant>
- 33) <http://docs.openeclass.org/el:mans>
- 34) [http://docs.openeclass.org/el:admin\\_doc](http://docs.openeclass.org/el:admin_doc)
- 35) [http://docs.openeclass.org/el:install\\_doc](http://docs.openeclass.org/el:install_doc)
- 36) [http://docs.openeclass.org/el:install\\_faq](http://docs.openeclass.org/el:install_faq)
- 37) [http://docs.openeclass.org/el:upgrade\\_doc](http://docs.openeclass.org/el:upgrade_doc)
- 38) <http://docs.openeclass.org/el:changes>
- 39) <http://docs.openeclass.org/el:tinymcet>
- 40) <http://docs.openeclass.org/el:mathp>
- 41) [https://en.wikipedia.org/wiki/Blackboard\\_Learn](https://en.wikipedia.org/wiki/Blackboard_Learn)
- 42) <http://uki.blackboard.com/sites/international/globalmaster/>
- 43) <http://uki.blackboard.com/sites/international/globalmaster/About/>
- 44) [http://uki.blackboard.com/sites/international/globalmaster/Markets/Higher-](http://uki.blackboard.com/sites/international/globalmaster/Markets/Higher-Education.html)[Education.html](http://uki.blackboard.com/sites/international/globalmaster/Markets/Higher-Education.html)
- 45) [http://uki.blackboard.com/sites/international/globalmaster/Markets/Further-](http://uki.blackboard.com/sites/international/globalmaster/Markets/Further-Education.html)[Education.html](http://uki.blackboard.com/sites/international/globalmaster/Markets/Further-Education.html)
- 46) [http://uki.blackboard.com/sites/international/globalmaster/Markets/Schools.ht](http://uki.blackboard.com/sites/international/globalmaster/Markets/Schools.html) [ml](http://uki.blackboard.com/sites/international/globalmaster/Markets/Schools.html)
- 47) [http://uki.blackboard.com/sites/international/globalmaster/Markets/Corporatio](http://uki.blackboard.com/sites/international/globalmaster/Markets/Corporations.html) [ns.html](http://uki.blackboard.com/sites/international/globalmaster/Markets/Corporations.html)
- 48) [http://uki.blackboard.com/sites/international/globalmaster/Markets/Public-](http://uki.blackboard.com/sites/international/globalmaster/Markets/Public-Sector.html)[Sector.html](http://uki.blackboard.com/sites/international/globalmaster/Markets/Public-Sector.html)
- 49) <http://uki.blackboard.com/sites/international/globalmaster/Platforms/>
- 50) [http://uki.blackboard.com/sites/international/globalmaster/Platforms/Blackboa](http://uki.blackboard.com/sites/international/globalmaster/Platforms/Blackboard-Learn.html) [rd-Learn.html](http://uki.blackboard.com/sites/international/globalmaster/Platforms/Blackboard-Learn.html)
- 51) [http://uki.blackboard.com/sites/international/globalmaster/Platforms/Blackboa](http://uki.blackboard.com/sites/international/globalmaster/Platforms/Blackboard-Collaborate.html) [rd-Collaborate.html](http://uki.blackboard.com/sites/international/globalmaster/Platforms/Blackboard-Collaborate.html)
- 52) [http://uki.blackboard.com/sites/international/globalmaster/Platforms/Blackboa](http://uki.blackboard.com/sites/international/globalmaster/Platforms/Blackboard-Connect.html) [rd-Connect.html](http://uki.blackboard.com/sites/international/globalmaster/Platforms/Blackboard-Connect.html)
- 53) [http://uki.blackboard.com/sites/international/globalmaster/Platforms/Blackboa](http://uki.blackboard.com/sites/international/globalmaster/Platforms/Blackboard-Mobile.html) [rd-Mobile.html](http://uki.blackboard.com/sites/international/globalmaster/Platforms/Blackboard-Mobile.html)
- 54) <http://uki.blackboard.com/sites/international/globalmaster/Services/>
- 55) [www.e-du.gr/Τι-είναι-το-e-du.aspx](http://www.e-du.gr/Τι-είναι-το-e-du.aspx)
- 56) [www.e-du.gr/e-du--μαθητής.aspx](http://www.e-du.gr/e-du--μαθητής.aspx)
- 57) [www.e-du.gr/e-du--δυσλεξία.aspx](http://www.e-du.gr/e-du--δυσλεξία.aspx)
- 58) [www.e-du.gr/default.aspx?catid=64](http://www.e-du.gr/default.aspx?catid=64)
- 59) [www.e-du.gr/e-learning.aspx](http://www.e-du.gr/e-learning.aspx)
- 60) [www.e-du.gr/Συνεργάτες.aspx](http://www.e-du.gr/Συνεργάτες.aspx)
- 61) [http://www.e-](http://www.e-du.gr/%CE%94%CF%85%CF%83%CE%BB%CE%B5%CE%BE%CE%AF%CE%B1--%CF%83%CF%87%CE%BF%CE%BB%CE%B5%CE%AF%CE%BF.aspx)

[du.gr/%CE%94%CF%85%CF%83%CE%BB%CE%B5%CE%BE%CE%AF](http://www.e-du.gr/%CE%94%CF%85%CF%83%CE%BB%CE%B5%CE%BE%CE%AF%CE%B1--%CF%83%CF%87%CE%BF%CE%BB%CE%B5%CE%AF%CE%BF.aspx) [%CE%B1--](http://www.e-du.gr/%CE%94%CF%85%CF%83%CE%BB%CE%B5%CE%BE%CE%AF%CE%B1--%CF%83%CF%87%CE%BF%CE%BB%CE%B5%CE%AF%CE%BF.aspx)

[%CF%83%CF%87%CE%BF%CE%BB%CE%B5%CE%AF%CE%BF.aspx](http://www.e-du.gr/%CE%94%CF%85%CF%83%CE%BB%CE%B5%CE%BE%CE%AF%CE%B1--%CF%83%CF%87%CE%BF%CE%BB%CE%B5%CE%AF%CE%BF.aspx)

 $62)$  [http://www.e-](http://www.e-du.gr/%CE%A4%CE%B1%CF%85%CF%84%CF%8C%CF%84%CE%B7%CF%84%CE%B1.aspx)

[du.gr/%CE%A4%CE%B1%CF%85%CF%84%CF%8C%CF%84%CE%B7%](http://www.e-du.gr/%CE%A4%CE%B1%CF%85%CF%84%CF%8C%CF%84%CE%B7%CF%84%CE%B1.aspx) [CF%84%CE%B1.aspx](http://www.e-du.gr/%CE%A4%CE%B1%CF%85%CF%84%CF%8C%CF%84%CE%B7%CF%84%CE%B1.aspx)

- 63) <http://www.e-du.gr/e-learning.aspx>
- 64) [http://www.e-](http://www.e-du.gr/%CE%9C%CE%B1%CE%B8%CE%B7%CE%BC%CE%B1%CF%84%CE%B9%CE%BA%CE%AC.aspx)

[du.gr/%CE%9C%CE%B1%CE%B8%CE%B7%CE%BC%CE%B1%CF%84](http://www.e-du.gr/%CE%9C%CE%B1%CE%B8%CE%B7%CE%BC%CE%B1%CF%84%CE%B9%CE%BA%CE%AC.aspx) [%CE%B9%CE%BA%CE%AC.aspx](http://www.e-du.gr/%CE%9C%CE%B1%CE%B8%CE%B7%CE%BC%CE%B1%CF%84%CE%B9%CE%BA%CE%AC.aspx)

- 65) <https://www.coursera.org/about/>
- 66) <https://www.coursera.org/about/partners>
- 67) <https://www.coursera.org/about/community>
- 68) <https://www.coursera.org/about/programs>
- 69) <https://www.coursera.org/about/programs/learningHubs>
- 70) <https://www.coursera.org/about/translate>
- 71) [www.forbes.com/sites/susanadams/2012/07/17/is-coursera-the-beginning-of-the-end](http://www.forbes.com/sites/susanadams/2012/07/17/is-coursera-the-beginning-of-the-end-for-traditional-higher-education)[for-traditional-higher-education](http://www.forbes.com/sites/susanadams/2012/07/17/is-coursera-the-beginning-of-the-end-for-traditional-higher-education)
- 72) [http://docs.openeclass.org/2.9/doku.php?id=el:short\\_descr](http://docs.openeclass.org/2.9/doku.php?id=el:short_descr)
- 73) <http://eclass.teipat.gr/eclass/modules/auth/courses.php>
- 74) ΑΝΑΛΥΤΙΚΗ ΠΕΡΙΓΡΑΦΗ OPEN E-CLASS: [http://wiki.openeclass.org/2.9/doku.php?id=el:detail\\_descr](http://wiki.openeclass.org/2.9/doku.php?id=el:detail_descr)
- 75) ΣΥΝΤΟΜΗ ΠΕΡΙΓΡΑΦΗ OPEN E-CLASS:

[http://wiki.openeclass.org/2.9/doku.php?id=el:short\\_descr](http://wiki.openeclass.org/2.9/doku.php?id=el:short_descr)

- 76) ΔΗΜΙΟΥΡΓΙΑ ΛΟΓΑΡΙΑΣΜΟΥ: [http://wiki.openeclass.org/2.9/doku.php?id=el:create\\_account](http://wiki.openeclass.org/2.9/doku.php?id=el:create_account)
- 77) ΔΗΜΙΟΥΡΓΙΑ ΜΑΘΗΜΑΤΟΣ: [http://wiki.openeclass.org/2.9/doku.php?id=el:create\\_course](http://wiki.openeclass.org/2.9/doku.php?id=el:create_course)
- 78) ΠΡΟΣΩΠΙΚΟ ΧΑΡΤΟΦΥΛΑΚΙΟ: [http://wiki.openeclass.org/2.9/doku.php?id=el:portfolio\\_management](http://wiki.openeclass.org/2.9/doku.php?id=el:portfolio_management)
- 79) ΔΙΑΧΕΙΡΙΣΗ ΗΛΕΚΤΡΟΝΙΚΟΥ ΜΑΘΗΜΑΤΟΣ: [http://wiki.openeclass.org/2.9/doku.php?id=el:course\\_management](http://wiki.openeclass.org/2.9/doku.php?id=el:course_management)
- 80) ΔΙΑΧΕΙΡΙΣΗ ΠΕΡΙΟΧΩΝ ΣΥΖΗΤΗΣΕΩΝ:

[http://wiki.openeclass.org/2.9/doku.php?id=el:forum\\_management](http://wiki.openeclass.org/2.9/doku.php?id=el:forum_management)

81) ΔΙΑΧΕΙΡΙΣΗ ΟΜΑΔΩΝ ΕΚΠΑΙΔΕΥΟΜΕΝΩΝ:

[http://wiki.openeclass.org/2.9/doku.php?id=el:group\\_management](http://wiki.openeclass.org/2.9/doku.php?id=el:group_management)

82) ΕΓΓΡΑΦΗ ΣΕ ΜΑΘΗΜΑ:

[http://wiki.openeclass.org/2.9/doku.php?id=el:register\\_course](http://wiki.openeclass.org/2.9/doku.php?id=el:register_course)

83) ΠΡΟΣΩΠΙΚΟ ΧΑΡΤΟΦΥΛΑΚΙΟ:

[http://wiki.openeclass.org/2.9/doku.php?id=el:personal\\_portfolio](http://wiki.openeclass.org/2.9/doku.php?id=el:personal_portfolio)

- 84) ΓΝΩΡΙΜΙΑ ΜΕ ΤΟ ΗΛΕΚΤΡΟΝΙΚΟ ΜΑΘΗΜΑ: <http://wiki.openeclass.org/2.9/doku.php?id=el:ecourse>
- 85) ΣΥΜΜΕΤΟΧΗ ΣΕ ΠΕΡΙΟΧΕΣ ΣΥΖΗΤΗΣΕΩΝ: <http://wiki.openeclass.org/2.9/doku.php?id=el:forum>
- 86) ΤΑΥΤΟΤΗΤΑ ΠΛΑΤΦΟΡΜΑΣ: <http://eclass.teipat.gr/eclass/info/about.php>
- 87) ΕΠΙΚΟΙΝΩΝΙΑ: <http://eclass.teipat.gr/eclass/info/contact.php>
- 88) ΤΟ ΗΜΕΡΟΛΟΓΙΟ ΜΟΥ: <http://eclass.teipat.gr/eclass/modules/agenda/myagenda.php>
- 89) ΑΛΛΑΓΗ ΤΟΥ ΠΡΟΦΙΛ ΜΟΥ: <http://eclass.teipat.gr/eclass/main/profile.php>
- 90) ΣΤΑΤΙΣΤΙΚΑ ΧΡΗΣΗΣ: [http://eclass.teipat.gr/eclass/main/personal\\_stats.php](http://eclass.teipat.gr/eclass/main/personal_stats.php)

### 91) ΔΗΜΟΣΙΑ ΕΜΦΑΝΙΣΗ ΠΡΟΦΙΛ:

[http://eclass.teipat.gr/eclass/main/display\\_profile.php](http://eclass.teipat.gr/eclass/main/display_profile.php)

92) ΑΛΛΑΓΗ ΣΥΝΘΗΜΑΤΙΚΟΥ ΠΡΟΣΒΑΣΗΣ:

<http://eclass.teipat.gr/eclass/main/password.php>

93) ΕΙΔΟΠΟΙΗΣΕΙΣ ΜΑΘΗΜΑΤΟΣ:

<http://eclass.teipat.gr/eclass/main/emailunsubscribe.php>

94) ΔΙΑΓΡΑΦΗ ΛΟΓΑΡΙΑΣΜΟΥ:

<http://eclass.teipat.gr/eclass/main/unreguser.php>

- 95) Κουτσουρίδης Ιωάννης, Ιούνιος 2008, *Συστήματα Διαχείρισης Μάθησης (LMS). Παρουσίαση και Αξιολόγηση των Moodle, Blackboard και e- Class με κριτήριο τις θεωρίες μάθησης στις οποίες στηρίζονται,* Θεσσαλονίκη
- 96) <http://moodle.ioa.teiep.gr/>
- 97) <http://invenio.lib.auth.gr/record/114027/files/KOUTSOURIDIS.pdf?version=1>
- 98) Michael Machado, Eric Tao, 2007, *Blackboard VS MoodleQ Comparing user experience of learning management systems,*Milwaukee
- 99) Dongsong Zhang, J. Leon Zhao, Lina Zhou and Jay F. Nunamaker Jr., 2004, "Can elearning replace classroom learning?", *Communications of the ACM, 75-79*
- 100) [https://el.wikipedia.org/wiki/%CE%94%CE%B9%CE%B1%CE%B4%CF%8](https://el.wikipedia.org/wiki/%CE%94%CE%B9%CE%B1%CE%B4%CF%81%CE%B1%CF%83%CF%84%CE%B9%CE%BA%CF%8C%CF%84%CE%B7%CF%84%CE%B1) [1%CE%B1%CF%83%CF%84%CE%B9%CE%BA%CF%8C%CF%84%CE%B7%C](https://el.wikipedia.org/wiki/%CE%94%CE%B9%CE%B1%CE%B4%CF%81%CE%B1%CF%83%CF%84%CE%B9%CE%BA%CF%8C%CF%84%CE%B7%CF%84%CE%B1) [F%84%CE%B1](https://el.wikipedia.org/wiki/%CE%94%CE%B9%CE%B1%CE%B4%CF%81%CE%B1%CF%83%CF%84%CE%B9%CE%BA%CF%8C%CF%84%CE%B7%CF%84%CE%B1)
- 101) [https://el.wikipedia.org/wiki/%CE%94%CE%B9%CE%B5%CF%80%CE%B](https://el.wikipedia.org/wiki/%CE%94%CE%B9%CE%B5%CF%80%CE%B1%CF%86%CE%AE) [1%CF%86%CE%AE](https://el.wikipedia.org/wiki/%CE%94%CE%B9%CE%B5%CF%80%CE%B1%CF%86%CE%AE)

# **ΠΑΡΑΡΤΗΜΑ ΕΙΚΟΝΩΝ**

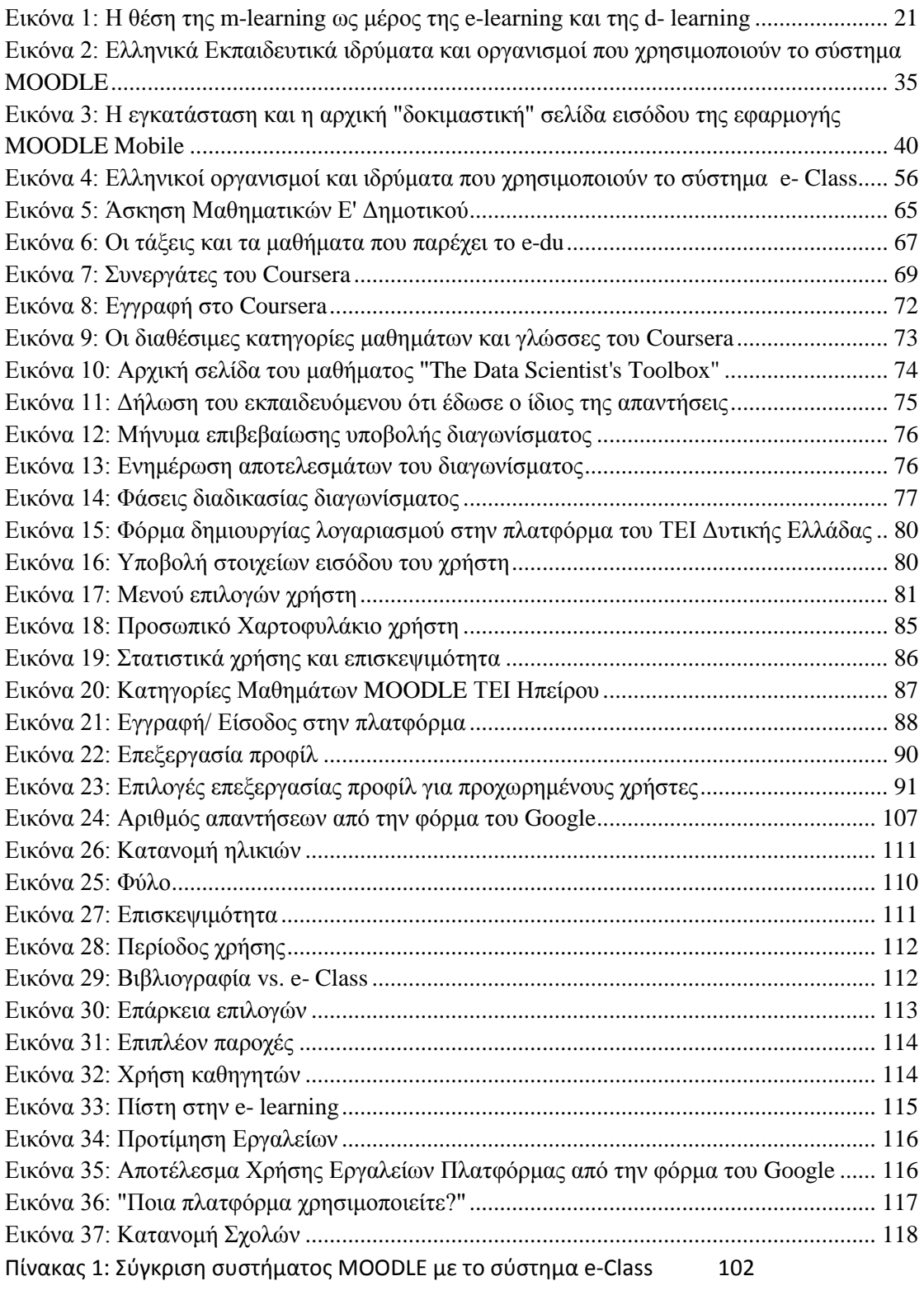

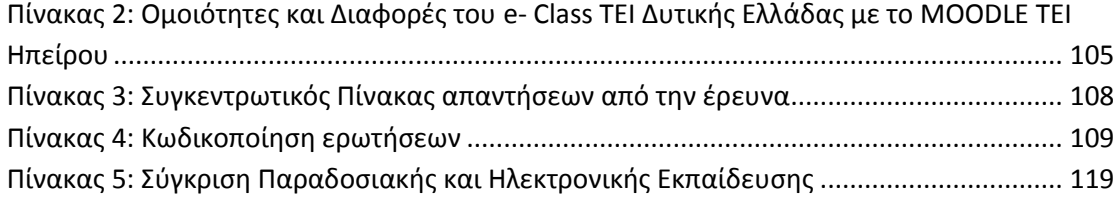

# **ΠΑΡΑΡΤΗΜΑ**

- Ανοιχτά/ κλειστά μαθήματα: εάν ένα μάθημα είναι ανοιχτό, μπορεί να το παρακολουθήσει ο καθένας είτε έχει λογαριασμό στην πλατφόρμα είτε μπαίνει σαν επισκέπτης. Εάν το μάθημα είναι κλειστό, τότε όχι μόνο πρέπει να υπάρχει λογαριασμός του φοιτητή αλλά θα πρέπει και να εισάγει έναν ειδικό κωδικό ο οποίος δίνεται από τον καθηγητή
- Διεπαφη: ονομάζεται το σύνορο επικοινωνίας μια οντότητας (πχ ένας χρήστης) με το περιβάλλον της (πχ μια ιστοσελίδα)
- Διαδραστικότητα: η δυνατότητα ενός μέσου να δέχεται αμφίδρομη επικοινωνία, δηλαδή ο χρήστης να μπορεί να συμμετέχει στη δυναμικά στην εξέλιξη και την παρουσίαση της πληροφορίας που του προσφέρεται
- Ιστολόγιο: μορφή δικτυακού χώρου που περιλαμβάνει λίστα καταχωρήσεων από την πιο πρόσφατη στη πιο παλιά
- API (Application Programming Interface): Διεπαφή Προγραμματισμού Εφαρμογών. Είναι η διεπαφή που παρέχει ένα σύστημα προκειμένου να επιτρέπει να γίνονται προς αυτό αιτήσεις από άλλα προγράμματα ή/ και ανταλλαγή δεδομένων
- Κλίμακα Likert: είναι μια ψυχομετρική κλίμακα ή οποία συναντάται κυρίως σε έρευνες που χρησιμοποιούν ερωτηματολόγια και ο υποβάλλων καθορίζει το επίπεδο συμφωνίας ή διαφωνίας, σε μια συμμετρική κλίμακα. Μια τυπική συμμετρική κλίμακα 5 επιπέδων είναι η:
	- 1. Διαφωνώ Πλήρως
	- 2. Διαφωνώ
	- 3. Ούτε Συμφωνώ/ Ούτε Διαφωνώ
	- 4. Συμφωνώ
	- 5. Συμφωνώ Πλήρως
- Εργαλείο Opinio: είναι ένα δικτυακό ερευνητικό εργαλείο το οποίο παρέχει ένα πλαίσιο διανομής εργασιών όπως επίσης ένα εύρος ευκολιών. Παρέχει έναν αριθμό τύπων ερωτήσεων που περιλαμβάνει ερωτήσεις πολλαπλών επιλογών, αξιολόγησης, αριθμητικών κα. Οι εργασίες μπορούν να διανεμηθούν είτε μέσω ανοιχτής πρόσβασης είτε με πρόσκληση σε συγκεκριμένη λίστα.

# **ΕΡΩΤΗΜΑΤΟΛΟΓΙΟ**

# **Επιλέξτε τη σχολή στην οποία ανήκετε.\*Υποχρεωτική**

- ΣΔΟ
- <sup>Ο</sup> ΣΤΕΦ
- ΣΕΥΠ
- $\circ$  Άλλο:

**Πόσες φορές την εβδομάδα επισκέπτεστε το e-class του τμήματος σας για να διαβάσετε κάποιο μάθημα ή για κάποιο άλλο σκοπό ;\*Υποχρεωτική**

- 5 φορές / εβδομάδα περίπου
- 4 φορές / εβδομάδα περίπου
- 3 φορές / εβδομάδα περίπου
- 2 φορές / εβδομάδα περίπου
- 1 φορές / εβδομάδα περίπου
- $\circ$  Άλλο:

**Θεωρείτε επαρκή αυτά που σας προσφέρει το e-class, εξυπηρετεί τις ανάγκες σας ;\*Υποχρεωτική**Θεωρείτε το e-class αναγκαίο εργαλείο για τις σπουδές σας;

- Πάρα Πολύ
- Πολύ
- Μέτρια
- Λίγο
- Καθόλου

## **Πόσα από τα μαθήματα που διδάσκεστε βρίσκονται στην πλατφόρμα σας ;\*Υποχρεωτική**Επιλέξτε το ποσοστό που πιστεύετε σύμφωνα με το έτος στο οποίο βρίσκεστε. (π.χ. Εάν βρίσκεστε στο Δ' εξάμηνο φοίτησης και στο eclass του τμήματος σας βρίσκονται 12 από τα 14 μαθήματα που έχετε διδαχτεί, συμπληρώστε: Σχεδόν όλα (80%) )

- $O$  Όλα (100%)
- Σχεδόν όλα (80%)
- Αρκετά (60%)
- Λίγα (40%)
- Ελάχιστα (20%)
- $\circ$  Άλλο:

**Πόσο χρησιμοποιείται η πλατφόρμα από τους καθηγητές της σχολής σας ;\*Υποχρεωτική**(π.χ. Σε τι βαθμό ενημερώνουν το περιεχόμενο των μαθημάτων που διδάσκουν, απαντούν στις ερωτήσεις φοιτητών;)

- Πάρα Πολύ
- Πολύ
- Μέτρια
- Λίγο
- Καθόλου

**Σε ποιες περιόδους χρησιμοποιείτε την πλατφόρμα ;\*Υποχρεωτική**

- Συνέχεια
- Μόνο όταν ζητηθεί από τον καθηγητή
- Στην διάρκεια της Εξεταστικής
- Καθόλου
- $\circ$  Άλλο:

## **Κλικάρετε ποια στοιχεία της πλατφόρμας χρησιμοποιείτε περισσότερο. \*Υποχρεωτική**Μπορείτε να επιλέξετε περισσότερες από μια απαντήσεις.

- Ανακοινώσεις ( π.χ. ημέρες και ώρες μαθημάτων, αναπληρώσεων, εξετάσεων)
- Έγγραφα ( π.χ. σημειώσεις, ασκήσεις, εργασίες εξαμήνου)
- Ομάδες συζητήσεων
- Πληροφορίες μαθήματος ( ποιος είναι ο σκοπός του )
- Σύνδεσμοι ( παραπομπές καθηγητή σε εξωτερικούς συνδέσμους )
- $\Box$  Άλλο:

# **Τι παραπάνω παροχές θα θέλατε από την πλατφόρμα ;\*Υποχρεωτική**

- Ασκήσεις
- Ομάδες συζητήσεων
- Βιντεοσκοπημένες παραδόσεις
- $\circ$  Άλλο $\circ$

# **Πιστεύετε ότι το μάθημα από απόσταση (e-learning) θα σας βοηθούσε ;\*Υποχρεωτική**

- Πάρα Πολύ
- Πολύ
- Μέτρια
- Λίγο
- Καθόλου

# **Μεταξύ βιβλιογραφίας και σημειώσεων από το e-class, τι προτιμάτε ;\*Υποχρεωτική**

- Βιβλίο
- $C$  E-class

## **Ποια πλατφόρμα χρησιμοποιείτε? \*Υποχρεωτική**(π.χ. http://eclass.teipat.gr/ ή http://moodle.teipir.gr/ )

# **Φύλο\*Υποχρεωτική**

- Άνδρας
- Γυναίκα **Επιλέξτε την ηλικιακή κατηγορία στην οποία ανήκετε.\*Υποχρεωτική**
- $^{\circ}$  18 20
- $\degree$  21 23
- $\degree$  24 26
- $\circ$  Άλλο:

# **ΠΙΝΑΚΕΣ ΕΡΩΤΗΜΑΤΟΛΟΓΙΟΥ**

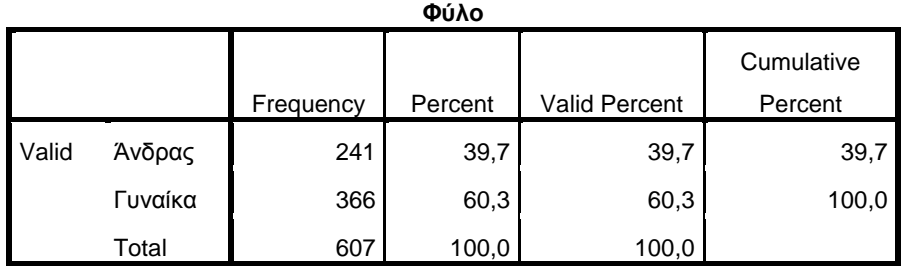

## **Πόσες φορές την εβδομάδα επισκέπτεστε το e-class του τμήματος σας για να διαβάσετε κάποιο μάθημα ή για κάποιο άλλο σκοπό ;**

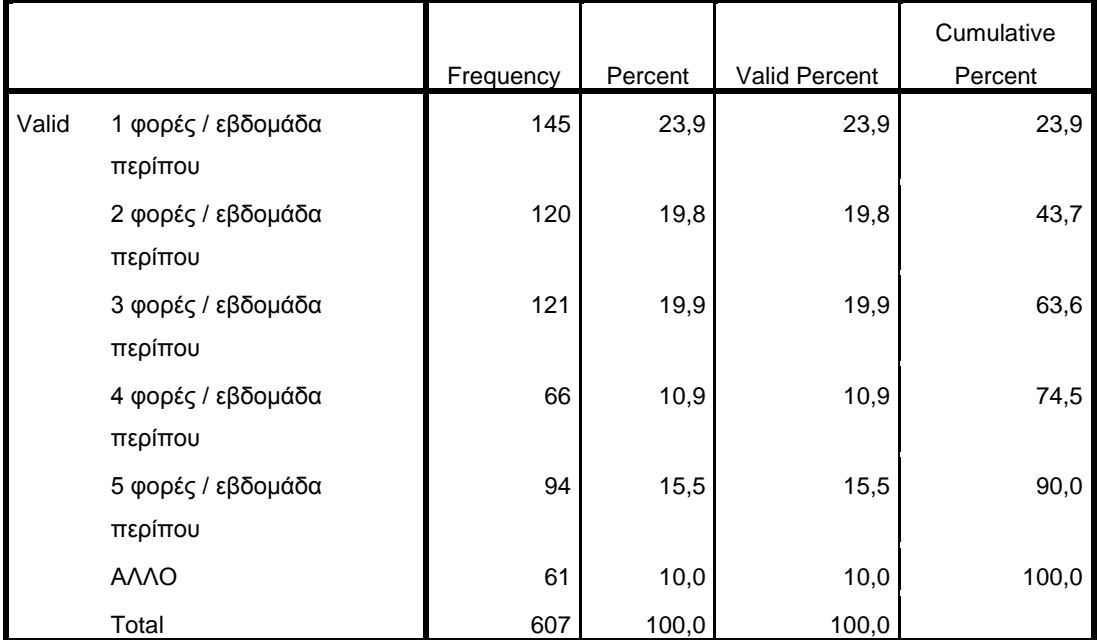

### **Θεωρείτε επαρκή αυτά που σας προσφέρει το e-class, εξυπηρετεί τις ανάγκες**

**σας ;**

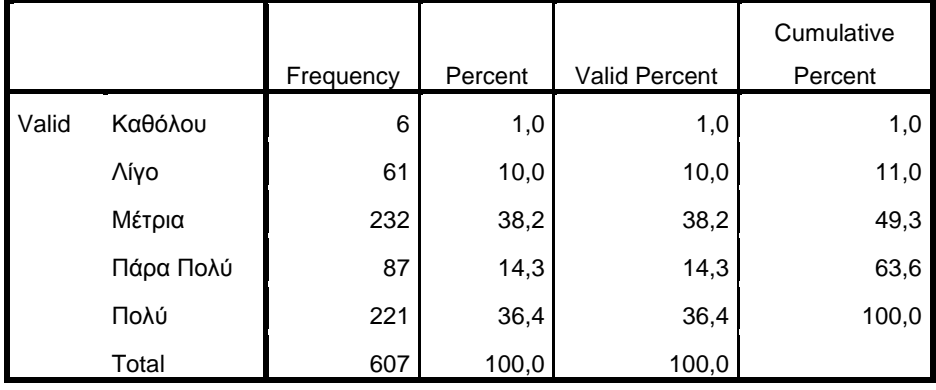

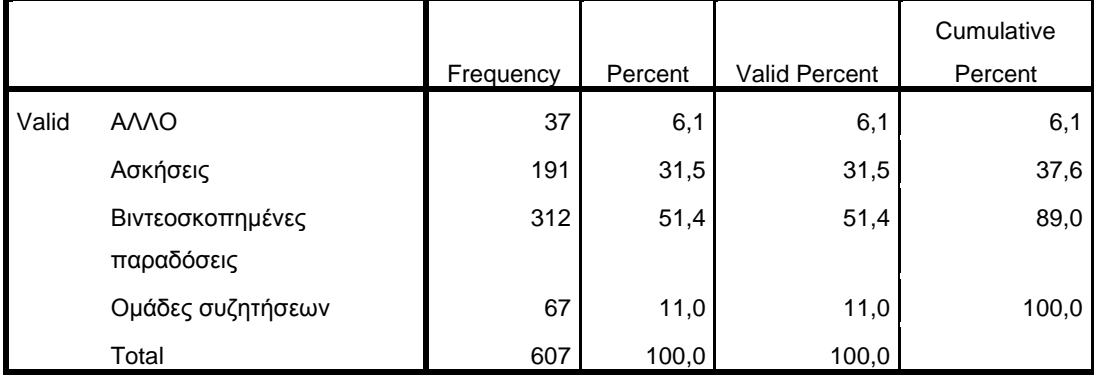

## **Τι παραπάνω παροχές θα θέλατε από την πλατφόρμα ;**

**Πόσα από τα μαθήματα που διδάσκεστε βρίσκονται στην πλατφόρμα σας ;**

|       |                  |           |         |                      | Cumulative |
|-------|------------------|-----------|---------|----------------------|------------|
|       |                  | Frequency | Percent | <b>Valid Percent</b> | Percent    |
| Valid | <b>AVVO</b>      | 4         | ,7      | ,7                   | ,7         |
|       | Αρκετά (60%)     | 175       | 28,8    | 28,8                 | 29,5       |
|       | Ελάχιστα (20%)   | 23        | 3,8     | 3,8                  | 33,3       |
|       | Λίγα (40%)       | 72        | 11,9    | 11,9                 | 45,1       |
|       | Όλα $(100%)$     | 82        | 13,5    | 13,5                 | 58,6       |
|       | Σχεδόν όλα (80%) | 251       | 41,4    | 41,4                 | 100,0      |
|       | Total            | 607       | 100,0   | 100,0                |            |

## **Μεταξύ βιβλιογραφίας και σημειώσεων από το e-class, τι προτιμάτε ;**

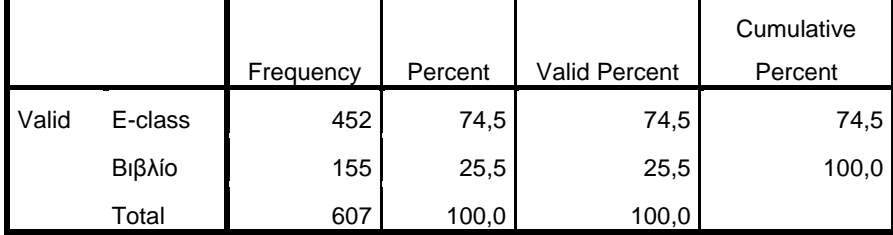

|       |           |           |         |                      | Cumulative |
|-------|-----------|-----------|---------|----------------------|------------|
|       |           | Frequency | Percent | <b>Valid Percent</b> | Percent    |
| Valid | > 26      | 44        | 7,2     | 7,2                  | 7,2        |
|       | $18 - 20$ | 144       | 23,7    | 23,7                 | 31,0       |
|       | $21 - 23$ | 311       | 51,2    | 51,2                 | 82,2       |
|       | $24 - 26$ | 108       | 17,8    | 17,8                 | 100,0      |
|       | Total     | 607       | 100,0   | 100,0                |            |

**Επιλέξτε την ηλικιακή κατηγορία στην οποία ανήκετε.**

### **Επιλέξτε τη σχολή στην οποία ανήκετε.**

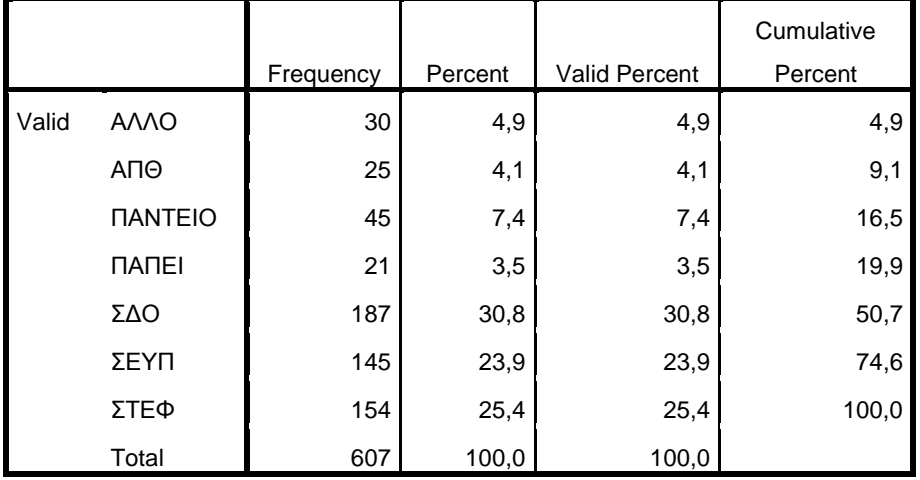

## **Ποια πλατφόρμα χρησιμοποιείτε?**

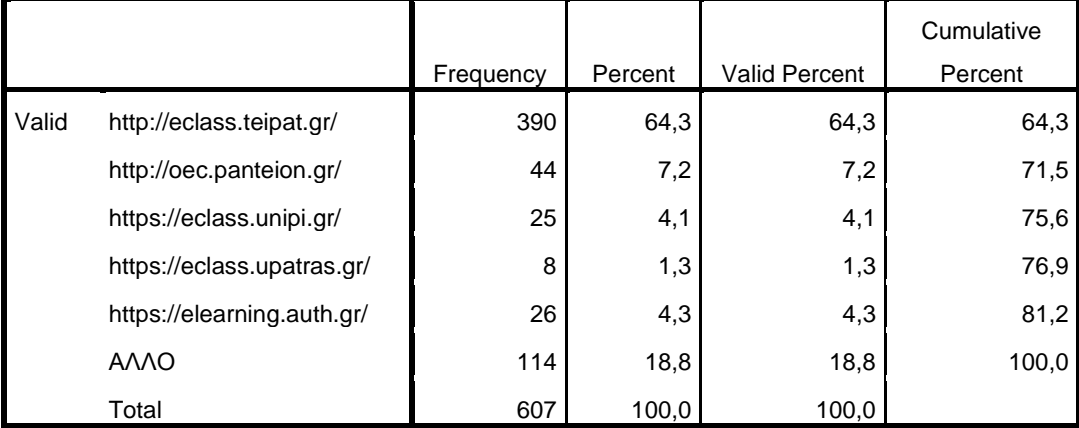

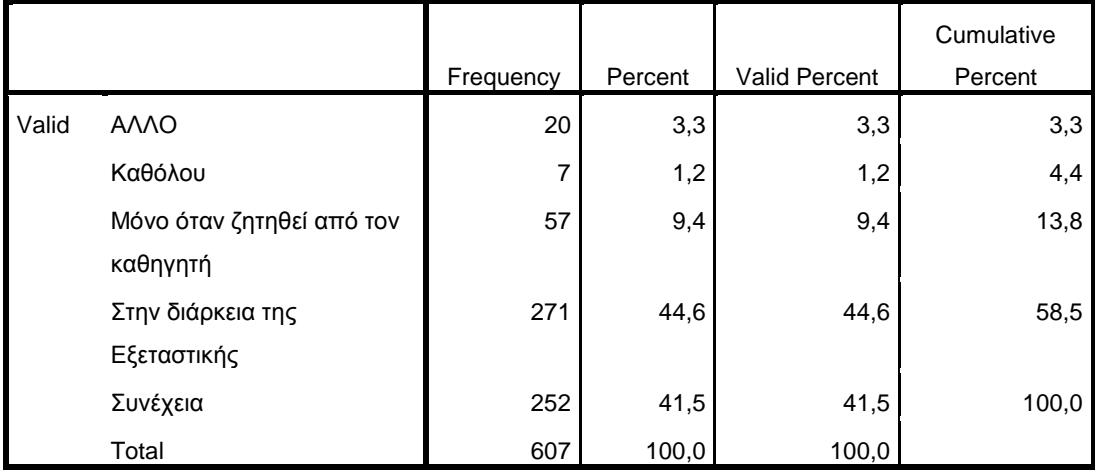

### **Σε ποιες περιόδους χρησιμοποιείτε την πλατφόρμα ;**

### **Πιστεύετε ότι το μάθημα από απόσταση (e-learning) θα σας βοηθούσε ;**

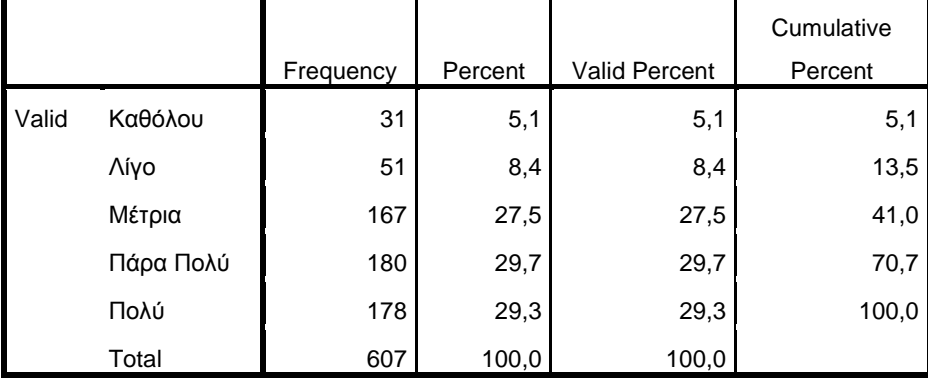

### **Πόσο χρησιμοποιείται η πλατφόρμα από τους καθηγητές της σχολής σας ;**

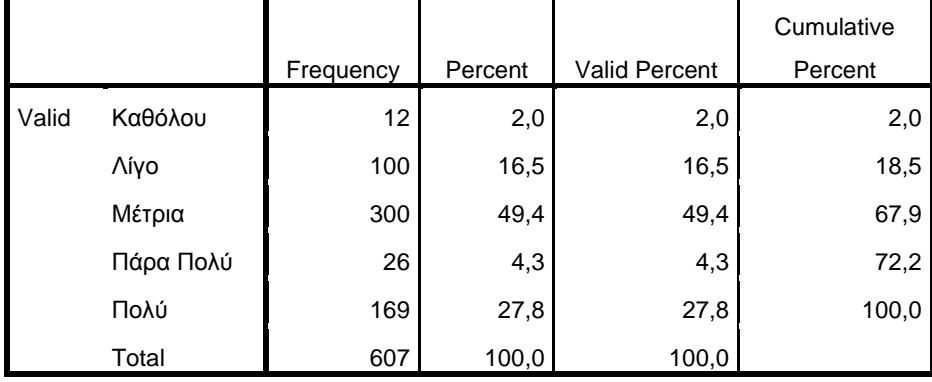

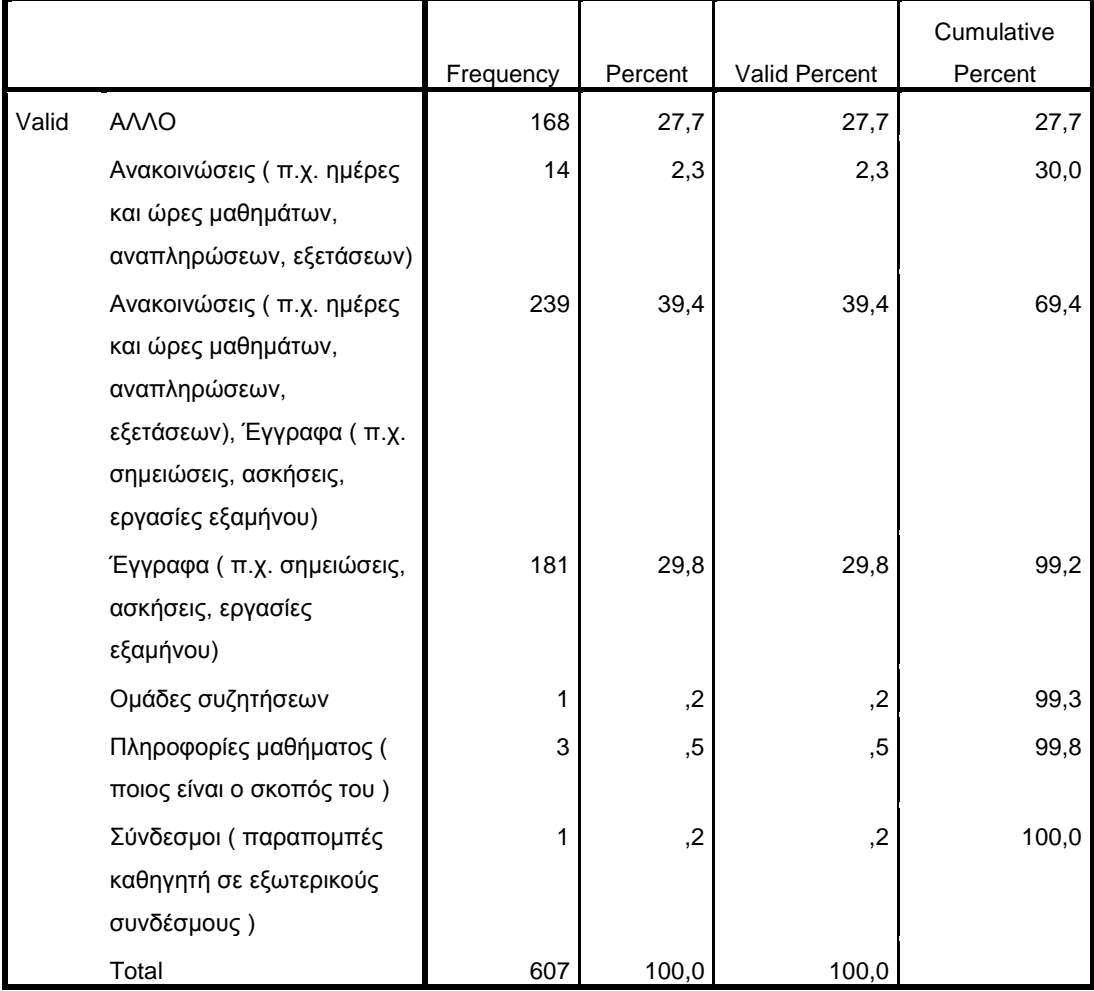

## **Κλικάρετε ποια στοιχεία της πλατφόρμας χρησιμοποιείτε περισσότερο.**